**NASA/SP-2019-3704** 

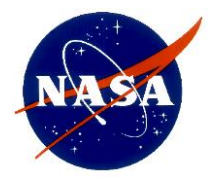

# **Earned Value Management (EVM) System Description**

**National Aeronautics and Space Administration**

**November 1, 2019**

#### **Electronic copies are available from:**

NASA STI Program: https://wwww.sti.nasa.gov

NASA STI Information Desk: [help@sti.nasa.gov/](https://ntrs.nasa.gov/) (757) 864-9658

Write to: NASA STI Information Desk Mail Stop 148 NASA Langley Research Center Hampton, VA 23681-2199

NASA Engineering Network (NEN) at <https://nen.nasa.gov/web/pm/> (inside the NASA firewall only).

OCFO-SID EVM Homepage at [https://community.max.gov/dis](https://community.max.gov/display/NASA/Earned+Value+Management+HOMEPAGE)[play/NASA/Earned+Value+Management+HOMEPAGE](https://community.max.gov/display/NASA/Earned+Value+Management+HOMEPAGE) (inside the NASA firewall only)

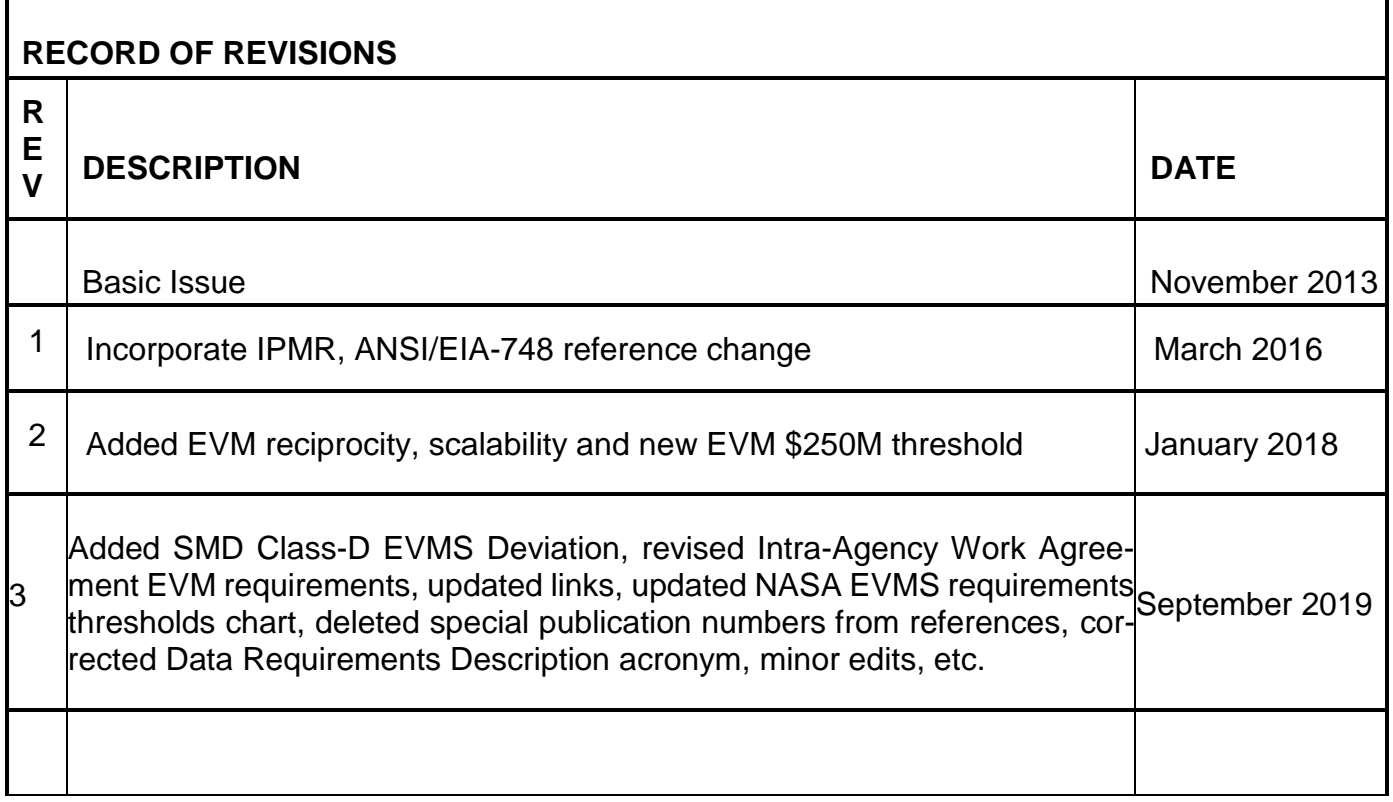

# **TABLE OF CONTENTS**

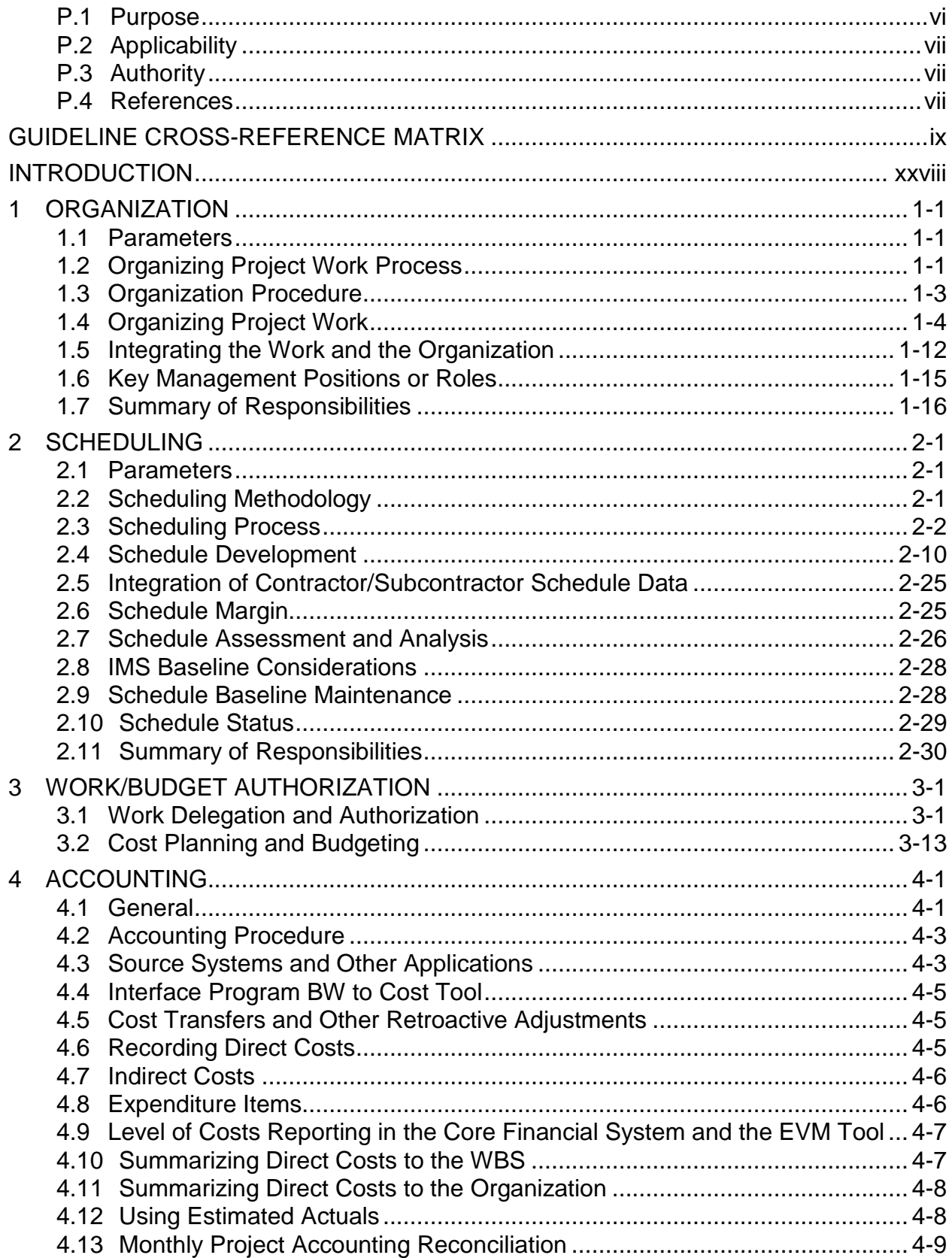

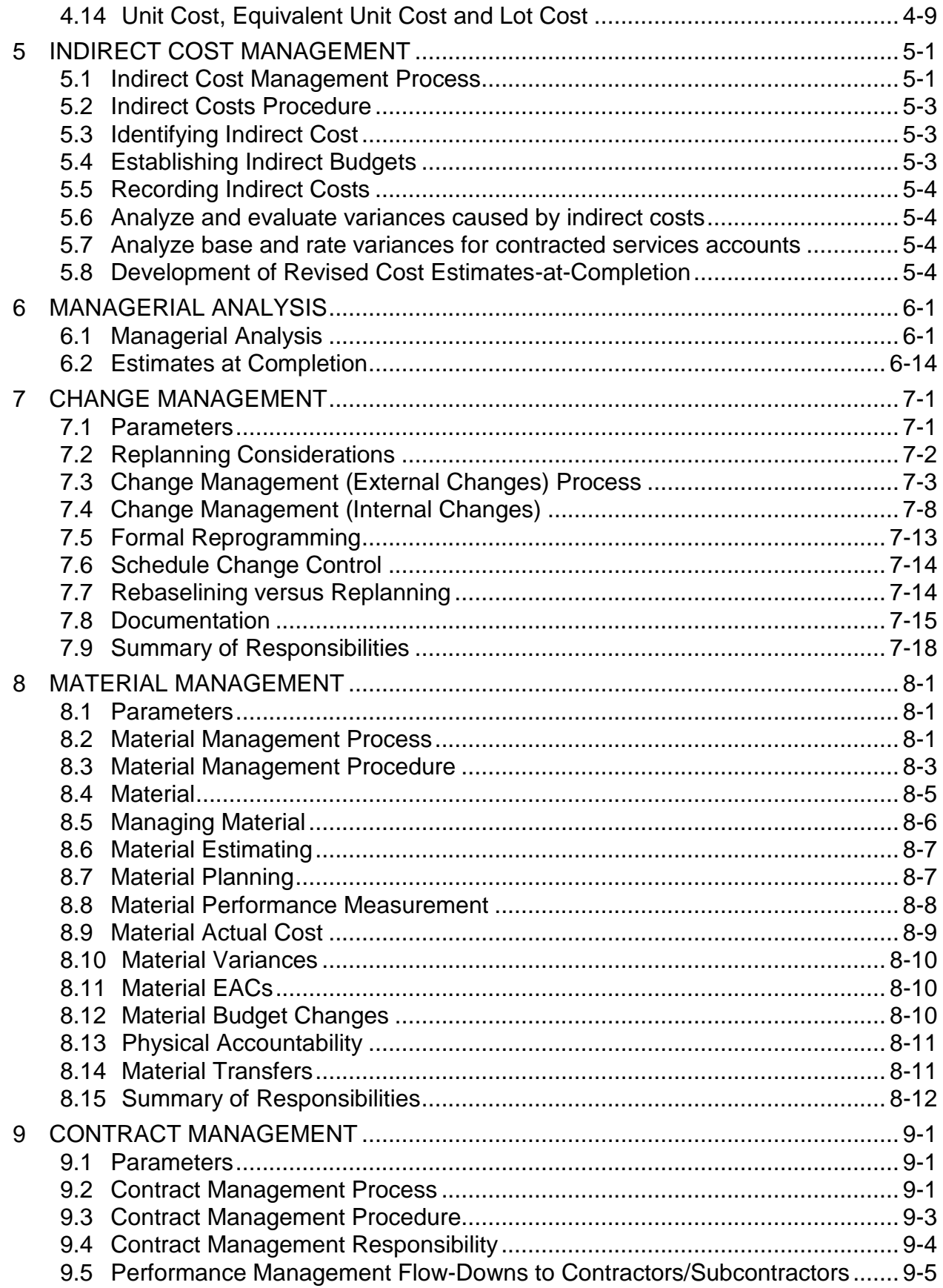

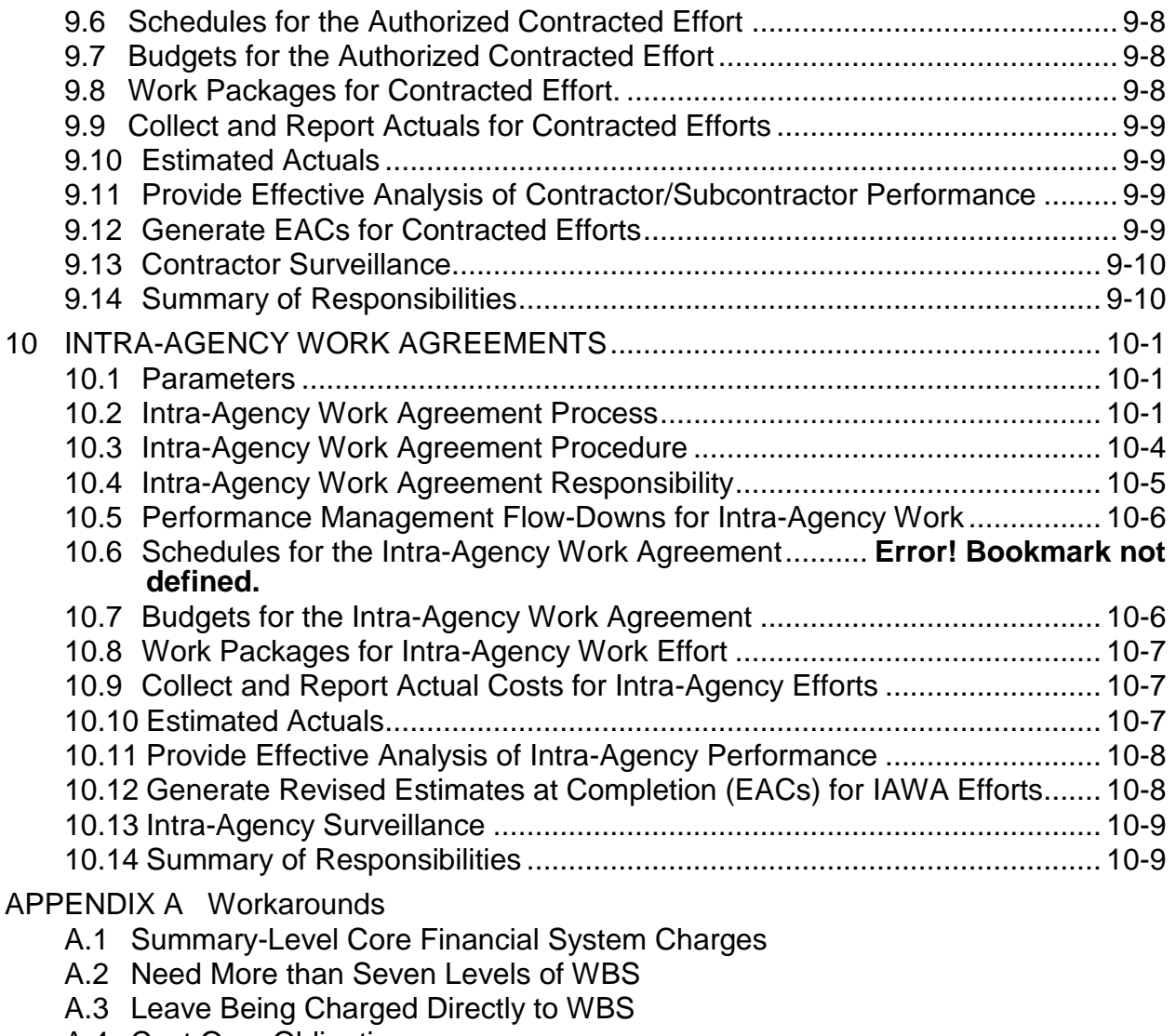

A.4 Cost Over Obligations

APPENDIX B Acronyms and Glossary

APPENDIX C Performance Management Reference Card

#### **PREFACE**

#### **P.1 Purpose**

The purpose of this Earned Value Management (EVM) System Description is to provide guidance in NASA's Earned Value Management Capability for the effective application, implementation, and utilization of EVM on NASA programs, projects, major contracts and subcontracts. EVM is a project management process that effectively integrates a project's scope of work with schedule and cost elements for optimum project planning and control. The goal is to achieve timely and accurate quantification of progress that will facilitate management by exception and enable early visibility into the nature and the magnitude of technical problems as well as the intended course and success of corrective actions. This system description contains detailed information on implementation of EVM processes, procedures, roles and responsibilities.

It should be noted that NASA EVM policy not only applies to contractors, but to NASA projects (in-house activities) as well. Throughout this document, the term "contract" may be interpreted to apply to both contracts with industry and universities as well as NASA intra-Agency agreements that meet EVM reporting thresholds. Similarly, the term "contractor" may also refer to "supplier" entities within both industry and government.

In order for the NASA EVM Capability to be responsive to NPR 7120.5 requirements and NASA EVM policy [Office of Management and Budget (OMB) Circular A-11, Part 3; NPR 7120.5, and Earned Value Management Systems, Electronic Industries Alliance (EIA)- 748, Current Release (EIA-748 EVMS Standard)], the procedures in this document supersede Center-specific policies, procedures, and practices (including contractor/subcontractor flow-down requirements), which should be reviewed and updated to be consistent with the NASA EVM Capability.

It is each program's responsibility to impose EVM requirements on its projects as required by NASA policy. In the Program Plan, the Program Manager will include approaches for integrating and managing program cost, schedule, and technical performance, including the flow down of EVM requirements to projects. When EVM is applied at the program level, the Program Manager will follow the same process as projects, including the use of this NASA EVM System Description. Projects will define tailoring of their specific processes/requirements in their Project Plans/EVM implementation Plans. Approaches to tailoring projects are presented by the National Defense Industrial Association (NDIA) Integrated Program Management Division (IPMD) in their document entitled NDIA IPMD Earned Value Management System Guideline Scalability Guide (latest version) at [http://www.ndia.org/divisions/ipmd/division-guides-and-resources.](http://www.ndia.org/divisions/ipmd/division-guides-and-resources)

This document will be updated as needed to enhance efficient and effective EVM implementation and use across the Agency. There are two primary repositories of NASA EVM information and documents: The NASA EVM Website at https://www.nasa.gov/evm is a public website that consists of all publicly available NASA EVM related policy and requirements, handbooks, links to other websites, etc. The NASA Engineering Network (NEN)

EVM Sub-Community at <https://nen.nasa.gov/web/pm/evm> is for NASA internal use and contains documents such as this EVM System Description, as well as EVM Implementation Handbook, EVM Capability training, Empower Validity Report, etc. Both are maintained by the point of contact for this document (see ¶ P.5 below).

# **P.2 Applicability**

This system description provides EVM guidance for NASA Headquarters, NASA Centers, the Jet Propulsion Laboratory (JPL), government partners, academic institutions, international partners, and contractors to the extent specified in the contract or agreement. This system description does not contradict JPL's EVM System Description or NASA/Caltech prime contract requirements.

# **P.3 Authority**

- NASA Federal Acquisition Regulation Supplement (NFS) 1834.201, Earned Value Management System Policy
- NASA Policy Directive (NPD) 1000.0, NASA Governance and Strategic Management Handbook
- NPD 1000.5, Policy for NASA Acquisition
- NPD 7120.4, Program/Project Management
- NASA Procedural Requirements (NPR) 7120.5, NASA Space Flight Program and Project Management Requirements
- NPR 7120.7, NASA Information Technology and Institutional Infrastructure Program and Project Requirements
- NPR 7120.8, NASA Research and Technology Program and Project Management Requirements
- NASA Procurement Class Deviation (PCD) 15-05, Class Deviation to NFS 1834.2, 1834.203-70, 1852.234-1 and 1852.234-2 – EARNED VALUE MANAGEMENT SYSTEM THRESHOLD
- NASA Assistant Administrator for Procurement memorandum, SUBJECT: Approval of Request to Deviate - Earned Value Managements Systems from SMD Class-D Tailored/Streamlined Missions, dated June 28, 2018

# **P.4 References**

- Earned Value Management Systems, Electronic Industries Alliance (EIA)- 748, Current Release (EIA-748 EVMS Standard)
- NASA EVM Website, https:// nasa.gov/evm
- NASA Engineering Network (NEN), Program/Project Management, EVM Sub-Community,<https://nen.nasa.gov/web/pm/evm>
- NASA Space Flight Program and Project Management Handbook
- NASA Schedule Management Handbook
- NASA Work Breakdown Structure (WBS) Handbook
- NASA Integrated Baseline Review (IBR) Handbook
- NASA EVM Reference Guide for Project Control Account Managers
- NASA Integrated Program Management Report (IPMR) Data Requirements Description (DRD) Guide
- Office of Management and Budget (OMB) Circular A-11, Part 7, Planning, Budgeting, Acquisition, and Management of Capital Assets; and the Capital Programming Guide
- OMB Procurement Memo entitled Reducing the Burden of Certifying Earned Value Management Systems, Oct 23, 2015.
- NDIA IPMD Earned Value Management System Guideline Scalability Guide (latest version).
- NASA / FAA Reciprocity MOU entitled Memorandum of Understanding Concerning Reciprocal Recognition of a Supplier's Earned Value Management System, October 23, 2015.
- NASA Memorandum for the Record: MSC Approval of Budget BSA Decision #6 Memo: Raise EVM Thresholds to \$250M, dated December 11, 2017.
- NASA Procurement Information Circular (PIC) 15-06, Guidance on the Integrated Program Management Report for Earned Value Management

# **P.5 Point of Contact**

Primary point of contact for this system description is NASA's EVM Program Executive, Jerald Kerby, Marshall Space Flight Center, 256-544-3243, [jerald.g.kerby@nasa.gov.](mailto:jerald.g.kerby@nasa.gov)

NASA EVM Focal Points (EVMFPs) at each Center may also be consulted for assistance with the guidance contained in this system description. The listing of applicable EVMFPs is located on the NASA EVM website, [https://www.nasa.gov/evm/evmwg.](https://evm.nasa.gov/council.html)

#### **GUIDELINE CROSS-REFERENCE MATRIX**

The following matrix lists the ten NASA EV processes (blue banners), identifies the applicable EIA-748 EVMS Standard guidelines (left-hand column), and cites the section of the EVM System Description that satisfies each guideline (center and right-hand columns).

*Note: The EIA-748 EVMS Standard maps the 32 guidelines to five major categories. To better align with NASA-specific business practices, NASA has mapped the guidelines to the NASA project management processes.*

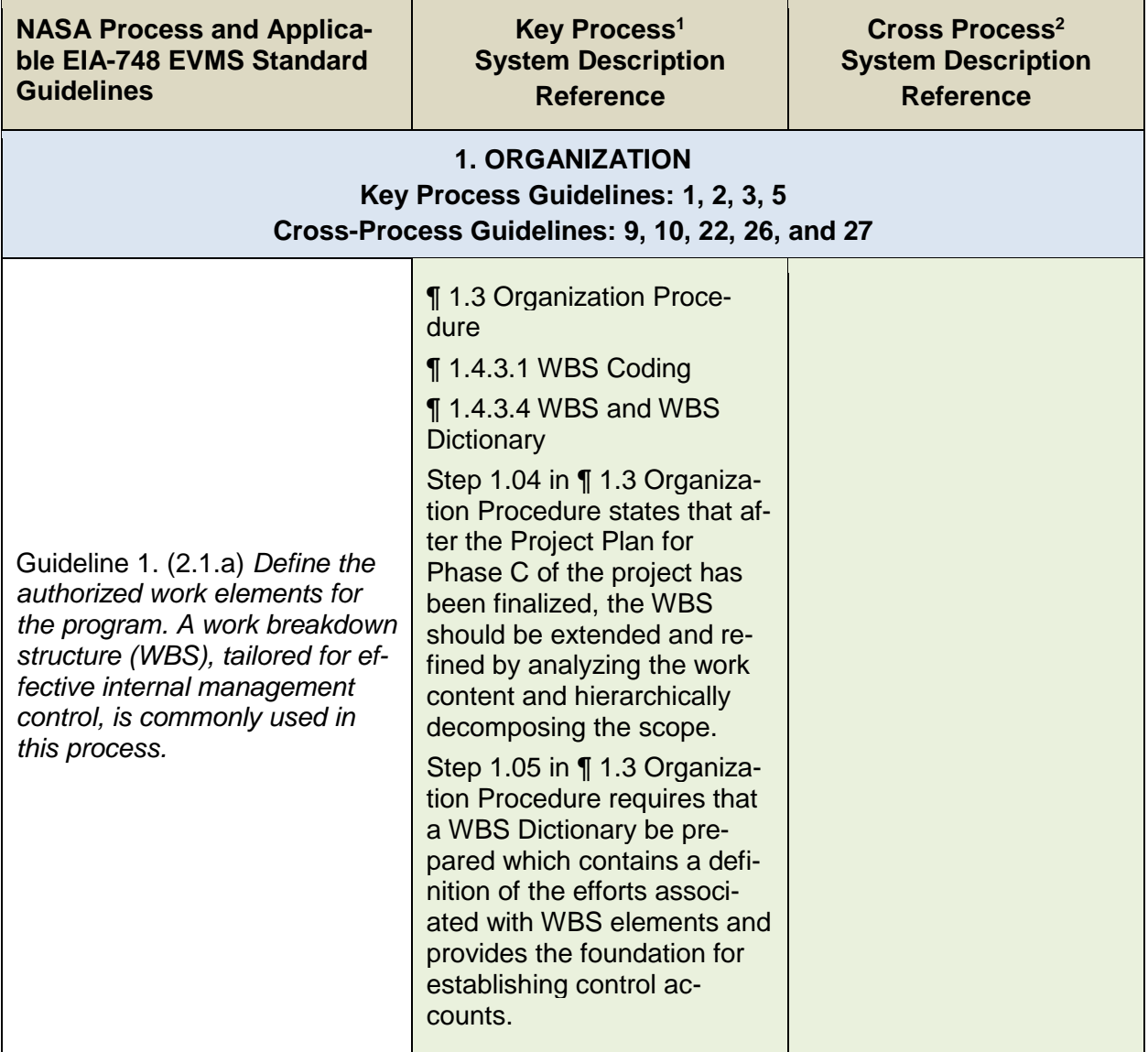

<sup>1</sup> Key Process=The guideline applies primarily to the process

<sup>2</sup> Cross Process=The guideline applies primarily to another process

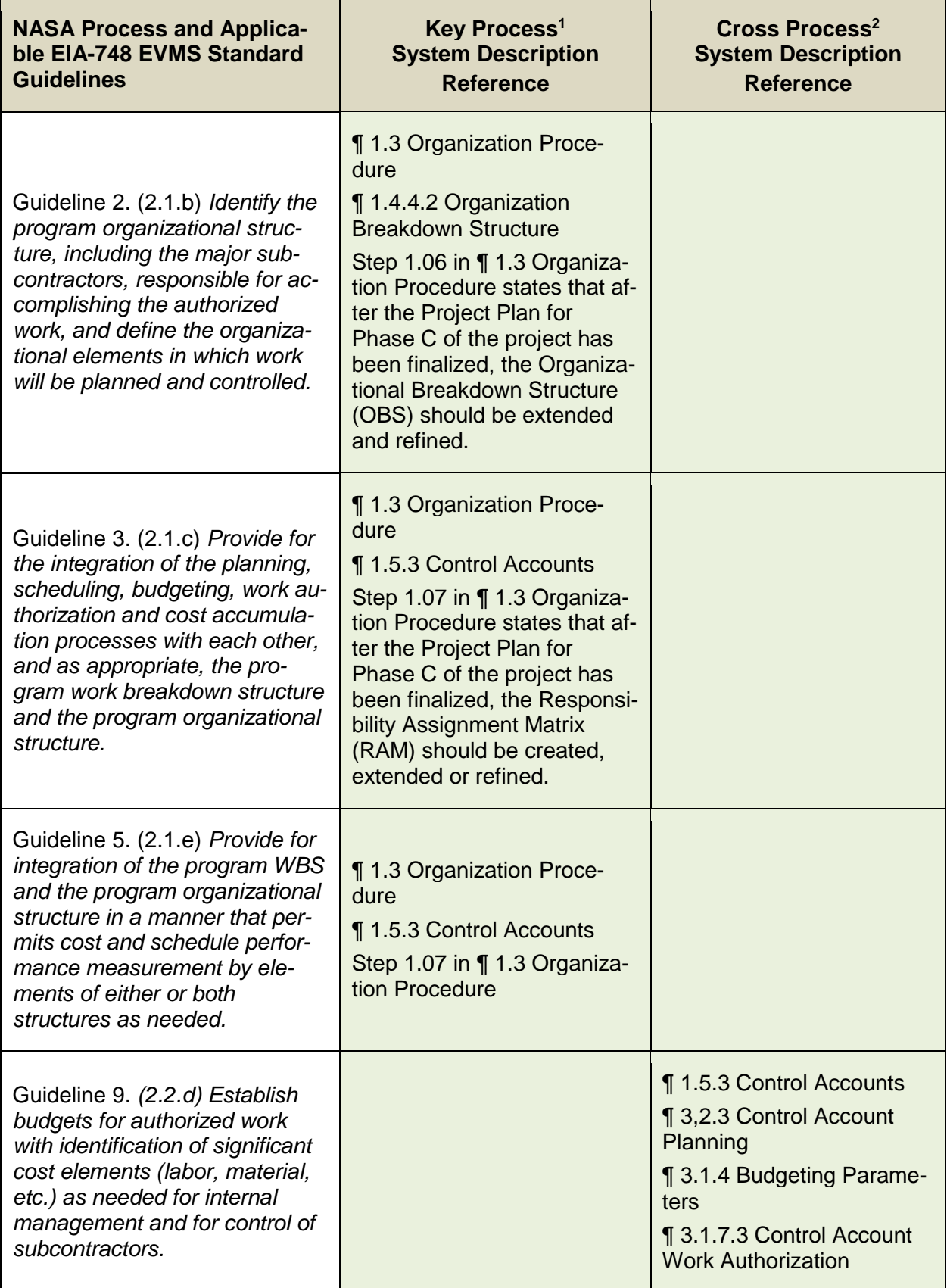

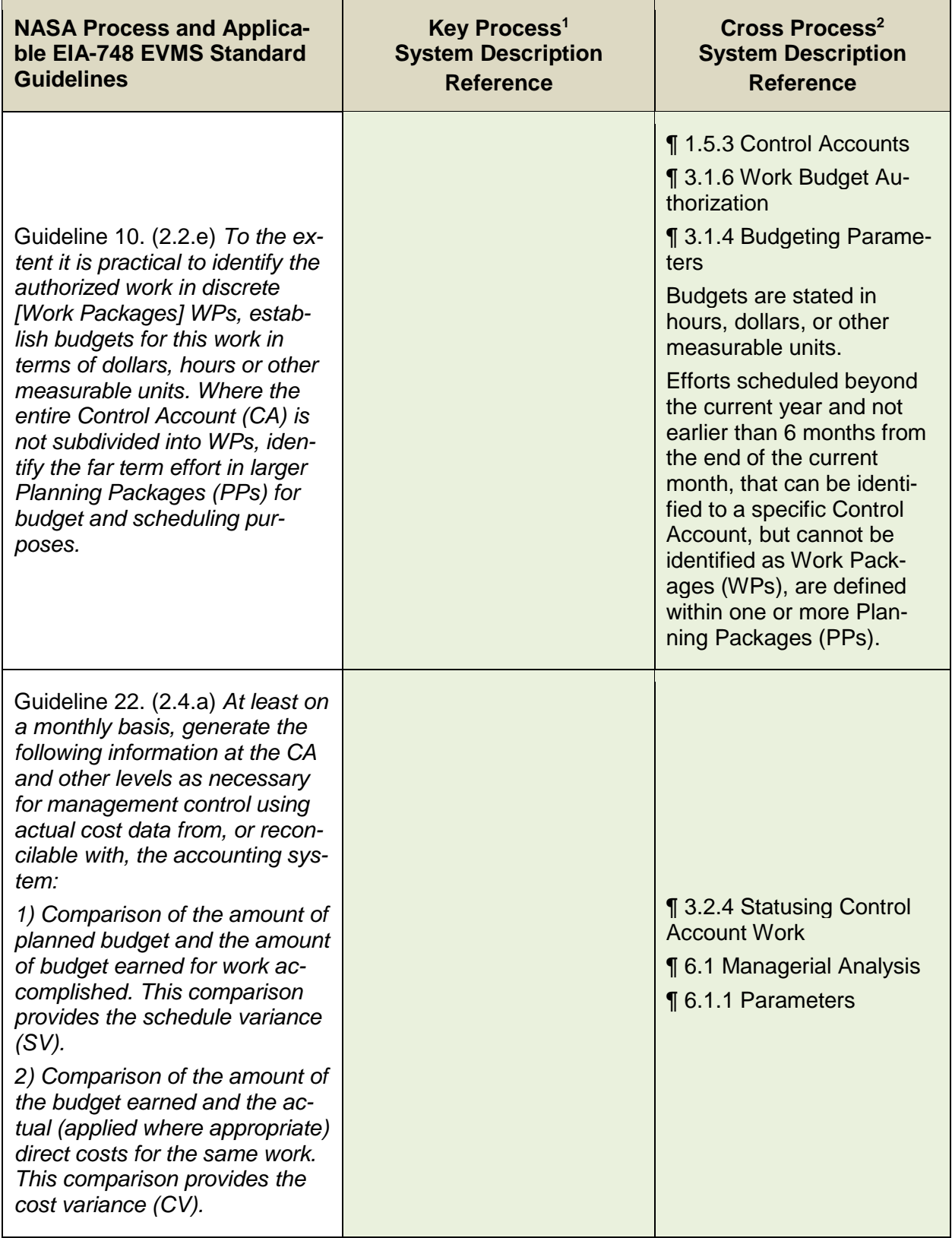

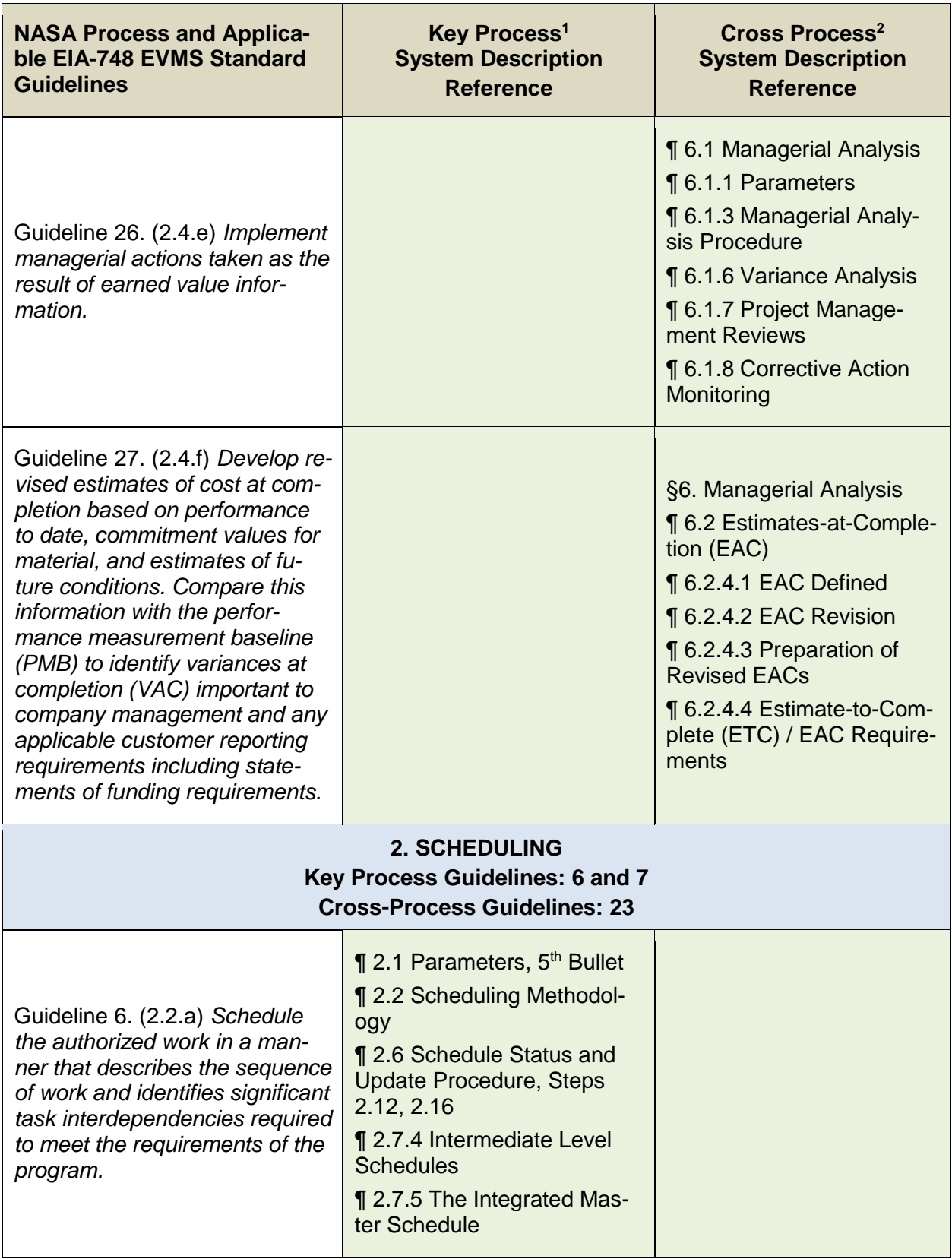

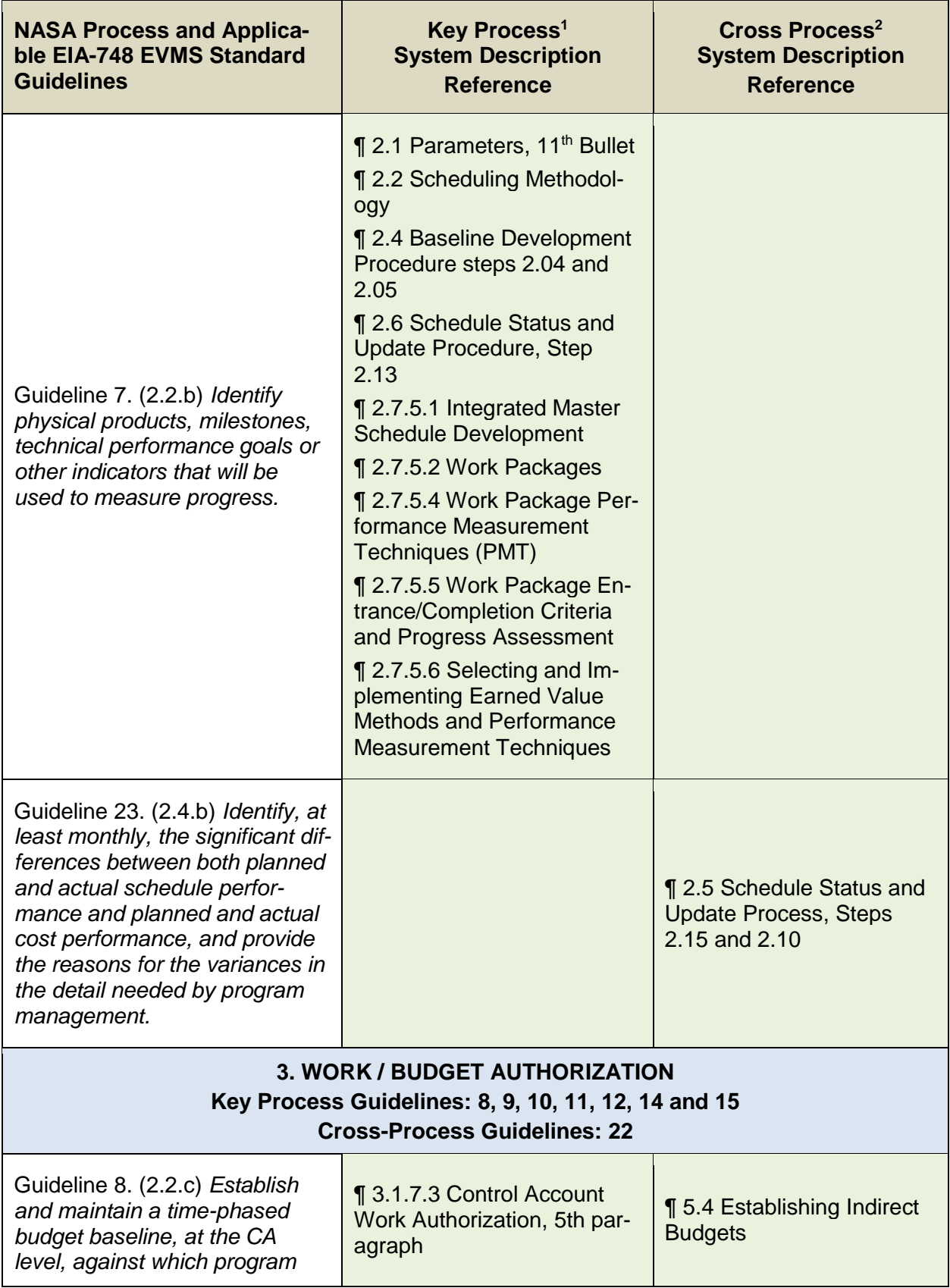

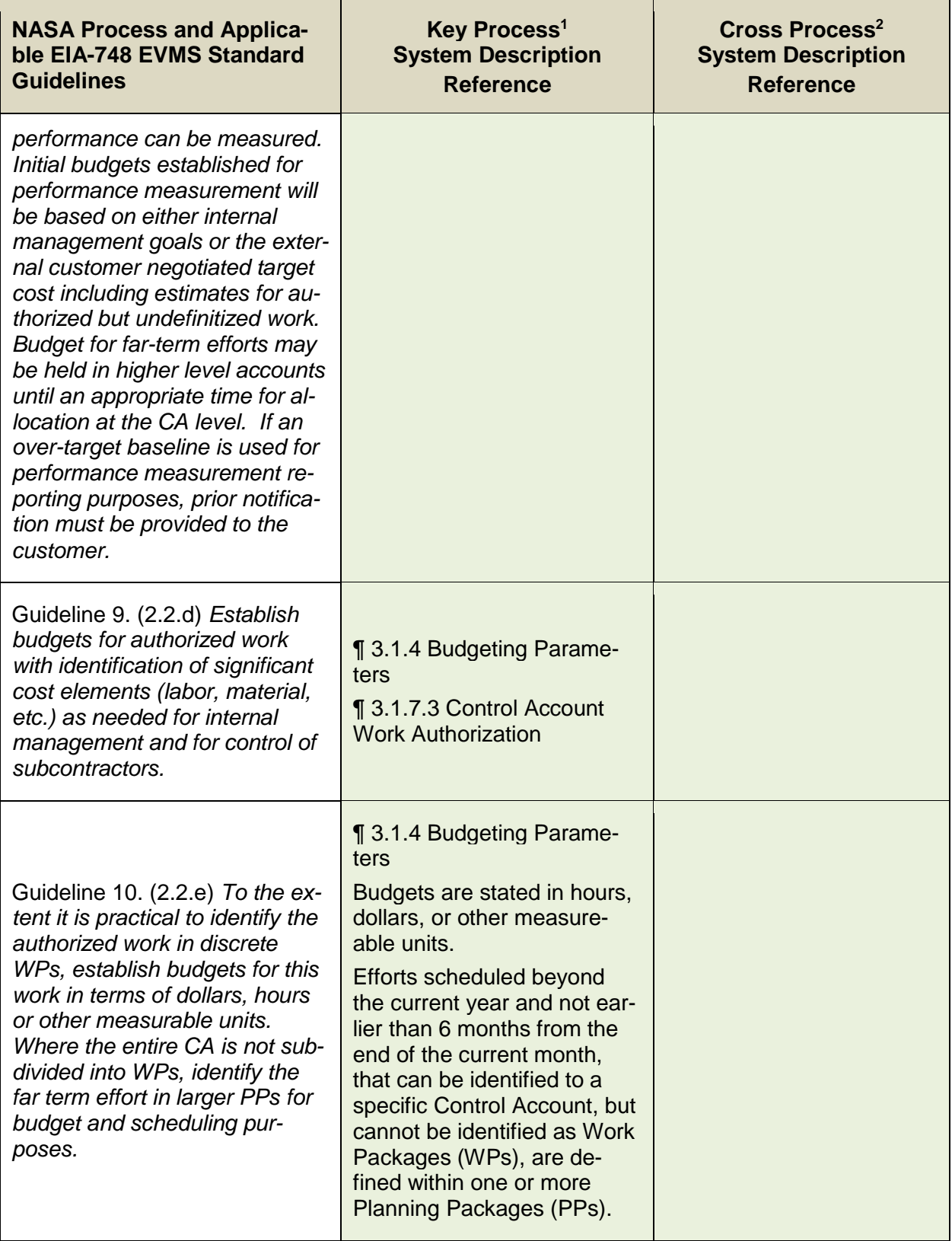

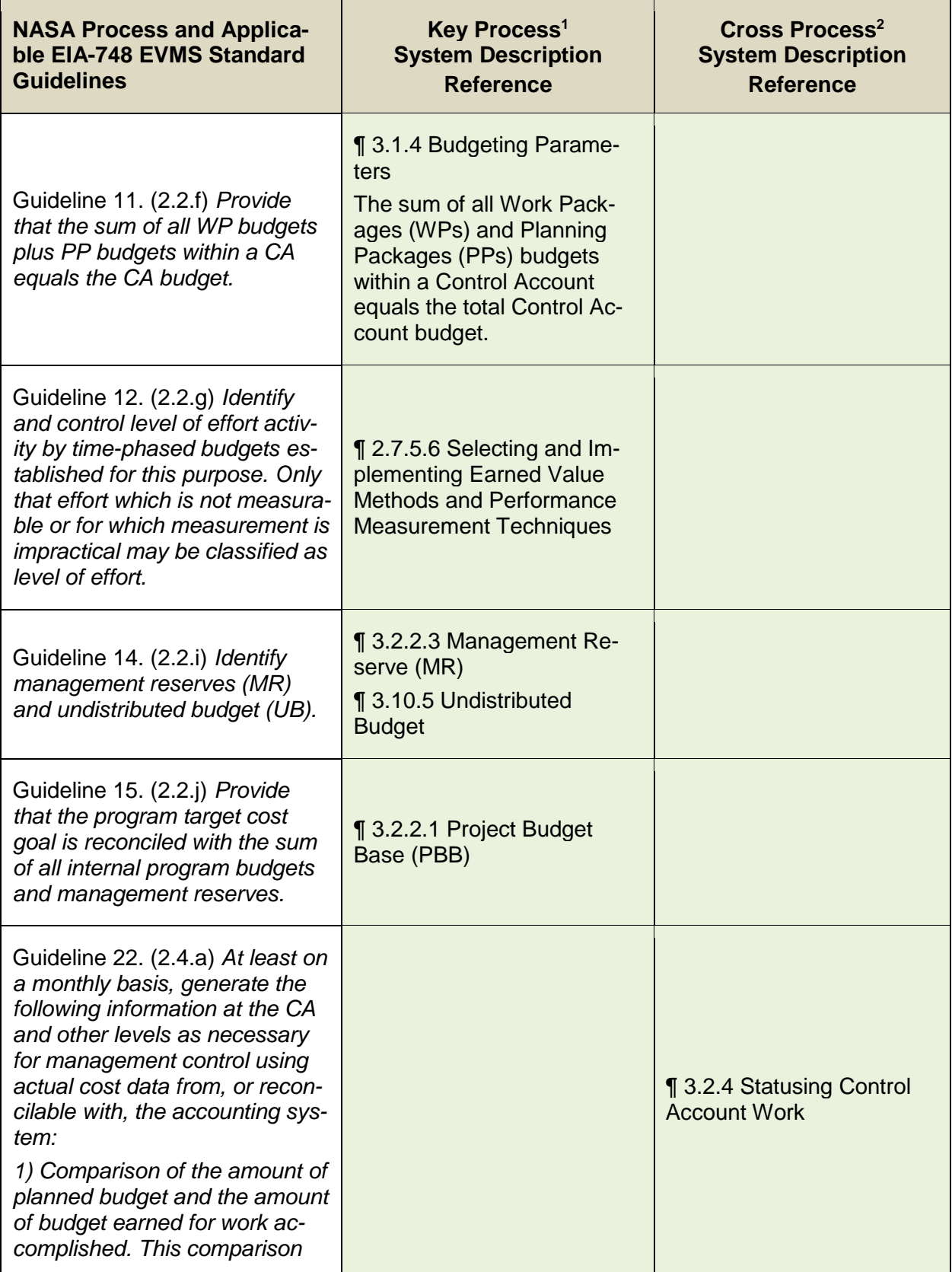

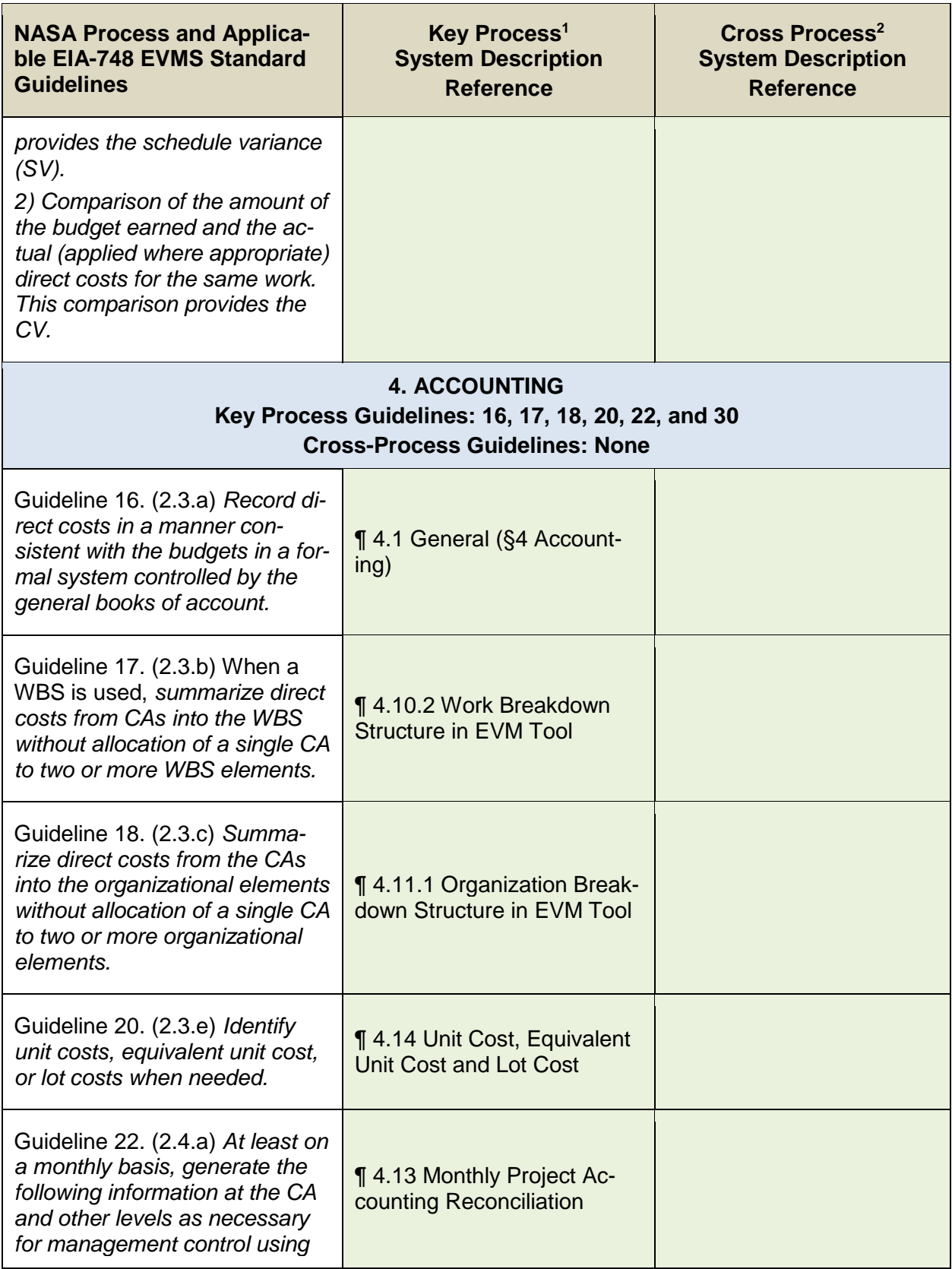

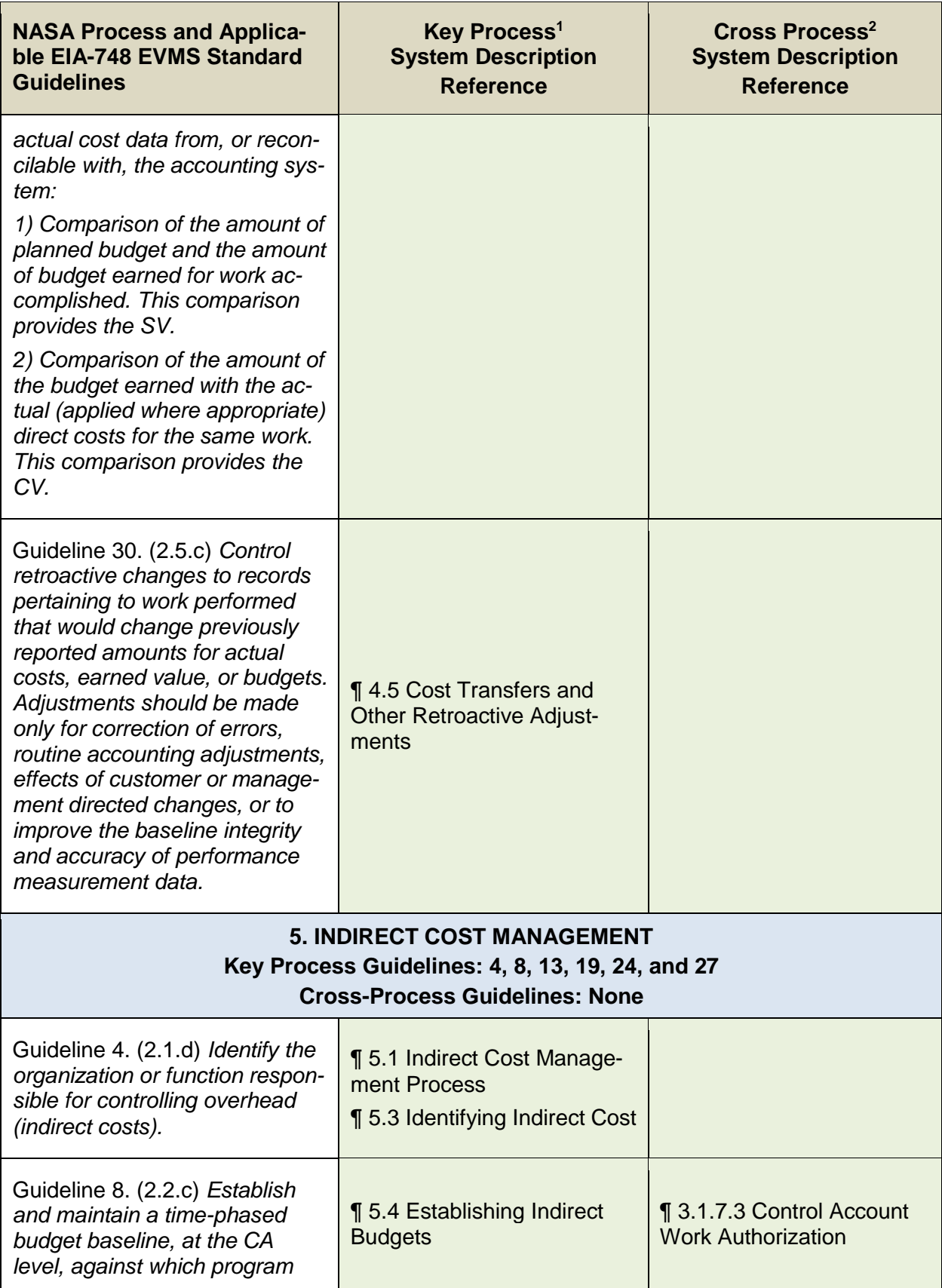

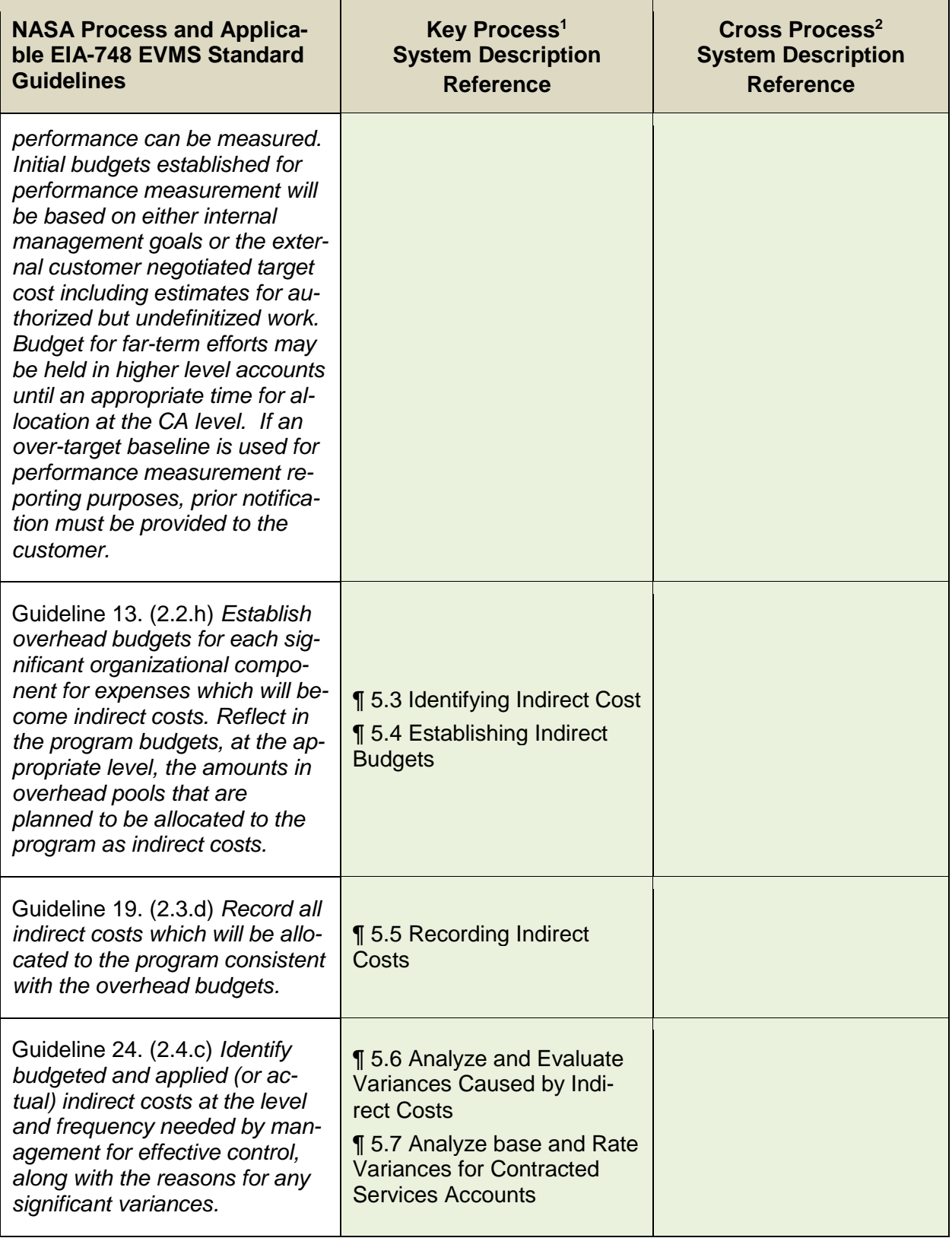

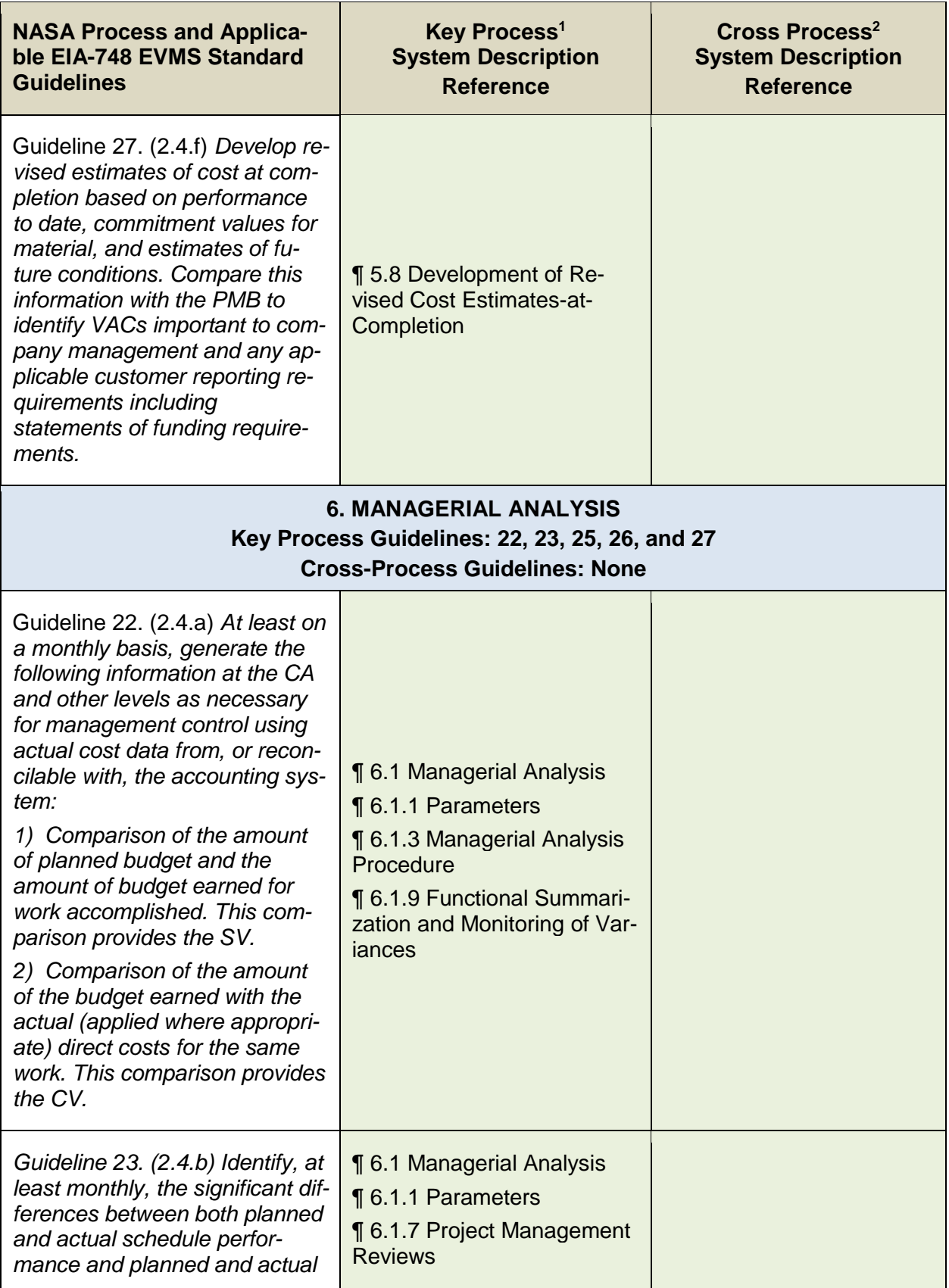

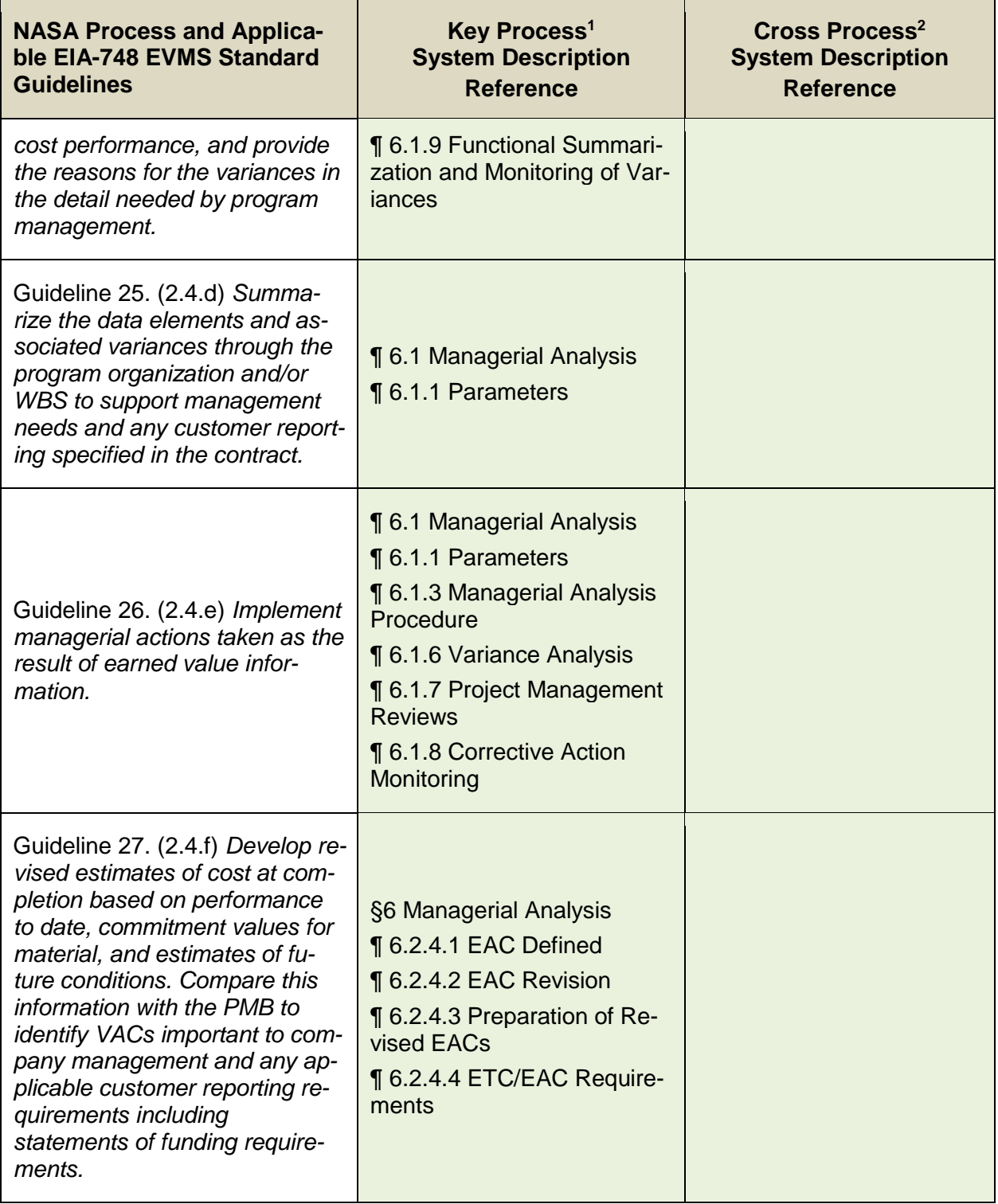

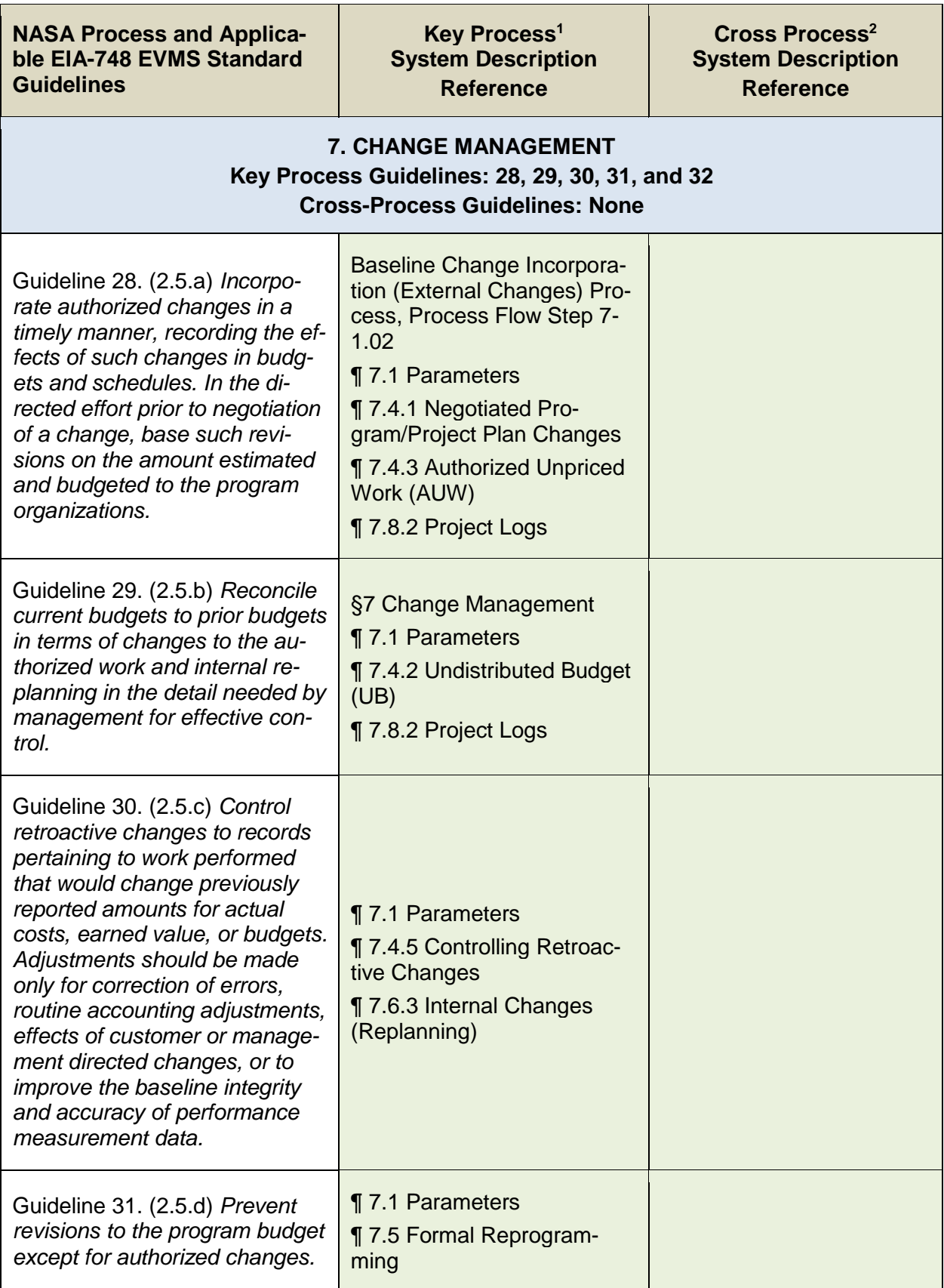

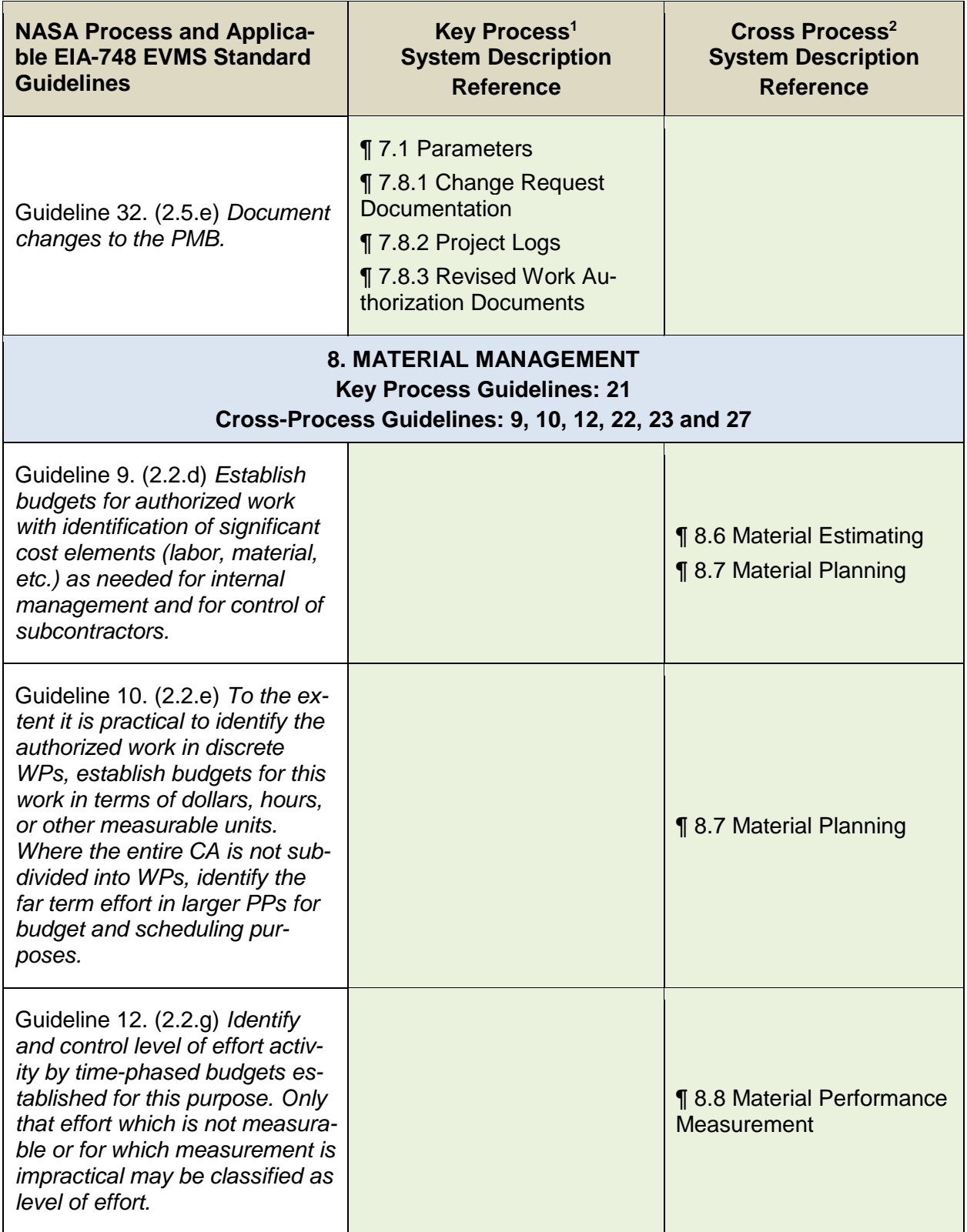

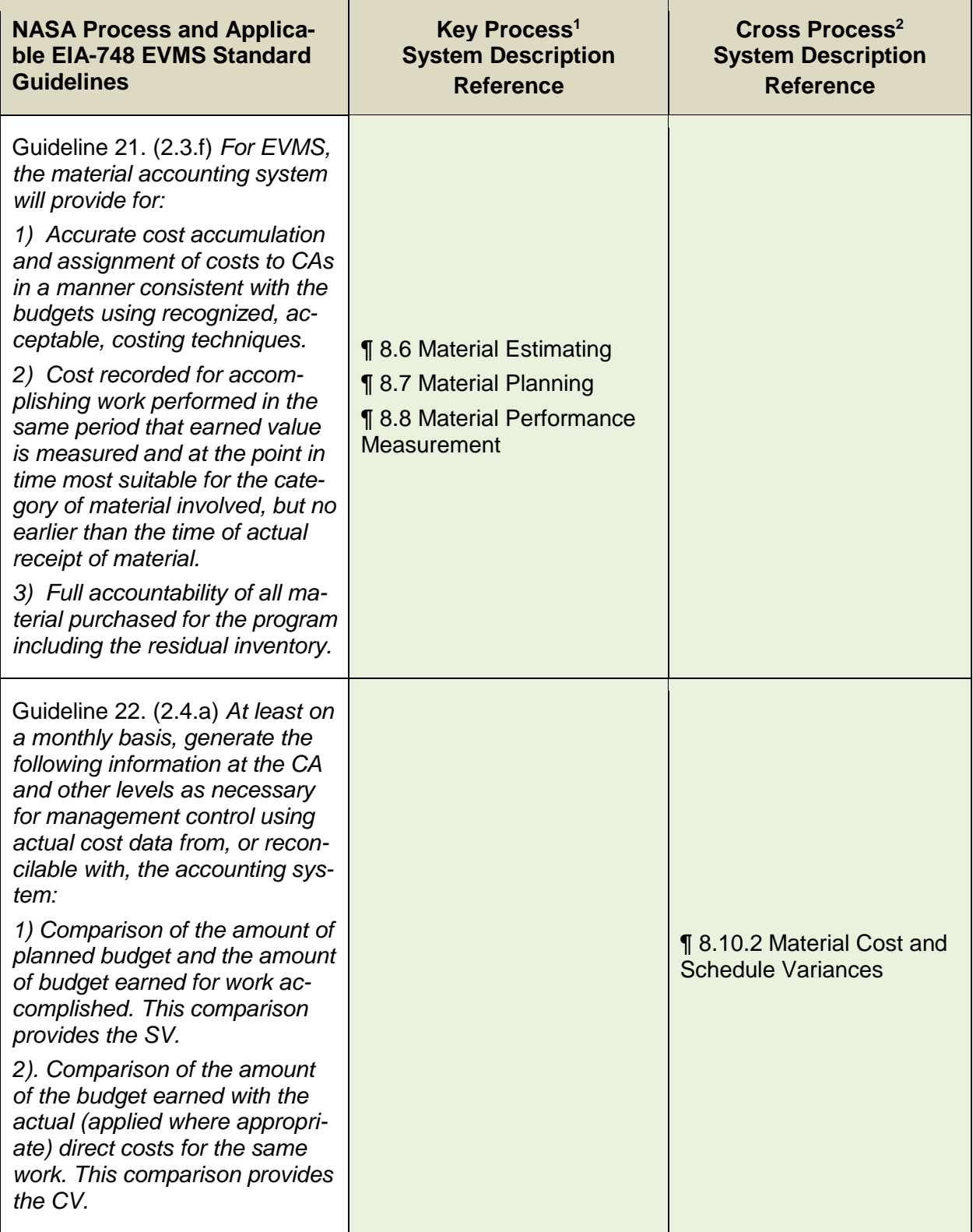

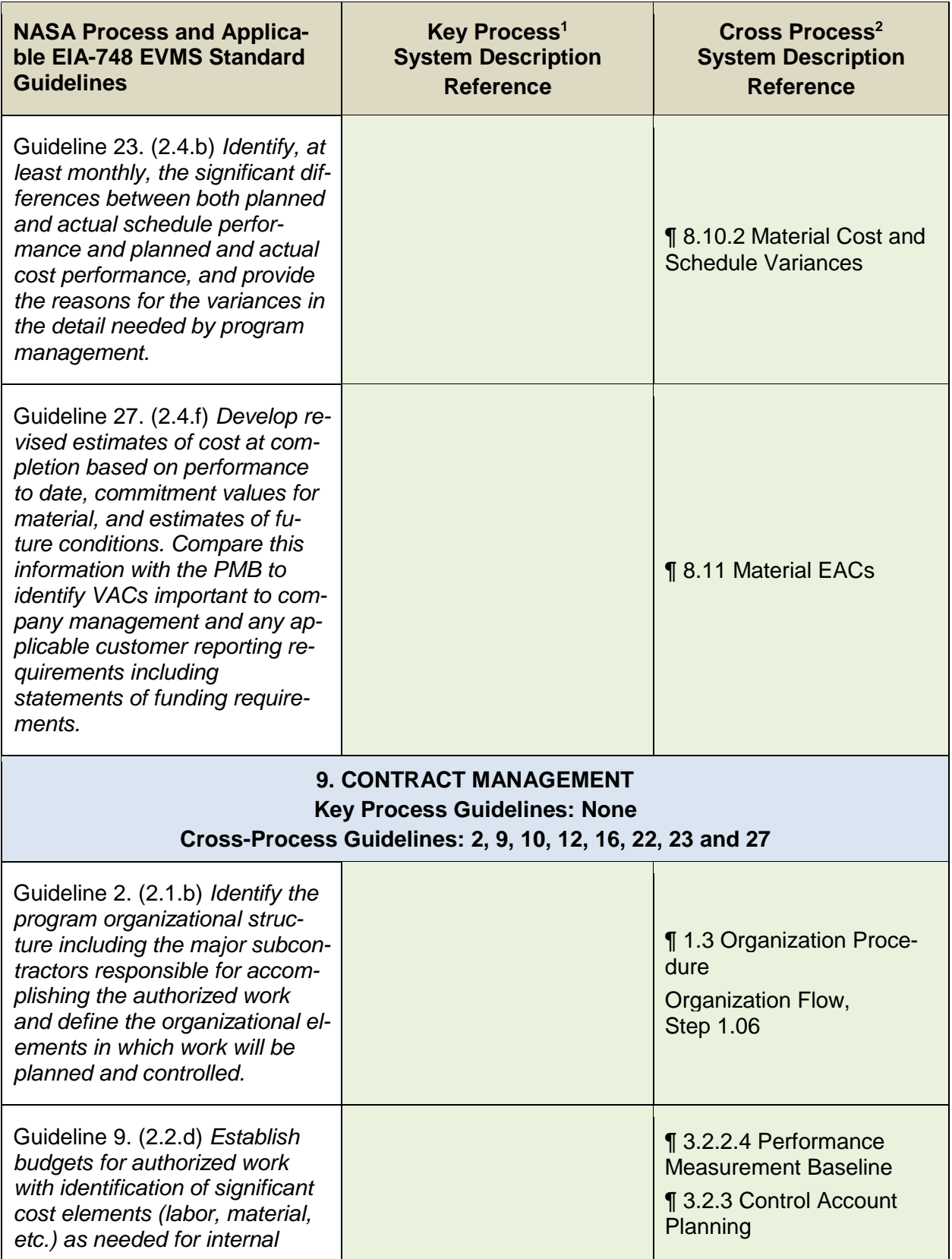

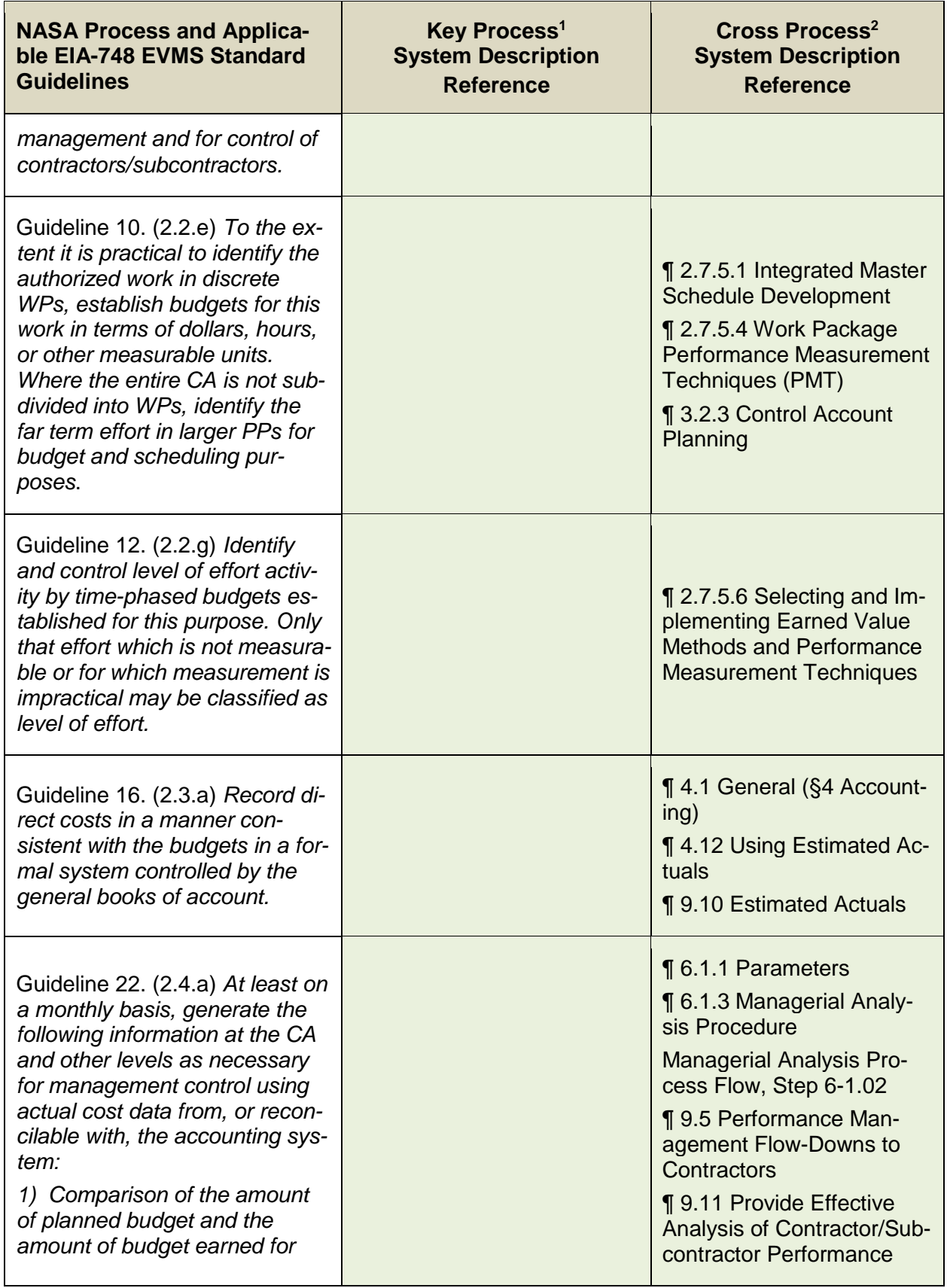

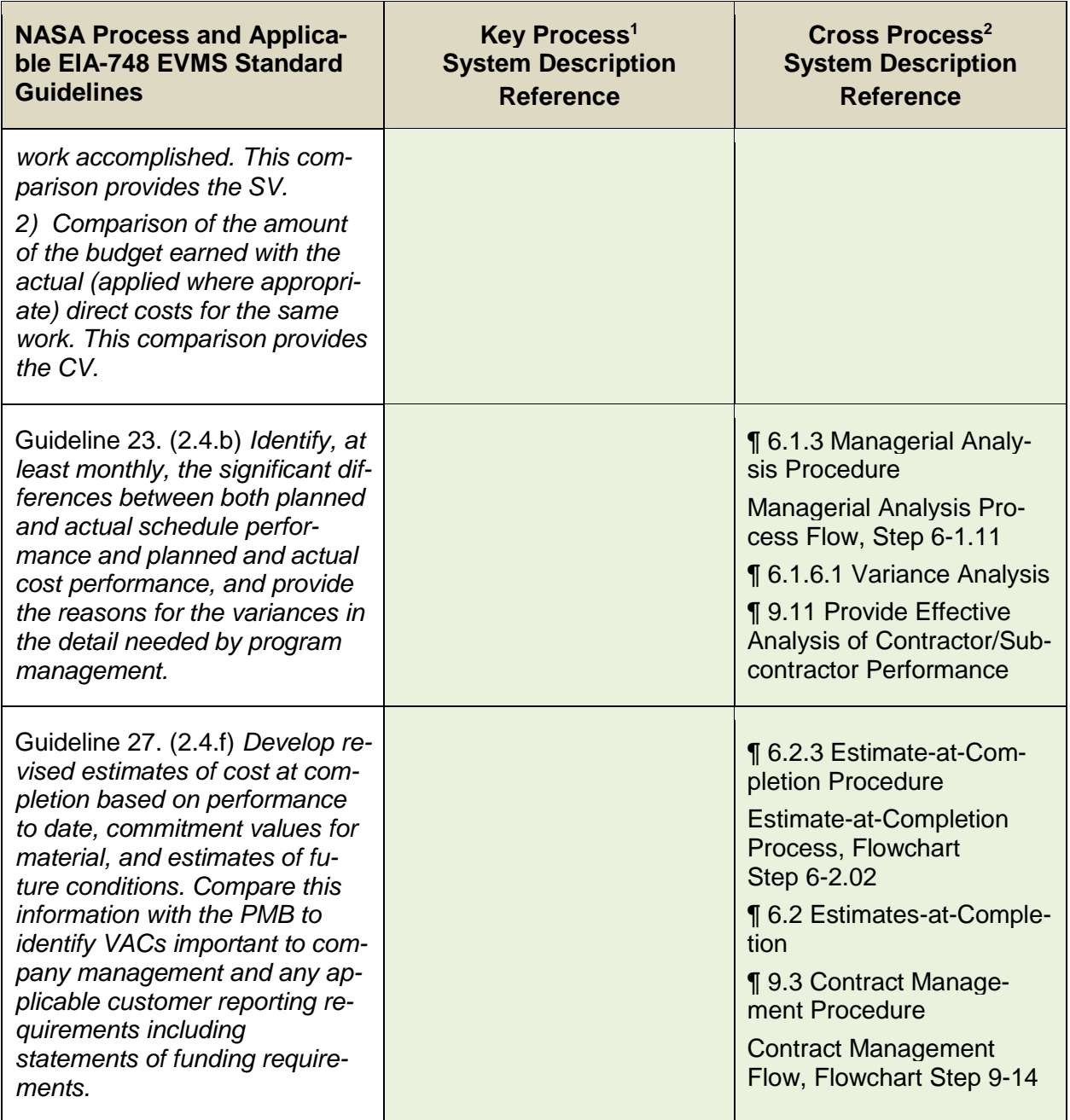

#### **INTRODUCTION**

This document describes the NASA Earned Value Management Capability, which is the Agency-wide system to integrate the scope, schedule and budget data of a program or project for optimal planning and control of prime contracts and in-house work. It is recognized that Centers and/or projects may develop unique EVM processes as long as they remain in compliance with the EIA-748 EVMS Standard.

The document is organized to support the flow of EV–related functions in the project life cycle: formulation, defining work, organizing the work, assigning responsibility, developing schedules, authorizing work, establishing budgets, measuring performance, analyzing variances, controlling costs, and summarizing the technical, schedule, and cost information required for effective control and management of a project.

## **The NASA EVM Capability**

The NASA EVM Capability includes all aspects related to planning, managing, and controlling a project. It is based on the concept of cost and schedule performance measurement using a time-phased, resource-loaded budget baseline under disciplined control, i.e., a Performance Measurement Baseline (PMB) where the dollar "budgets" are related to, yet distinguished from, the "dollars" the sponsor has allocated and authorized in funding.

The NASA EVM Capability applies the thirty-two EIA-748 EVMS Standard guidelines to ten processes related to planning, managing, and controlling a project. To better align with NASA-specific business practices, the thirty-two guidelines have been mapped to the following ten NASA EVM capability processes in the Guideline Cross-Reference Matrix following the Table of Contents in this document.

- 1. Organization: Establishes natural "control points" at the lowest practical level of the project WBS. Each of these control points (known as Control Accounts) relates directly to a single, unique element of the WBS, to a single element of the line (i.e., functional) organization, and to an individual responsible for that work.
- 2. Scheduling: Provides a hierarchy of related levels of network schedules with each succeeding lower level providing greater detail. Each level of the schedule provides vertical traceability (same milestone and date is shown consistently—regardless of level in the schedule) to the next, depicting a continuous logical sequence of "contract" milestones from the Program Plan, Project Plan, Intra-Agency Work Authorization, or other "contractual" vehicle from the project level down to the Control Account (CA) level. Horizontal traceability is provided through relationships established between scheduled tasks.
- 3. Work/Budget Authorization: Each CA is formally authorized by a document containing a "traceable" (from the Program Plan, Project Plan, Intra- Agency Work Authorization, or other "contractual" vehicle) scope, approved by the delegating manager (Project Manager or Project Office and Subproject / Element Manager). The project budget is integrated with the approved scope and schedule. A timephased budget baseline is established to facilitate cost/schedule performance measurement and provides the budget plan to be used on the project.
- 4. Accounting: Provides automated recording of actual costs and budgets in a manner that facilitates cost and schedule performance measurement and summarizes performance reports by line (functional) organizations as well as by WBS elements.
- 5. Indirect Cost Management: Documents the standard and procedures employed in NASA Centers for planning and controlling indirect costs that are uniformly applied to all projects as burden and General and Administrative rates.
- 6. Managerial Analysis: The EVM Capability produces automated cost and schedule variance (SV) reports by CA at the close of each monthly fiscal period. The internal versions of these reports provide the Project-Control Account Managers (P-CAMs) with much of the required information to prepare Variance Analysis Reports (VARs). This monthly process provides a means for higher levels of management to monitor progress and follow-up on Corrective Action plans. The results of managerial analyses may lead to the need to generate a revised Estimate-to-Complete (ETC). ETCs are the "to-go" portion of the EAC that require supportable evaluation of final cost outcomes at the CA level. This also requires a "bottoms-up" projectwide evaluation by the project manager at least once per year.
- 7. Change Management: Provides the disciplined methodology for maintaining a valid Project Budget Base (PBB) [also known as Contract Budget Base (CBB) in the non-NASA world], and Performance Measurement Baseline (PMB) with the ability to incorporate timely and accurate revisions into the project's budget structure.
- 8. Material Management: Provides the means for estimating, planning, budgeting, and controlling purchased material items.
- 9. Contract Management: Provides the means for estimating, planning, budgeting, and controlling contracted efforts.
- 10.Intra-Agency Work Agreements: Provides a work authorization process that is essential in conducting NASA projects between Centers.

## **Application of the EVM Capability**

The NASA EVM Capability is applicable to all NASA projects that have an estimated life cycle cost (Phases A-F) of \$250 million or greater as determined at KDP-B that is formally authorized via Program Plan, Project Plan, Intra-Agency/Bypass Work Agreement, or other "contractual" vehicles. EVM is also applied when modifications, enhancements, or upgrades are made during Phase E when the estimated cost is \$250 million or more.

The EVM Capability is also appropriate for tailored use on any other projects to which project/Center management intends to apply increased control and discipline. Additionally, EVM may be applied at the discretion of project/Center management in an effort to have increased viability, control and discipline even when the life cycle costs do not meet the \$250 million threshold. This language applies to contractors/subcontractors, grant recipients, and parties to agreements only to the extent specified or referenced in the appropriate contracts, grants, or agreements.

The use of the EVM Capability processes described in this system description will ensure compliance with the EIA-748 EVMS Standard. NASA's EVM requirements as they apply to the EIA-748 EVMS Standard are summarized in Figure 1 below:

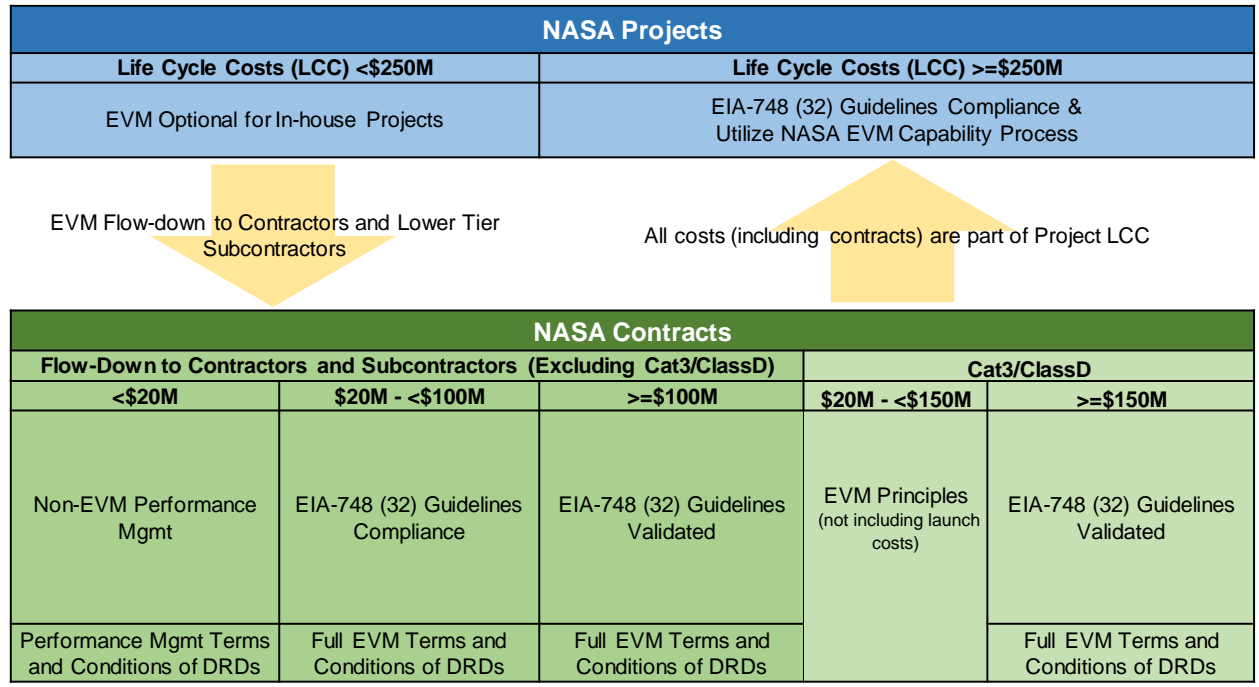

## **Figure 1 – Application of EVM on NASA Projects**

In late 2017, NASA raised the EVM project threshold from \$20M to \$250M Life Cycle Cost (LCC) for in-house work. Contracts will continue to follow requirements outlined in the NASA FAR Supplement (PCD 15-05) with the exception of SMD Mission Risk Class-D space flight contracts SMD Mission Risk Class-D space flight projects and contracts with a LCC of up to \$150M (not including launch costs) have an approved deviation from the EVM requirements of NFS1834.201 (see NASA Assistant Administrator for Procurement memorandum, SUBJECT: Approval of Request to Deviate - Earned Value Managements Systems from SMD Class-D Tailored/Streamlined Missions, dated June 28, 2018 at

[https://www.nasa.gov/sites/default/files/atoms/files/approved\\_smd\\_evms\\_deviation.pdf\)](https://www.nasa.gov/sites/default/files/atoms/files/approved_smd_evms_deviation.pdf). Class-D missions with a LCC of up to \$150M (not including launch costs) should use the processes per the SMD Class-D Tailoring/Streamlining Policy. Additional information is located at [https://soma.larc.nasa.gov/standardao/ClassD.html.](https://soma.larc.nasa.gov/standardao/ClassD.html)

The figure above illustrates the new thresholds, which will be applied differently depending upon whether the project is new or already underway, namely:

• On new projects, EVM is required when initial LCC will be \$250M or greater at or prior to KDP-B. (Note: EVM requirements for projects that fall under \$250M threshold at KDP-

B, but exhibit cost growth, will be re-assessed at KPD-C. If the LCC costs are expected to be \$250M or greater, then EVM is required.)

• On existing projects, EVM is required when LCC will be \$250M or greater as determined at KDP-B. For existing projects beyond KDP-B, the previous EVM threshold of \$20M or greater still applies.

#### **Training**

There are ten training courses available in the EVM Community of Practice on the NEN website [\(https://nen.nasa.gov/web/evm\)](https://nen.nasa.gov/web/evm) which correspond to each of the ten EVM Capability processes.

#### **System Maintenance and Waivers**

The responsibility for the implementation, maintenance, and revisions of the NASA EVM Capability rests with the Office of Chief Financial Officer Strategic Investment Division (OCFO-SID). Requests for revisions to the NASA EVM System Description must be approved by the Program Executive for EVM and the OCFO-SID Director.

#### **Document Organization and Presentation**

The System Description includes a section for each of the ten NASA EVM capability processes as listed above; the document also includes an appendix on Workarounds (Appendix A), an acronym list and glossary (Appendix B), and a set of EVM formulas (Appendix C).

Each section of this document is structured as shown in Figure 2 below. The processes are generally presented in the sequential order of their development and use. For example, Organization (Section 1) discusses setting up a project via the WBS; Managerial Analysis (Section 6) is presented later because it deals with actions required after all the work is planned and project work has been initiated. The sections for Indirect Cost Management (Section 5), Material Management (Section 8), and Contract Management (Section 9) are an exception to sequential ordering because these processes have unique aspects that span several of the other sections.

The intent of this approach is to ease the reader into the process and provide a logical flow wherein the reader can gain a sense of perspective or overview of the process, formulate questions about the way the process works, and then answer those questions after reading the entire section.

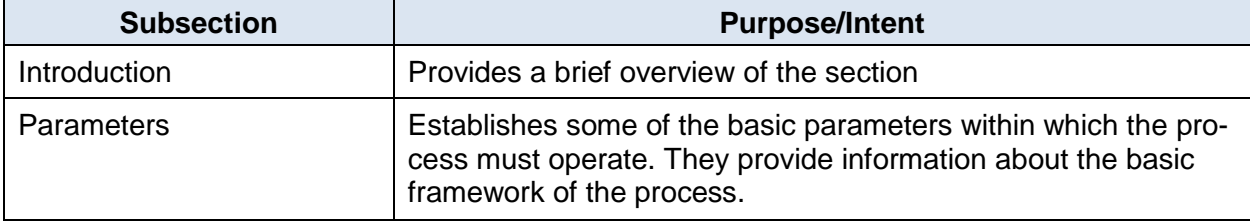

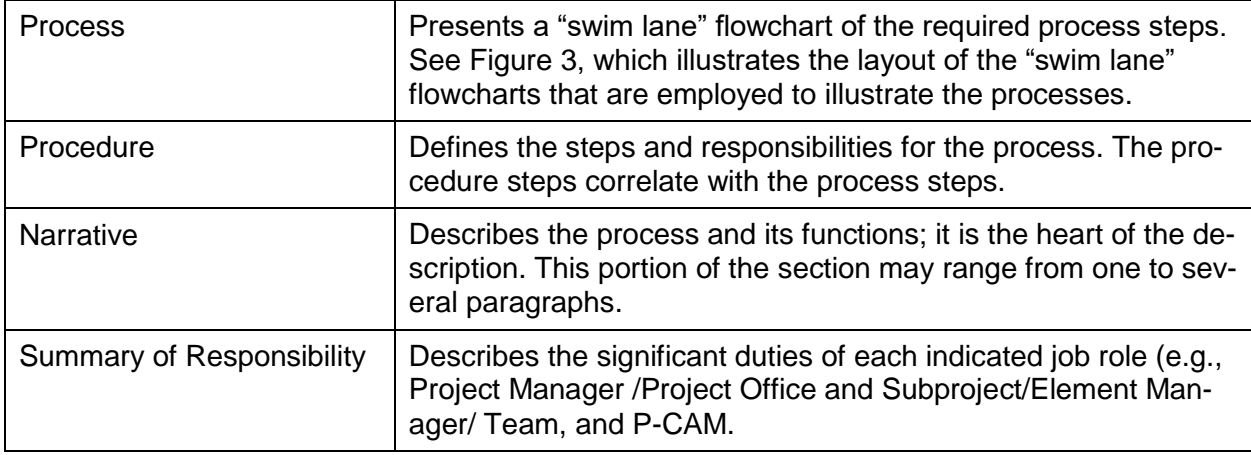

## **Figure 2. System Description Section Structure**

#### **Document Control**

The NASA EVM System Description is a controlled document under the cognizance of the OCFO-SID. It resides on the NASA Engineering Network (NEN) Program/Project Management site at [https://nen.nasa.gov/web/pm.](https://nen.nasa.gov/web/pm)

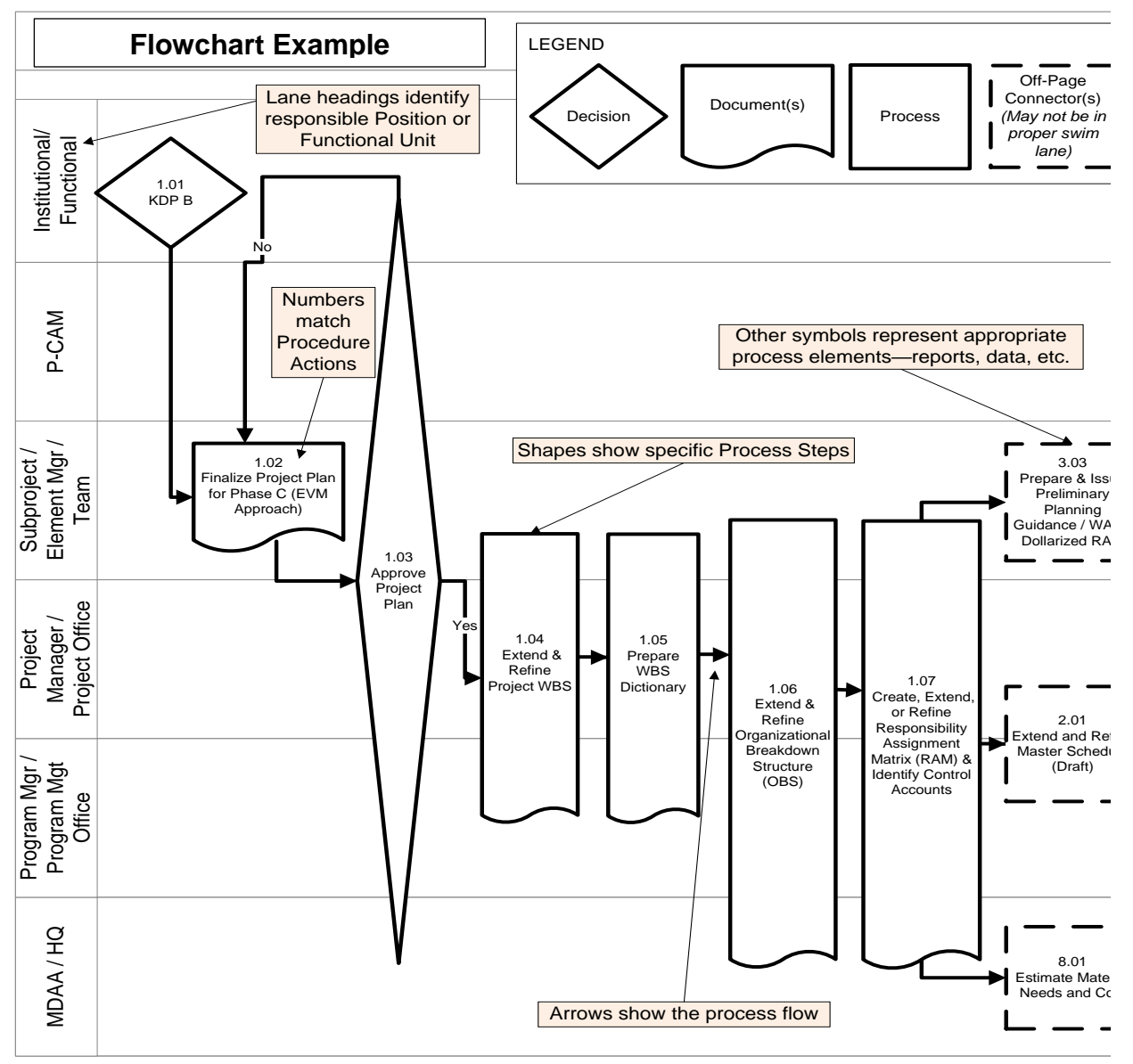

**Figure 3. "Swim Lane" Flowchart Structure**

#### **1 ORGANIZATION**

*Organization* outlines the definition and assignment of authorized work. Initial organization of work begins during the Formulation (proposal) phase when the project team is first established. Responsibility for accomplishing the work, defined at the lowest WBS elements, is assigned to the line or functional organizations.

After a project progresses into Formulation, the definition and assignment of work is further refined and formalized as the Project Manager and Subproject/Element Managers (SP/EMs) continue to structure the project. They establish the project team, further define the lower-level WBS elements, integrate the WBS with the line or functional organization to define the CAs, and identify P-CAMs.

#### **1.1 Parameters**

The following parameters apply:

- There is only one WBS for a project.
- A WBS Dictionary is prepared that describes the scope for each WBS element for internal and sponsor use.
- The organization responsible for accomplishing the authorized work is identified.
- The WBS is integrated with the line organization structure, also known as the Organization Breakdown Structure (OBS), to identify management control points (i.e., CAs) from which cost and schedule performance is measured and managed.
- A CA's effort can span line organizations via an Integrated Product Team (IPT), but the effort cannot span Centers. However, if charge numbers are established at the WP level, then a CA can have work from multiple Centers.
- The intersection of the WBS and OBS is known as the Responsibility Assignment Matrix (RAM).
- The WBS is to be consistent with the NASA Structure Management (NSM) system numbering format.
- When a project is authorized by a Formulation Authorization Document (FAD), the WBS becomes formalized as the project outline; changes to it must be formally approved by the program office.
- Not all top-level WBS elements must be subdivided to the same level of detail. As associated element risk, cost, and/or complexity increases, further breakdown may be necessary.

## **1.2 Organizing Project Work Process**

The *Organization* process flow is shown on the next page; the process procedure is described in ¶ 1.3.

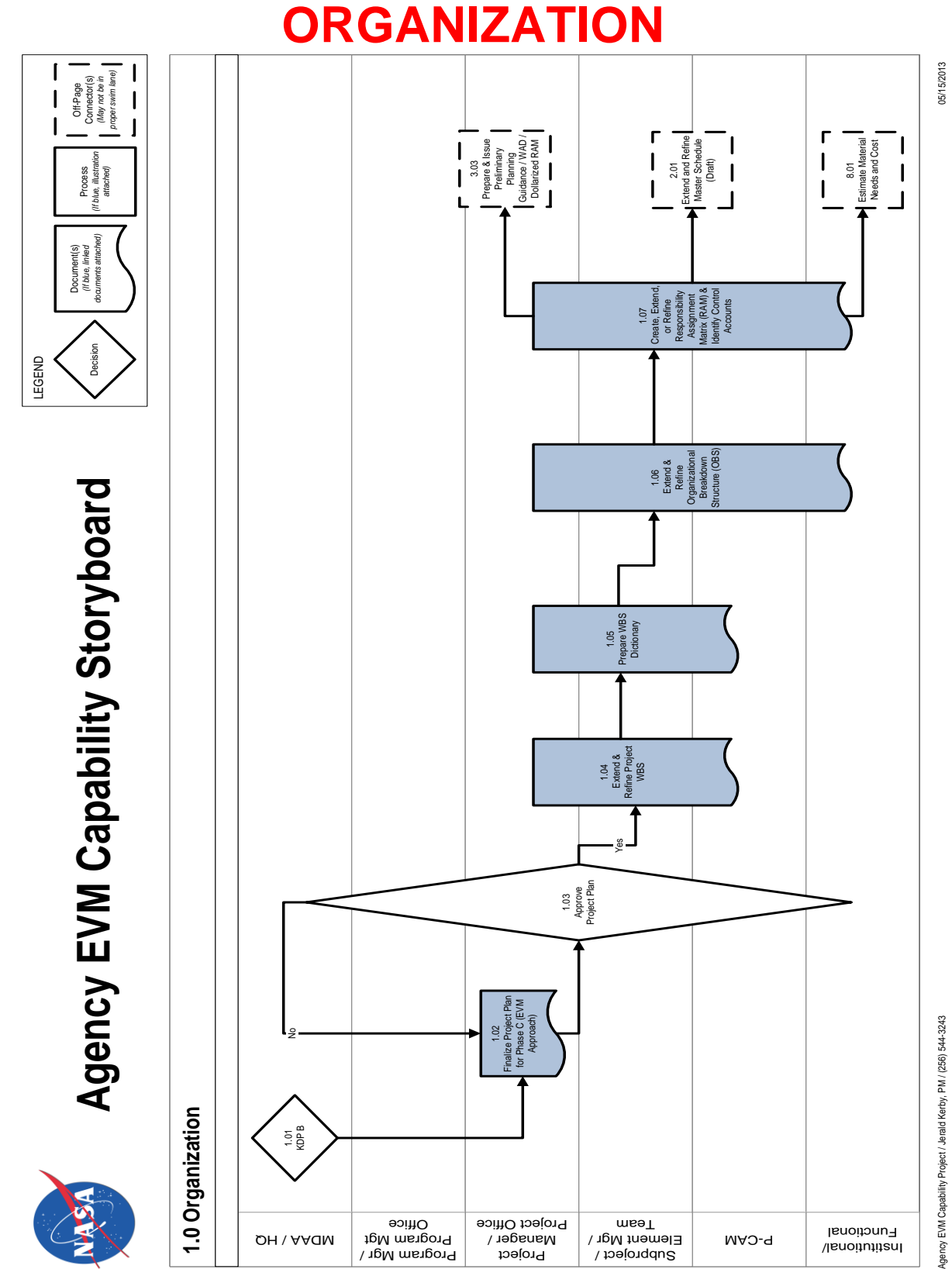

# **1.3 Organization Procedure**

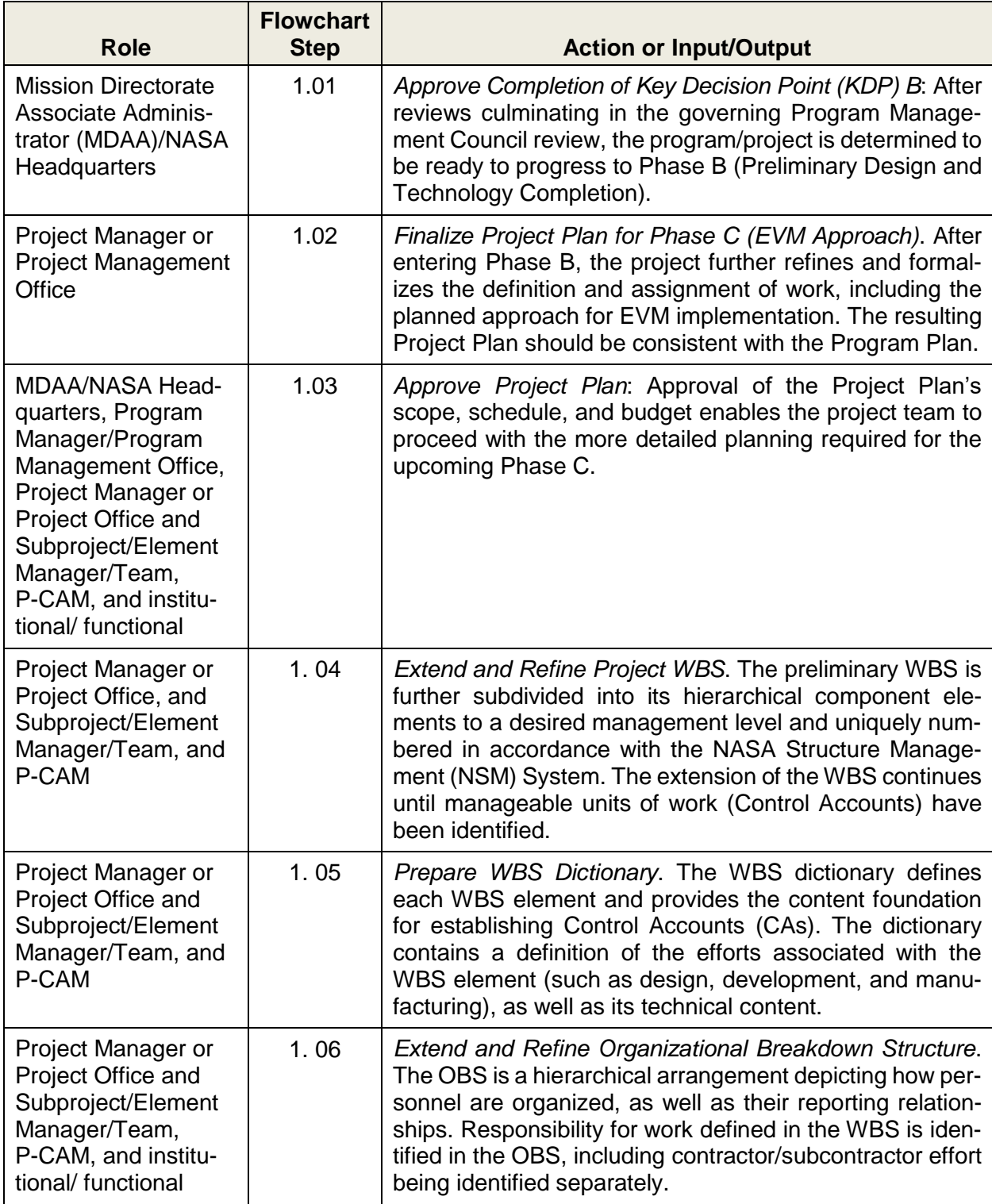

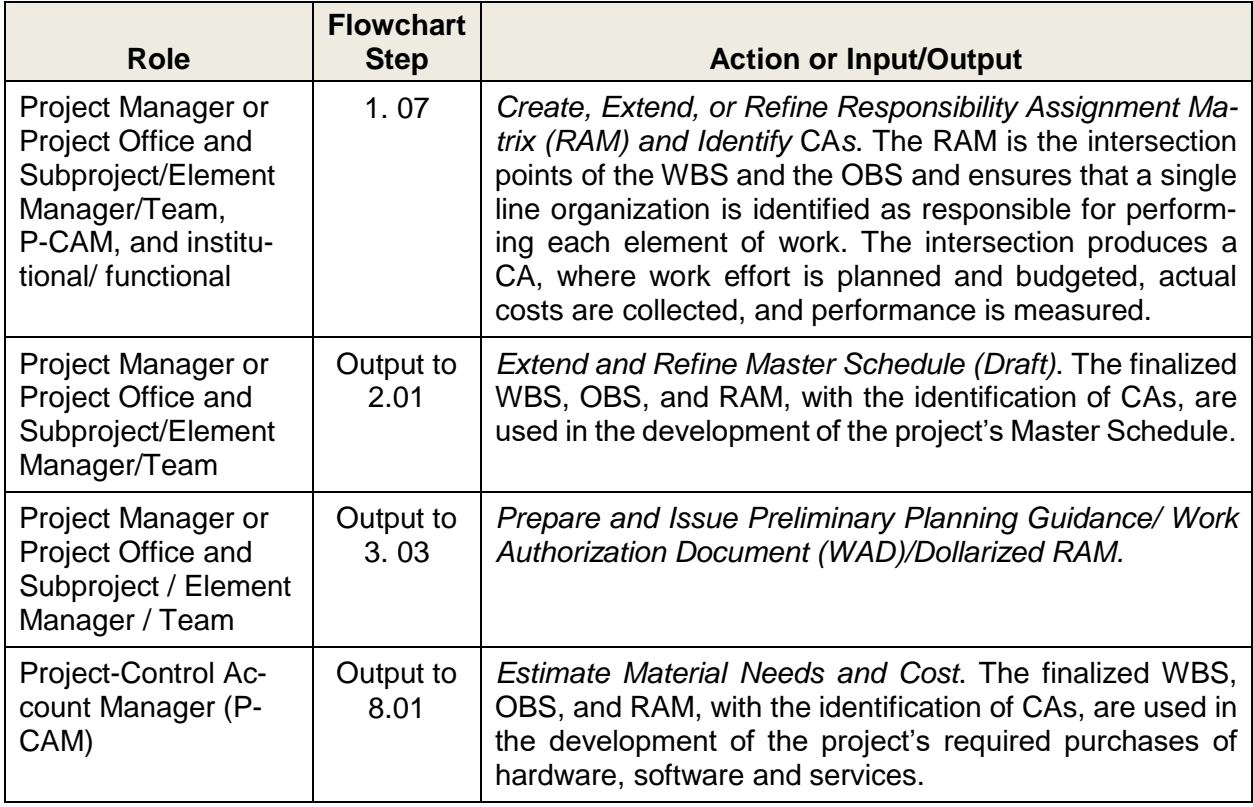

## **1.4 Organizing Project Work**

## *1.4.1 Work Definition and Assignment*

When the Program Plan and Project Plan or Intra-Agency Work Agreement (IAWA) are approved (see ¶ 3.1.1), the scope, schedule, and Project Budget Base (PBB) are agreed to and the final Performance Measurement Baseline definition is completed. The entire process of work definition is based upon the Scope, WBS, WBS Dictionary, and the project schedule, as documented in the Program Plan and Project Plan or Intra-Agency Work Agreement. (See the Organization process flow in ¶ 1.2 and the Work Delegation and Authorization process flow in ¶ 3.1.7.)

# *1.4.2 Work Content Analysis*

The information described in the Organization procedure (¶ 1.3) is used to analyze the work content and develop a WBS by hierarchically decomposing the work. This analysis and decomposition results in an iterative development of the WBS, the WBS Dictionary, the project organization structure to meet the requirements, and identification of the functions and activities required by the scope. The WBS Dictionary and the project work scope are cross-referenced to ensure that all required work is captured in the WBS Dictionary, and that there is no "work" in the dictionary that is not in the approved scope definition. These analyses provide the basis for allocation of work as documented in the RAM; see ¶ 1.5.1.

## *1.4.3 Work Breakdown Structure*

The project manager and systems engineer, in conjunction with Project Planning and Control (PP&C) team and the SP/EM, is responsible for establishing the lower levels of
the WBS. The WBS is approved by the Project Manager, the Project Business Manager, and the sponsor, and is maintained by PP&C. The WBS expands a project into its hierarchical component elements, beginning at the highest level with the identification of the major project elements. The major elements are then divided into systems, subsystems, and components (hardware, software, services, or facilities) to the point where the work is performed. The extension of the WBS continues until manageable units of work have been identified. One or more CAs are then established to perform the manageable units of work. For ease of identification CAs are typically identified at the lowest level of the project WBS and the Agency financial structure.

#### 1.4.3.1 WBS Coding: the NASA Structure Management System

*Note: For additional information, see NASA Work Breakdown Structure (WBS) Handbook, available at https://www.nasa.gov/evm/handbooks, ¶ 3.4.2 Coding WBS Elements in a Consistent Manner.*

The NSM System is the internal coding schema used by the Agency to define and organize project work content. The WBS with its NSM nomenclature provides a common management framework for project management decisions and communication, the definition and authorization of work, the development of project schedules, and the planning and allocation of resources. When developing a project WBS, the management team coordinates with all appropriate technical leads and involved enabling support organizations (e.g., Financial Management, Systems Engineering, Safety and Mission Assurance) to establish a WBS coding structure that will accommodate both the technical and business management of the effort. The approved project WBS structure should encompass the entire project's approved scope of work. All NASA projects have the capability of subdividing the work content down to any level necessary for management and insight. However, the Agency's Core Financial System currently limits the ability to capture costs to a maximum of seven levels.

Each WBS element is assigned a unique element code to be used as a reference point for its technical and financial identification throughout the life of the project. A simple decimal coding system is applied to logically indicate the level of an element and related lower-level or subordinate elements. A common coding system facilitates communications among all project participants. All project effort—i.e., all NASA in-house, contracted, international partners, university, and any other performing entity efforts— must be included. NASA project managers should work with their contracts organization, procurement organization, or other performing entities to develop the desired contractual language for each WBS element and the associated WBS coding system. The coding system must be traceable to the NSM coding structure, which is illustrated in Figure 1-1.

As illustrated in Figure 1-1, each NASA Project (Level 1) is assigned a six-digit numeric code such as 123456. Each sub level code contains a two-digit numeric code separated from the previous level code by a period. Level 2 codes would appear as 123456.02 and Level 4 codes would look like 123456.02.07.05. A maximum of seven levels is allowed in the WBS coding structure contained in the NASA Core Financial System to provide for collection of actual project costs. The typical lowest level might appear as 123456.02.07.05.02.06.03 containing a maximum of 24 characters including all the periods.

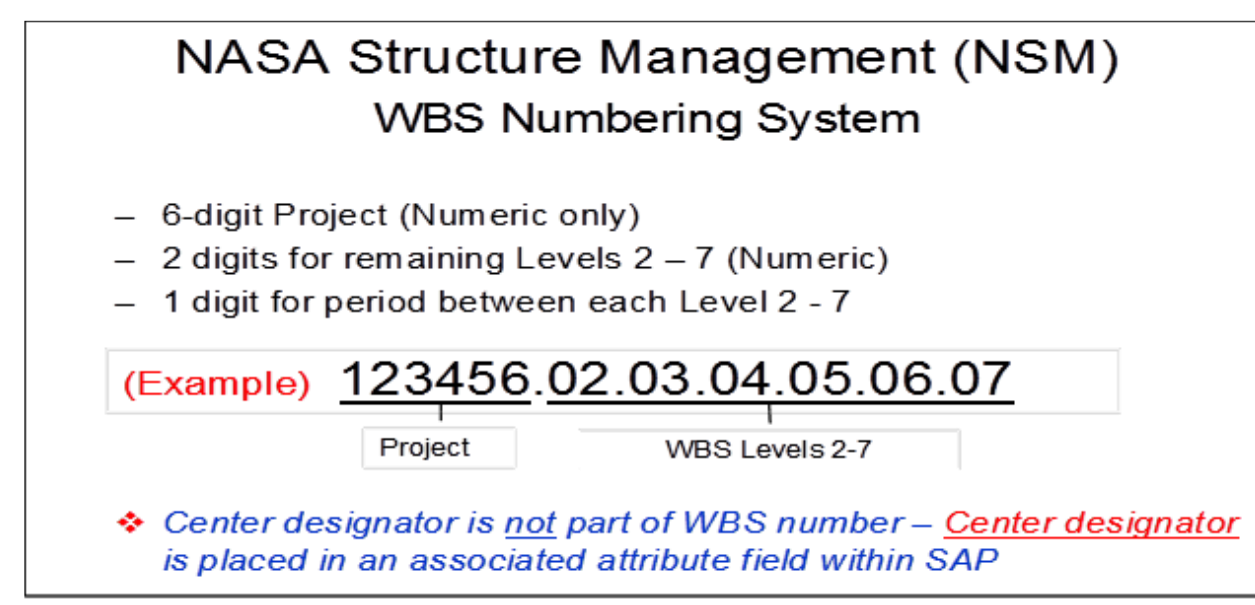

#### **Figure 1-1. NASA Structure Management System**

1.4.3.2 Preparing WBS Element Tree Diagrams

*Note: For additional information, NASA Work Breakdown Structure (WBS) Handbook, available at https://www.nasa.gov/evm/handbooks, ¶ 3.4.3 Preparing Element Tree Diagrams.*

WBS tree diagrams are routinely developed to provide a visual display of a WBS. A pictorial view of the overall WBS aids all project staff in understanding how lower-level project components support and contribute to higher level components. This type of diagram is often called a "product tree" diagram.

An example of a WBS tree diagram is shown in Figure 1-2, which reflects a portion of a Flight Project WBS structure with several key recommended development practices noted.

#### 1.4.3.3 WBS Element Extensions

The degree to which WBS elements are decomposed or extended is governed by the following:

- Sponsor reporting requirements.
- The level where elements of work are managed and performed by one line organization.
- Contractor/Subcontractor work.
- The risk, complexity, and criticality of elements of work to meet project requirements.
- The cost of the elements of work.
- The visibility needed by management for controlling the element of work.
- The limitations of the NASA Core Financial System and the NSM coding structure.

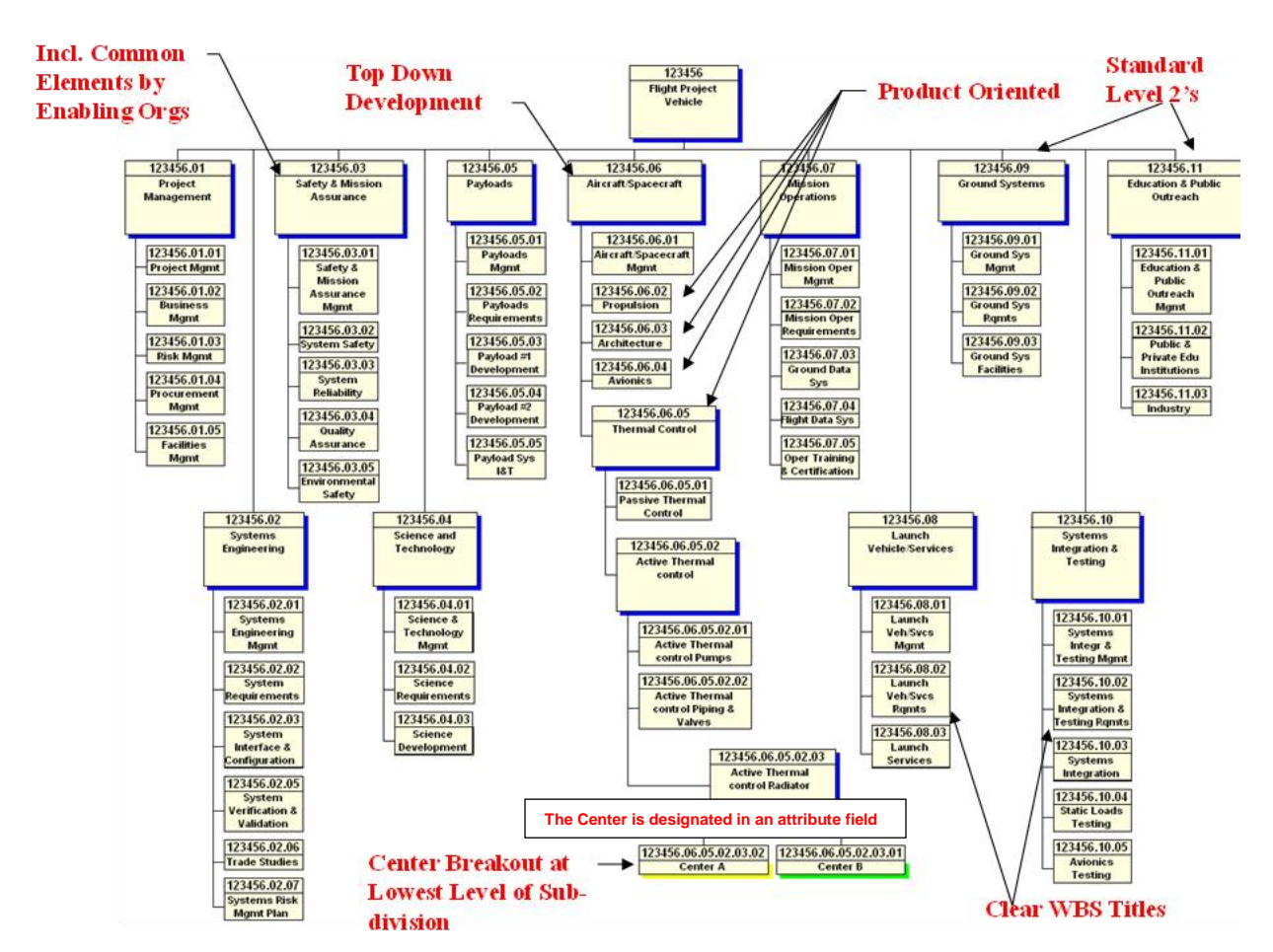

# **Partial Project WBS Element Tree Diagram** (Recommended WBS Development Practices Highlighted)

#### **Figure 1-2. Project WBS: Partial Project WBS Element Tree Diagram (recommended WBS development practices shown in red)**

*Note: As shown in Figure 1-2, there is no part of the unique Project WBS number that denotes a specific Center.*

The WBS dictionary contains the following:

- Title Page: Project title, Project Plan number, document issuance date, and approval by Project Manager and Business Manager. Also contained is the revision designator and approved changes from previous revisions.
- Index: The index will cross-reference each WBS number to the appropriate Program Plan and Project Plan or IAWA paragraph number.
- Description: Technical content containing the following information for each element of the WBS down to and including the CAs:
- WBS Number and Title: Each description will be identified with the WBS code and the title or name of the element. The elements should be in the same order as the WBS Index.
- Narrative: A definition of the WBS element, stating what the element is and the efforts associated with the WBS element (such as design, development, and manufacturing), as well as its technical content. The narrative is the dictionary part of the WBS Dictionary.
- Deliverables: Define the deliverables resulting from performing the work, where applicable.

#### NASA EVM System Description **Page 1-9** Page 1-9

**WBS Dictionary** 

02.01.01

Project XYZ Software Development Samuel L. Kates

#### **WBS Element Description:**

The scope of this element includes the development of all necessary software code required to satisfy the functional requirements established for prototype software. This effort will include the identification of all prototype use-case functions, code development for all identified use-case functions, informal use-case testing, integration of all use-case code, and software preparation for full prototype user testing.

#### **Technical Specification Document:**

SPEC-SW-AA000765-1

SPEC-SW-AB000767-2

#### **Procurement Packages:** None

#### **Related Work Excluded**:

- 1) Associated supervision
- 2) Prototype requirements validation
- 3) PP&C planning and control effort

#### **Requirements Doc. No:**

NASA SRD-BR549-01

**WBS Index:** See pages 16-18

**Revision No:** 01c **Page 15 of 31** 

**Revision Date:** 11/30/2009 **WBS Element No:** 123456.08.05.09.01.03

#### **Figure 1-3. Sample Project WBS Dictionary**

1.4.3.4 WBS and the Project Life Cycle

*Note: For additional information, see NASA Work Breakdown Structure (WBS) Handbook, available https://www.nasa.gov/evm/handbooks, 3.1 WBS and the Project Life Cycle.*

#### **WBS Element Title: WBS Element No:**

Develop Prototype Code 123456.08.05.09.01.03

**Parent WBS No:** 123456.08.05.09.01 **WBS Level:** 6

**Parent WBS Title:** Develop Prototype **Scope Def.** Ref:

#### **Project: Originator:**

A preliminary WBS is developed early in the formulation phase of the project. It is established as soon as program management believes the project has reached a stage of definition where it is feasible. It is used to assist in the preparation of the FAD and the preliminary Project Plan. The preliminary project planning process through Formulation is an iterative process. During its early phases, the preliminary WBS may be revised as necessary. Once the project is established with sufficient and stable scope definition, then both the NASA in-house work elements and, if required, the WBS elements can be adequately planned and established at the necessary levels of detail.

*CAUTION: To avoid collecting costs with a WBS that proves to be inadequate or inappropriate, do not enter the full preliminary WBS into the Metadata Manager (MdM) System until the scope has stabilized or until specific CAs are needed for cost collection. See ¶ 4.3 for a discussion of the MdM System. Figure 1-4 reflects how the WBS development process relates to the project life cycle.*

Baseline approval of the WBS is achieved during the latter stages of project life-cycle Phase "B". Once approved, the WBS should not be revised except through the formal approval process at major transitional points in the project.

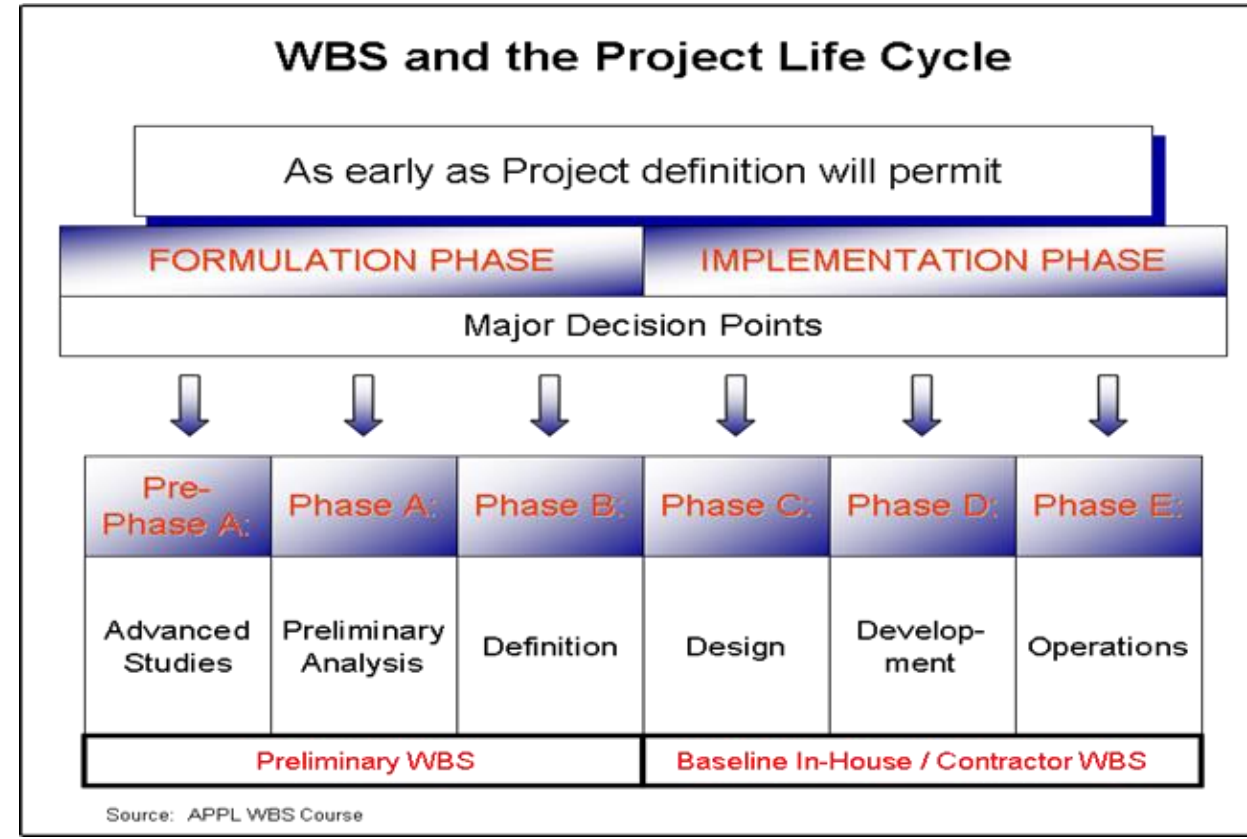

## **Figure 1-4. WBS and Project Life Cycle**

## *1.4.4 Organization*

1.4.4.1 Project Organization and Authority Trace

Figure 1-5 illustrates the chain of authority extending from the MDAA/NASA Headquarters down the management structure to the Project Manager and depicts the typical project

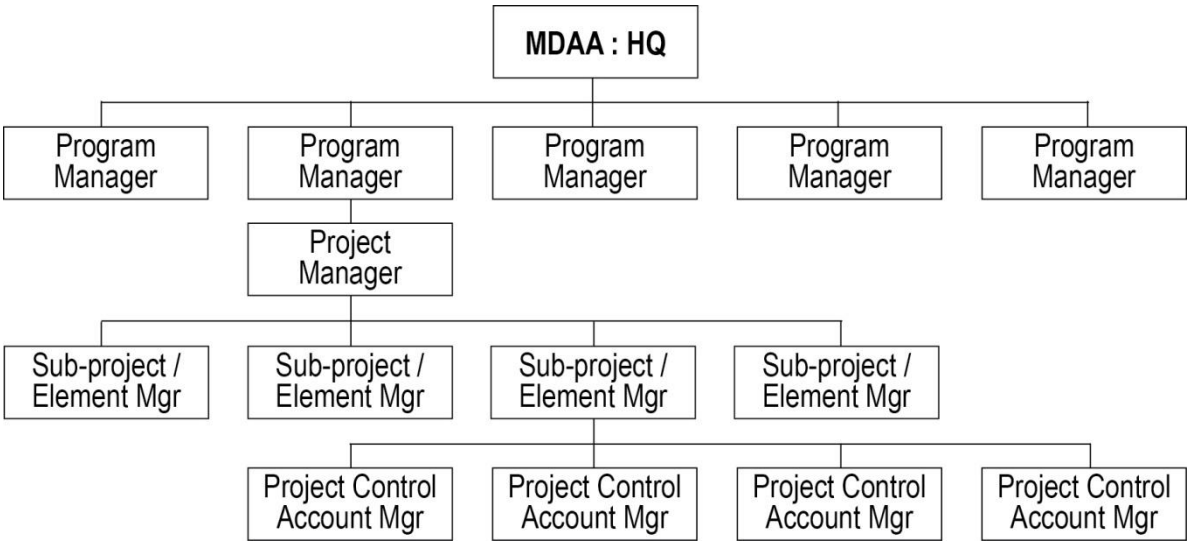

**Figure 1-5. Chain of Authority and Project Organization**

organization. The project organization is composed of entities that correspond to and execute the major deliverable items and major subcontracts. The project organization has complete responsibility for the work to be performed. The project is managed and administered by a team that is led by the Project Manager and SP/EMs. The SP/EMs are responsible for the intermediate or "functional" management of the scope, schedule, and budget of groups of CAs. P-CAMs are responsible for the direct or "hands-on" management of the scope, schedule, and budget for individual CAs. Each project's team members are responsible to the project manager for the project tasks assigned to them. The roles of these managers are discussed in ¶ 1.6 and a summary of their responsibilities in ¶ 1.7.

## *1.4.5 Integrated Product Teams*

An Integrated Product Team (IPT) systematically employs a teaming of functional disciplines to integrate and concurrently apply all necessary processes to produce an effective and efficient product that satisfies customer needs. The product, in this sense, is not only what is delivered to the customer (e.g., hardware, software, services, and documents), but also the processes (e.g., design, manufacturing, test, and logistics) which make the product possible. Products range from complete systems to individual end items.

Applying the IPT management approach can result in significant benefits to the organization and the product it delivers. The benefits gained from IPTs are consistent with the objectives of streamlined acquisition and continuous improvement. An organization must undergo a fundamental change in the way it operates to implement IPTs.

When this is successfully accomplished the IPTs take the place of the traditional line or functional organizations in the OBS. If an IPT approach is used, the IPT lead or manager may act as the P-CAM. The NASA EVM Capability and its tool sets can facilitate use of IPTs.

## 1.4.5.1 Organizational Breakdown Structure (OBS)

Each of the primary OBS Elements, as depicted conceptually in Figure 1-6, is structured on the basis of administrative responsibility and technical (functional) expertise. In the case of contracts, NASA projects require that contractor / subcontractor's employ best project management practices in managing their efforts; NASA also oversees these efforts. It is from the line (functional) organizations of the OBS elements that most project resources are drawn.

|                  |                |             | <b>Organization Breakdown</b> |                 |
|------------------|----------------|-------------|-------------------------------|-----------------|
| <b>Structure</b> |                |             |                               | <b>P-CAM</b>    |
| Project Manager  | <b>MS</b> Dept | <b>MS01</b> | Management                    | Wilson          |
|                  |                | <b>MS02</b> | <b>Analysis</b>               | Smith           |
|                  |                | <b>MS03</b> | Design                        | Canty           |
|                  |                | <b>MS04</b> | <b>Development</b>            | <b>Kerby</b>    |
|                  |                | <b>MS05</b> | <b>Testing</b>                | <b>Smart</b>    |
|                  |                | <b>MS06</b> | <b>Training</b>               | <b>Schumann</b> |
|                  |                | MS07        | <b>Documentation</b>          | Poole           |
|                  |                | MS08        | Pilot                         | <b>Black</b>    |
|                  |                | <b>MS09</b> | Deployment                    | <b>Nugent</b>   |
|                  |                |             |                               |                 |
|                  |                |             |                               |                 |

**Figure 1-6. Organizational Breakdown Structure**

## **1.5 Integrating the Work and the Organization**

## *1.5.1 Responsibility Assignment Matrix (RAM)*

In order to ensure that a single line (or functional) organization is clearly identified as responsible for performing each element of the defined work, a RAM is developed. The RAM is an integration of the WBS with the line organization structure, also known as Organization Breakdown Structure (OBS). The intersection points of these two structures produces the CAs, where there is effort to be accomplished. The CA is the point at which work is planned and budgeted, and where the actual costs and achievement are accumulated. Each P-CAM identified on the RAM reviews the allocated work scope and prepares plans, schedules, and budgets accordingly. The formal RAM, Figure 1-7, for the project is maintained by the PP&C personnel. An example is shown below.

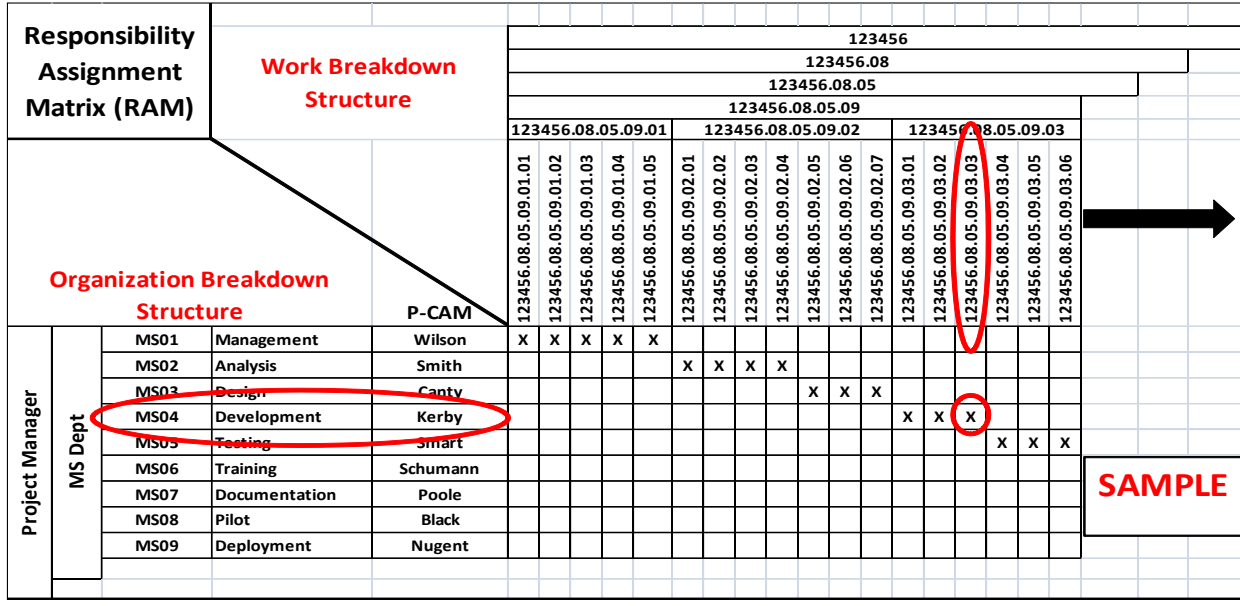

**Figure 1-7. Responsibility Assignment Matrix (RAM)**

## *1.5.2 Control Accounts—Intersection of WBS and OBS*

The intersection of WBS elements and the OBS typically provides the key points for cost management purposes and cost collection. These intersections are referred to as CAs and are illustrated conceptually in Figure 1-8.

The CA typically is the level at which formal organizational responsibility exists for an individual WBS element. At a minimum, it is the level at which costs and EV Performance are collected and analyzed.

While it is preferred that the Core Financial System WBS and the project technical WBS be one and the same, this is not always possible. In cases where there are multiple Core Financial System WBS charge codes that belong to one CA or work package (WP) in the project structure, it is acceptable to map these to the appropriate account. This mapping must occur outside of the Core Financial System and is usually handled in the cost tool. It is not acceptable to map one Core Financial System charge code to more than one CA or WP.

The CA is the main juncture for the planning and control of authorized work because all aspects of the system including budgets, schedules, work assignments, cost collection, progress assessment, problem identification, and corrective actions come together at that point. The levels selected for establishing CAs are carefully considered to ensure that the work is properly defined into manageable units and that organizational responsibilities are clearly and reasonably established.

There are flexible rules as to the length (months) or size (dollars) of a CA. However, sound business and technical judgment must apply. In the event that a CA is deemed to be too large, creation of multiple CAs is encouraged. The break point for these CA splits should tie to a logical completion of a deliverable end item, or development stage, such as Critical Design Review (CDR) or Assembly/Test and Launch Operations.

CA characteristics include the following:

• Have separately identified budgets that are time-phased over the life of the CA.

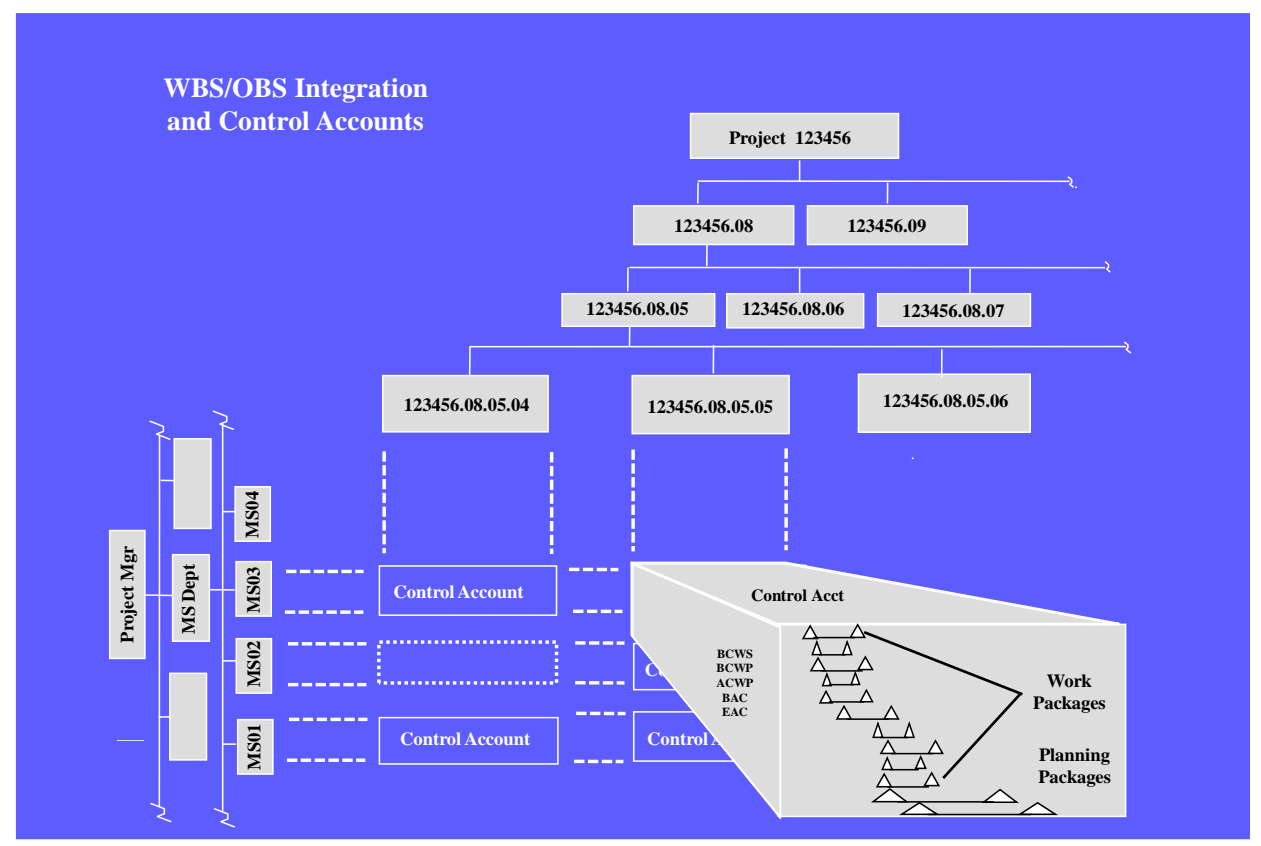

**Figure 1-8. WBS/OBS Integration and Control Accounts**

NASA EVM System Description **Page 1-14** and the system Page 1-14 and the system Page 1-14

- Are planned and controlled through the use of appropriate performance measurement (EV) methods and techniques.
	- CAs that have Level of Effort (LOE) WPs and discrete effort WPs normally do not exceed 15-20% of the total CA budget as LOE.
- Summarize directly into the WBS and the OBS reporting structures via the RAM, without the allocation of a single CA to two or more reporting structure items.
- Have segregated elements of cost (labor, material, Other Direct Costs (ODC), etc.) in separate WPs.
- Include all planned and actual direct costs for the CA effort.
- Have a specific manager (called the P-CAM) responsible for each CA.

## **1.6 Key Management Positions or Roles**

Project organizations remain flexible in order to accommodate any requirement. However, a three-tier management structure has been proven to satisfy the requirements of most large, complex projects. The primary positions are Project Manager, SP/EM, and P-CAM. On small projects these functions may be filled by one or two people.

## *1.6.1 Project Manager*

The Project Manager is directly responsible for the success of the project and is the primary interface with the sponsor. The Project Manager is responsible for all aspects of the project including forming the project team, managing financial and acquisition activities, managing risk, managing performance, ensuring safety, and the mission assurance function. This information includes the project scope, the WBS and WBS Dictionary, the project schedule, and the NASA project's Project Budget Base, which is equivalent to the CBB in standard EVM practice. Generally, the Project Manager identifies scope, schedule, and budget for each major project element that is assigned to the various Subproject/Element Managers, whom he/she will authorize and require those individuals to plan and control that portion of the project.

## *1.6.2 Subproject/Element Manager*

The SP/EMs are the project's "middle managers." The SP/EM is responsible for managing and integrating the work involved in producing a given element required by the project and reflected in the WBS. Each SP/EM ensures that the scope, schedule, and budget are properly distributed and delegated to the "first-line" managers (i.e., the P-CAMs). The SP/EM has immediate control and authority over the project work that is assigned to him/her.

The SP/EM is also the individual to whom the various P-CAMs report. The SP/EM is responsible to ensure that the P-CAM plans and controls the assigned CA(s) in accordance with the scope, schedule, and budget. As one of the approvers on the Control Account Work Authorization Document (WAD), the SP/EM stipulates that they have reviewed all appropriate CA documentation and found it reasonable and consistent with the project constraints for scope, schedule, and budget.

Furthermore, the SP/EM stays involved with the progress of the CA effort in at least the following ways:

Participate in the review and approval of VARs, see ¶ 6.1.6.1.

- Conduct follow-up activities for any Corrective Actions described and approved in a VAR.
- Participate in the review and approval of Change Request Documents.
- Participate in the review and approval process involving the Element Integrated Master Schedule (IMS).
- Ensure the P-CAM has coordinated with all appropriate managers (including the SP/EM) to ensure that the needed resources are available when they are required.
- Provide his/her technical specialty as required in contractor/subcontractor Integrated Baseline Reviews (IBRs).

## *1.6.3 Project-Control Account Manager*

*Note: For additional information, see NASA Reference Guide for P-CAM located at https://www.nasa.gov/evm/handbooks.*

The individual assigned responsibility and accountability for the planning and successful completion of all parameters of a CA is called a P-CAM. The P-CAM is responsible for preparation of Control Account Plans (CAPs), monthly schedule status data that drives EV, and the preparation of monthly VARs. The P-CAM leads a team consisting of members of their own line organization, as well as support personnel from other line organizations and/or contract organizations. The P-CAM is the "first-line" manager most deeply involved with the planning and accomplishment of work on a project. While not always in a position to exert direct supervisory control over the resources used to accomplish CA work, the P-CAM is responsible for the successful accomplishment of CA work, within both budget and schedule constraints.

## *1.6.4 Business Manager*

The Business Manager is responsible for all project business activities including cost estimation, budgeting, scheduling, funds management, procurement and performance measurement as required for the planning and execution of the project objectives. The Business Manager, along with the PP&C team, supports the Project Manager and the SP/EM in the development of WBS, WBS Dictionary, and RAM, and co-approves these documents. In addition to the Business Manager, the business management team generally includes a Project Resource Analyst (PRA), and a Planner/Scheduler (P/S).

#### **1.7 Summary of Responsibilities**

Responsibility and accountability for implementing the NASA EVM Capability are distributed throughout the project organization as discussed below.

## *1.7.1 Project Manager*

- Recognizes and accepts responsibility and authority for the project.
- Provides overall management direction and oversight for the project.
- Responsible for establishing the project team and organization structure to fulfill the requirements of the project.
- Develops and approves the WBS, WBS Dictionary, and RAM for the project.
- Negotiates with line management for the assignment of SP/EMs.
- Initiates, approves, and issues all WADs. Ensures WADs are approved in a timely manner.
- Approves or disapproves all Change Request Documents involving use or replenishment of Management Reserve.
- Reviews and approves all VARs.
- Supports the coordination and conduct of contractor/subcontractor IBRs as required.

## *1.7.2 Subproject/Element Manager (SP/EM)*

- Assists project manager and PP&C team in the development of the WBS and WBS Dictionary.
- Recognizes and accepts responsibility and authority for his/her subsystem or element within the project.
- Identifies CAs through the development of a RAM.
- Provides overall management direction and oversight for the project subsystem.
- Negotiates with line management for the assignment of P-CAMs.
- Oversees the initiation and approval of all WADs. Ensures WADs are approved in a timely manner.
- Reviews all Change Request Documents, and has approval authority for Change Request Documents not requiring Project Manager approval.
- Reviews all VARs.
- Supports his/her technical specialty as required in contractor/subcontractor IBRs.

## *1.7.3 Project-Control Account Manager (P-CAM)*

- Assists in the development of the WBS.
- Supports SP/EMs and PP&C in establishing the WBS Dictionary.
- Develops, negotiates, and accepts the scope, schedule, and budget on WADs.
- Manages all work authorization for his/her CA.
- Negotiates with line management for the assignment of performing resources.
- Prepares Change Request Documents for changes to the CA's scope, schedule, and / or budget, including conversion of Planning Packages (PPs) to WPs.

#### *1.7.4 Business Manager*

- Supports the establishment of the WBS with the project manager and SP/EMs.
- Shares the responsibility for developing the WBS and WBS Dictionary with the project manager, SP/EMs, and P-CAMs.
- Controls and maintains the project's WBS and WBS Dictionary.
- Reviews all WAD to ensure accuracy of the schedule and budget.
- Advises the project manager of any cost/schedule discrepancies between the project schedule and budget and the schedules and budgets noted in the WADs.
- Develops (with the SP/EMs) and maintains the project RAM.
- Initiates and issues all preliminary WADs. Verifies that WADs are approved in a timely manner.
- Assists P-CAMs with preparing and processing Change Request Documents.

• Helps with the preparation of corrective actions for all the cost and SV analyses.

## **2 SCHEDULING**

The project IMS provides a time-phased plan for performing the project's approved total scope of work and achieving the project's goals and objectives within a determined timeframe. The schedule planning and analysis process encompasses the development, update, maintenance, control, and analysis of the IMS. The project IMS is established through the integration of a set of project schedules for all WBS elements, which provides a logical sequence of activities from project start through completion, and a logical hierarchy from the detailed activity level to intermediate and project summary levels. A properly prepared schedule will provide a roadmap by which the project team can execute all authorized efforts and determine where deviations from the original plan have created a need for corrective action. A sound schedule planning process requires the integration of the technical, schedule, and cost aspects of the project. The schedule planning process must also provide for the identification of both internal and external interdependencies between work content contained in all WBS elements at a level of detail appropriate for efficient and effective project management. A credible IMS is critical to successful implementation of EVM due to the fact that it provides the time-phasing utilized in the Performance Measurement Baseline (PMB).

While a project Integrated Master Plan (IMP) and a Schedule Management Plan (SMP) are very beneficial management documents that may be used to enhance the schedule planning process, they are not required by NASA.

#### **2.1 Parameters**

The following parameters apply:

- There is only one IMS for the project.
- The IMS reflects the integration of all CA schedules (including contractor, university, and other government partners), forming a critical path method (CPM) schedule representing the project's total scope of work.
- All active and future CAs have either detailed WP schedules or PP schedules.
- Time phasing of the Performance Measurement Baseline (PMB) is derived from the project IMS.
- The IMS reflects both baseline and current forecast schedule data.
- The IMS is updated and progressed (which includes new status and changes) at least monthly in conjunction with the Institutional Fiscal calendar.

*Note: the NASA accounting calendar starts at the beginning of the calendar month and ends at the end of the calendar month).*

- Once the IMS is approved it is placed under the baseline control process and is only revised in accordance with the change approval process.
- Schedule reports contain identification of the baseline schedule and current forecast schedule, as well as other identifiers (e.g., original issue, revision number, date of print, individual responsible for the schedule, reporting status date, etc.).

## **2.2 Scheduling Methodology**

Per NASA Schedule Management Handbook located at https://www.nasa.gov/evm/handbooks, the IMS serves as the basis for planning and performance insight for all project effort. A project IMS is developed utilizing CPM scheduling techniques. Critical Path (CP) methodology entails the development of a logic network based schedule that enables the calculation of schedule slack (or float) for all activities and milestones contained in the IMS. CPM produced data enables analysis and identification of schedule drivers, cause and impact narrative analysis, and presentation of possible Corrective Actions. The IMS will contain baseline schedule data, as well as current schedule status and forecast. A monthly comparison of current schedule progress against the established baseline schedule plan provides the necessary data to assess schedule performance in the project's EVM system.

IMS logic network derived data provides the basis for time-phasing and coordination of all project efforts. It provides the project manager a single integrated source of schedule data that accurately reflects how the planned work is to be implemented. This dataset is established and maintained in an automated scheduling tool and consists of the following elements:

- Activities and milestone events
- Realistic activity durations
- Activity/milestone interdependencies (sequencing)
- Activity resources (recommendation only)
- Valid activity/milestone date constraints
- Contractor schedule data

*Note: The contractor/subcontractor IMS must also reflect contractor/subcontractor work content and associated schedule in some fashion.*

• A schedule coding structure to facilitate integration of scope and cost

The Planner/Scheduler (P/S) serves as the primary project point of contact for coordinating IMS data entry, progress updates, logic maintenance, integrity assessment, performance analysis, issue identification, work-around planning, and report generation. The P/S provides the necessary recording of performance progress so that EVM support personnel may input the data to the project's EV system management tool. All designated schedule reports, metrics, and analyses are made available as necessary to the full project management team and appropriate involved stakeholders. It is critical to project success that the Project Manager, Business Manager, Subproject/Element Managers (SP/EM), P-CAM, and other key project team members are kept apprised and communicated with in regards to current schedule progress and issue resolution.

#### **2.3 Scheduling Process**

The *Scheduling* process flow is shown on the following page; part one of the process procedure is described in ¶ 2.3.1. The "Developing IMS" portion of the Scheduling process provides the significant steps to achieve a credible project baseline schedule. To better describe the scheduling process, it should be noted, that process steps 2.01 through 2.06 are iterative in nature, and where practical may be worked in parallel by the planner/scheduler, project, and subproject element teams. It should also be noted that different types of projects require different levels of task/milestone detail to adequately management with. This creates the need for a decision point early in the process (step 2.02) where the project office will need to determine the level at which task interdependencies (logic sequence) should be incorporated. It is at that level that management will be able to identify and monitor the project CP, as well as slack on all other activities and milestones.

The "IMS Status and Update" component of the *Scheduling* process provides the significant steps to successfully update and maintain a credible project baseline schedule. The process procedure for this component is described in ¶ 2.3.2.

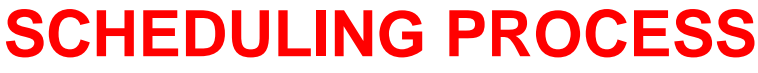

Document(s) *(If blue, linked documents attached)* **Decision** Off-Page Connection  $\begin{bmatrix} \text{p} & \text{p} & \text{p$ 

**Agency EVM Capability Storyboard**

Agency EVM Capability Storyboard

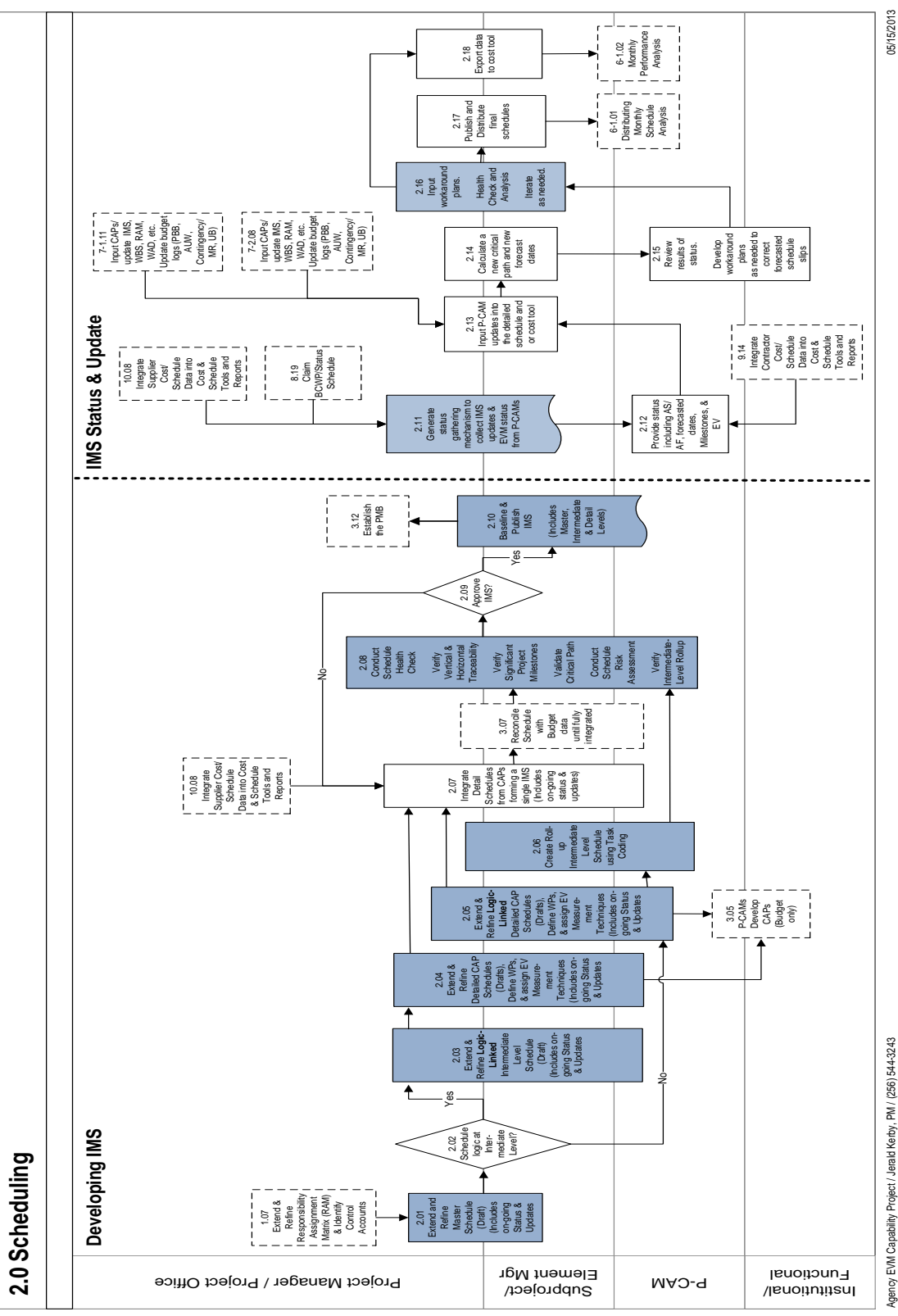

Agency EVM Capability Project / Jerald Kerby, PM / (256) 544-3243

05/15/2013

# *2.3.1* **Schedule Baseline Development Procedure**

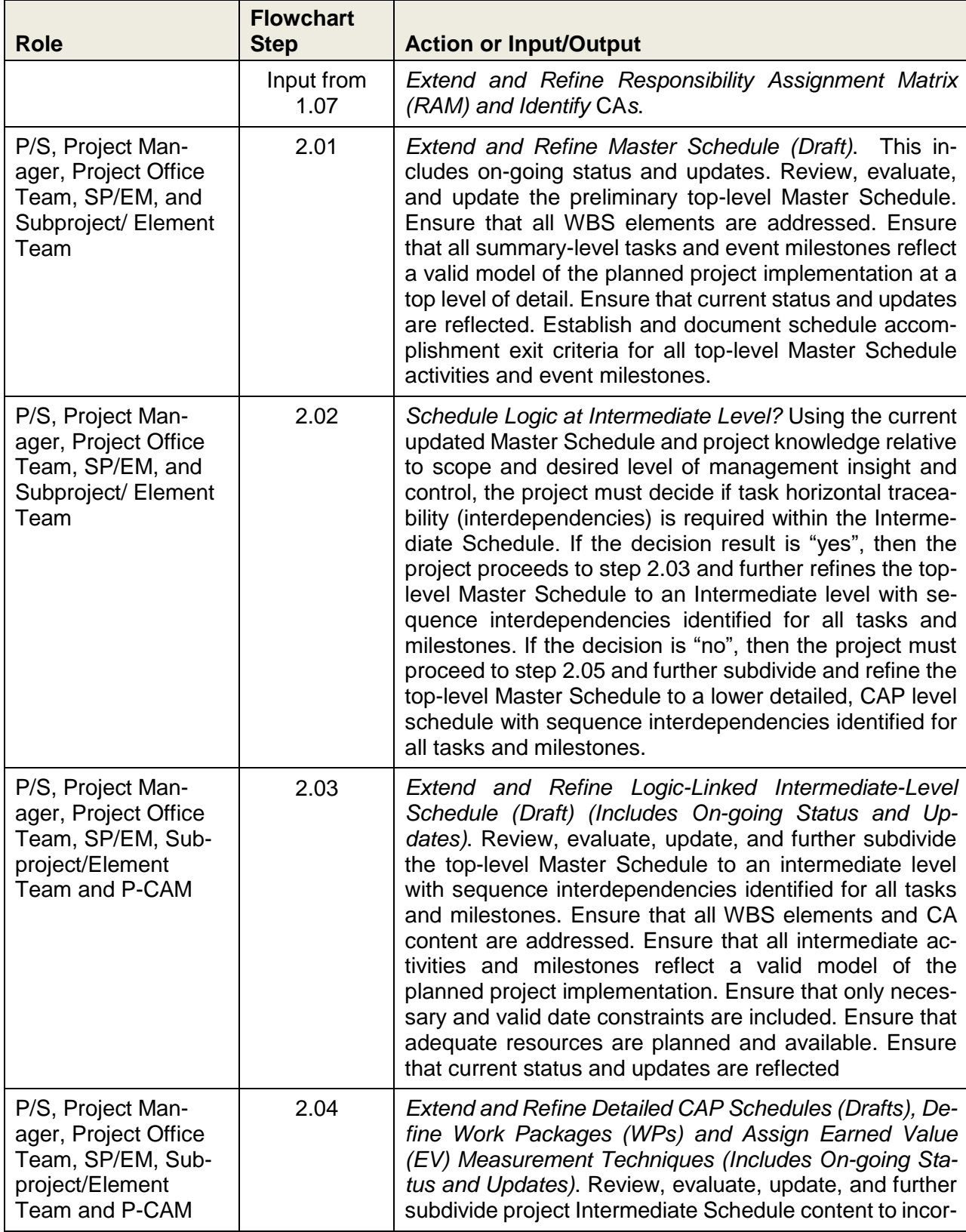

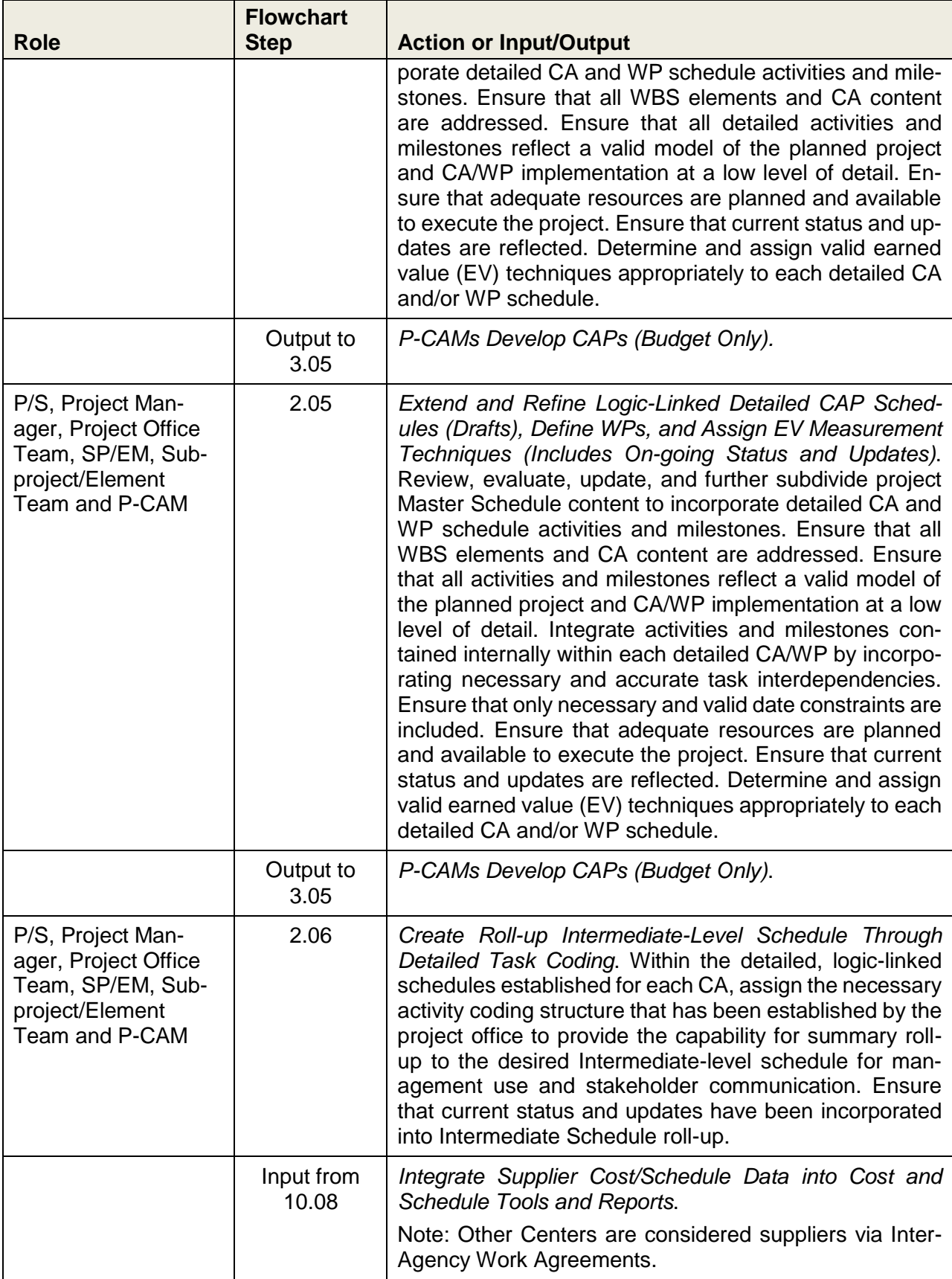

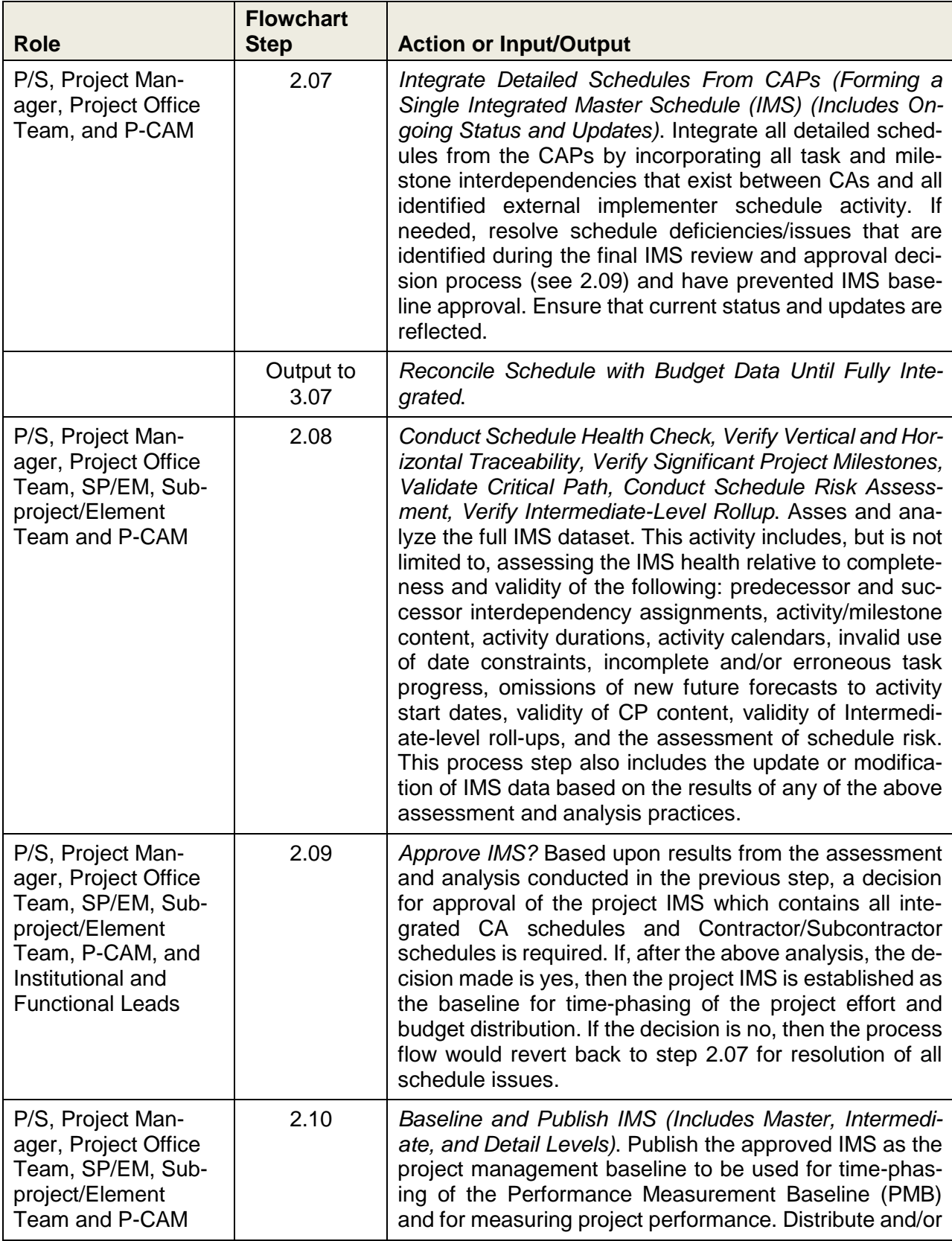

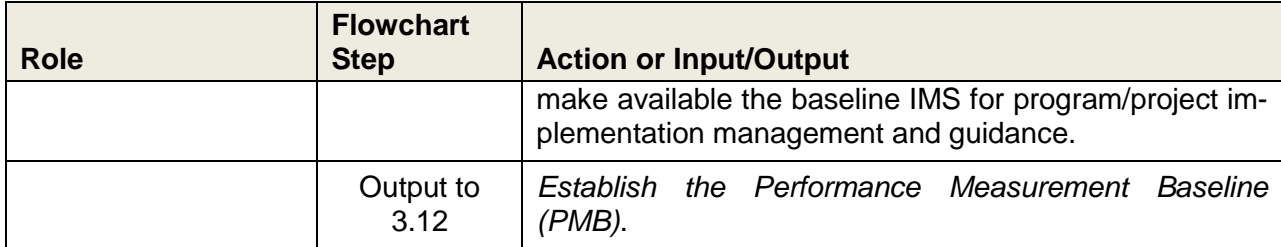

# *2.3.2* **Schedule Status and Update Procedure**

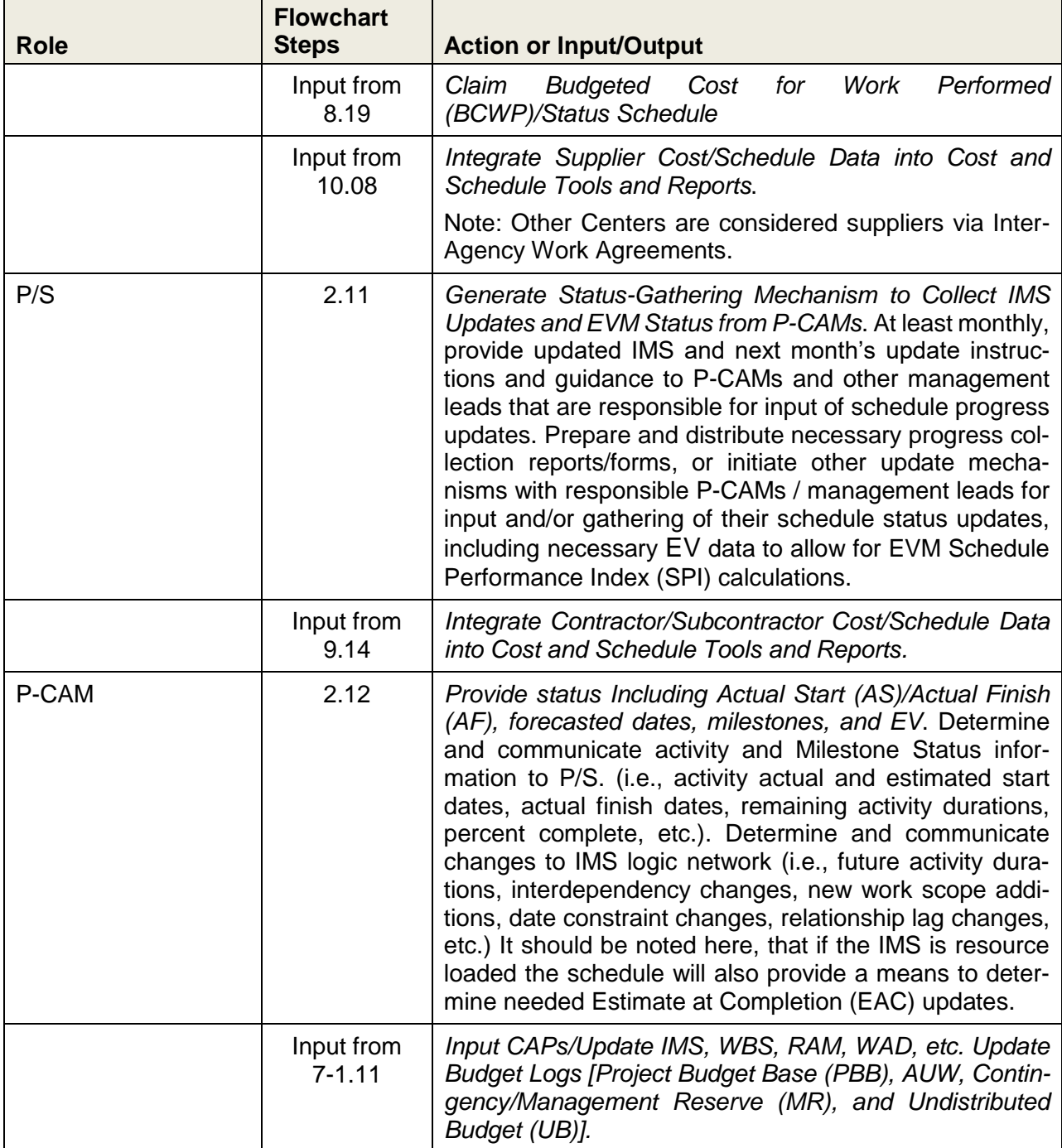

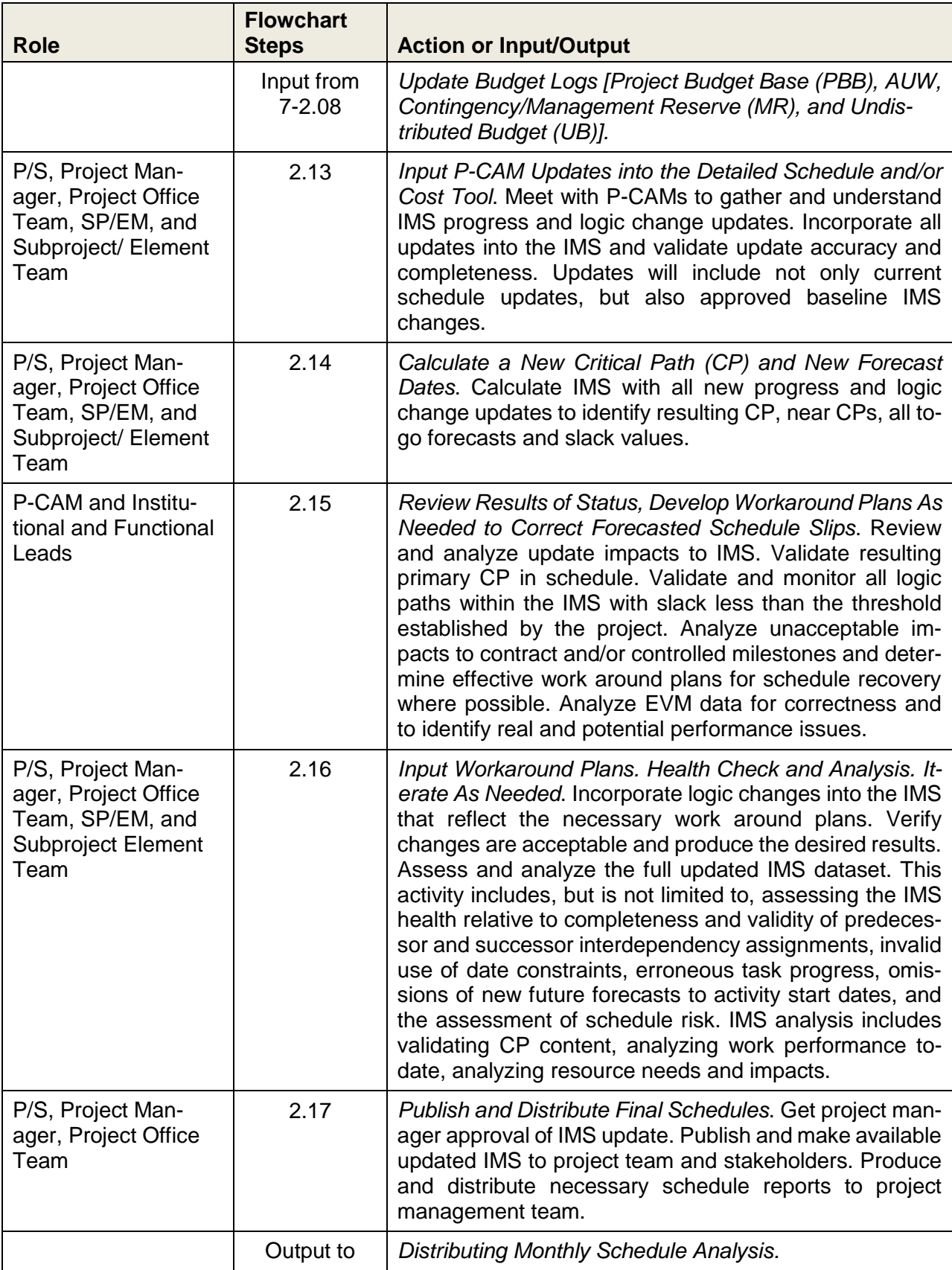

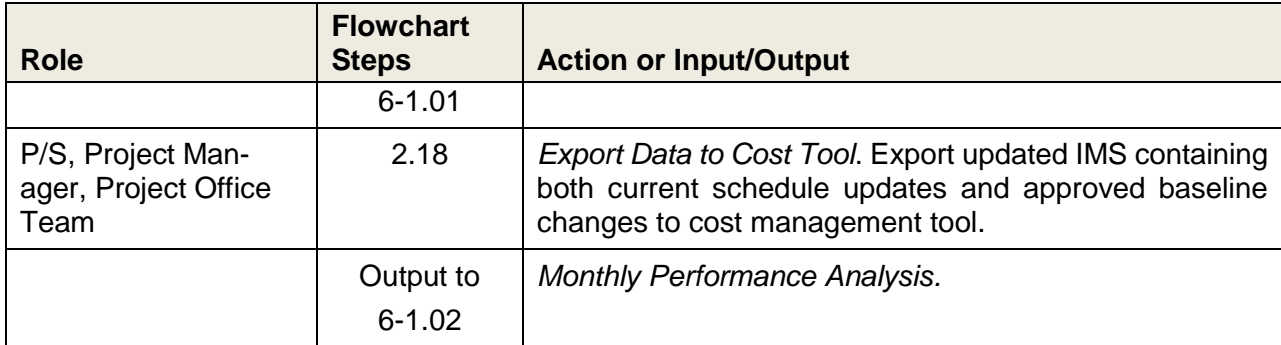

## **2.4 Schedule Development**

This section provides a description of the scheduling process used to develop schedules that support management's decision-making process, utilizing a top-down approach, supported by bottoms-up schedule development. Project schedules depict the time frame required to accomplish the defined work. This establishes a baseline plan against which current status is measured, a completion date forecast is established, and the cost of planned work is determined. The steps detailed in this process support the project life cycle. The scheduling process supports multiple levels of related schedules, with each succeeding level more fully defining the work to be accomplished. The various schedules depict a continuous logical sequence of in-house and contract milestones from the Top Level schedule down to the detailed schedules, and from the beginning of the project to the final delivery.

## *2.4.1 Organization and Requirements*

The schedule development process is initiated upon receipt of the following project specific documentation: scope definition, approved project WBS and WBS Dictionary, Program Plan and Project Plan, Test and Verification Plan, internal Task Agreements, project cost estimate, funding guidelines, and IAWAs, contract Data Requirements Description (DRD), or Project Proposal. These documents are used to define the structure and time frame for authorized implementation activities. Utilizing a product oriented WBS provides a logical outline of the scope of work that can be further decomposed within the schedule.

It is noted again, that while the development of a project IMP and a SMP are not required by NASA, they are considered very beneficial management documents that may be used to enhance the schedule planning process. An IMP is a non-time phased, event-based plan consisting of a hierarchy of project events, with each event being supported by specific accomplishments, and each accomplishment associated with specific criteria to be satisfied for its completion. If used, the IMP would serve as a basis for development of the more detailed IMS dataset. The SMP provides a detailed description and framework for project schedule management. This document includes; scheduling methodology, schedule hierarchy, organization roles, tool considerations, assessment and analysis needs, performance metrics, reporting formats, and the necessary processes and procedures for carrying out sound project schedule management.

## *2.4.2 Schedule Development Considerations*

Things to consider when developing the IMS Baseline:

- As the project scope and planning structure are being defined, ensure that Business and Project team members collaborate to assess the WBS, considering the manner in which budget/cost accumulation is planned and collected for each element of work, and how performance will be assessed.
- Within detailed CA schedules, ensure that activities and schedule logic are established by product, leading to separate and specifically defined deliverables.
- Ensure that schedule detail represents only the approved scope of work.
- Ensure the level of schedule detail provided is adequate to ensure objective status reporting by the managing and performing organizations.
- Identify and segregate external effort (e.g., contractor, university partners, etc.) in alignment with the WBS.<sup>3</sup> Analyze the manner in which performance of these tasks are captured and validated.
- Identify and document schedule risk items (i.e., technical/schedule risk, complexity, and criticality of effort) to meet project and contractual requirements.
- Ensure that an appropriate amount of schedule margin is included in the IMS. Also, ensure that adequate management reserve or Unallocated Future Expense (UFE) is available to cover schedule margin contained within the IMS.
- Consider the depth of schedule visibility required by the project for successful management of each element of work.
- Ensure that all formats of presented schedule data are traceable to and representative of the content of the IMS.

## *2.4.3 Top-Level Schedule*

The Top-Level Schedule encompasses the total project life-cycle, structured by upper-level WBS elements or IMP, if implemented, across all project life cycle phases (e.g., Concept Studies, Technology Development, Preliminary Design, Final Design and Fabrication, System Assembly, Integration and Test, and Operations). This schedule, at a minimum, should reflect significant summary-level activities, project and contract milestones, control milestone events, major decision points, significant identifiable schedule margin, and gate transitions that are required to meet program milestones for all deliverables required by the Program Plan and Project Plan or IAWA. The Top-Level Schedule also depicts a variety of information on project activities, product subsystem and system summaries and major project milestones. Caution should be exercised when attempting to reflect the project CP within the Top-level Schedule due to the summary nature of activity detail and the inability to reflect all associated detailed CP interface points. From a hierarchical planning perspective, the Top-Level Schedule is a summary-level schedule product, generated from the detailed activities within the IMS and providing traceability to activities and/or milestones contained within. Figure 2-1 depicts a Software Development schedule for a Flight Mission.

 $\overline{a}$ <sup>3</sup> External efforts are planned as separate Control Accounts or, at a minimum, separate Work Packages.

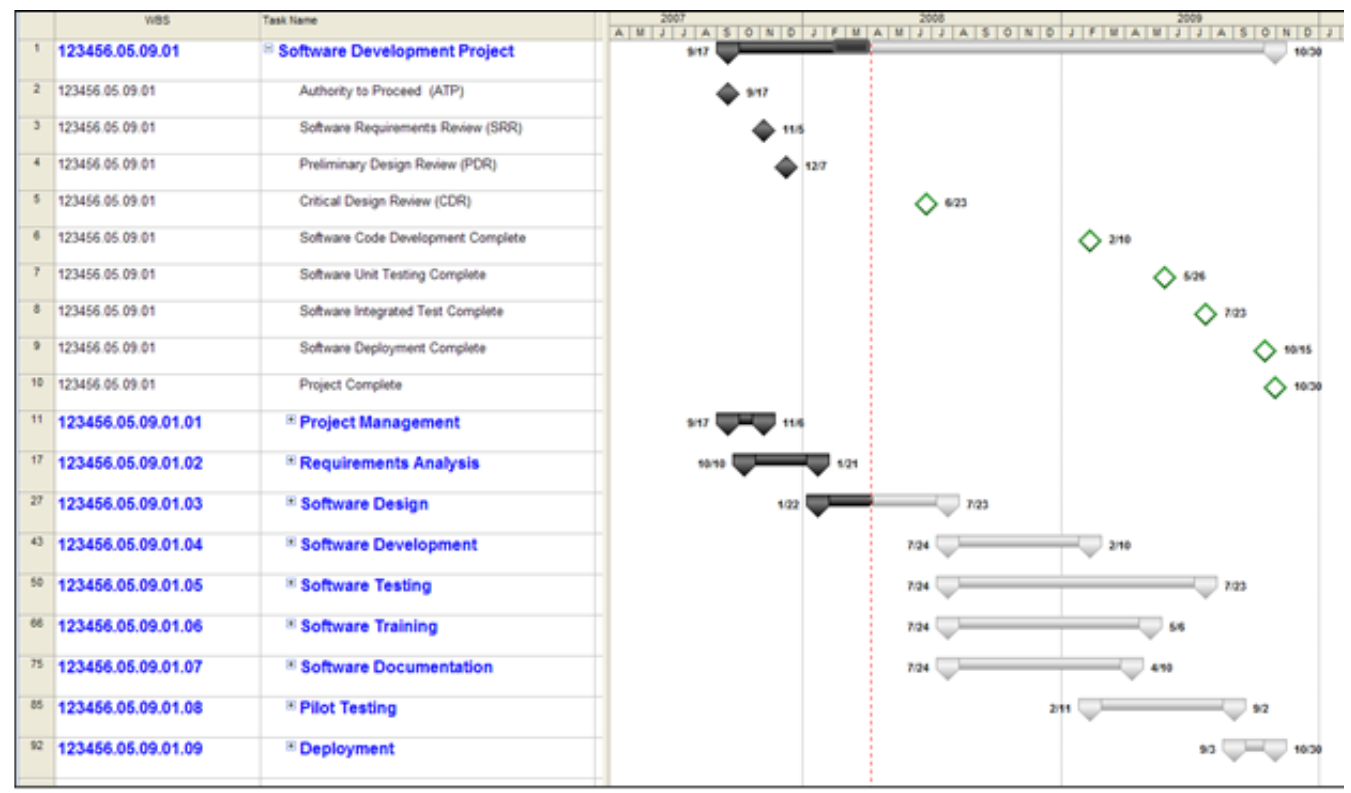

**Figure 2-1. Sample Top-Level Schedule**

## *2.4.4 Intermediate-Level Schedules*

As noted earlier, different types of projects require different levels of task/milestone detail to adequately management with. This creates the need for a decision point early in the scheduling process where the Project Manager, project office, and responsible SP/EMs will determine the level at which task interdependencies (logic sequence) should be incorporated. It is at that level that management will be able to identify and monitor the project CP, as well as slack on all other activities and milestones. Using the updated Master Schedule along with project knowledge relative to scope and desired level of management insight and control, determine whether task horizontal traceability (interdependencies) are required at the Intermediate or Detailed level of the IMS.

If the project office and responsible technical managers determine that horizontal traceability (task interdependencies) is required only at an intermediate-level of schedule detail, then this process step will entail the review, evaluation, extension, progress update, and refinement of the Master Schedule to an intermediate-level of task detail containing necessary logic-links. This process step will be accomplished by the P-CAM working with the Planner/Scheduler, project office team members, and subproject and element manager(s). The Intermediate Schedule may also be referred to as a Project Summary Schedule, Level 2 Schedule, or Tier 2 Schedule. The Intermediate Schedule contains both milestones and summary tasks, such as a single task representing system or component details, or a single task representing a grouping of similar tasks such as testing or design tasks. This schedule will reflect tasks that are sequentially ordered using appropriate CPM interdependency relationships; for example, Finish-to-Start (FS), Startto-Start (SS), and Finish-to-Finish (FF). The Intermediate Schedule is linked to the Master Schedule with interdependent logic relationships so that the Master Schedule reflects the effects

of underlying task progression. The Intermediate Schedule will also be linked to appropriate detailed tasks within detailed CA schedules that are developed, in order to accurately reflect status and time-phasing at all schedule levels.

Care should be taken to ensure that all WBS elements and element content are addressed within the Intermediate Schedule. All schedule tasks and event milestones must continue to reflect a valid model of the planned project implementation at an intermediate level of detail. It is important to ensure that only necessary and valid date constraints are included in the Intermediate-Level Schedule. It should be noted that while not a requirement, it is a best practice that necessary project resources should be planned and incorporated within the IMS.

When the management decision results in the need for IMS horizontal traceability at a detailed level, the Intermediate Schedule will then be arrived at in a different manner. In these cases the Intermediate schedules are representative summaries of the key detailed-level activities and milestones necessary to accomplish the scope of work within a selected WBS element, CA, or WP. From a hierarchical planning perspective, intermediate level schedules are summary rollup products generated through the use of specific assigned task coding assigned within the detailed IMS. The P-CAM—working with the Planner/Scheduler, project office team members, and subproject and element manager(s)—establishes the specific coding required to provide the correct and desired Intermediate schedule. Intermediate schedules derived in this manner will typically not be used for in-depth management analysis since the horizontal interdependencies required for CP identification and analysis will only exist at the detailed CAP task/milestone level. Generally, intermediate level schedules are used effectively to communicate schedule progress, downstream forecasting, and available schedule margin to upper-level management and key project stakeholders. Representing a schedule plan at the subsystem or system level, as reflected in the Intermediate schedule roll-up, provides an effective schedule format for highlighting moderate-high risk work elements. Again, caution should be exercised when attempting to reflect the project CP within the intermediate-level schedule. This is due to the summary nature of activity detail and the probable inability to reflect all associated detailed CP interface points. Figure 2-2 depicts an Intermediate Level Schedule for a Flight Subsystem. WBS structures, and potentially the life cycle development phases, are maintained in the intermediate-level schedule format. All significant project activities and milestones contained in the project top-level schedules will also be contained in the intermediate-level schedules.

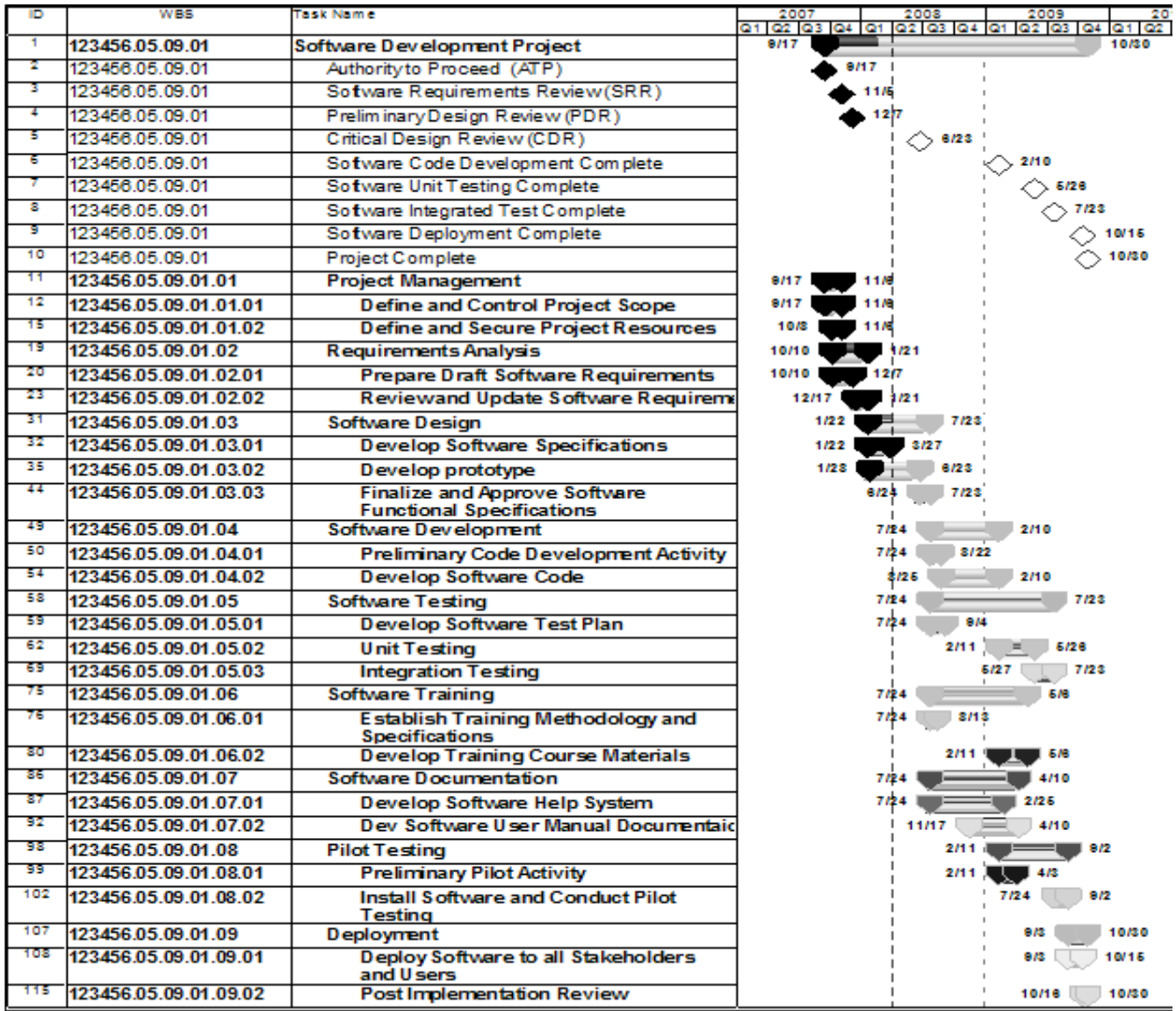

#### **Figure 2-2. Sample Intermediate Schedule**

It should also be noted that, regardless of whether vertical and horizontal relationships are included within the Intermediate or detailed IMS levels, the project must ensure that throughout the IMS refinement and development process the existing draft schedules must be updated with reached between the P-CAM, Planner/Scheduler, project office team members, and subproject and element manager(s), then resolution will be dictated by the Project Manager.

#### *2.4.5 The Integrated Master Schedule*

The project IMS is a network of schedule data covering all project WBS elements that have been constructed using CPM scheduling techniques. IMS data are illustrated in Figure 2-3. Integration of all detailed CAP schedules and applicable Contractor/Subcontractor schedules form the project IMS. This is achieved by identifying appropriate interface points at management-designated (see process step 2.02) levels of the CA schedules and establishing the necessary logic interdependencies at these product/organizational interfaces (aka Receivable/Deliverable).

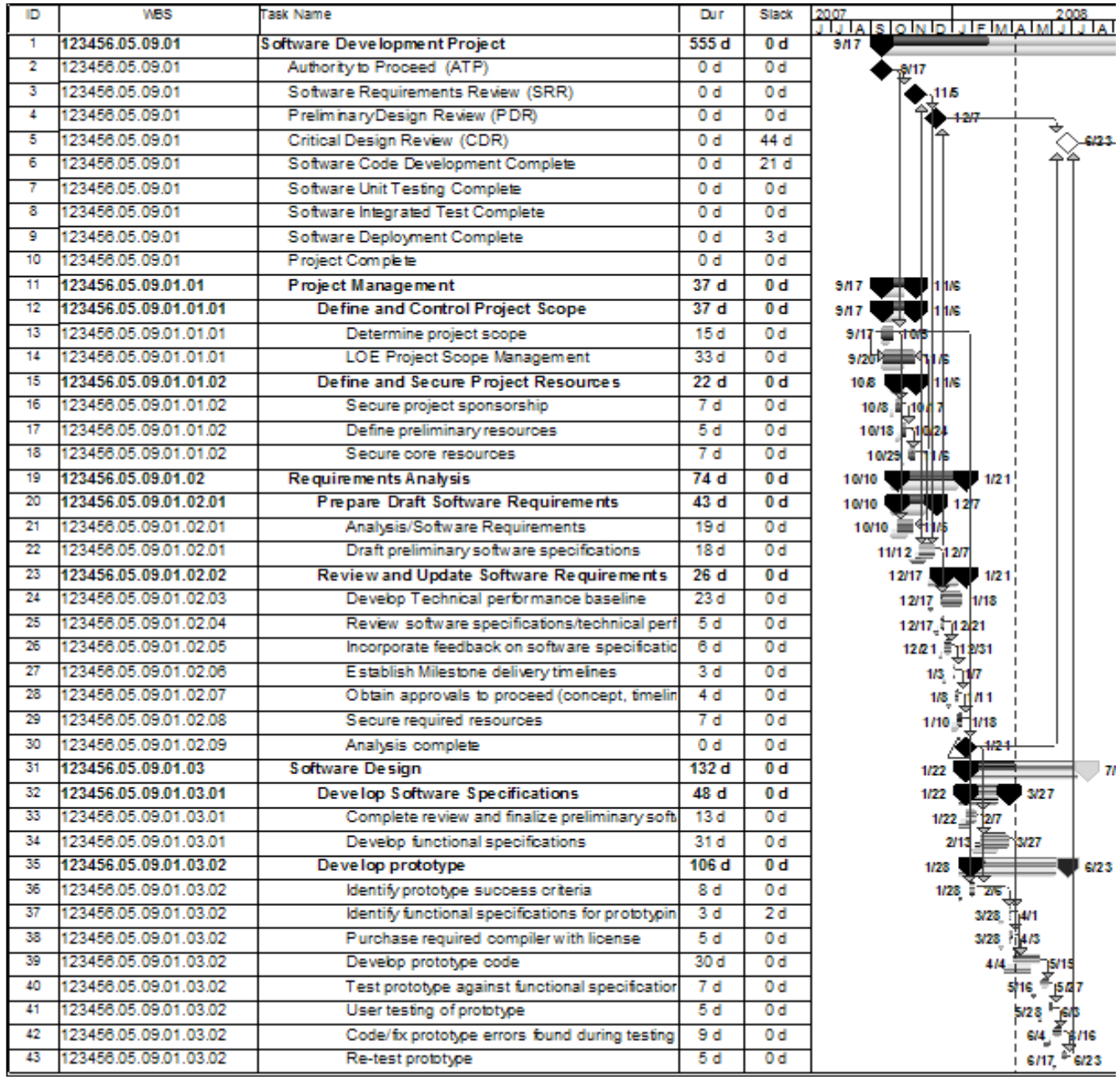

## **Figure 2-3. Graphic Display of IMS Data (single page excerpt from an IMS)**

The methodology of establishing these IMS logic relationships is described in further detail in NASA Schedule Management Handbook. The IMS is structured and organized by WBS element coding and potentially by life cycle development phasing. The IMS is a multidimensional database that allows the preservation of a performance measurement baseline and a coexisting dataset of current actual schedule progress, and a dataset that captures future schedule estimates. The IMS contains the necessary structure and coding to enable the creation of higher level summary roll-up schedules that contain vertical traceability from high-level project data to the lowest level of the IMS. The IMS baseline is the foundation for time-phased resource planning (see Section 3). Schedule progress and future plan estimates are the foundation for Estimate-toComplete /Estimate-at-Complete exercises (see Section 6). The project IMS provides the necessary level of activity detail to be used for CP identification and analysis and probabilistic schedule risk assessment (SRA).

### 2.4.5.1 Integrated Master Schedule Development

Upon completion of the necessary prerequisites [e.g., WBS, OBS, RAM, Top-Level Schedule], the scheduling process proceeds with development of the project IMS. The project IMS is developed using major contractual or management controlled milestones as its foundation. IMS development continues by establishing the detailed activities and milestones required to accomplish the project scope of work within each CA, and will include the logical relationships/dependencies between those activities and also external dependencies to activities within other CAs. This detailed plan for each CA is called a CAP. IMS activities are developed in alignment with the CAs established by the intersection of the project WBS and OBS. The IMS should also include project schedule data developed by authorized contractors and other partnering supplier entities.

Characteristics of the Integrated Master Schedule:

- Centralized Database: The IMS serves as the governing project schedule plan. The dataset of activities and milestones represent the total scope of the project.
- Milestones and Project Phases: The project IMS is developed using the approved WBS structure and key programmatic and technical milestones as its framework. Project milestones are used to identify deliverables, interfaces, constraints, and decision events critical to the successful execution of the project. Key programmatic life cycle gate events mark phase transitions. All scheduled activities are associated with a scope of work identified to a specific WBS element.
- Activity Planning: The scheduling process can be viewed as activity planning. An activity is defined and planned in terms of duration (in workdays), logically related to other activities via specified relationships, and identified as part of a specific CA, WP, or PP.
- CAs, WPs, and PPs: The IMS is organized and prepared for scope, schedule, and cost integration utilizing CAs, WPs, and PPs. As noted earlier, CAs are determined by the intersection of the project WBS and OBS. CAs are further subdivided into WPs and PPs that are identified by the logical grouping of work content activities related to a specific effort, product, or a particular resource type. WPs contain short span, well-defined work content which can be planned and scheduled in detail. PPs are far term, not well defined effort that cannot be planned and scheduled at a detail level. WP and PP schedules are the foundation for developing the time-phased resource plan to be incorporated into the project IMS. Cost and schedule integrated planning at the WP/PP level enables accurate alignment of planned resources with the work defined in the schedule. The overall level of detail within the IMS should be established at a level of detail that is both meaningful and maintainable for effective use by the project management team.

#### 2.4.5.2 Work Packages

The WP should be a natural subdivision of effort planned according to the way the work is to be accomplished. WPs should follow the development cycle of Hardware, Software, Fabrication/Assembly, Operations, Services, and any other process oriented methodology as well as any support and/or management functions. WP schedule guidance is as follows:

- Define specific work, usually including multiple schedule activities, deliverables, and/or milestones to establish detail depiction of the effort within the schedule. Incorporate, where level of detail allows, all activity and milestone interdependencies.
- Do not co-mingle significant elements of cost (e.g., labor, material, contracts, and ODC) within the same WP unless each can be individually planned and measured.
- Have clearly established start and end dates, durations, and completion criteria.
- Content is clearly delineated and can be easily distinguished from all other WPs.
- Completion is based on accomplishing all work specifically defined within the WP.
- Size and duration are consistent with the nature and complexity of the work to be accomplished.
- Durations are limited by established standard practices to demonstrate the accurate alignment of resource estimates with scheduled work, and to minimize the need for using subjective estimates, arbitrary formulas, or other less objective means of determining the status of work-in-process.
- Contain clear indication of the manner in which performance will be measured.
- Are assigned budgets in terms of direct hours and dollars for labor or direct dollars for purchase orders, subcontracts, and ODC.
- Are integrated with detailed engineering, manufacturing, operations, subcontract, or other schedules by establishing logic interdependencies at the detailed activity and milestone level between WPs.
- Budgets and schedules are integrated through alignment of resource estimates/budgets to WP schedules within an appropriate management tool in a manner that ensures integration.
- Each has an individually assigned Performance Measurement Technique (PMT) appropriately selected for the type of work, duration, and other characteristics of the WP.
- Once the WP is baselined, the PMT cannot be changed without executing the project's authorized revised WAD process (see Section 7).

#### 2.4.5.3 WP Performance Measurement Techniques

Discrete effort WPs are assigned appropriate Performance Measurement Techniques (PMTs) as defined in ¶ 2.7.5.6. The PMT is the selected mathematical calculation method that is utilized to calculate the EV of work performed. The PMT is selected by considering duration, value, and nature of the effort. As the responsible owner, the P-CAM, with assistance as-needed from the P/S, will individually select the proper PMTs for each WP to enable the most accurate assessment of performance possible. WPs and PPs are assigned numeric identifiers with WPs also receiving appropriate PMT assignments either within the detail level of the IMS or within the cost management tool. The WP numeric identifiers and PMTs are then utilized throughout the resource planning and performance measurement processes to provide integration and traceability of scope, schedule, budget, and performance data. Performance data generated from WP level schedule performance may be reported at any level of the project WBS during the regular monthly/quarterly reporting process.

#### 2.4.5.4 WP Progress Assessment

WP progress assessment must satisfy the following conditions:

- Objectivity: Some type of quantifiable data must be established prior to starting WP effort that will enable an accurate and objective means for determining actual progress made during project implementation.
- Progress: Regardless of selected performance technique, schedule progress is assessed at the lowest level of the schedule; i.e., the activities and milestones comprising the WPs. P-CAMs provide physical percent complete, as well as actual and forecast dates, along with remaining activity durations for all activities and milestones completed or in process. It should also be noted here that if the project has implemented and is maintaining a resource loaded IMS, then accurate progress updates will enable updated cost estimate data.
- Auditability: The procedure and criteria for earning Budgeted Cost for Work Performed (BCWP or EV) is traceable to a predetermined progress assessment process.
- Stability: The value or weight of the WP completion cannot be changed without a revised WAD after the WP is baselined. If milestone/activity weighting is employed within a WP, the milestone/activity weights cannot be changed after the WP is baselined without a revised WAD.
- Independence: Completion of the WP is not dependent on the costs incurred to complete the WP.

## 2.4.5.5 Selecting and Implementing EV Methods and Performance Measurement Techniques

WPs are categorized into one of three different classes of effort as follows:

- Discrete Effort: Has a specific end product or end result (e.g., a measurable milestone or product).
- Apportioned Effort: Work that does not lead to a specific product, but is directly related to Discrete Effort (i.e., its time-phased budget and earned value are in direct proportion to the time-phased budget and earned value of the Discrete Effort it supports).
- LOE: Work that does not result in a final measurable result (e.g., management, sustaining engineering, liaison, coordination, or other support activities).

Discrete Effort must be further defined into PMTs. The following descriptions are provided to assist the P-CAM and Planner/Scheduler in selecting the appropriate method and PMT:

## **Discrete Effort Method**

This is the most desirable method because it objectively measures work accomplished to accurately determine BCWP and, therefore, provides accurate schedule and cost variances (CV) for analysis purposes. Typically, at least 80% to 85% of a project's budget is discretely measured. There are multiple PMTs that are defined and may be used within NASA projects to objectively measure progress and EV. (See NASA Schedule Management Handbook for illustrations of PMTs.) The following describes typical PMTs available to P-CAMs:

- 0–100% Technique: The 0–100% method is used for WPs scheduled to start and complete within one reporting period, or when representing scheduled lead time for purchased items. One hundred percent of the Budgeted Cost for Work Scheduled (BCWS) is assigned to the completion of the WP. No BCWP is credited when the WP is begun. One hundred percent of the BCWS is earned when the WP is completed. In the case of a purchase, the BCWS is earned when the item is received and accepted. BCWS is also called "Planned Value."
- 50–50% Technique: The 50–50% method is used for WPs with durations of no more than two reporting periods. When using this method, fifty percent of the BCWS is earned at the

start of the WP, and the remaining 50 percent at the completion of the WP. When using other X-Y% variations the percentage weight should be determined by the weight of the budget being applied at the start of the WP as compared to the end. This helps to ensure that budget is earned in a manner consistent with how it was planned.

- Weighted Milestone Technique: The weighted milestone method is sometimes used when WPs are longer than two reporting periods. When using this method, only those milestones that are identifiable and discrete within the WP should be selected. At least one weighted milestone per reporting period is recommended. In cases when no weighted milestone exists during the reporting period then no value is earned. Milestone weighting should correlate to the amount of resources required to accomplish the work. The sum of the budgets assigned to all weighted milestones contained in the WP should equal the approved budget for the WP.
- Two distinct % Complete PMT options are employed: Standard % Complete and Weighted % Complete.
	- 1. Standard % Complete Technique: This % Complete PMT is used for WPs with duration longer than two (2) fiscal reporting periods. P-CAMs must establish the most objective indicators possible to accurately assess work accomplished on a % Complete WP.

Standard % Complete WPs follow these best practices:

- Labor % Complete WPs must have a defined basis for assessing completion percentage. While not a requirement, it is recommended that schedule durations for labor % WPs not exceed 4 months.
- Material or ODC % Complete WPs typically do not exceed 6 months duration and must have a defined basis for assessing completion percentage.
- It is recommended that individual activities making up the % Complete WPs do not exceed 40 to 60 working days duration.
- Actual and forecast dates are recorded individually for all scheduled activities and milestones comprising the WP.
- Physical % Complete for each activity comprising the WP can be objectively measured. (Also see Basis for % Complete.)
- Basis for % Complete: Establish and document a basis for assessing physical percent complete, (e.g., Quantifiable Back-up Data (QBD) can be illustrated as follows: total Software Development WP value weighting = 100%, which includes software requirements complete =  $5\%$ , software design complete =  $20\%$ , software code and debugging complete =  $25\%$ , software object level unit testing complete =  $20\%$ , software integrated verification and validation complete = 15%, software documentation com $plete = 15%$ .)
- Standard % Complete Limits: Limitation to the physical % Complete recorded may be established to prevent EV from exceeding a pre-determined percentage until the WP has been completed. The remaining percentage is earned at completion of the WP. For example, a labor WP may set a % Complete limit of 80%. The final 20% would be earned at WP completion.

*Note: These limits are enforced via stringent schedule status practices.*

NASA projects have the latitude to develop and document methods for objective indicators of work progress. These alternative methods must demonstrate that actual progress can be related to the plan and contain forecasts of expected future progress. The methods also establish and maintain the relationship between technical achievement and progress statusing.

2. Weighted % Complete Technique – the "weighted" % Complete PMT is used for WPs with duration longer than four (4) reporting periods. P-CAMs should establish the most meaningful and objective indicators to assess work accomplished on a weighted % Complete WP.

Weighted % Complete WPs follow these standard practices:

- Activity and/or Milestone Weighting is applied to activities and/or milestones within a % Complete WP. Weighting is based on a percentage of total WP value. The sum of weights within a WP must equal 100%.
- When using the weighted % Complete PMT, the P-CAM determines the relative value of activities or milestones within the WP based on the relative values of the work. Monthly status information of the percentage of physical work completed is collected for each activity comprising the WP. This physical % Complete is multiplied by the "weighted" value of the activity or milestone. The weighted % completes claimed for each activity/milestone within the WP are summed to provide a total WP level % Complete.
- Physical % Complete is assessed individually for all scheduled activities and milestone comprising the WP. Note that the basis for objective Physical % Complete achieved should be predetermined QBD.
- Actual and forecast dates are recorded individually for all scheduled activities and milestones comprising the WP.
- Basis for WP weighted % Complete: Establish an objective QBD basis for assessing WP physical percent complete, especially where any activities within the WP exceed 40 to 60 working days duration (see QBD discussion above for illustration).
- Weighted % Complete Limits: May be established to prevent EV from exceeding a pre-determined percentage until the WP has been completed. The remaining percentage is earned at completion of the WP. For example, a labor WP may set a % Complete limit of 80%. The final 20% would be earned at WP completion.

*Note: These limits are enforced via stringent schedule status practices.*

Illustrations of each of the above PMT Techniques are provided below in Figure 2-4. Additional assistance for determining which PMT is appropriate for use in a discrete WP is also provided below in Figure 2-5. This figure reflects a PMT selection process flow which provides additional insight and guidance to P-CAMs when making their determination on PMTs to use.

|                              | 0/100 Method:                                                                                                    |
|------------------------------|----------------------------------------------------------------------------------------------------|
|                              | WP duration falls within 1 accounting period                                                                                                  |
| 0%<br>100%                   | 0% EV clamed at start / 100% EV claimed at finish                                                                                             |
|                              |                                                                                                    |
|                              | 50/50 Method:                                                                                                    |
|                              | WP duration falls within 2 accounting periods                                                                                                 |
| 50%<br>50%                   | 50% EV claimed at start / 50% EV claimed at finish                                                                                            |
|                              |                                                                                                    |
|                              | <b>User Defined % Method:</b>                                                                                                    |
|                              | WP duration falls within 2 accounting periods                                                                                                 |
| $\mathbf{Y}^{0}\!/\!0$<br>X% | X% EV claimed at start / Y% EV claimed at finish (based<br>٠<br>on weighting of budget placed at start & finish of WP-<br>example: 30% / 70%) |
|                              | <b>Weighted Milestone Method:</b>                                                                                                    |
|                              | WP duration longer than 2 accounting periods                                                                                                  |
|                              | Use identifiable & discrete milestones                                                                                                    |
| 10% 20% 20% 25% 25%          | At least 1 discrete milestone recommended within each<br>٠                                                                                    |
|                              | accounting period. No value earned in months without<br>milestones                                                                            |
|                              | Milestone weighting should sum to 100% and correlate to<br>٠<br>the resources required to accomplish the associated work                      |
|                              | <b>Standard Percent Complete Method:</b>                                                                                                    |
|                              | WP duration longer than 2 accounting periods, but                                                                                             |
| 60%<br>0%                    | recommended not to exceed 4 accounting periods                                                                                                |
|                              | Physical % EV claimed each period is based on<br>٠                                                                                            |
|                              | predetermined quantifiable backup data (i.e.; # of                                                                                            |
|                              | assemblies completed, # of drawings completed, test                                                                                           |
|                              | procedure steps completed, etc.)                                                                                                    |
|                              |                                                                                                    |
|                              | <b>Weighted Percent Complete Method:</b>                                                                                                    |
| 65%<br>5%                    | WP duration generally longer than 4 accounting periods                                                                                        |
| 15%                          | Task & milestone weighting is predetermined by P-CAM,<br>(typically based on value of associated work relative to the                         |
| 2%                           | total WP value). Sum of assigned weightings equal 100%                                                                                        |
| 23%<br>20%                   | Physical % complete claimed on tasks/milestones each<br>٠                                                                                     |
| 35%                          | period, times assigned weighting will equal WP % EV                                                                                           |
|                              |                                                                                                    |

 **Figure 2-4. Discrete Work Package Performance Measurement Techniques**

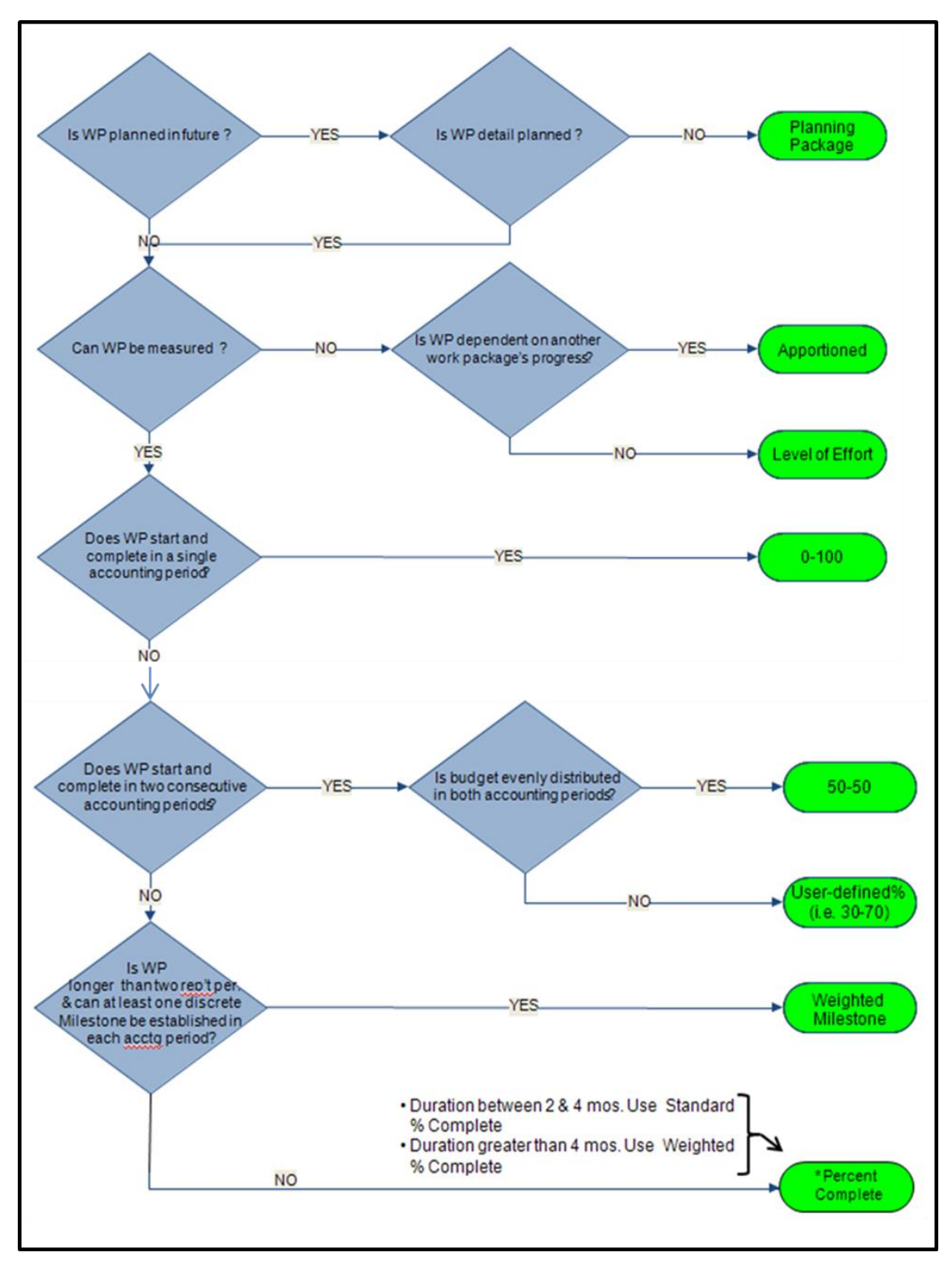

 **Figure 2-5. Performance Measurement Technique Selection Process Flow**
#### **Apportioned Effort Method**

Apportioned Effort's budget value is planned in direct proportion to the budget of the effort it is directly related to. EV will also be in direct proportion to the EV of the related effort. Inspection and Quality Assurance are common examples of apportioned tasks. If Inspection was budgeted as 5% of Production, Inspection's time-phased budget is planned in the same months as Production at 5% of Production's budget. Inspection's BCWP will be 5% of Production's BCWP. Thus, Inspection's BCWP is entirely dependent on the BCWP claimed by Production.

Best practices for Apportioned WPs:

- The method is used only when a Discrete PMT cannot be used.
- The Basis of Estimate (BOE) for the Apportioned Effort's budget is defined as a specific proportion of the parent Discrete Effort.
- The Apportioned Effort's duration must be the same as the Discrete Effort to which it is apportioned and the start and finish dates must be the same.
- The proportion used cannot change during the duration of the apportioned WP.
- An Apportioned WP may be apportioned to more than one discrete WP as long as the proportion does not vary.

#### **Level-of-Effort Method**

The LOE PMT method should be selected only after all others have been evaluated, reviewed for applicability, and found not to be appropriate. Activities comprising LOE WPs are more timeoriented than task-related, typically support or management related. These tasks may continue for the full term of the Project, or an element of the Project, but have no measurable deliverables or outputs. (e.g., Project Management, Business Management support, Contract Administration, Engineering support). Under the LOE concept, BCWP is automatically earned as a function of time passing; BCWP, or EV, always equals BCWS in these cases. Once started, an LOE WP never indicates a SV; however, a CV can be experienced.

Best practices for LOE WPs:

- The LOE PMT is selected only for those tasks where discrete work measurement techniques cannot be effectively applied and the Apportioned method cannot be used.
- LOE should not be used when there is an "end product," a deliverable, or a discrete effort.
- LOE efforts are separated from discrete effort at the WP level. When LOE and discrete effort are mixed within the same CA, the P-CAM must ensure visibility into the performance of the discrete effort. Therefore, a single CA may contain a combination of LOE and discrete effort WPs.
- Within the IMS, LOE tasks must be clearly identified and be aligned with the start and finish of the effort they support or are associated with.
- LOE budgets are separately sustained and planned as direct labor, material/subcontract, or ODCs. LOE activity should be budgeted on a time-phased basis for control and reporting purposes.
- The amount of LOE activity varies among performing organizations, but should be held to the lowest practical level.
- LOE normally does not exceed 15% to 20% of the total CA budget when commingled with other EV Methods within a single CA.

• As a goal LOE does not exceed 20% of total project budget. If a project's plan exceeds this goal, project management should justify the extent to which LOE is used.

#### 2.4.5.6 Planning Packages

As stated earlier in section 2.4.5.1, PPs may be established for future work, where activities are not well understood or are not fully defined. PPs, normally scheduled to start beyond the nearterm period within a CA, contain effort that eventually is detail planned and documented in WPs. They represent a defined scope of work and time-phased budget, but have not been detail planned into WPs. PPs meet the following general requirements:

- PP efforts are normally scheduled beyond the current fiscal year (FY) and not earlier than 3 months to 6 months from the end of the current month.
- PP effort can be identified to a specific CA, but cannot be identified as WPs due to lack of definition or significant unknowns.
- PPs have scheduled start and completion dates that represent physical accomplishment and are compatible with the CA schedule.
- Normally PPs should be converted to discrete WPs at least 3 months to 6 months prior to the scheduled baseline start of the effort, but in any case they are converted prior to starting work. While not a requirement, it is recommended that work be detail planned into WPs prior to new FY start for the next FY whenever possible.
- PPs have a time-phased budget expressed in hours and direct dollars for labor or in direct dollars for material, subcontracts, and ODC.
- They have a statement of work to substantiate both the schedule and the budget.

*Note: The PP budget cannot be defined without a similar/simultaneous definition of the Scope.*

- PPs cannot have an assignment of a normal, discrete PMT. For schedule planning, the value "PP" (or the PP code designated in the EVM/cost management tool) is selected in the "PMT" field in lieu of a PMT designation. Work that is identified with a PMT of "PP" cannot earn any value and requires future breakout into WPs.
- PPs cannot have actual costs collected against them.
- The sum of all WPs and PPs within a CA equal the total CA budget.

As work is more clearly defined, PPs are converted into WPs using a "rolling wave" planning approach. This is accomplished in accordance with the following guidance:

- All PPs are converted into detailed WPs as requirements are defined.
- PP conversion to WPs is accomplished by first identifying logical groupings of WP content related to a specific effort, product, or resource type then scheduling the work to the detailed activity and milestone level. The process is completed by assigning appropriate EV Methods and PMTs to the new WPs. The original PP budget is distributed to the resulting WPs, except for any portion of the original PP budget that needs to remain as a PP because the associated work scope is not yet clearly defined.
- The baseline periods of performance of the resulting WPs fall generally within the original PP period of performance. The original PP baseline start/finish dates must be represented by the extreme baseline start/finish dates in the resulting WPs. Significant exceptions to this rule must be documented in a revised WAD.
- The sum of all WP budgets resulting from a PP conversion plus any budget remaining in a PP equals the original budget of the PP. All exceptions to this rule must be documented in a revised WAD.
- PPs converted to WPs are detail planned to their completion.
- Conversions from PPs to WPs are reflected in the EV module CAP reports.

#### **2.5 Integration of Contractor/Subcontractor Schedule Data**

The IMS also contains the official, contractually committed delivery schedule for key contract end items. When a project has elected to accomplish portions of the total project scope through contract partner relationship, the schedule for that effort may be developed and maintained by the contract partner and provided to NASA as a deliverable, at a minimum on a monthly basis, coincident with the contractor's fiscal month end or as specified in the contract's Project Schedules DRD. In these cases, the external schedule is received and integrated into the IMS at the lowest practical level. At a minimum, integration of schedule deliverable-receivable interfaces between NASA and the Contractor/Subcontractor are required. See NASA Schedule Management Handbook for more detail.

#### **2.6 Schedule Margin**

Schedule margin is the term used when planning for future situations that are impossible to predict (for unknown unknowns). It may also be referred to as "schedule reserve". Just as it is an acceptable practice for technical designers and budget planners to factor in an allowable amount of reserve, tolerance, or flexibility, it is also a recommended practice for project planners to include an allowable amount of schedule margin within the project schedule. Schedule margin based on risks, duration uncertainty, and historical norms, should be included and clearly identifiable within the IMS. For clarification, it should be understood that schedule slack (float), which is a calculated value based on network logic, should not be considered as schedule margin. True schedule margin is a separately planned quantity of time above the planned duration estimate reflected in the IMS. Schedule margin is intended to reduce the impact of missing overall schedule objectives. Schedule margin is owned and controlled by the Program/Project Manager. Schedule margin levels should be monitored on a continuous basis and reported monthly to the project management team.

#### *2.6.1 Schedule Margin Planning*

To adequately address schedule margin in the schedule planning process, the P/S, P-CAMs, and other project office leads must work together to determine an appropriate amount of reserve time to include within the IMS as identifiable schedule margin. Factors that may contribute to determining the amount of schedule margin are: a) expert judgment, b) rules of thumb, c) % of overall project (or activity) duration, d) calculated by expected value of risk impacts, or e) through insight gained from a probabilistic SRA. After determining a proposed reasonable amount of schedule margin, the Project Manager must first approve this additional project duration before incorporating into the IMS. Since this additional project time is added specifically to cover the impact of unknown risks and issues, no specified budget should be assigned to a schedule margin task because there is no known project scope involved. However, at the same time, it is very important that an adequate amount of management reserve or UFE be available to cover a reasonable workforce level through the duration of the schedule margin activity. It should be noted that applying the right amount of schedule margin is critical when establishing the Agency Baseline Commitment (ABC) with Congress and the OMB.

The preferred technique for including schedule margin within the IMS is to insert additional tasks that are specifically identified as "Schedule Margin" or "Schedule Reserve". These tasks should have durations assigned that provide the additional quantity of time deemed necessary to absorb the impacts of unknown schedule risks. Schedule margin must be inserted into the IMS at strategic locations so that it satisfies its intended purpose as overall schedule management margin for project completion. To ensure this, it is recommended that this type of margin be placed at the end of the IMS network logic flow just prior to hardware delivery or whatever the appropriate project completion task/milestone might be. Other example locations for this type of margin might include placement just prior to Preliminary Design Review (PDR) and CDR. Only by clearly identifying the amount and location of schedule margin within the schedule can its use be tracked and managed adequately.

#### **2.7 Schedule Assessment and Analysis**

Schedule assessment is the process of determining schedule validity and performance at a given point in time. A thorough schedule assessment using proven techniques such as those noted below should always be performed prior to establishing the IMS baseline. After establishing the IMS baseline, routine assessment is also necessary to maintain assurance that the schedule continues to generate valid data and to support the project's objectives throughout the project life cycle. A reliable schedule assessment checklist is an important aid that can benefit the project team in determining schedule validity. A Schedule Assessment Check list example is contained in Figure 2-6.

Schedule analysis is the process of evaluating the magnitude, impact, and significance of actual and forecast variances to the baseline and/or current schedules. After routine updates, schedule analysis begins with the calculation of the CP and the determination of any change in the completion date of the project. Analysis continues by evaluating schedule performance

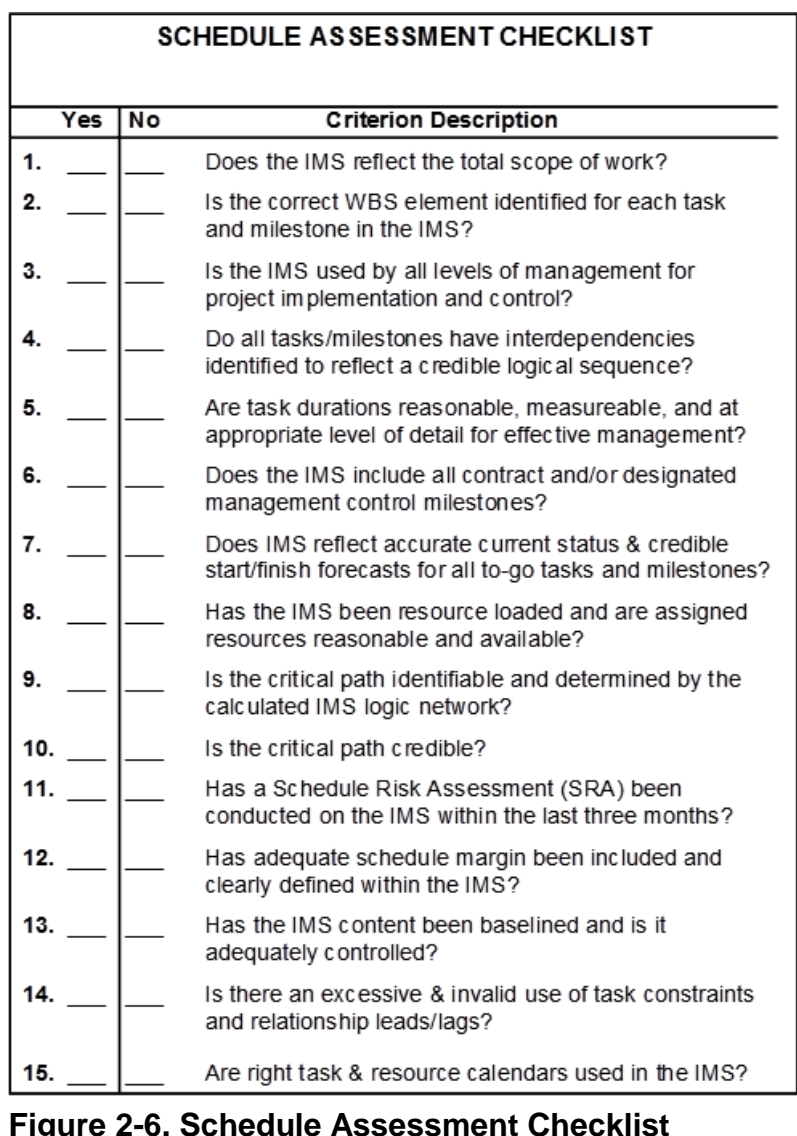

metrics derived from the IMS and by using this information to assess project health. Analysis results should be reviewed with the project team. This process may be iterated as needed.

IMS assessment and analysis is the same during and after the completion of schedule development, with the exception of progress evaluation. The processes that follow represent only a sampling of assessment and analysis techniques that should be continued routinely throughout the project life cycle. Additional IMS assessment and analysis information and illustrated techniques are provided in the Schedule Management Handbook located at https://www.nasa.gov/evm/handbooks .

- Schedule Logic Credibility Health Check: Schedule credibility is determined by monitoring key indicators within the IMS that reflect both good and poor characteristics of schedule structure and maintenance. Examples of key indicators within the logic network that must be monitored include the following: number of missing predecessors and successors, excessive and invalid fixed task constraints, omission of task status, improper status on future tasks, logic relationships to/from summary tasks, excessive and invalid use of relationship leads and lags, and incorrect or inappropriate task interdependency relationships. These indicators are based on standard rules of logic network development utilized in CPM scheduling techniques. The indicators noted above should be identified and evaluated routinely from the togo IMS details. This assessment technique can be accomplished manually by using normal data-filtering capabilities provided by an automated scheduling tool or by special third-party schedule assessment software add-ons. Evaluating the number of key credibility indicators will provide quick insight into the quality and validity of the project IMS.
- Project CP Identification and Analysis: The schedule may become very dynamic during the implementation phase, and because of this, it is imperative to always know what sequence of tasks is the real driver affecting project completion. Management insight into the CP is essential in making accurate resource and workforce decisions to successfully achieve project completion. CP identification and analysis involves constant review of the validity of schedule tasks, durations, and types of relationships that are involved in the primary CP, as well as near secondary paths. Often changes made to durations and/or logic relationships can be made to shorten the CP and prevent project completion from moving to the right. Common characteristics of a credible project CP include the following:
	- The project CP reflects the longest path (usually having the lowest slack or float values) to project completion.
	- The CP typically starts at the beginning—or at "time now" after monthly statusing has begun—and continues to project completion.
	- Tasks and milestones reflected on the CP are tied together with network logic in a sequence that is programmatically feasible or otherwise makes sense from a workflow standpoint.
	- The CP contains no LOE or summary activities, unless it is determined by the project team that network logic relationships are to be identified at the Intermediate level of the IMS. In these cases the project CP would most likely also contain summary-level tasks.
	- Note: When performing project CP analysis on IMS data, it is important to filter out all LOE tasks from the data being analyzed to prevent erroneous or inaccurate CP identification.
	- The CP contains no gaps in time between tasks that cannot be explained.

With sound IMS structure, the project CP should be identifiable by isolating the sequence of tasks that has the least amount of total slack (float) as calculated using the CPM technique of scheduling. The project CP can only be identified accurately if all task and milestone interdependencies are satisfactorily incorporated into the IMS to form a complete end-to-end logic network. It is recommended that after each update cycle of the IMS, the CP should be identified and compared to the previous month's CP. Analysis of differences between the previous and current CP s should ensure a clear understanding of why changes occurred and if work-around steps should be taken. Close monitoring and analysis of the top three to five paths is also recommended and will ultimately provide management with the necessary insight to better keep the project under control and on track for successful completion.

• SRA: Conducting a SRA is crucial during project formulation and throughout the on-going implementation life-cycle of a program/project. Although there are various ways of evaluating cost and schedule risks and confidence levels, a recommended technique is through the use of a proven probabilistic risk assessment tool with random sampling functionality. The SRA is an important analysis process that evaluates the likelihood that project implementation, as reflected in the IMS, is achievable on or before the planned completion date. The analysis results obtained from the SRA provide two very significant management benefits. First, it provides management insight into the validity of schedule data contained in the IMS which serves as the basis for time-phasing of the EV performance measurement baseline. And second, these results are very beneficial in providing a basis for determining an adequate amount of schedule margin to include in the IMS. The amount of schedule margin is a key factor in determining the adequacy of project management reserve and project UFE.

#### **2.8 IMS Baseline Considerations**

When an executable plan has been developed and coordinated with the project goals, it becomes the basis for the initial Estimate-at-Complete (EAC) and original Performance Measurement Baseline (PMB). The baseline schedule is approved by project management and constitutes the official plan against which schedule performance is measured and reported to NASA Project/Line Management and the sponsoring Agency or customer. It should be understood that a project IMS containing negative total slack (float) should never receive baseline approval. A project schedule in this condition represents an unachievable implementation plan and must not be baselined. Schedule baseline data are maintained and controlled within the IMS. Changes to the schedule baseline are permitted in the event of negotiated contract (Program Plan and Project Plan or IAWA) changes that authorize a change in the statement of work and budget, or changes to the scheduled delivery. Any new approved effort is incorporated into the IMS and identified as new WPs and/or CAs and new associated baseline schedule information is established. Care is taken to ensure traceability and consistency among the various levels of schedules as schedule baseline changes are incorporated via revised WADs. Scope, schedule, and budget are integrated, and the completed revision to the PMB is approved, issued, and set in accordance with the Change Management process, see Section 7.

#### **2.9 Schedule Baseline Maintenance**

Throughout the life cycle of the project, there will be changes to the schedule as it serves as a dynamic record of the work performed. Most of these changes will be recorded in the current schedule without the need to change the baseline schedule. Baseline schedule control is a disciplined process for managing baseline schedule data and making the necessary changes to

baseline content. It should be understood that baseline schedule data represent firm commitments, while current schedule data reflect the most current forecast of how work is progressing and being managed. Baseline schedule changes are to be clearly identified, evaluated, documented, and approved. Formally documented schedule control provides assurance that the approved baseline IMS includes all of the work authorized and is maintained in a manner that is accurate, traceable, and defendable.

It is recommended that for those changes that are reflected only in the current schedule, such as a simple re-ordering of task sequence causing no impact to WP start/finish, and are determined not to require a formal baseline change, that they also may be informally logged and communicated to project team members, line management, and other stakeholders using a process established by the project office so that on-going resource planning by management can be maintained in an effective manner.

As stated above NASA organizations should use a configuration control process to manage various types of technical and programmatic baseline changes. What follows is a description of the typical process sequence for a project engaged in baseline schedule control. This process is used regardless of whether the proposed change is to the external or internal schedule baseline. Terms and details reflected below may vary to some degree between projects.

- A Change Request for the IMS is initiated by a responsible program/project Technical Lead, responsible contractor, or other outside customer source. (See Figure 7-2)
- The responsible change initiator who originates the Change Request documentation should coordinate with the project Schedule Office to determine the resulting impacts caused by the proposed change. Impact analysis should be conducted on both external and internal schedule baselines. This may require the preparation of "what-if" versions to assess the impact of the proposed change utilizing the original baseline plan, the currently approved baseline plan, or the current updated IMS.
- The Change Request not only documents a clear description of the proposed change, but also the "before" and "after" effects of the proposed change on the internal and external schedule and budget baselines.
- The Change Request is then brought to the governing project Change Control Board (CCB) and reviewed in accordance with the project's Configuration Management Plan. Note, if the proposed schedule change impacts the external schedule baseline, then review and approval will also be required by the appropriate governing change board at the program, mission directorate, or Agency level.
- Once the schedule Change Request has been formally approved by all the applicable change control boards, the project P/S issues an updated schedule with a new revision designator assigned to the baseline IMS.
- The project P/S should maintain a log of all revisions to the baseline IMS. This log provides the on-going baseline schedule traceability required for sound project configuration control.

#### **2.10 Schedule Status**

In support of the institutional Performance Measurement and EV Management requirements, the IMS is updated to capture actual progress of work and forecast plans to-go. The schedule status process will also include, but is not limited to, the updates to logic network elements such

as, modifications to activity interdependencies, changes in logic lags or leads, adding or removing date constraints, changes to activity durations, addition of new activities or milestones, removal of activities/milestones that are no longer valid.

#### *2.10.1 Schedule Status Process*

The P-CAM and P/S work together to document performance information on the current schedule as of the status date without disturbing the WP and activity baseline plan. Schedule status for external efforts (e.g., other NASA Centers, contractors, or university partners) is provided as contractually required, or by other mutual agreement, to the P-CAM, Contract Technical Manager (CTM), the Project Manager, and Business Manager.

To ensure progress and forecast plans are accurately captured and represented, all current period WPs in the IMS are updated at the detailed activity and milestone level. Monthly schedule assessment and reporting involves the P/S, all project P-CAMs, SP/EMs, and the customer. Activities and milestones within the WPs are statused relative to accomplishments, resources available, and deliveries made. With support from the P/S, the P-CAM, Project Manager, and Business Manager are jointly responsible for the schedule assessment and reporting. Where schedule slips occur, horizontal or vertical dependency conflicts, or resource problems are identified, CP and SV analyses are reported at the project level and within affected WBS elements. The P/S evaluates the information provided against the original baseline and analyzes the impact on the current plan. Impact analyses summarize changes to the logic of the work flow and any affect to future or external work efforts. The P/S considers the impact of logic changes to the CP and reports the manner in which a change impacts subsystems within the flow of work to all affected P-CAMs. They also facilitate schedule related corrective action planning and issue resolution. Ultimately, performance information at the WP level is derived from the objectively determined status of the time-phased activities and milestones composing the WPs and based on predetermined QBD. The P/S documents rationale for significant variance.

The status of contractor/subcontractor effort is determined via the contractors' schedule reporting and performance measurement systems, and obtained through the Contractor/Subcontractor cost, schedule, and EV reporting requirements to the project. Schedule performance data are then validated utilizing contractor schedule status provided to the project and validated by the P-CAM.

The P/S analyzes and reports project level schedule information to the Project Manager, P-CAMs, and other project management leads, and key stakeholders. Intermediate WBS element schedule information is provided to SP/EMs and, if significant SV exists, CA level schedule information to specific P-CAMs.

#### **2.11 Summary of Responsibilities**

Responsibility and accountability for implementing the scheduling processes in NASA's EVM Capability are distributed throughout the project organization as discussed below.

#### **Project Manager**

With support from PP&C, the Project Manager is responsible for the following:

- Ensures that an IMS meeting the parameters contained in section 2.1 is established for the project and that the parameters are applied consistently throughout the life of the project.
- Provides overall schedule constraints and guidance to the project.
- Oversees P-CAM development of detail level CA schedules.
- Oversees and approves development of the Project Top Level Schedule.
- Reviews the development of CA and intermediate level schedules. Monitoring impact to the Top Level schedule during the baseline development and in the succeeding status collection.
- Ensures that vertical traceability through all tiers of schedules is achieved.
- Ensures that horizontal dependency of key program activities is achieved through the establishment of a schedule network logic.
- Review assessment, and overall approval of monthly IMS status, including the analysis for impact on the total project. Coordinating the development and approval of Corrective Action plans when required.
- Reviews CA schedule status each month to assure correlation between the CA/ WP performance indicators and the performance as reflected in the project schedules.
- Formal approval of all schedules when the baseline IMS is completed or revised via signature authority on Work Agreements.
- Reviews all significant variances and work-around plans for approval or disapproval after schedules have been statused each month.
- Ensures project schedule margin is reasonable and controlled.

#### **Subproject/Element Manager**

With support from PP&C, the SP/EM is responsible for the following:

- Oversees P-CAM development of detail level CA schedules.
- Ensures adequate schedule status information is provided by P-CAMs.
- Supports negotiations between P-CAMs on deliverable-receivable product exchanges.
- Oversees and approves, plan to go and work around plans stemming from schedule issues or impacts between CAMs.
- Assesses and approves schedule status at the Project Element level.

#### **Project-Control Account Manager**

With support from PP&C and technical leads, the P-CAM is responsible for the following:

- Produces detail schedule activity data, representing the approved scope of work, enabling development of logic driven network schedules below the CA level which are integrated to form the IMS. The IMS depicts horizontal and vertical dependencies, slack/float, development and delivery time frames, and CP.
- Determines appropriate PMT assignments for discrete WPs.
- When applicable, assists in preparing intermediate level schedules with sufficient detail to provide vertical traceability from CA through Top-Level Schedule. See step 2.02. If the project determines that IMS vertical and horizontal traceability is required at the detail level then the P-CAM will also assist in developing the necessary task coding to be assigned that will provide the desired Intermediate schedule rollups (see step 2.06).
- Provides schedule status and update information for all in-process activities on a monthly basis after the baseline IMS is established/approved. This includes not only status to-date, but also changes to the following; forecast start and completion dates, durations, calendars, constraints, and task interdependencies.
- Assesses and approves monthly schedule status at the CA level.
- Analyzes schedule activities for slippage and impact on CA or other independent work (e.g., contractors). Develops workaround/Corrective Action plans for project management review and approval.

#### **Planner/Scheduler**

Working with PP&C, the Planner/Scheduler (P/S) is responsible for the following:

- Facilitates and assists with the development of detailed CA schedules, definition of WPs within the CA schedules, assignment of WP performance measurement techniques, and milestone/activity weighting (where applicable).
- Facilitates incorporation and integration of detail level CA schedules into the Project's IMS.
- Facilitates and assists with development of tiered schedules which assure vertical traceability to the IMS. These tiers include the Detailed, Intermediate and Top Level Schedules.
- Analyzes and reports impact to the Top and Intermediate Level schedules during the baseline development and in the succeeding status collection.
- Facilitates and assists in determining a reasonable amount of schedule margin to be incorporated into the IMS.
- Records and controls the IMS baseline, establishing the basis for cost-schedule integration.
- Manages the IMS baseline and working dataset, ensuring schedule integration, integrity, and reporting accuracy are maintained.
- Ensures the use of Agency and institutional standard schedule processes, practices, and tools that are capable of providing valid and timely scheduling information.
- Performs schedule analyses, provides schedule metrics, and assists with comprehensive assessment of schedule status and forecast for impact on the total program.
- Leads preparation of Corrective Action plans for significant SVs, facilitates capture of these plans within the IMS, and provides impact analysis.
- Ensures export of required monthly schedule earned data to the project EVM/cost tool.
- Assesses and analyzes monthly EVM data for accuracy and impacts to the project.

#### **3 WORK/BUDGET AUTHORIZATION**

Work/budget authorization has two major components: Work Delegation and Authorization (¶ 3.1) and Cost Planning and Budgeting (¶ 3.2).This section describes the process for authorizing work scope, schedule, budget, and assigning responsibility from the Sponsor, Program, and Project levels to the CA through the responsible organization level. It also addresses how Project budgets and baselines are established and controlled and how budget is allocated from the project level down through the WP level. This section includes a summary discussion of Work Authorization (¶ 3.1); parameters for Work Authorization (¶ 3.2); followed by a summary discussion of Budgeting (¶ 3.3); parameters for Budgeting (¶ 3.4); the Work/Budget Authorization Process (¶ 3.5) and Work/Budget Authorization Procedure (¶ 3.6).

Detail discussions and documentation for Work Authorization, Program/Project Budgeting and Funding, and Project Budgeting for EVM are included in ¶ 3.7, ¶ 3.9, and ¶ 3.10, respectively.

#### **3.1 Work Delegation and Authorization**

#### *3.1.1 Work Authorization Summary*

The management team is appointed during the formulation of the project, and includes the Project Manager, SP/EMs and PP&C personnel. They establish the management team, authorize the expenditure of budgets, further define the lower level WBS elements, and integrate the WBS with the Line Organization to define CAs, identify P-CAMs, and authorize the planning and budgeting of CAs.

Normally, there are four types of authorization on the project.

- Authorization for NASA Projects from NASA is accomplished by the execution and receipt of an approved Program/Project Plan.
- Authorization from the Project Manager to a P-CAM is achieved with the issuance of a WAD.
- Contract authorizations are discussed in Section 9, Contract Management.
- IAWAs provide authorization for work between Project Offices at NASA Centers and are discussed in Section 10.

Authorization for activities defined within CAs is traceable to the NASA program-level work authorization document or equivalent form e.g. (Project Commitment Agreement, FAD).

#### *3.1.2 Work Authorization Parameters*

The following parameters apply to Work Authorization:

- All authorized work is clearly defined using the framework of the project WBS decomposed or extended to a CA level.
- A specific individual is assigned from the responsible organization to manage a specific CA scope of work, schedule, and budget. This individual has direct responsibility for the work and directs the resources required to accomplish the work.
- If there is a change to assignment of responsibility, WBS, scope of work, period of performance, or a revision to an existing WAD, a revised WAD is issued.
- All authorized work is clearly traceable to the authorized project phase, e.g., Formulation vs. Implementation.
- Work is not performed, costs are not incurred, and procurement is not initiated unless authorized by a WAD.

#### *3.1.3 Budgeting Summary*

When the Project Plan has been approved for projects where EVM is required, the CA planning process begins with issuance of the Preliminary Planning Guidelines document providing detail planning guidance and ends with approval of the CA cost/schedule baseline. Through sponsor direction, the Organization process, and the Work Authorization process, the project is subdivided into the various WBS elements and the project (authorized Project Plan) budget is divided accordingly. The total value of the relevant Project Plan equals the Project Budget Base (PBB) for the project. In other words the formal allocation of budget throughout the project continues from the Project Manager to the P-CAMs.

#### *3.1.4 Budgeting Parameters*

The following parameters apply to Budgeting:

- The PBB is reconciled to the Project's target cost, including UFE and Management Reserves (MR).
- Budgetary data are used to establish the initial PBB in support of the Management Agreement. Project funding or Estimate at Completion (EAC) are used to prepare the annual project budget submission in support of the annual Planning, Programming, Budget, and Execution (PPBE) process.
- The project's Integrated Baseline includes the IMS, baseline life-cycle cost estimate, workforce estimates, and the Preliminary Design Review (PDR)-technical baseline, all consistent with the program requirements levied on the project. [NASA Procedural Requirements (NPR) 7120.5 NASA Program and Project Management Processes and Requirement]
- The project's Integrated Baseline is consistent with the NASA standard space flight project WBS and has an associated WBS dictionary. (NPR 7120.5)
- The project's preliminary Performance Measurement Baseline (PMB) is established in Phase B in preparation for Key Decision Point (KDP) C approval.
- The sum of all WP and PP budgets within a CA equals the total CA budget.
- Normally PPs should be converted to one or more WPs three to six months prior to the scheduled baseline start of the effort, but in any case they must be converted prior to starting work.
- Budgets allocated to CAs, i.e., distributed budget, are reconciled to the PBB less MR, and Undistributed Budget (UB).
- Where there is effort associated with a WBS, but not yet allocated to a responsible P-CAM, PPs may be used to establish a high-level holding account for budgeting purposes that are controlled by the Project Manager.
- A budget represents the negotiated estimate for costs associated with a particular scope of work and takes the form of allocating resources (labor hours, direct dollars, or other measurable units) to schedule activities.
- Budgets are stated in hours, dollars, or other measurable units but are typically converted to dollars so they can be compared to actual.
- The project budget is integrated with the Project Plan scope of work and the approved project schedule.
- Identified WPs are planned to their completion.
- The BCWS typically is segregated by cost element within CAs.
- Future budgets beyond six months are defined within one or more PPs.

#### *3.1.5 Work / Budget Authorization Process*

The Work/Budget Authorization process flow is shown on the following page; the process procedure is described in ¶ 3.1.6.

 $3.15$  KDP C

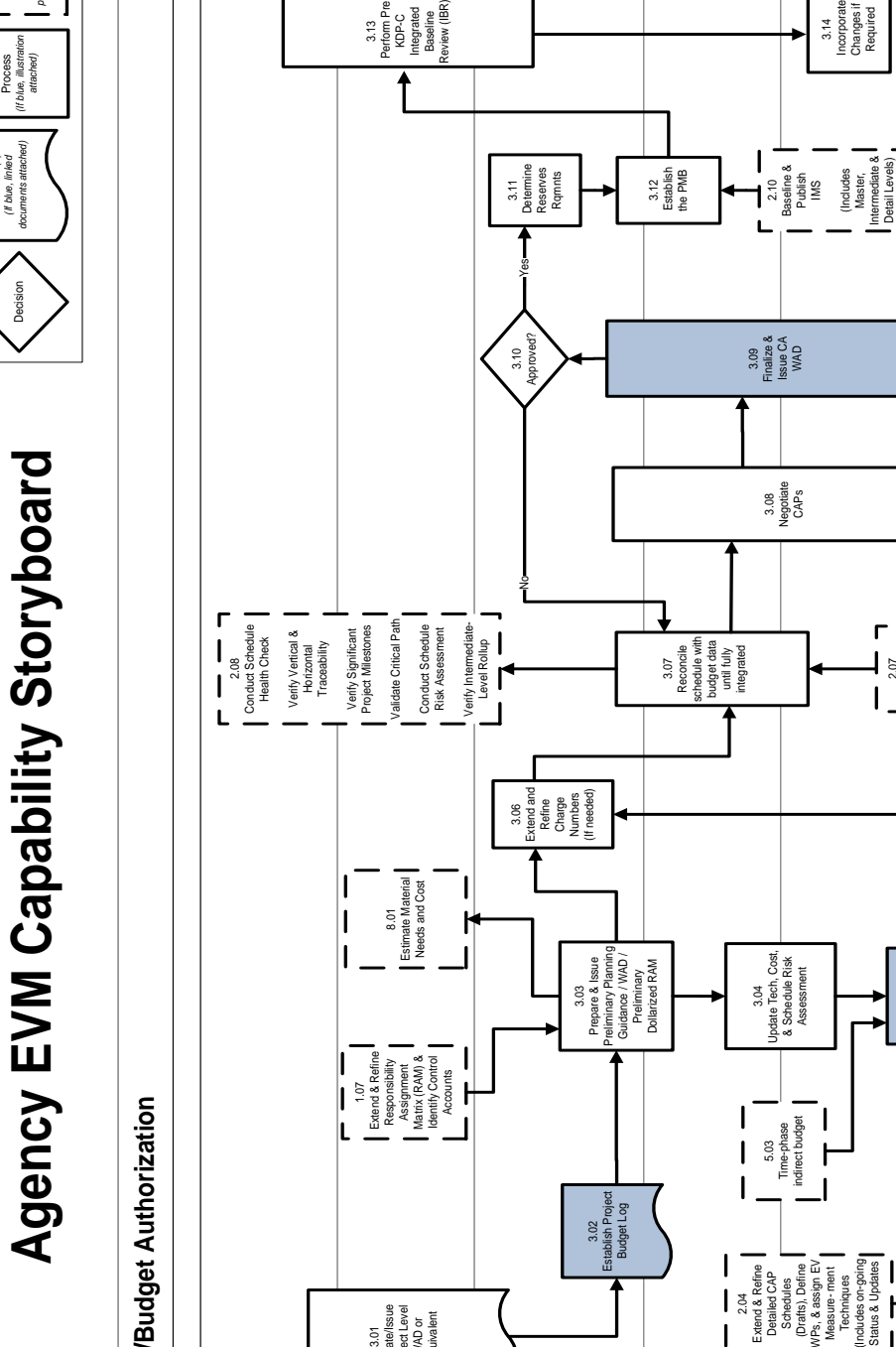

1.07<br>Extend & Refine<br>Responsibility<br>Assignment<br>Matrix Control **Accounts** 

3.01 Update/Issue Project Level WAD or Equivalent

Functional RevoluP P -CAM P Flematic in the equational proper proport of the metal Mac / HO equation of P is a<br>Institutional p-CAM prefectional propert of Program Mg in MDAA / HO Quice P (P central of D Quice P equation o

3.02<br>stablish Project<br>Budget Log

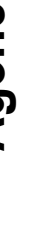

Document(s) *(If blue, linked documents attached)* Decision Connection Connection  $\left\{\begin{array}{c} \text{log} \\ \text{otherwise} \end{array}\right\}$   $\left\{\begin{array}{c} \text{process} \\ \text{otherwise} \end{array}\right\}$   $\left\{\begin{array}{c} \text{process} \\ \text{otherwise} \end{array}\right\}$   $\left\{\begin{array}{c} \text{process} \\ \text{process} \end{array}\right\}$   $\left\{\begin{array}{c} \text{process} \\ \text{process} \end{array}\right\}$   $\left\{\begin{array}{c} \text{process} \\ \text{process} \end{array}\right\}$ 

 $\mathbf l$  $\overline{1}$  $\mathbf{l}$ 

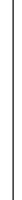

**3.0 Work/Budget Authorization**

3.0 Work/Budget Authorization

# **WORK/BUDGET AUTHORIZATION**

3.13<br>Perform Pre<br>KDP-C<br>Integrated<br>Baseline<br>Baseline<br>Review (IBR)

Agency EVM Capability Project / Jerald Kerby, PM / (256) 544-3243

Agency EVM Capability Project / Jerald Kerby, PM / (256) 544-3243

3.05<br>CAMs Develop<br>CAPs<br>(Budget on

Г

1.07 Integrate Detail Schedules from CAPs for the going of the single status of the single status of the single status of the single status of the single status of the single status of the single status of the single statu

Incorporate<br>Changes if<br>Required  $3.14$ 

5.03<br>Time-phase<br>indirect budget

ı

 $\begin{bmatrix} 2,04 \\ 1,040468,06469 \\ 1,040466,0469 \\ 1,040468,04666 \\ 1,040468,04666 \\ 1,0404668,0404666 \\ 1,0404668,0404666 \\ 1,0404668,0404666 \\ 1,0404668,04046666 \\ \end{bmatrix}$ 

I

 $\mathbf{I}$ 

### *3.1.6 Work Budget/Authorization Procedure*

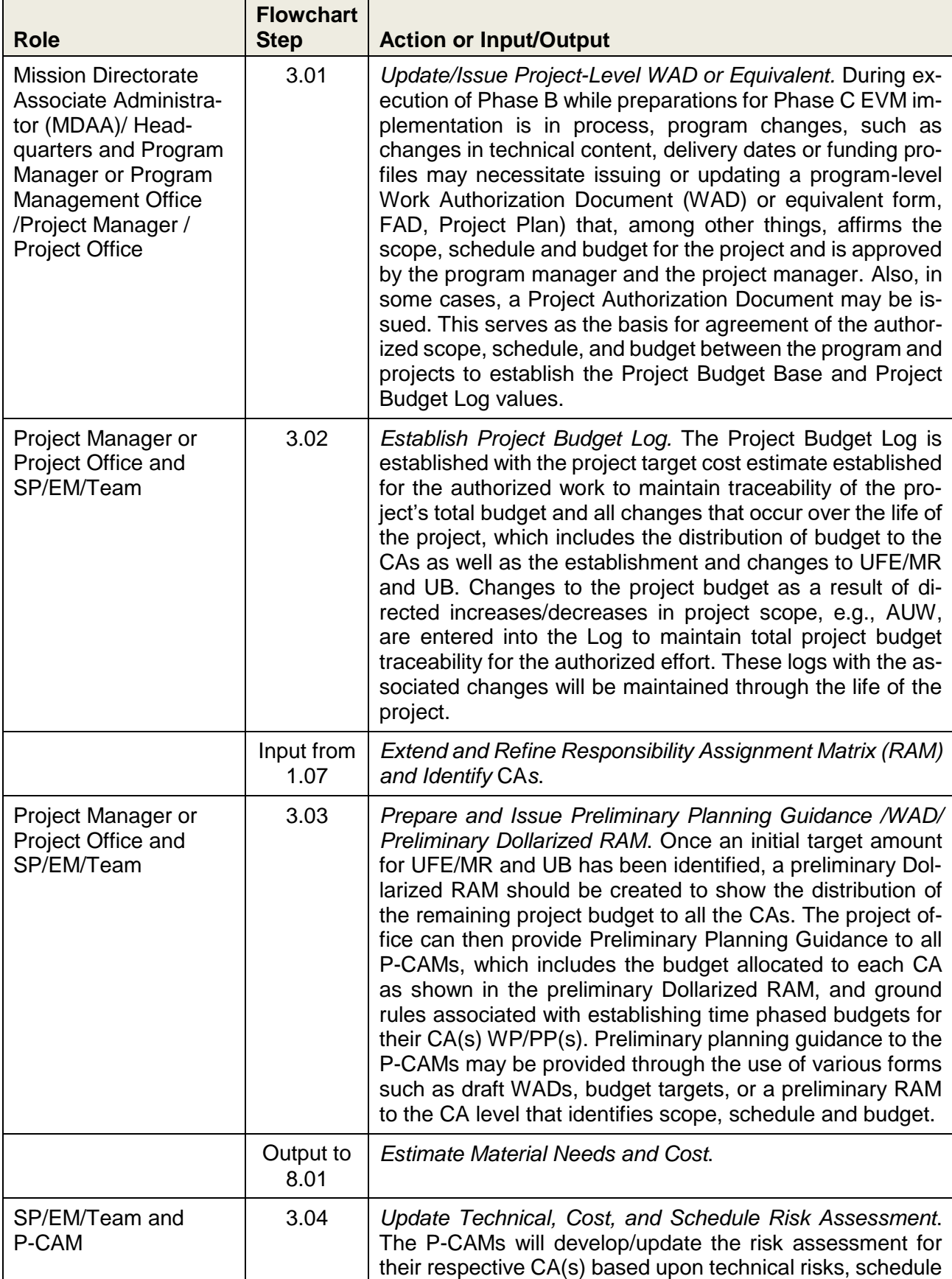

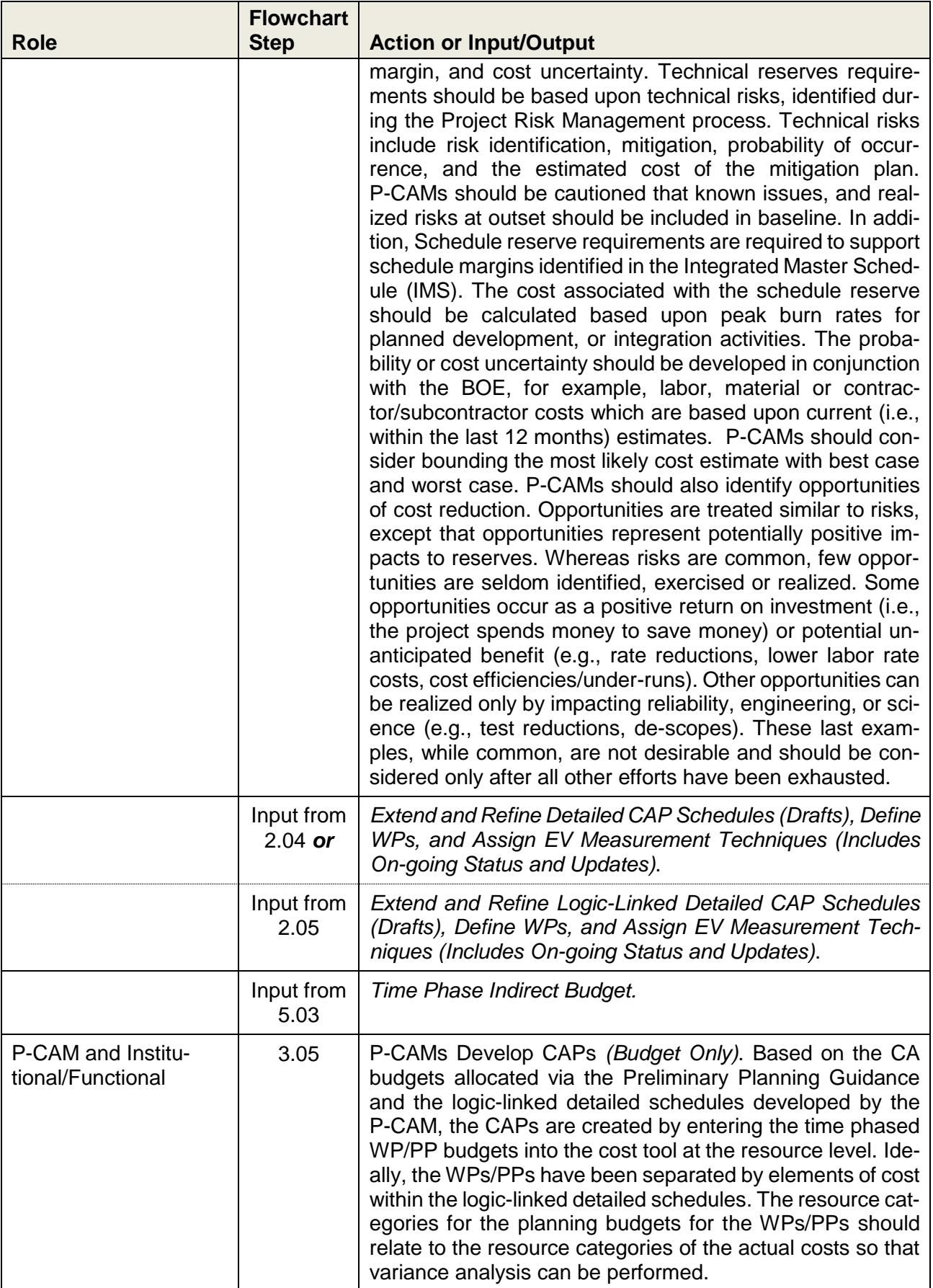

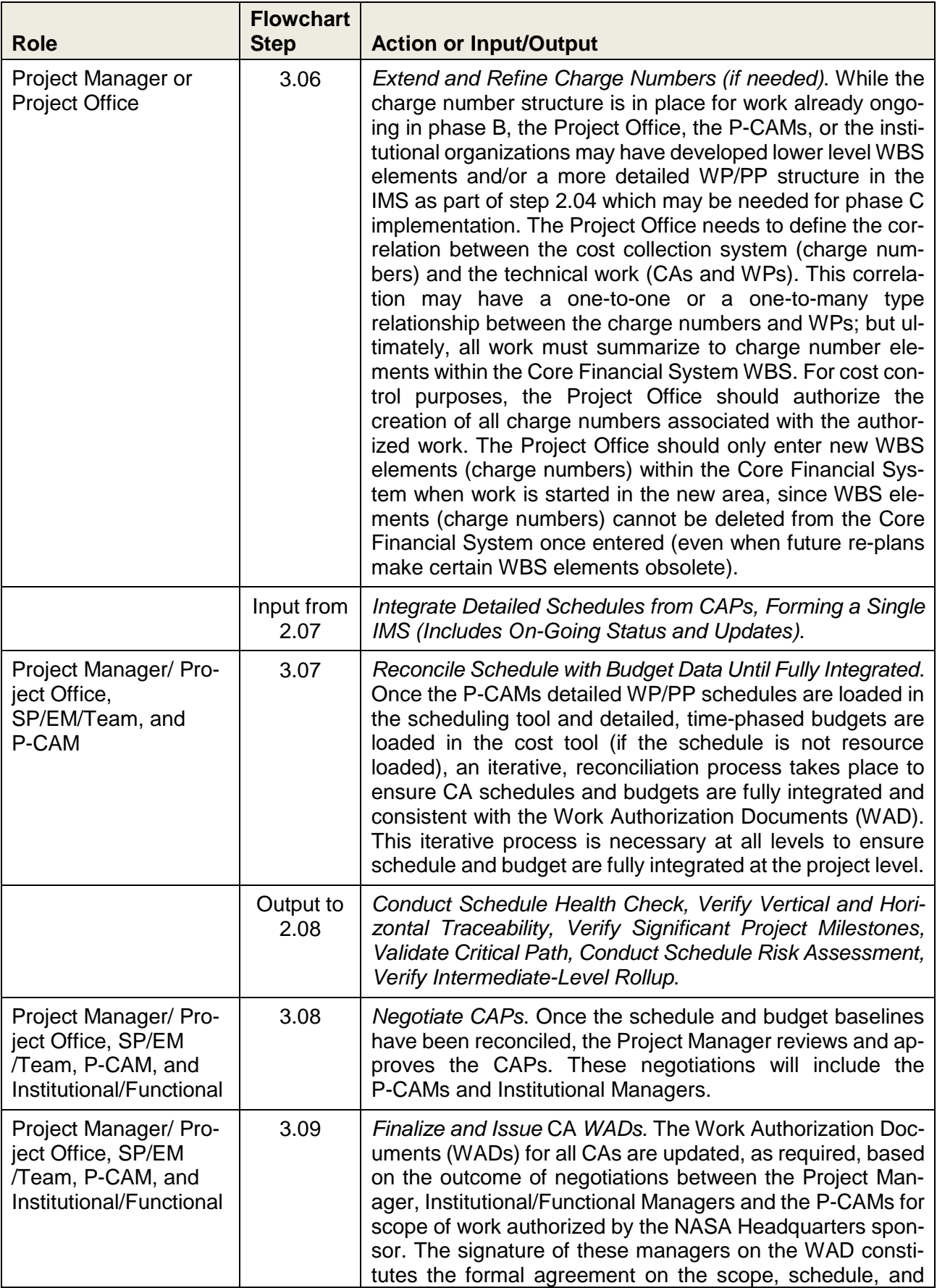

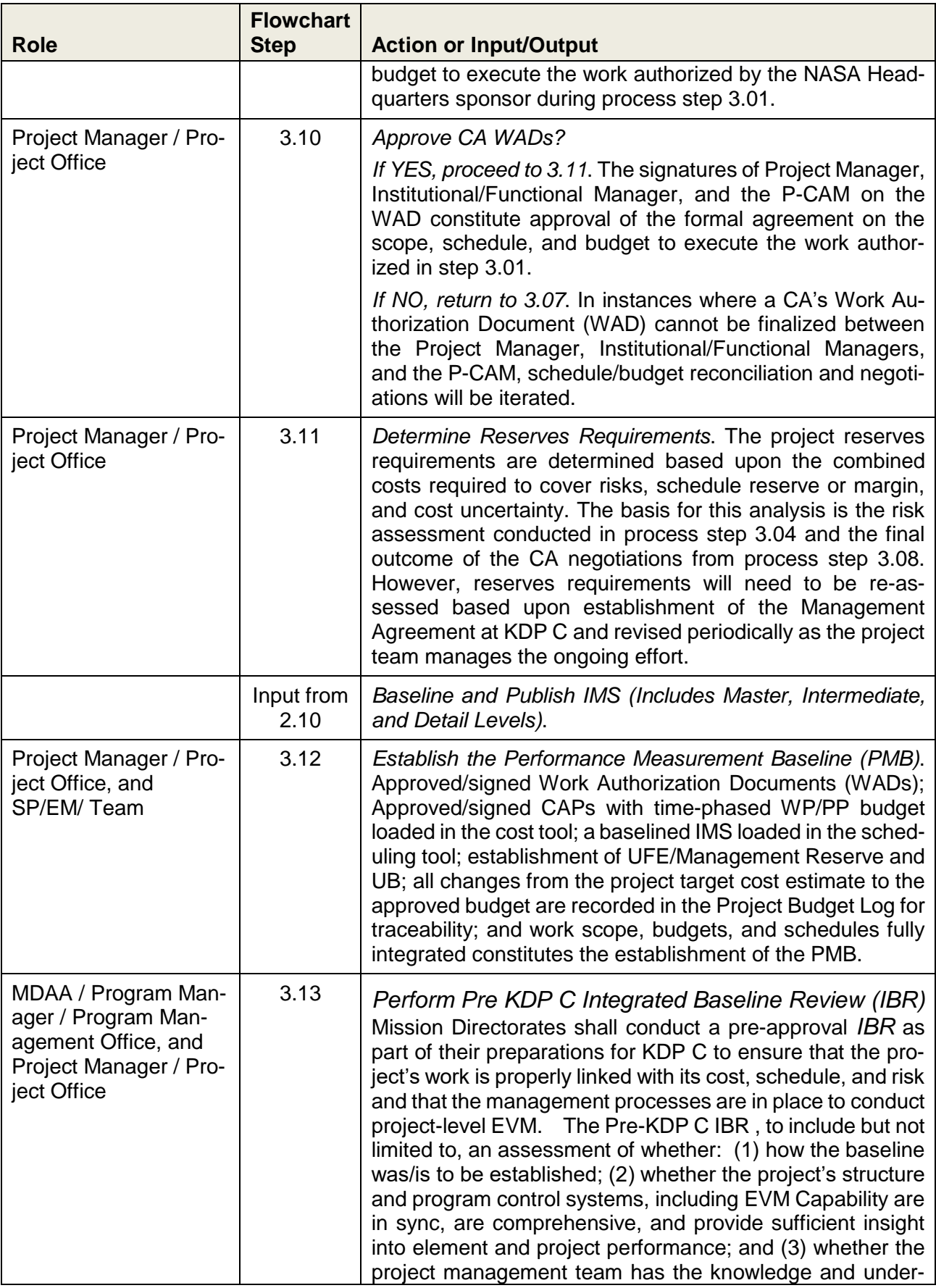

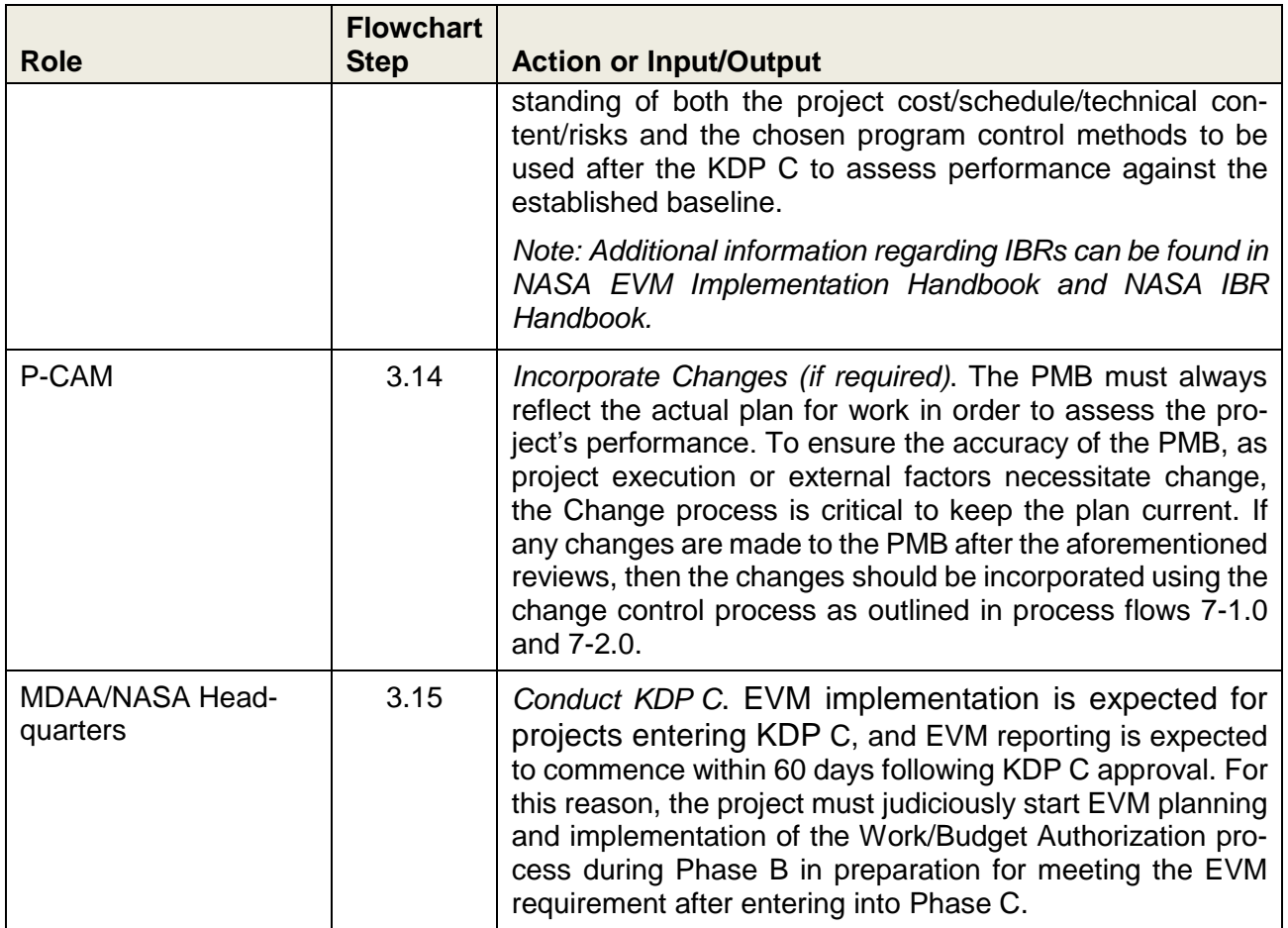

#### *3.1.7 Work Authorization*

The work authorization process is a critical aspect of any integrated management control system. Before work begins, the work authorization system defines and identifies the work to be accomplished, the organizational unit responsible for that work, the completion criteria for the work, the schedule (i.e., at a minimum, the period of performance) within which the work is to be performed, and the budget negotiated for the work.

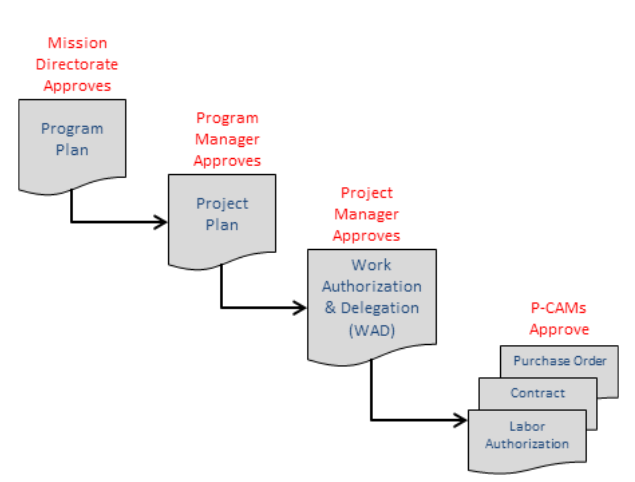

is enabled. **Figure 3-1. Work Authorization Trail**

The work authorization process is a documented method that subdivides the authorized work into manageable units of work and identifies the organization and individual responsible for its accomplishment. The further down the work authorization trail (see Figure 3-1), the more specific is the scope of work and the responsibility assignment. When the unbroken "chain of authority" exists, satisfaction of the NASA Program/Project Management requirements for maintaining accountability and managerial control

Project activities are authorized and initiated through the use of a NASA Program Plan, Project Plan, and Work Authorization Document (WAD, Figure 3-2) that authorizes a P-CAM to accomplish tasks within a project.

#### 3.1.7.1 Program Authorization

Approval of the Program Plan by the Mission Directorate Associate Administrator (MDAA) constitutes formal authorization to proceed by the performing NASA Center(s). The Program Plan documents the authorized scope of work (Project Elements), requirements, the period of performance (schedules), and the Programs Total Value which includes the summed budgets and UFE. The Program Plan is the "contract" or commitment between NASA Program Office and MDAA and is authorized under the umbrella of the annual budget submission process. This level of work authorization is referred to as the "Program Plan."

#### 3.1.7.2 Project Authorization

Approval of the Project Plan by the Program Manager constitutes formal authorization to proceed by the performing NASA Center. The Project Plan includes an integrated baseline plan for all work provided by the project and includes scope of work, requirements, period of performance (schedules), and the project's total value which includes the summed budgets and Management Reserves. The Project Plan is the "contract" or commitment between the project/Center and the NASA Program Office and is authorized under the umbrella of the annual budget submission process.

#### 3.1.7.3 Control Account Work Authorization

The primary objective of the work authorization process is to enable the Project Manager and SP/EM to authorize scope, schedule, and budget for each CA; and for the P-CAM (and the P-CAMs organization) to accept responsibility to perform within the parameters of that authorized scope, schedule, and budget.

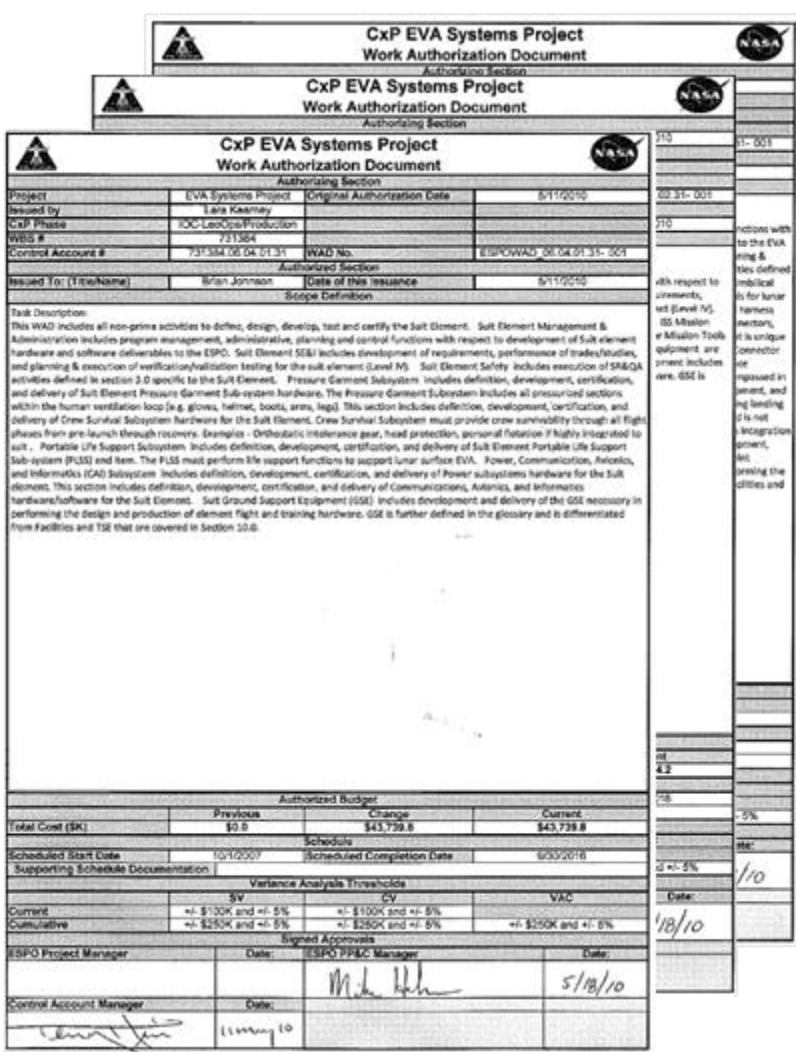

#### **Figure 3-2. Example of WADs: Systems Project Office**

A WAD is the instrument to authorize work and should be fully approved before work is begun. WADs contain the scope of work traceable to the Project Plan's scope of work, a schedule, a budget, a unique identifying WBS/CA code number and the name of the person responsible for managing the work (i.e., the P-CAM). The WAD serves as a bilateral contract between the "giver" (Project Manager or SP/EM) and the "receiver" (the P-CAM). See Figure 3-2.

Approved WADs demonstrate alignment between the project and the responsible organization for scope, schedule, and budget for a given work element, as well as an unbroken chain of authority for work authorized via a Project Plan down to the lowest WBS element or CA. The nature of work authorization requires that all elements of the WBS where costs are being incurred are documented and approved.

The P-CAM should be assigned from the group that provides the preponderance of effort for the

given CA activity. Application of this principle ensures that the line approval for this effort is by the organization with the most significant share of the work effort.

The issuance and approvals of the WAD to the P-CAM completes the initial top-down authorization process. The P-CAM continues that process by fully defining the assigned scope of work into lower level near-term tasks (WPs) and far term tasks (PPs). The WPs and PPs are timephased and budgeted based on the resources required to complete the work contained therein. When the P-CAM completes the CAP, project business personnel work with the P-CAM, SP/EM, and Project Manager to reconcile any differences between the scope, schedule, and budget originally assigned and those same elements as defined in the baseline CAP.

The scope, schedule, and budget must be determined for the entire scope of work for the CA before the final "baseline" approvals of the CAP documentation occur. The P-CAM is accountable for the management of the CA effort and is expected to take all possible legal and ethical steps needed (within the bounds of the NASA EVM Capability) to accomplish the authorized scope of work in accordance with the established budget and schedule. Any changes throughout the life cycle of the project to the scope, schedule, or budget are identified in a Change Request

Document through the Change Management process. Revisions to CAPs are discussed in Section 7.

#### 3.1.7.4 Service Center Charging Authorization

Service Center work at NASA is requested and initiated utilizing a form/format unique to each Service Center. Through this form, the process of requesting work to be performed by the Service Center begins. When the requester enters and submits the form with the project and task number, this serves as their acknowledgement to the service center that once an agreed to estimate has been provided, they may begin charging to the project's CA. The work cannot proceed without the P-CAM's authorization.

#### 3.1.7.5 Control Account Charging Authorization

Authorization to charge labor, material, or ODC to a CA can only be provided by the P-CAM or his/her Line Supervisor. While the authorization process may vary between NASA Centers, in each case this authorization is required in order for labor, purchase requisitions for procurements, and service orders/etc. for ODC costs to be charged to the account (Figure 3-3).

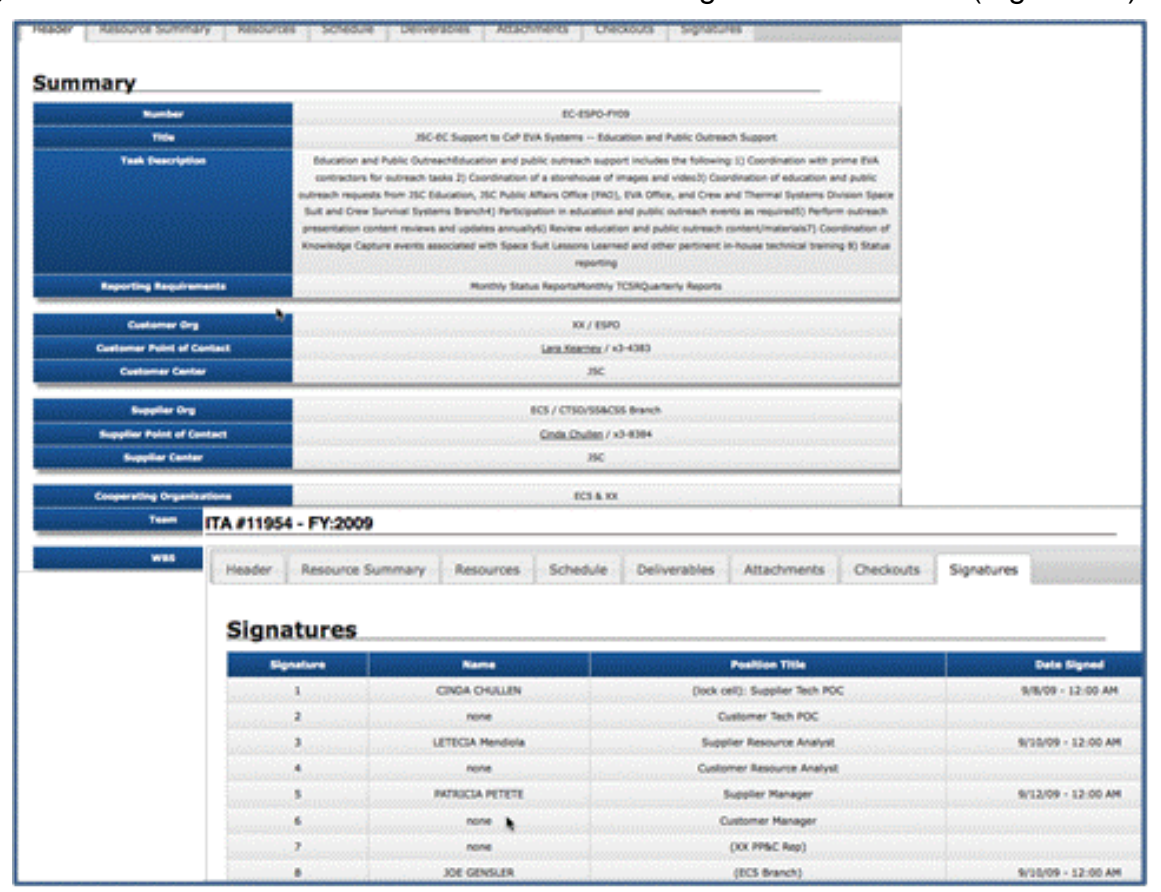

**Figure 3-3. Example of P-CAM Authorization: Johnson Space Center** 

#### *3.1.8 Summary of Responsibilities: Work Authorization*

#### **Project Manager**

• Allocates budget to SP/EM and/or P-CAMs via the WAD.

#### **Subproject/Element Manager (SP/EM)**

• Allocates budgets to P-CAMs.

#### **Project-Control Account Manager (P-CAM)**

- With the assistance of project planner/scheduler decomposes the elements of a WAD into WPs and PPs.
- Negotiates and approves all work authorization documents.

#### **Project Planning and Control (PP&C)**

- Ensures that all WADs are negotiated and approved in a timely manner.
- Provides the custodial archive for the bases of estimate (BOEs), Resource Plans data, WADs, and EV module CAP reports.

#### **3.2 Cost Planning and Budgeting**

#### *3.2.1 Program/Project Budgeting and Funding Process*

NASA employs a variety of "Budget" processes to satisfy the wide variety of Stakeholders, this section clarifies the relationships between the following NASA "Budgets": Agency Baseline Commitment, Management Agreement, PBB, Funding Budgets and Operating Plans, and PMBs.

#### 3.2.1.1 Budget Types of Baselines

Agency Baseline Commitment: An Agency Baseline Commitment is the highest-level commitment for NASA and is established at the beginning of the Implementation Phase of a program or project's life cycle, at KDP C. It includes the program's approved funding budgetary target. This target is used by the OMB and Congress as the total appropriation target value for the funding request and some additional UFE, and/or schedule or margin/reserve added by the mission directorates.

Management Agreement: A Management Agreement is established at each KDP specifying the cost (by year, including UFE managed by the program or project); schedule; and margins available to the project for completing the approved project scope; along with the associated Joint Confidence Level (JCL), when required.

The Project Budget Base (PBB): The project's authorized value (with an associated scope and schedule) to which the project's Distributed Budget, UB, Management Reserve (if applicable), and Authorized Unpriced Work (AUW) must reconcile. All detailed planning below the project level is constrained by the PBB. The PBB is established on the foundation of a funding construct. For the purposes of planning and controlling the project and measuring performance accomplishments the PBB transitions to, and is managed as, a budget baseline (Figure 3-5, ¶ 3.2.1.2).

Performance Measurement Baseline (PMB): The PMB is the time-phased budget expressed in dollars with separate identification of cost elements. It applies to the entire scope of authorized work and spans the project's period of performance. The PMB is time-phased via integration with the network schedule at the WP and PP level. The PMB consists of the aggregation of individual time-phased CA budgets, including all burdens, for current project plans. The PMB is time phased based on when work is to be performed, and not when funds are committed, obligated or disbursed. Therefore it is a budget baseline, not a funding plan. A comparison of EVM baseline budget and funding concepts is show in Figure 3-4.

| <b>Budget = Plan</b>                                                                                                    | <b>Funds = Money</b>                                                                                                    |
|----------------------------------------------------------------------------------------------------|----------------------------------------------------------------------------------------------------|
| $\checkmark$ A planned value to work to be performed<br>$\checkmark$ Cannot be spent<br>$\checkmark$ BCWS (time phased value of work plan)<br>$\checkmark$ BCWP (value of work performed)<br>$\checkmark$ BAC (total budget value) | $\checkmark$ Actual costs<br>Expenditures & estimates of future spending<br>$\checkmark$<br>$\checkmark$ ACWP (actuals to date)<br>$\checkmark$ ETC (estimated actuals for to go work)<br>$\checkmark$ EAC (estimated final cost ACWP+ETC) |

**Figure 3-4. Comparison between EVM Baseline Budget and Funding Concepts**

3.2.1.2 Agency Baseline Commitment Relationship to PMB

NASA in-house projects are required to establish an Agency Baseline Commitment (ABC) with OMB and Congress at KDP C. KDP C is the transition gate between Project formulation and Project Implementation (Phase C/D). In order to transition into Phase C/D projects must provide evidence of an executable and achievable PMB, have adequate reserves and the Baseline plan must fit within the available funding profile.

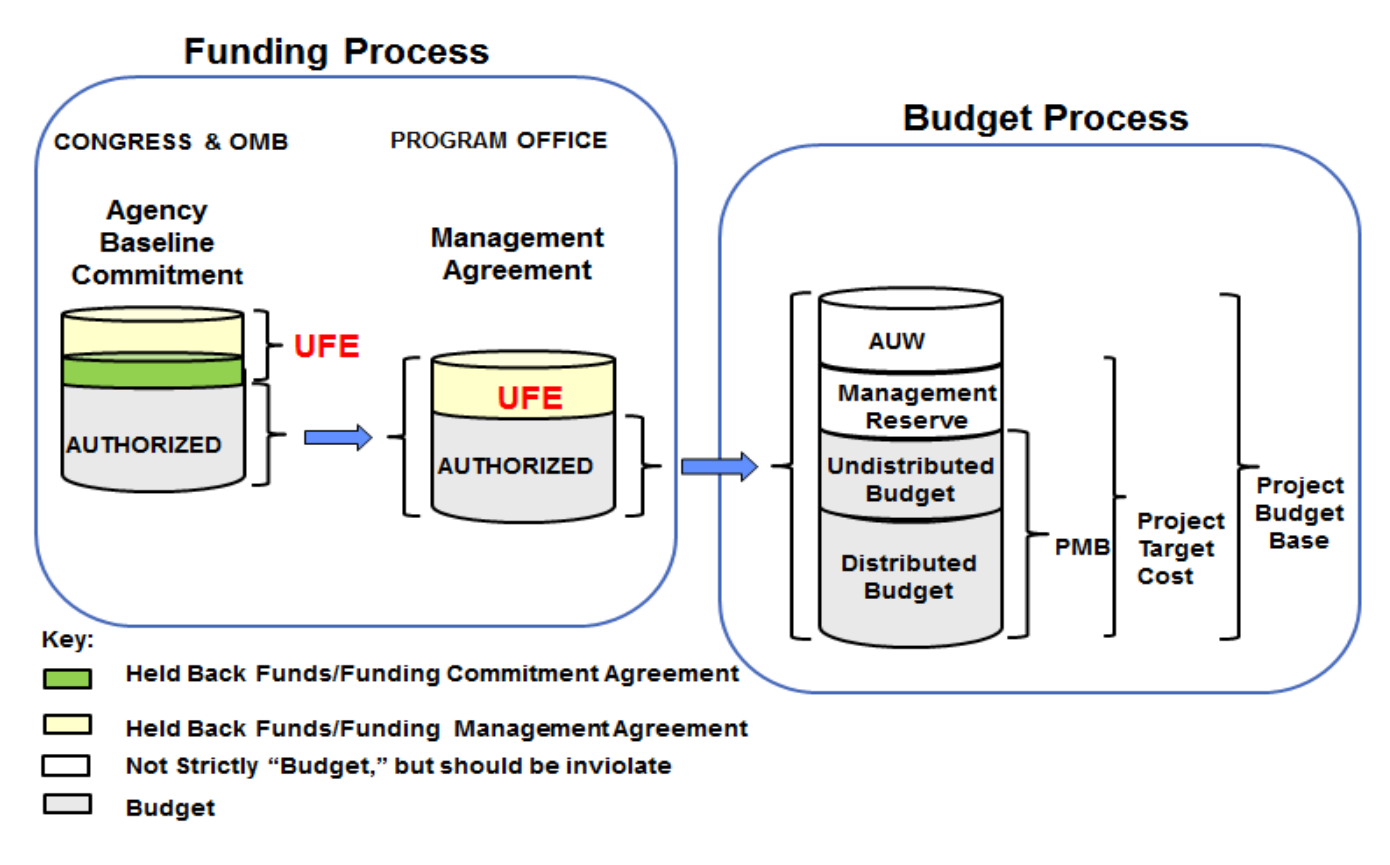

**Figure 3-5. Commitment and Project PMB**

#### **Programming Phase**

The Programming Phase included the definition and analysis of programs and projects, together with their multi-year resource implications, and the evaluation of possible alternatives, including a risk assessment of each option. Programming also serves to balance and integrate resources among the various programs according to identified priorities.

The Programming Phase begins the process of identify multi-year resource (funding) guidance.

#### **Budgeting Phase**

The Budgeting Phase includes justification of the project performance budget and forecast to OMB and Congress. The project forecast requested, on an annual basis, is for two years in advance of actual year of execution. The intent of a "performance budget" is to communicate to OMB and Congress the performance commitments NASA is making for the project. The project forecast is to communicate the requested funds.

From a financial management point of view, the project forecast data are used to prepare the annual project budget submission in support of the annual program budget submissions. This forecast represents the fiscal resources required to cover the cost incurred in performing work. To support this forecast, funding is time-phased based on financial transactions for the commitment, obligation, and expenditure of costs incurred for the project effort.

From an EVM perspective, the project budget is integrated with the Project Plan statement of work and the approved project schedule and represents a performance budget plan. Budget is representative of the dollar value associated with planned work and time phased based on the plan to accomplish that work. It represents the performance target for a specific effort. Circumstances during execution of that work typically will result in either more or less funding being required for underruns or overruns to plan which represents the project forecast. See Budget Data Submittal (Figures 3-6, 3-7, and 3-8, in the "Execution Phase" discussion below).

#### **Execution Phase**

The Execution Phase is the process by which financial resources are made available to Agency components and managed to achieve the purposes and objectives for which the project performance budget and forecast was approved.

Current FY Appropriations are distributed and financial performance is monitored with attention on the rate at which Obligations are committed, and expenditures (costs) are incurred. Periodic updates to the plan created during the budget formulation process of PPBE may be accomplished through the annual/semi-annual Agency cost phasing exercise. The Resource Management communities' prime focus during the FY (year of budget execution) is on solving current FY funding issues.

The EAC forecast (see ¶ 6.2) represents the current assessment of the cost at completion (CAC) based on status against the financial plans. The EAC provides the forecast of the actual funding requirements and is prepared for all approved CAs. Conceptually an EAC represents the actual costs incurred to date, plus the estimated cost of remaining work based on performance to date and knowledgeable projections of the cost of authorized work yet to be accomplished.

The PPBE process initiates the formulation of total New Obligation Authority, Obligation, Cost and Workforce profiles by FY. The PMB provides the project performance budget from which the overall project variance is based. The project EAC forecast can be utilized to support the annual PPBE process "budget formulation" submission as the projected cost to complete the authorized work. The NASA PPBE walk-down graphic, Figure 3-6; depicts the basic budgetary

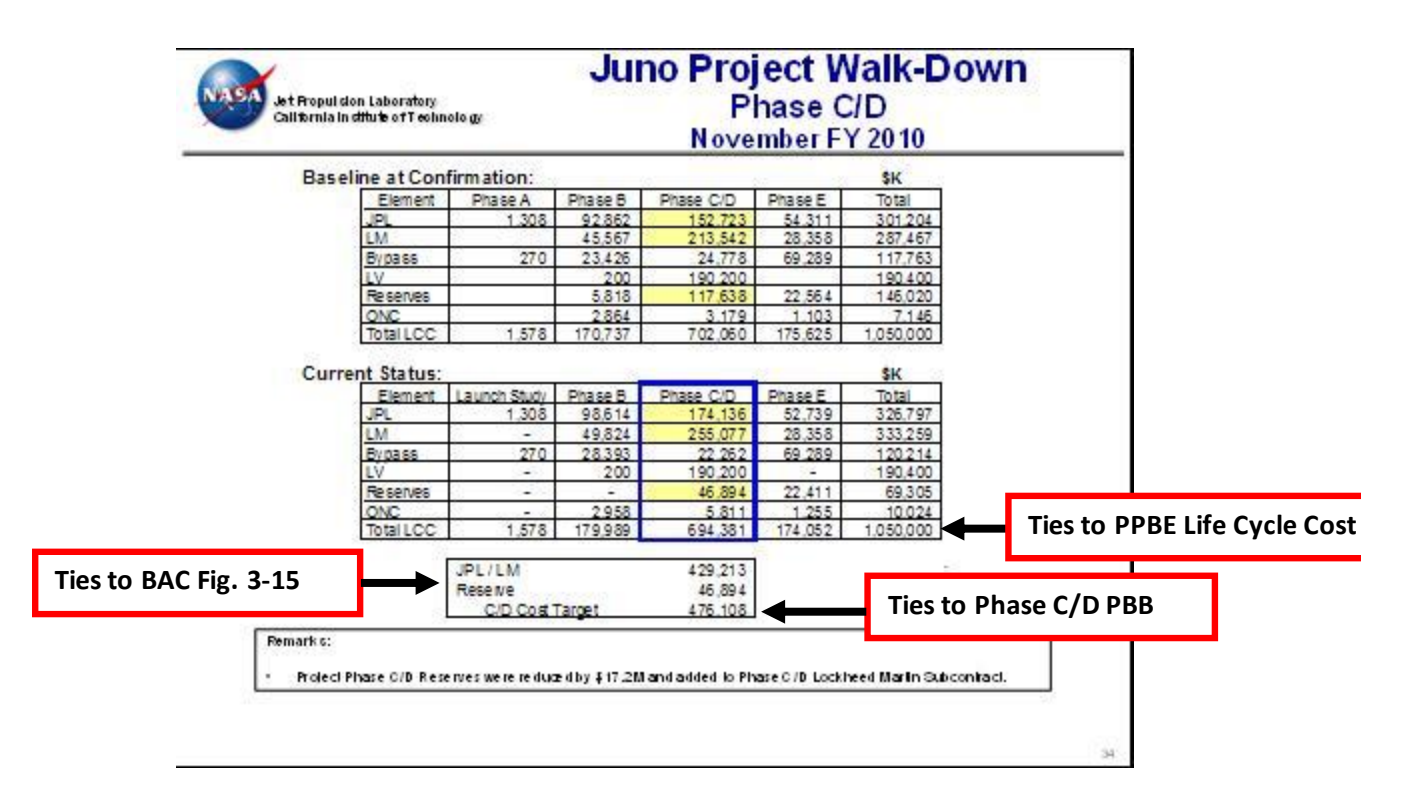

elements of the formulation budget, while Figure 3-7 numerically represents the "budgetary" trace to the PMB in the PPBE submittal.

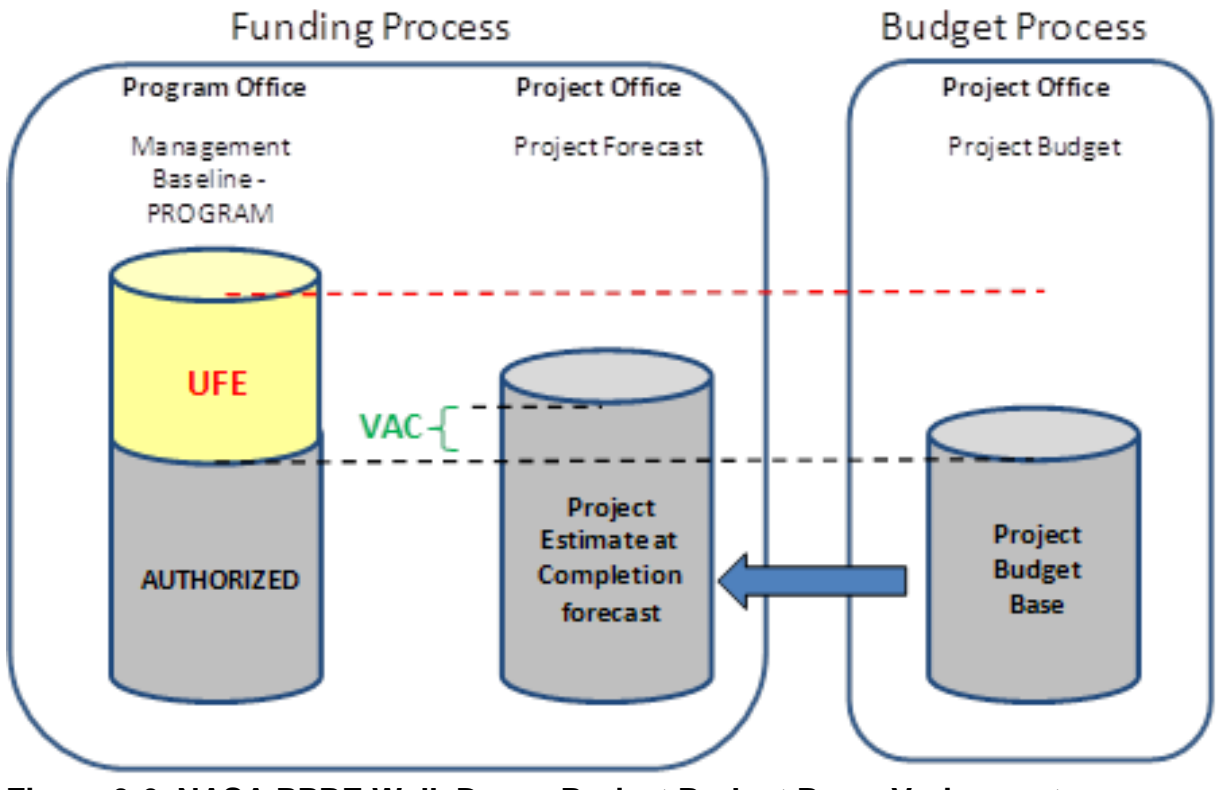

**Figure 3-6. NASA PPBE Walk Down, Project Budget Base, Variance at Completion, and Estimate at Completion Forecast**

**NASA** 

# Other Center Detail

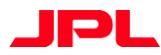

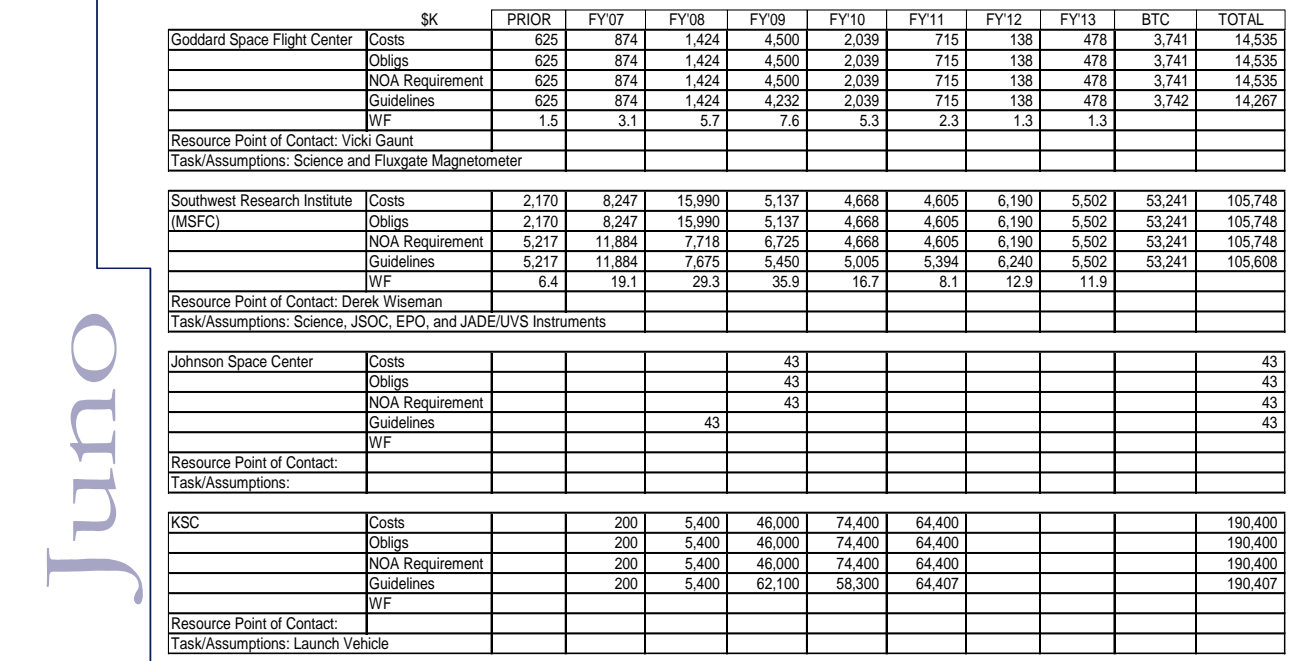

*PPBE/POP FY09 Review* 12

| Total JPL                               | PRICK        | FY07          | FY08          | FY09            | FY10            | FY11           | FY12      | FY13      | ST.         | TOTAL             |                              |
|-----------------------------------------|--------------|---------------|---------------|-----------------|-----------------|----------------|-----------|-----------|-------------|-------------------|------------------------------|
| WBS Level III De tall                   |              |               |               |                 |                 |                |           |           |             |                   |                              |
| Project Management                      | 2.594        | 2.994         | 4.013         | 3956            | 3.382           | 2967           | 1.103     | 1039      | 4,796       | 26.845            |                              |
| Project S ys E m Engin                  | 957          | 1.639         | 2.240         | 3192            | 3.024           | 3102           | 375       | 241       | 1.554       | 16.325            |                              |
| Mission Assurance                       | 1,376        | 3.679         | 7.035         | 10223           | 5.151           | 1.921          | 161       | 122       | 998         | 30,666            |                              |
| Science<br>Pavio ad                     | 432<br>3,900 | 67.8<br>12243 | 735<br>31.195 | 1.535<br>42.253 | 1.823<br>16.860 | 2039<br>4 8 51 | 958<br>26 | 979<br>ä. | 8.692<br>n. | 17.777<br>111,302 |                              |
| <b>FlightSystem</b>                     | 13,600       | 24.925        | 42.736        | 114 309         | 95.308          | 39.358         | ويعرو     | <b>A</b>  | o del       | 330 736           |                              |
| Maal on System                          | 1214         | 3.531         | 5.199         | 9.023           | 9.965           | 11,153         | 10.350    | 9204      | 39.279      | 98 9 39           |                              |
| Reserve                                 |              |               |               | 23.727          | 25.527          | 28.788         | 1946      | 2.601     | 16,949      | 99.539            |                              |
| Other Nasa Costs                        | 595          | ē.            | 2.970         | 1,492           | 874             | 116            | 140       | 120       | 839         | 716               |                              |
| To tal JPL Colloations                  | 24,667       | 49.686        | 96.123        | 210,311         | 161.914         | 94.304         | 15.054    | 14305     | 72.909      | 739.274           |                              |
| To tail JPL N OA Requirements           | 37.152       | 74.860        | 80.435        | 202.791         | 156,066         | 104,472        | 8.053     | 11, 320   | 63.624      | 739 274           |                              |
| To tal JPL NOA Guide Ine                | 37.152       | 74.817        | 80.478        | 188,277         | 171.829         | 103,677        | 8.003     | 11, 320   | 63.623      | 739.675           |                              |
| Della ib Guideline (+overi- under)      | o            | 43            | (43)          | 14518           | (15.763)        | 795            | 50        | 0         |             | (401)             |                              |
|                                         |              |               |               |                 |                 |                |           |           |             |                   |                              |
| Bypa ss                                 | PRIOR        | FY07          | FY18          | FY09            | FY10            | FY11           | FY12      | FY13      | BT.         | TOTAL             |                              |
| To tal Byoass Colloations               | 2.795        | 9.321         | 22.814        | 55,580          | 81.107          | 69.721         | 6328      | 5980      | 56.982      | 310,725           |                              |
| To tal Bypa ss NOA Requirements         | 5.842        | 12.958        | 14.542        | 57 268          | 81.107          | 69.721         | 6.328     | 5.980     | 56,982      | ÷<br>310.726      |                              |
| To tal Byoalss NOA Guideline            | 5.842        | 13.001        | 14.499        | 71,782          | 65.344          | 70.516         | 6.378     | 5980      | 56,983      | 310.325           |                              |
| Delta to Guideline (+overi- under)      | (0)          | (13)          | 13            | (14518)         | 15.763          | (795)          | (50)      | 渔         | m           | 401               |                              |
|                                         |              |               |               |                 |                 |                |           |           |             |                   | Ties to PPBE Life Cycle Cost |
| Total Project (including bypass)        | PRIOR        | <b>FYU7</b>   | FY08          | FY09            | FY10            | P/II           | FY12      | FY13      | 5T.         | TOTAL             | $\blacksquare$               |
| To tal Obligation (Including bypass)    | 27.462       | 59.006        | 118.937       | 265990          | 243.021         | 164.025        | 21.382    | 20285     | 129.89      | 1,050,000         |                              |
| To tal NOA Requirements (Incl. byp ass) | 42.994       | 87.818        | 94.977        | 260 059         | 237,173         | 174,193        | 14.381    | 17 800    | 120,606     | 1,050,000         |                              |
| To tal NOA Guideline (including bypass) | 42.994       | 87.818        | 94.977        | 260 059         | 237.173         | 174193         | 1.381     | 17.800    | 120,606     | 1,050,000         |                              |

**Figure 3-7. Example PPBE Submittal: Juno Project**

It is important for the Project Office to be able to decompose the budgetary elements of the project so that only those elements that are part of the PBB can be included for EV performance reporting. For the example provided in Figure 3-7, only the Phase C/D budget elements that are highlighted are considered part of the PBB. The other elements are considered cost estimates that are required for the PPBE process. A further trace of the PPBE submittal demonstrates the reconciliation from the PPBE Walk Down to the PBB. Please note that in this example, the total life cycle value in this example is \$1,050,000, while the PBB, plus reserves for Phase C/D is \$476,108.

Other Centers' contributions must also be included as part of the PBB and PPBE submission. However, for JPL, other NASA Center contributions are considered outside the PBB but must be included in the PPBE process submission. Figure 3-7 demonstrates the traceability for the example JPL project to the contributing Center's New Obligation Authority (NOA), Cost, Obligation, and Workforce requirements. For JPL, estimates from other Centers should also be traceable to the specific Center's PBB.

3.2.1.3 Budget Baseline versus Funds

Budget represents the performance target—a number that represents planned work—for a specific effort. Funds represent the dollars available for expenditure in the accomplishment of the effort. Budgets are established for relevant elements of the WBS and are time-phased. The total budget allocated to any particular WBS element is called the Budget at Completion (BAC). Figure 3-5 illustrated the varied usage of the term "budget" in the government/NASA hierarchy. It should be noted that at higher levels, e.g., Congress, Agency, MDAA, and program office levels, the term budget refers to funding. It is at the project level where "budget" in the project management and EVM sense comes into play.

Figure 3-8 illustrates how the project team must "manage" to the EAC. If cost growth occurs without a change in scope, the Estimate to Complete (ETC) must be revised. This results in a revised EAC. Although EV continues to be derived from the BAC profile, the project must managed to the new profile of the ETC/EAC; and, as Figure 3-8 illustrates, the hypothetical project required additional funding.

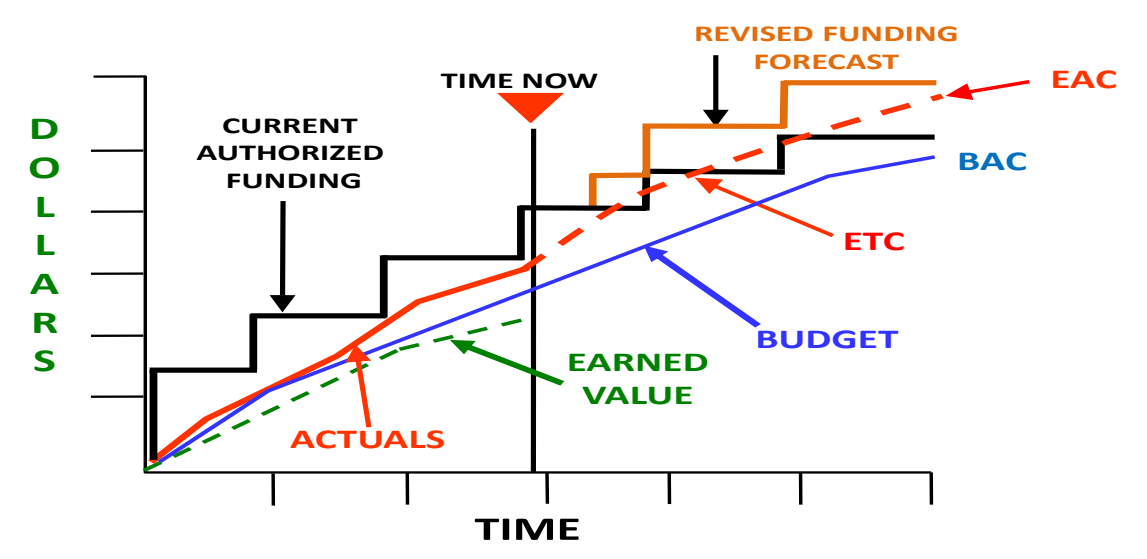

#### **Figure 3-8. Funds vs. Budget**

When a project team develops a baseline budget plan, the initial time-phased budget is always based on the cost estimate. However, in order for the Project to support budgetary funding requirements of NOA, the project needs to understand how and when funds will be obligated.

The process becomes more complicated when projects that have Management responsibility must factor in an understanding of the funding requirements for their partner Centers. The project management application can be utilized to manage the cost baseline, the forecast, and the obligation baseline. See Figures 3-9 through 3-11.

NASA projects are required to plan and report Obligations and Cost. Figures 3-9 (Obligation) and 3-10 (Cost) are examples of all years Obligation and NOA status and all years Cost status. Obligation plans and estimates to complete are phased differently than the cost plans and ETC. This is due to the time phasing for large purchase orders and contractor/subcontractor commitments. NASA project management systems should be configured to support Cost and Obligation planning and reporting.

As previously stated the budget plan or Budget Cost for Work Scheduled is the foundation from which all other estimates are made (EAC forecasts, Obligations, NOA). Figure 3-11 demonstrates the tie between the PMB used for performance measurement vs. the budgetary estimates for the EAC forecast and contained in the PPBE. Note that the BAC of \$429,213,000 on Figure 3-11 is the amount shown in the Juno walk-down chart, Figure 3-6. Once again, NASA's implementation of project management systems must be flexible enough to accommodate the budgetary planning types required to support NASA's planning needs.

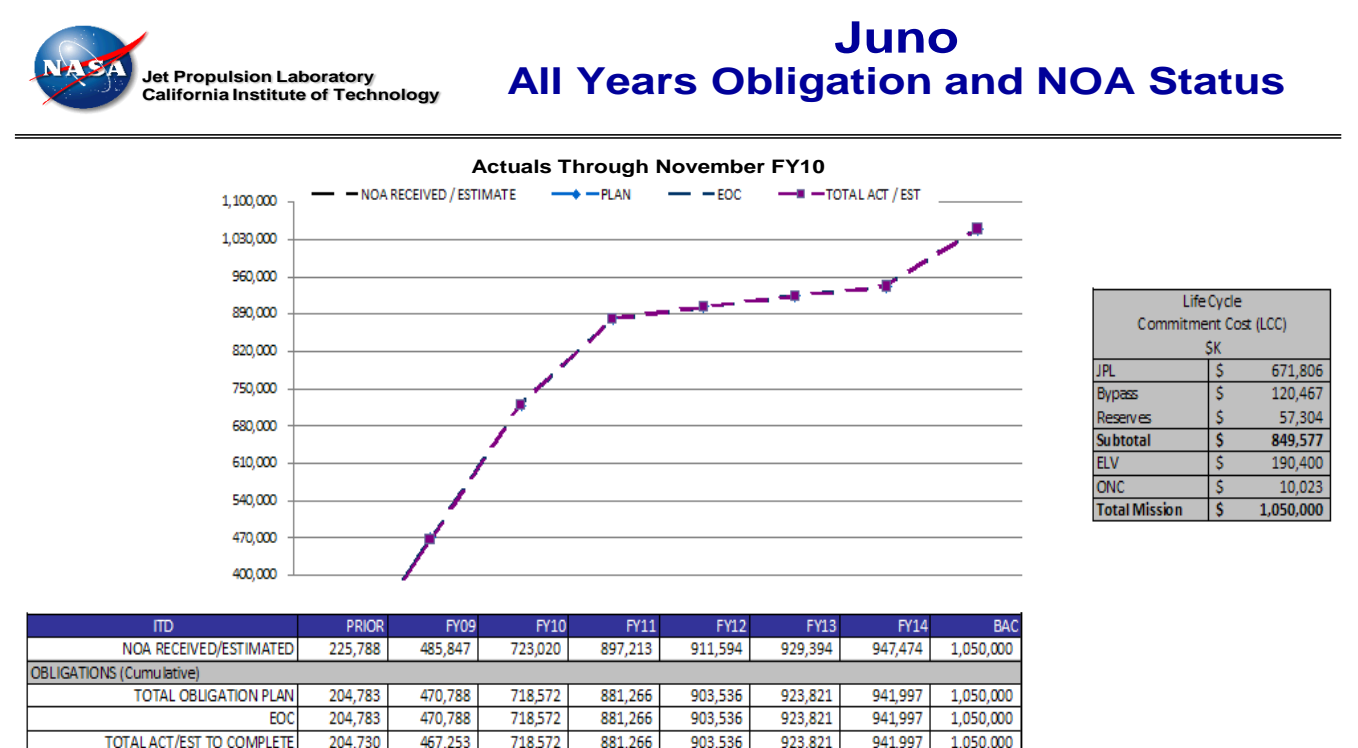

 $\overline{0}$ 

0

 $\overline{0}$ 

 $\overline{0}$ 

29

#### **Figure 3-9. Example of Obligation Plan and Obligation ETC: Juno Project**

 $\theta$ 

**TOTAL VARIANCE** 

53

3,535

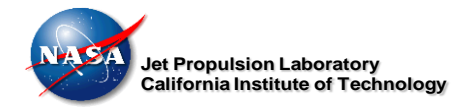

## **Juno All Years Cost Performance**

#### **Actuals Through November FY10**

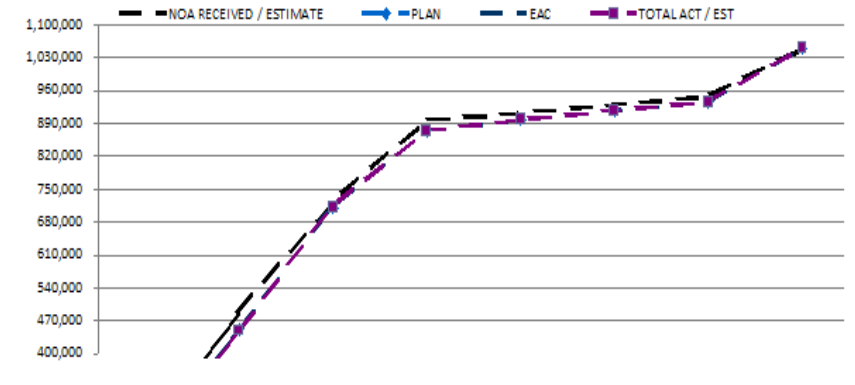

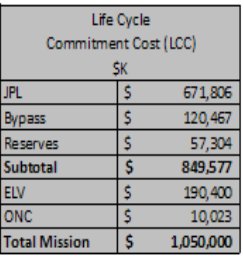

| <b>ITD</b>                        | <b>PRIOR</b> | FY09    | <b>FY10</b> | <b>FY11</b> | <b>FY12</b> | <b>FY13</b> | <b>FY14</b> | <b>BAC</b> |
|-----------------------------------|--------------|---------|-------------|-------------|-------------|-------------|-------------|------------|
| NOA RECEIVED / ESTIMATE           | 225,788      | 485,847 | 723,020     | 897,213     | 911,594     | 929,394     | 947,474     | 1,050,000  |
| COST                              |              |         |             |             |             |             |             |            |
| <b>PLAN</b>                       | 187.932      | 451,379 | 711.323     | 875.034     | 897,674     | 917,374     | 935,459     | 1,050,000  |
| EAC                               | 187.932      | 451.379 | 711.323     | 875,034     | 897.674     | 917,374     | 935,459     | 1,050,000  |
| <b>TOTAL ACT/EST</b>              | 187,879      | 449.223 | 711,323     | 875,034     | 897,674     | 917,374     | 935,459     | 1,050,000  |
| VARIANCE (EAC less TOTAL ACT/EST) | 53           | 2,156   | 0           |             |             |             |             | 0          |
| AVAIL TO COST (NOA less ACTUALS)  | 37,909       | 36,624  | 11.697      | 22,180      | 13,921      | 12,020      |             | 0          |

**Figure 3-10. Example of Cost Plan and Cost ETC: Juno Project**

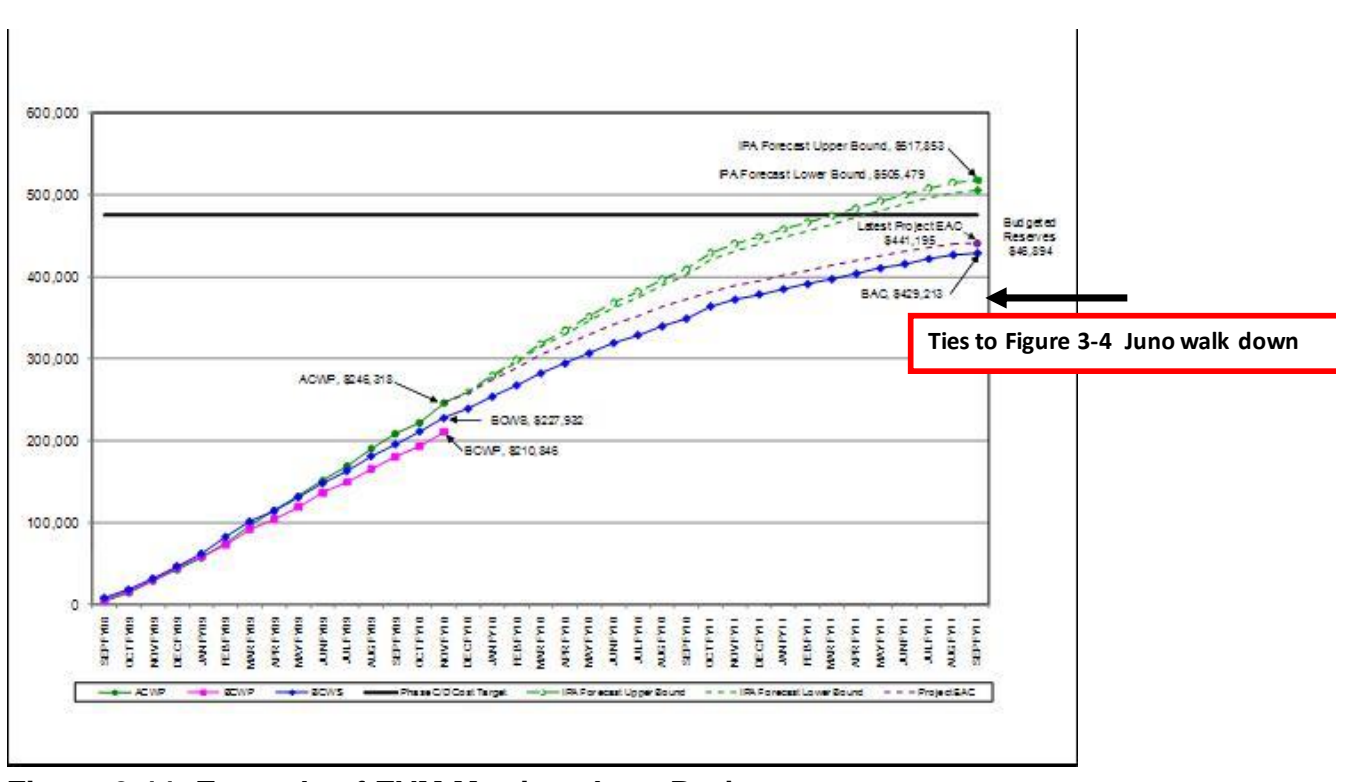

**Figure 3-11. Example of EVM Metrics: Juno Project**

#### *3.2.2 Project Budgeting for Earned Value Management*

NASA projects that implement EVM should apply the following budget concepts.

#### 3.2.2.1 Project Budget Base

Project activities are initiated and authorized by the NASA Project Plan. This vehicle documents the authorized scope of work, the period of performance, and the project's total value which includes the summed budgets, management reserve, and the estimated cost of any additional AUW. The Project Plan is the "contract" or commitment between the NASA Projects and the authorizing organization such as the NASA program, mission directorate, or Center. The PBB equals the total approved project effort. The PBB is the project's authorized value (with an associated scope and schedule) to which the project's Distributed Budget, UB, Management Reserve, and AUW must reconcile.

#### 3.2.2.2 Authorized Unpriced Work

AUW refers to the estimated value of work that is authorized to commence, but has not yet been definitized in terms of scope, schedule, and budget. It may be maintained in UB and monitored by project management. Until negotiated, the original proposed/estimated value for the AUW amount is used for budgets issued for near-term work associated with the change. After the work is definitized, the budget held in UB is adjusted for the AUW to reflect the negotiations, including adjustments to any CA budgets that were issued before negotiations were completed. If an individual project chooses not to use UB or AUW, they must provide total traceability from the contractually authorized work down to the detail CA/WP/PP level. AUW is maintained in the PBB Log.

All detailed planning below the contractual vehicle level is constrained by the PBB. All budget transfers are entered into a Project PBB Log, see Figure 3-12.

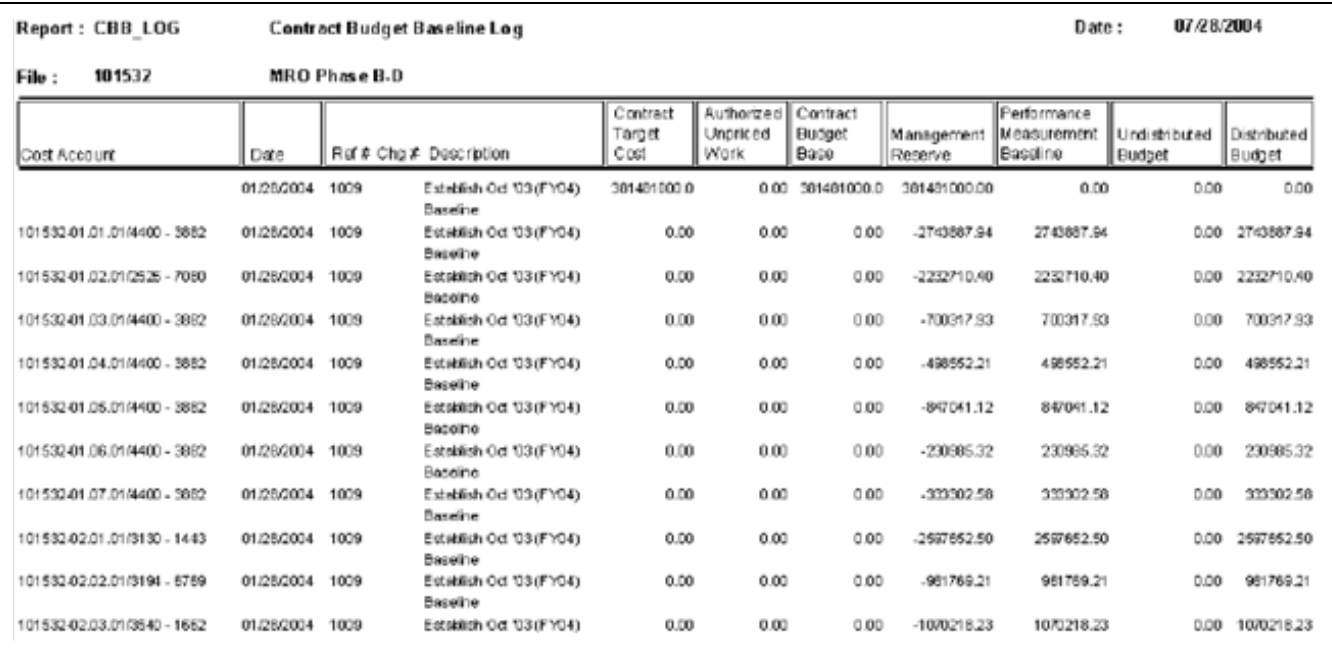

*Note: Most EVM software applications utilize the term CBB to support contractor/subcontractor effort instead of Project Budget Base.*

### **Figure 3-12. Example of Project PBB/CBB Log**

#### Report: MR LOG

101532

File:

**Management Reserve Log** 

MRO Phase B.D

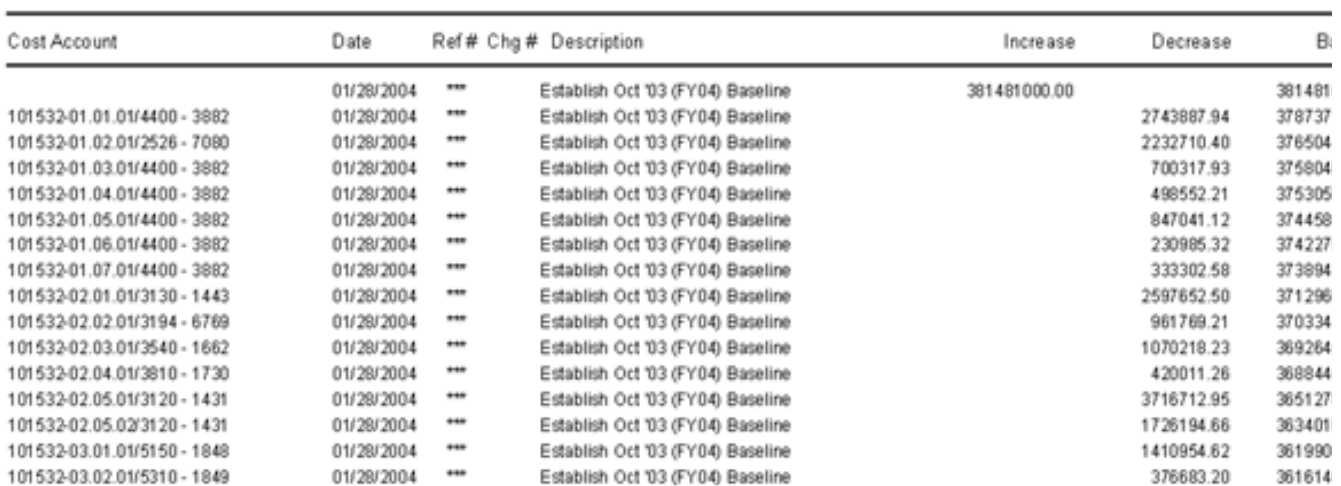

#### **Figure 3-13. Example of a Project MR Log**

#### 3.2.2.3 Management Reserve

Management Reserve (MR) is a portion of the PBB withheld for management control purposes rather than being identified and distributed to accomplish specific tasks. Therefore, it is not part of the time-phased PMB. When establishing the overall project approach, the Project Manager will assess all risk areas and establish an MR. The MR provides the Project Manager with "budget" for resolving unforeseen problems within the project's authorized scope.

The project MR is determined based upon an analysis of the amount required to cover risk mitigations, schedule risk, schedule margin, and cost uncertainty. Management reserves required for technical and cost risk should be based on the P-CAM's assessment of technical and cost risk developed in process step 3.04. Schedule reserves will need to be established based upon the SRA performed in process step 2.05, and an analysis of the reserve budget required for unfunded schedule margins identified in the IMS. The Project Office must ensure that there is adequate management reserve to address technical, cost and schedule risks. MR is that portion of the PBB set aside by the Project Manager for potential work scope growth, changes in rates and factors, and other unknown project risk that may cause cost growth. MR is used for unanticipated (or unknown) work that is within the scope of the project, but is out-of-scope to any of the existing baseline CAs. Distribution of MR is documented in the MR Log, and all transactions affecting MR are recorded such that a current net dollar balance is displayed in the log (see Figure 3-13). Requests for work to be added to or deleted from a CA will use or replenish MR, and will be submitted via a revised WAD in the change request process. See Change Management, Section 7.

#### 3.2.2.4 Performance Measurement Baseline

The PMB is the time-phased budget expressed in dollars with separate identification of cost elements (Labor, Material, Contracts, and ODC captured with direct cost and burden components) for the entire scope of work and span of the Project Plan period of performance. The PMB is time-phased via integration with the network schedule at the WP or PP level, and cannot exceed the PBB or Project's total authorized value. The PMB consists of the aggregation of individual time-phased CA budgets, including all burdens, for the current project plans.

#### 3.2.2.5 Undistributed Budget

UB is applicable to authorized work that has not yet been allocated for planning purposes to CAs. UB is not time-phased, but it is part of the PMB because it represents known work scope. UB may exist when a change to the project plan has been authorized, but there is inadequate time to prepare detail plans for the new work. In such cases, the UB associated with the project plan change is distributed to the appropriate WBS elements and CAs as soon as practical after the effort is definitized. If an individual project chooses not to use UB, they must provide total traceability from the project authorized work down to the detail CA/WP level.

#### 3.2.2.6 Indirect Budget

Indirect expenses are those costs of doing business that are not identifiable to individual projects as a direct cost. These expenses are budgeted and controlled in pools and then applied to project accounts. While practices for indirect costs vary between NASA Centers, the Project Manager has the responsibility to include any indirect or contracted service costs in the PMB budgets as applicable. Indirect budgets are applied at the appropriate benefiting WBS and are included in the time-phased CA budgets. See Indirect Cost Management, Section 5.

#### *3.2.3 Control Account Planning*

The WADs are developed collaboratively by the Project Office and P-CAMs. The WADs contain requirements (scope), period of performance, control milestones (schedule), and cost (budget) targets that are collectively within the limitations of the project. The budget targets for the associated scope should be based on the original BOEs provided by the responsible organizations and adjusted for negotiations and the Project Manager's MR withholds, as applicable. PP&C provides preliminary planning guidance, ground rules and assumptions, budget targets, and draft copies of WADs, and schedules to the P-CAM and the detailed budgeting process begins.

Control Accounts represent the integration of scope, schedule, and budget and provide for the detailed WP planning that exists at the "doing" organization levels. Cost/schedule integration is achieved in the resource-planning tool. At this point the WPs and their performance measurement techniques (PMTs) already have been identified in the scheduling process and that structure has been constituted in the resource-planning tool.

It is in the resource-planning tool that the P-CAM loads and "pre-prices" the estimated resources in WPs or PPs. WP resources are planned by significant elements of cost without commingling labor, material, ODC, or Procurements. A sample resource-planning tool output is shown at Figure 3-15. Once resources are loaded, the resource-planning files are forwarded to the PP&C lead, who then loads the CA and WP resource data into the EVM Tool. The resulting CA BAC establishes the target for the work to be accomplished by all performing organizations assigned work within the CA. While each NASA Center may utilize different EVM software applications, the fundamentals of cost/schedule integration of CA planning and time phasing of WP and PP resources apply. A sample CAP is shown in Figure 3-14 on the next page.

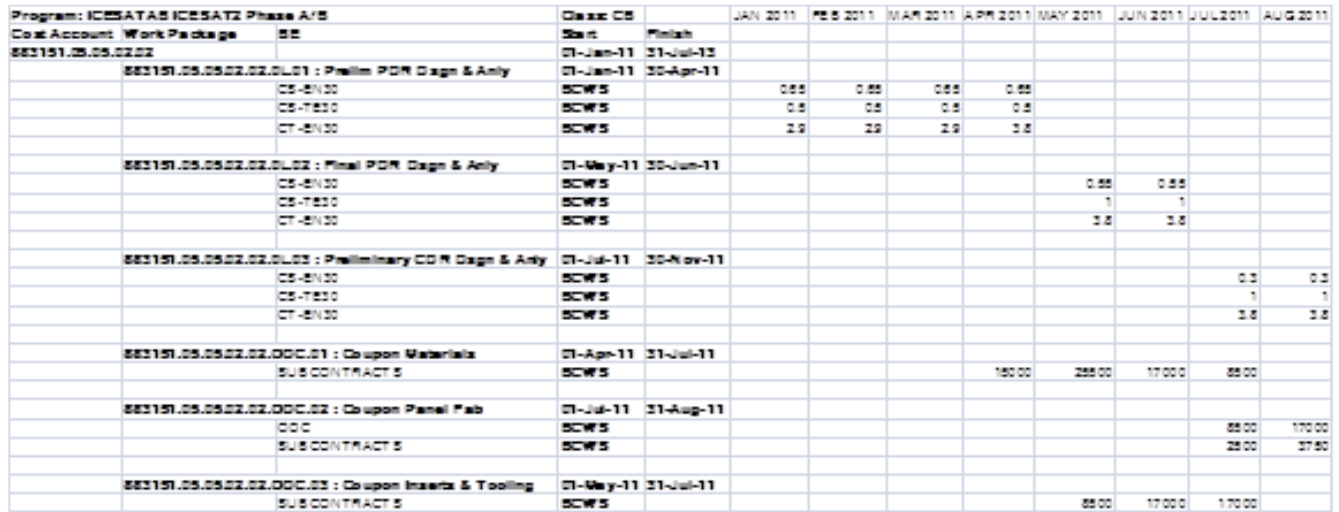

#### **Figure 3-14. Example of EVM Application CAP Report: ICESat-2 Project**

CA budgets are planned as WPs and time-phased prior to starting work. The time-phased CAP reports are part of the WAD documentation, and reviewed and approved by the P-CAM, his/her functional manager, and the Project Manager when the WAD is signed. The sum of the timephased budgets within the CA equals the BAC for the CA. The CAP BAC will match the CA budgets identified in the WAD.

As previously stated, the P-CAMs plan each CA in detailed WPs for near-term effort and into far-term PPs that contain less detail. The CA parameters (scope, schedule, and budget) are time-phased by element of cost and resource type. The sum of all WPs and PPs equals the CA budget.

| Version 1.11                           | Test                          |            |               |                                    | Reserved            |                | Technology Type   |            |                     | <b>Task Org</b>        |              | 2540           |         | Synch To CAM |           |                         |
|----------------------------------------|-------------------------------|------------|---------------|------------------------------------|---------------------|----------------|-------------------|------------|---------------------|------------------------|--------------|----------------|---------|--------------|-----------|-------------------------|
| <b>Project No. TEST</b>                |                               |            |               |                                    | Reserved            |                | Funding           |            |                     | <b>Baseline&amp;TC</b> |              | Baseline       |         |              |           |                         |
| Cost Account No. 1.1                   |                               |            |               |                                    | Reserved            |                | Institutional Use |            |                     | <b>Burden Schds</b>    |              | Direct w/ MPS  |         |              |           |                         |
| <b>CAH/Task Mgr. Jon Doe</b>           |                               |            |               |                                    | <b>Undefined #1</b> |                |                   |            |                     | <b>Autoloflate</b>     |              | Yes            |         |              |           |                         |
|                                        | PEM ABBEY, WILLIAM J - 114662 |            | Global Update |                                    | <b>Undefined #2</b> |                |                   |            |                     | <b>PCAT File</b>       |              | pcat3 6.xls    |         |              |           |                         |
| Date 03/31/02                          |                               |            |               |                                    | <b>Undefined #3</b> |                |                   |            |                     |                        |              | ,,,,,,,,,,,,,, |         |              |           |                         |
|                                        |                               |            |               |                                    |                     |                |                   |            |                     |                        |              | CALCULATE      |         |              |           |                         |
| Work Package Description               |                               | Start      | End           | Cobra/PCAT Rates 10/12/01 Rates02c |                     |                |                   |            |                     |                        |              |                |         |              | 2002      | 2003                    |
| Test One                               |                               | Date       | Date          |                                    |                     |                |                   |            |                     |                        |              |                |         |              |           |                         |
|                                        |                               | 10/2/2001  | 12/15/2002    | QTR1<br>QTR <sub>2</sub>           |                     |                |                   |            |                     | QTR <sub>3</sub>       |              |                | QTR4    |              |           |                         |
|                                        |                               | Perf. Sec. | Total         | OCT                                | NOV                 | DEC            | <b>JAN</b>        | FEB        | MAR                 | <b>APR</b>             | MAY          | JUN            | JUL     | AUG          | SEP       | OCT                     |
| EV Technique 96 Complete               |                               | or CP/OP   | Units         | $1-0ct$                            | 29-Oct              | 26-Nov         | 31-Dec            | $28 - Jan$ | 25-Feb              | $1-1$ .pe              |              | 29-Apr 27-May  | $1 - M$ | 29-Jul       | 26-Aug    | 30-Sep                  |
| <b>Of Units Complete) Direct input</b> |                               |            |               |                                    |                     |                |                   |            |                     |                        |              |                |         |              |           |                         |
| Resource/Activity                      | Resource Code                 |            |               |                                    |                     |                |                   |            |                     |                        |              |                |         |              |           |                         |
| <b>Labor: List Name or Function</b>    |                               |            |               |                                    |                     |                |                   |            |                     |                        |              |                |         |              |           |                         |
|                                        | LJ-PROG PROJ MGR-MGR II       | \$100      | 2.0           |                                    | 1                   |                |                   |            |                     |                        |              |                |         |              |           |                         |
|                                        | LJ-ED&O-PRIN                  | 2540       | 6.0           |                                    | 1                   | 1              | 1                 |            |                     |                        |              |                |         |              |           | 1                       |
|                                        |                               |            |               |                                    |                     |                |                   |            |                     |                        |              |                |         |              |           |                         |
| No 3x or 5x GS Tax                     |                               |            |               | $\bullet$                          | $\mathbf{0}$        | п              | $\bullet$         | $\bullet$  | $\bullet$           | $\bullet$              | n            | $\bullet$      | o       | $\bullet$    | o         | $\mathbf{0}$            |
| <b>Labor Total</b>                     |                               |            | 8.0           | ο                                  | 2                   | п              | 11                |            | $\mathbf{u}$        | п                      |              | $\bullet$      | o       | п            | $\bullet$ | $\overline{\mathbf{z}}$ |
| <b>Charge Backs - AutoCalc on FTE</b>  |                               |            |               |                                    |                     |                |                   |            |                     |                        |              |                |         |              |           |                         |
| Manual Entry                           | CB-CELLULAR & PAGERS          |            |               | 0                                  | Ů                   | Ű.             | 0                 | Ö.         | Ů                   | Ö.                     | $\theta$     | οl             | Ů.      | $\circ$      | Ŭ.        | Ů                       |
| AutoCalc on FTE                        | CB-DESKTOP NETWORK SERVICES   |            | 3.0           | 0                                  | 0.76                | 0.38           | 0.38              | ōl         | $\mathbf{0}$        | ٥l                     | 0            | ٥l             | 0       | ٥I           | Ŭ         | 0.76                    |
| AutoCalc on FTE                        | CB-FILE SERVICE               |            | 0.5           | 0                                  | 0.114               | 0.057          | 0.057             | 0          | $\mathbf{0}$        | 0                      | $\ddot{o}$   | ٥l             | 0       | $\circ$      | Ŭ.        | 0.114                   |
| AutoCalc on FTE                        | CB-MESSAGING                  |            | 0.1           | Ö.                                 | 0.036               | 0.018          | 0.018             | Ö.         | 0                   | $\circ$                | Ù.           | $\circ$        | Ů.      | $\circ$      | Ŏ         | 0.036                   |
| AutoCalc on FTE                        | CB-NETWORK SERVICES           |            | 0.7           | 0                                  | 0.17                | 0.085          | 0.085             | ōl         | $\Omega$            | ol                     | $\circ$      | ٥l             | Õ.      | $\circ$      | Ű         | 0.17                    |
| AutoCalc on FTE                        | CB-TELEPHONE CHARGES          |            | 0.6           | Ö.                                 | 0.146               | 0.073          | 0.073             | 0          | $\ddot{\mathbf{0}}$ | ٥l                     | $\ddot{o}$   | ٥l             | $\circ$ | 0            | Ŭ.        | 0.146                   |
| <b>Charge Backs Total</b>              |                               |            | 4.9           |                                    | 1.226               | 0.613          | 0.613             | п          | $\bf{0}$            | ō                      | $\mathbf{a}$ | $\mathbf{0}$   | o       | $\mathbf{0}$ | Ō         | 1.226                   |
| <b>Services: List</b>                  |                               |            |               |                                    |                     |                |                   |            |                     |                        |              |                |         |              |           |                         |
|                                        | SV-DOCUMENTATION SERVICES     |            | 25.0          |                                    | 5                   | 5 <sup>1</sup> | 5 <sup>1</sup>    |            |                     |                        |              |                |         |              |           | 5                       |
|                                        |                               |            |               |                                    |                     |                |                   |            |                     |                        |              |                |         |              |           |                         |
|                                        |                               |            |               |                                    |                     |                |                   |            |                     |                        |              |                |         |              |           |                         |

**Figure 3-15. Example of a Resource Planning Tool: JPL Planning Tool**

The CA budget represents the budget established to accomplish the scope which is described in the WAD. Separate identification is made for direct labor, direct procurements, and ODCs by assigning resource codes to each element of cost.

Budgets for internal and external procurements are supported by purchase orders or by timephased estimates provided by either the contractor/subcontractor or service center. Service center cost estimation forms are used to capture the time-phased cost estimates provided by the service center.

The CA is planned to its scheduled completion. Thus, if the CA scope includes work to be accomplished over a period of 24 months, then the CA is planned for that period of 24 months. Where far-term effort cannot be planned as discrete WPs, the effort will be planned in PPs that specify the scope, schedule, and budget for that far-term effort. WPs and PPs are always planned by element of cost.

The P-CAM may accept the scope, schedule, and budget as they stand, or he/she may negotiate with the Project Manager on disputed points depending on the results of the detailed planning. Once agreement is reached the WAD is approved. The P-CAM is responsible for the CA budget at the labor, material, contract, and ODC level.

#### *3.2.4 Statusing Control Account Work*

EV represents the value of the work accomplished in terms of the authorized baseline budget. One PMT is assigned to each WP before the work is begun. Each month when the schedule is statused and accomplishment is determined, each WP is evaluated and compared with the work scheduled. Credit is given for work accomplished based on the BCWS that was originally planned for each portion of a WP. The performance credit, or "earned value," is designated as BCWP and total of all BCWP equals BAC when the effort is completed. All CAs have accomplishments reported in accordance with the following principles:

- Accomplishments are reported monthly by the P-CAM for each WP that was active during that fiscal period, as well as those for which activity was planned in that period, but for which no work was accomplished.
- Accomplishments are expressed as BCWP using the PMT selected for the planned WP.
- BCWP is determined when the P-CAM updates the schedule.
- Cumulative-to-date BCWP may never exceed the BAC for a WP.
- BCWP for level-of-effort (LOE) WPs is always equal to the BCWS.

#### *3.2.5 Integrated Baseline Review*

The IBR is a joint assessment by the NASA Program Office and the NASA Project Office of the project's PMB. This review is held in accordance with the requirements called out in NASA FAR Supplement 1834.2 and NASA NPR 7120.5, or if a major change is made to an existing project's EVM Project Plan requirements. The responsibility for conducting the IBR resides with the NASA Program Manager and the NASA Project Manager. See NASA IBR Handbook*.*

#### *3.2.6 Summary of Responsibilities: Budgeting*

3.2.6.1 Project Manager

- Project planning and direction.
- Allocates budget to P-CAMs via the WAD.
- Approves all WADs.
- Leads project effort to support IBRs.

#### 3.2.6.2 Subproject/Element Manager (SP/EM)

- Determines feasibility of CAPs.
- Is responsible for the BOEs of all P-CAMs under his/her direction.
- Reviews and approves EVM application CAP reports.
- Reviews each P-CAM's EVM reports and provides status to executive management.
- Supports IBRs.

#### 3.2.6.3 Project-Control Account Manager (P-CAM)

- Participates in the cost planning and budget allocation process.
- With the assistance of project planner/scheduler, identifies the tasks to be accomplished within the CA in order to complete the CA effort.
- With the assistance of project planner/scheduler decomposes the elements of a WAD into WPs and PPs.
- Budgets each WP task by element of cost and resource required.
- Generates a BOE for each WP and CA.
- With the assistance of project planner/scheduler classifies all effort as Discrete, Apportioned, or LOE.
- With the assistance of project planner/scheduler assigns a PMT to each WP.
- Converts PPs into WPs in a timely manner.
- Ensures that all CAs are within the constraints of project schedules.
- Negotiates and approves all Work Authorization Documents for their CAs.
- Supports IBRs.

3.2.6.4 Project Planning and Control (PP&C)

- Ensures that all budget transactions are logged in the appropriate project budget logs.
- Assists the SP/EM in establishing budgets.
- Reconciles the project budget with the project authorized value.
- Assists P-CAMs in planning their CAs.
- Integrates all time-phased budgets to the appropriate schedules.
- Ensures that all WADs are negotiated and approved in a timely manner.
- Ensures that all WP milestones fully support the CAs for which they are prepared.
- Provides the custodial archive for the BOEs, Resource Plans data, WADs, and EVM application CAP reports.
- Ensures that all budget data are correctly entered into the EVM application software tool and the Agency's accounting system.
- Ensures that all CAs are properly statused on a monthly basis.
- Supports IBRs.
## **4 ACCOUNTING**

### **4.1 General**

NASA accounting practices are consistent with Generally Accepted Accounting Principles as documented in statements of Federal Financial Accounting Standards issued by the Federal Accounting Standards Advisory Board. NASA accounting policies incorporate those accounting principles and are issued as NASA Procedural Requirements (NPRs).

NASA's accounting system incorporates an integrated suite of in-house and vendor-supplied software applications to provide an accurate and timely collection of cost data for the purposes of

- Funds control.
- Commitment and obligations tracking.
- Cost collection.
- Cost Distributions.
- General ledger maintenance consistent with guidance for the U.S. Government Standard General Ledger.

The integrated suite of software applications includes specialized "source systems"—described in more detail below—that provide the points of initial data entry into the NASA accounting system. Data from these source systems are accumulated and consolidated in the Core Financial System General Ledger.

Cost data in the Core Financial System are summarized daily into the BW and later, into the database that will replace BW, where the data are accessed after every month-end close and loaded into the EVM tool.

The *Accounting* process flow is shown on the following page; the process procedure is described in ¶ 4.2.

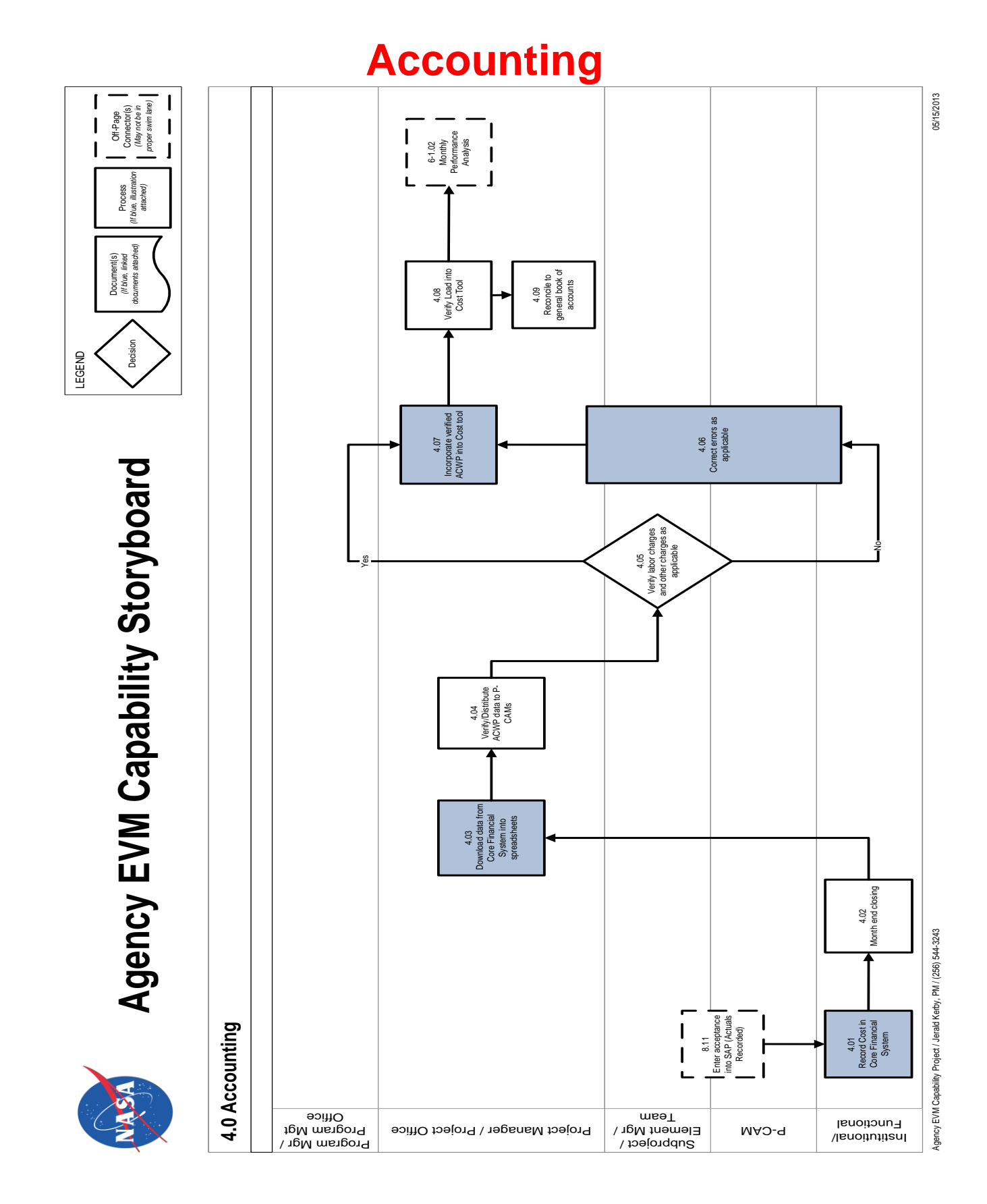

## NASA EVM System Description **Page 4-2** Page 4-2

## **4.2 Accounting Procedure**

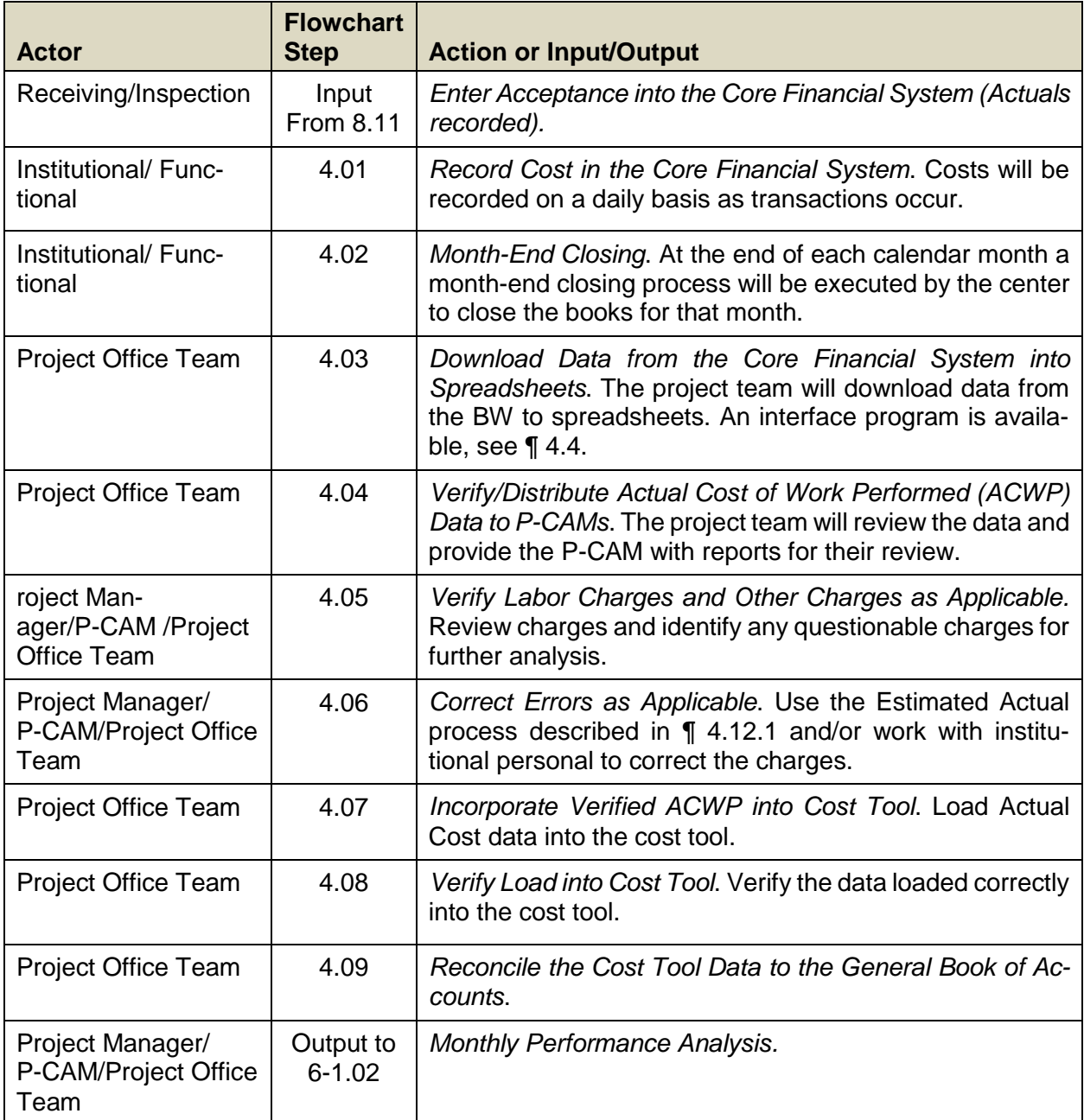

## **4.3 Source Systems and Other Applications**

The NASA Accounting System (also known as the Core Financial System) includes various interacting electronic systems and subsystems. Below are some of the major components. Figure 4-1 shows a simplified diagram of the data flow between components.

• Metadata Manager (MdM) houses the WBS and supplies this information to the Core Financial System and other subsystems such as WebTADS, FedTraveler, and Contract Management.

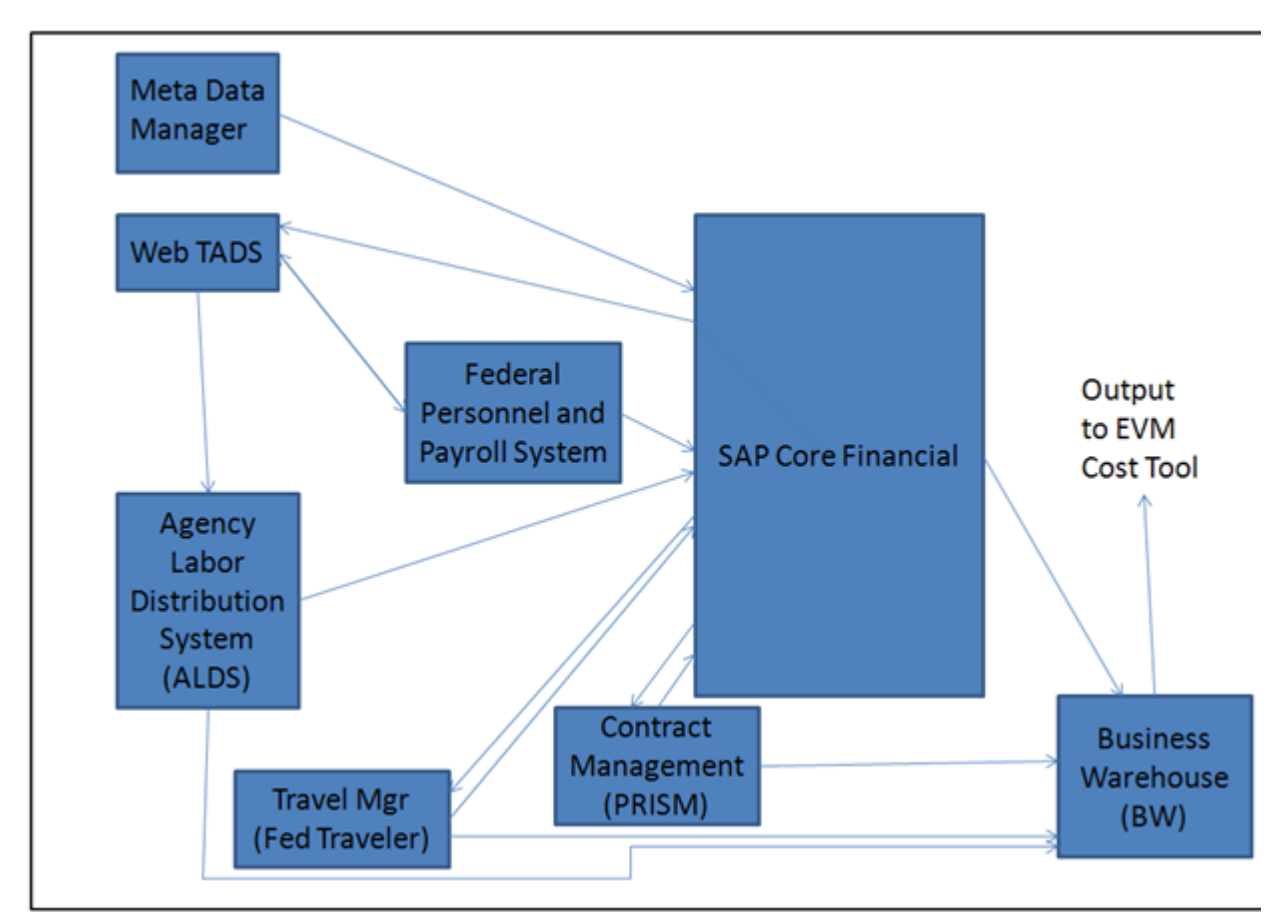

**Figure 4-1. Simplified Flowchart of the NASA Accounting System (also known as the Core Financial System)**

- WebTADS provides the time and attendance system for civil servants that work for NASA. These data are provided to the Federal Personnel and Payroll System and the Agency Labor Distribution System (ALDS).
- Federal Personnel and Payroll System provides the payroll process, including calculation of employee pay, and pay distribution.
- ALDS maintains the details for civil servant labor hours.
- FedTraveler tracks travel obligations, costs, and reimbursements.
- Contract Management supports the purchasing and receiving functions, including generation of electronic Procurement Requisitions (PRs), purchase orders and subcontracts for requested goods and services. Ancillary purchasing systems include:
	- Just-In-Time, a web-based application used to order, receive, deliver and pay for off-the-shelf catalog items.
	- Purchase Card (P-Card), which tracks credit card purchases for goods and services.
- The Core Financial System is the central repository of all accounting cost data at the level of general ledger account.
- BW is updated each night with the latest data from the Core Financial System and other subsystems to enable users and other stakeholders to extract information.

## **4.4 Interface Program BW to Cost Tool**

An interface program has been developed to extract the data needed for BW and format it in a form that can be loaded into most of the cost tools. This program produces two files, one for civil service labor and one for non-labor cost. The labor file contains WBS, Organization Code (Cost Center in BW), Accounting Period, Hours (Includes hours worked on the project and leave hours in a separate column), Cost for Hours, Commitments and Obligations. The non-labor file contains WBS, Organization Code (Cost Center in BW), Resource, Accounting Period, Cost, Commitments and Obligations. The Resource column is based on the EVM hierarchy table (which is in the BW system) for the elements of cost. For Contracts and Support Contractors/Subcontractors elements of cost the Vendor Number is inserted and the Vendor name is also shown as an aid to the person loading the data.

## **4.5 Cost Transfers and Other Retroactive Adjustments**

Transfers of recorded costs in the Core Financial System (from one WBS number or CA to another) are made only for the correction of errors. These corrections are to be made only in the current period. Such transfers must comply with NASA requirements as shown in the Enterprise Performance Support System (EPSS) website, located at [https://epss.nasa.gov.](https://epss.nasa.gov/)

*Note: The user must be inside the NASA firewall to access the EPSS website. The site is single sign-on enabled, but depending on browser settings, the user may also need to enter his or her Agency user ID.* 

### **4.6 Recording Direct Costs**

### *4.6.1 Direct Costs*

Virtually all NASA work is for a project and consequently most costs are direct charges. The Center Management Operations (CMO) accounts are funded with a separate appropriation and have been given a project-equivalent project number and are treated as a project. Reimbursable projects are not presently in the scope of EVM.

4.6.1.1 Direct Labor Costs and Travel for NASA Employees

- Labor Hour and Cost Data: Labor hour records from employees are initially accumulated in the Timekeeping system (WebTADS). The hour data are used by the Federal Personnel and Payroll System and the ALDS to calculate cost. The resulting cost data are recorded in the Core Financial System.
- Civil Servant Leave: At present the leave for civil servants is prorated back to the projects the person has been working on. This practice causes actual labor rates to spike during times of high leave usage and can create artificial variances. This has been identified as a gap. See ¶ A.3 in Appendix A (Workarounds) for possible workarounds for this gap.
- Travel Costs: The basis for documenting and reimbursing NASA employees for travel costs is the employee's approved Travel Expense Report.

## 4.6.1.2 Other Costs

"Other Costs" include expenditures for (1) materials and supplies that are incorporated in the end product, (2) miscellaneous directly associated items, such as equipment/tooling and consumables, and (3) contracted outside services or grants that benefit not more than one project.

- Actual Costs: Costs are recorded in the Core Financial System Accounts Payable module. Direct materials and services are charged to the appropriate Project WBS numbers (i.e., CAs) as actual costs.
- Accrued Costs: Major procurements that provide a Contractor Financial Management Report (NASA Form NF 533) usually contain the actual cost for the previous month and an expected cost for the current month. The expected cost shown on this reports is entered as accrued cost and then reversed out at the beginning of the next month.

### 4.6.1.3 Commitments and Obligations

Commitments and Obligations are the process steps between the project cost profile and the project's funding profile. Commitments cannot be made unless funding is available and obligations are made from commitments which lead to costing of the funds. While Commitments and Obligations are not part of the EIA-748 EVMS Standard requirements, it can be advantageous to capture all resource data in one cost tool.

### **4.7 Indirect Costs**

The General and Administrative costs that will be assessed to the projects for the foreseeable future will be planned using the Center's processes, and charges will be assessed to the appropriate project WBS account. These accounts are Contracted Services or Operating Accounts. For additional information on indirect cost, see Section 5.

### **4.8 Expenditure Items**

Expenditure items are individual cost records in the Core Financial System database. Each expenditure item includes (1) the WBS number, (2) the "Performing Organization" code, (3) an element of cost, (4) relevant date information, and (5) various other accounting, project and organizational identifiers and attributes. A description of the first three of these follows:

### *4.8.1 Financial WBS Number*

The Financial WBS number is loaded into the Core Financial System from the MdM and generally mirrors the project WBS. In this hierarchy, the CA is the collection point for all costs associated with an authorized effort. The WBS dictionary identifies the work content that is supported or benefited by the cost in the expenditure item record. As shown in Figure 1-1, the WBS number consists of two segments. The first segment, or Project number, is a unique string of six numeric characters. The second segment, can include up to twelve numeric characters in groups of two separated by a decimal. Although the term "CA" and "WBS number" are sometimes used interchangeably, "CA" is used in the accounting section to refer to the WBS element where expenditures are collected. The term CA which is used in an EVM system is sometimes equal to the accounting "CA," but not always.

## *4.8.2 Performing Organization*

The Performing Organization identifies the NASA Center and internal organization performing the work. Within the Core Financial System, the performing organization is denoted as the "cost center." Each WBS number that serves as a CA for collecting cost may receive charges from multiple performing organizations (cost centers), as long as they are from the same cost center to which the WBS belongs.

### *4.8.3 Element of Cost*

The element of cost classifies the expenditure item cost into a pre-defined cost category. Within the Core Financial System these categories are based on the Commitment Item designator that gets assigned to the record. Below are the elements of cost categories available within the Core Financial System when the EVM hierarchy table is used.

- Personnel Cost: The hours and dollars (including benefits) for civil servant work
- Travel: The dollar cost for civil servant travel
- **Material**
- Equipment
- Contracts: Includes R&D, Fixed Cost, Grants, etc.
- Support Contractors: The cost for services to supplement the civil servant work force. Only cost are presently tracked in the Core Financial System, but hours may also be available in future modifications to the Core Financial System.
- Other Costs
- Overhead and General and Administrative Expense: Includes any indirect or contracted services cost that get charged back to the project.

### **4.9 Level of Costs Reporting in the Core Financial System and the EVM Tool**

The WBS in the Core Financial System and the project WBS in the EVM Tool generally should be the same. However, there are recognized exceptions for items such as costs that are reported to summary level WBS numbers in the Core Financial System, and cases wherein the project must go below Level 7 in the WBS. While it is preferred to have the Core Financial System accounting WBS and the project technical WBS be one in the same, this is not always possible. In cases where there are multiple Core Financial System WBS charge codes that belong to one CA or WP in the project structure, it is acceptable to map these to the appropriate account. This mapping must occur outside of the Core Financial System and is usually handled in the cost tool. It is not acceptable to map one Core Financial System charge code to more than one CA or WP.

### **4.10 Summarizing Direct Costs to the WBS**

### *4.10.1 Work Breakdown Structure in the Core Financial System*

The project WBS establishes the hierarchy of all project WBS elements associated with that project. The WBS applicable to a NASA flight project is constructed in accordance with the Standard Flight Project WBS Template from NASA Space Flight Program and Project Management Handbook, Appendix C: Space Flight Project WBS. Further definition and guidance regarding WBS development and use can be found in NASA Work Breakdown Structure (WBS) Handbook located at https://www.nasa.gov/evm/handbooks.

## *4.10.2 Work Breakdown Structure in EVM Tool*

- The WBS in the Core Financial System and the project WBS in the EVM Tool should be the same, with the exceptions noted in ¶ 4.9.
- The WBS numbers that collect costs in the Core Financial System map to one and only one WBS at the CA level in the EVM Tool.
- Each project WBS number at the lowest level of a WBS can have no more than one parent WBS number at the next higher level. In turn, each parent at that level is itself a child and can have no more than one parent at the next higher level. This pattern is consistent for each level of the WBS. Initial cost accumulation occurs only in the lowest level of the WBS. From there, costs are summarized through successively higher levels, strictly adhering to established parent-child relationships, until the top (project) level is reached.

## *4.10.3 WBS Creation in the Core Financial System*

The WBS is created for a project and then loaded into the MdM system. From the MdM system, the structure is electronically loaded into the Core Financial System, and then MdM or the Core Financial System electronically populates other systems that need the numbers.

## **4.11 Summarizing Direct Costs to the Organization**

## *4.11.1 Organization Breakdown Structure in EVM Tool*

An organizational hierarchy is maintained in the EVM Tool. The organizational codes are maintained in the Core Financial System and costs are associated to the appropriate code. Cost accumulation occurs at the CA and Organization code. Each organizational code can map to no more than one OBS Element, in the EVM Tool. In turn, each of those OBS elements is itself a child and can map to no more than one parent OBS element at the next higher level of the OBS. This pattern is consistent for each level of the OBS. Costs are summarized through successively higher OBS levels, strictly adhering to established parent-child relationships, until the top level of the projects OBS is reached.

### **4.12 Using Estimated Actuals**

As noted in ¶ 4.6.1.2, the NASA Accounting System systematically accrues costs for procurements and subcontracts. After each month-end close and actual cost download from the Core Financial System, the project business office determines if the actuals are adequate for variance analysis. If the actual cost data requires adjustment, the business office will gather documentation to support the reconciliation of reported costs to the institutional accounting system data. In some cases when indicated, the actuals are manually adjusted in the EVM Tool by the business office; these estimated actuals must be reversed over time as the temporary accrual is converted to cost. However, these "manual" adjustments must be reconcilable to the Agency's books of record.

## *4.12.1 Estimated Actuals in EVM Capability Cost Tool*

Achieving timely, accurate, and complete cost reporting data requires project business management working closely with project accounting and procurement personnel in monitoring procurement and subcontract costs. See Section 8 and Section 9. The resulting

"actual costs" in the EVM Capability Cost tool are reconciled to the actual costs reported in the Core Financial System.

## **4.13 Monthly Project Accounting Reconciliation**

After each month-end close and actual cost download from the Core Financial System to the EVM Tool, the project business office performs a reconciliation of the WBS actual costs. The reconciliation of these items is logged and archived monthly.

For contracts where Integrated Program Management Report (IPMR) data are used in place of the NF 533 data that have been loaded in the Core Financial System, projects must be careful not to add both the IPMR and NF 533 data into the cost tool. Also, the Fee costs that are included in the NF 533 are not in the IPMR data, so caution needs to be exercised to keep the data reconciled. This caution also applies to cases where another Center (intra-Agency work) supplies an IPMR for incorporation into the project EVM system. If actual costs are taken from the other Centers' IPMR, the Core Financial System data for the other Center need to be eliminated to avoid double counting of the cost.

## **4.14 Unit Cost, Equivalent Unit Cost and Lot Cost**

NASA's work is one of a kind, and if there is production type work it is usually contracted out and the contractor's system handles this situation. If cases occur in the future where Unit Cost, Equivalent Unit Cost and Lot Cost are required, those situations will be addressed as required.

## **5 INDIRECT COST MANAGEMENT**

To fully understand Indirect Cost management, one must first review a brief history of how indirect costs have changed for projects in the past few years. Projects that were in work during these previous years will see these types of indirect cost in their history. From FY 2003 to FY06 NASA attempted full cost accounting and used service pool accounts to fund the indirect cost for NASA. For FY07 and FY08 the process was changed to assess the project with a program/project tax that paid for Center and Agency management and operations costs. This tax was then assessed back to the projects on a level 2 WBS that ended in .99. Some service pools remained in use during this period also. By 2008 all service pools were eliminated and only "Contracted Services" indirect cost accounts remained. In FY09 the process changed again and now the Center and Agency operating costs are appropriated by congress in a separate appropriation. Therefore, this cost is not seen by the project. As these processes changed the cost continued to accrue into the following years from the previous processes.

The General and Administrative cost that are seen today are usually contracted services that will be assessed to the projects like indirect cost. These costs will be planned using the Centers' processes and charges will be assessed to the project's appropriate WBS. These Center processes are approved by the Agency Comptroller and governed by the Center Chief Financial Officer (CFO).

## **5.1 Indirect Cost Management Process**

While each Center has slightly different indirect costs or contracted services situations they each have the following things in common:

- The NASA Headquarters Comptroller approves the indirect or contracted services cost pools for the Center.
- The Center CFO working with the affected organization will develop the demand forecast, budget, planning rates for each indirect cost pool.
- The Center CFO will communicate this information to the project managers who then working with the P-CAM incorporates this into the project budget estimate.
- Work is performed, costs are collected, and assessments made.
- Variances from the planned demand and budget are reviewed and forecasts of demand and budget for the remainder of the year are prepared.
- Required rate adjustments are made
- New rates are assessed.

The *Indirect Cost Management* flow chart is shown on the following page; the process procedure is described in ¶ 5.2.

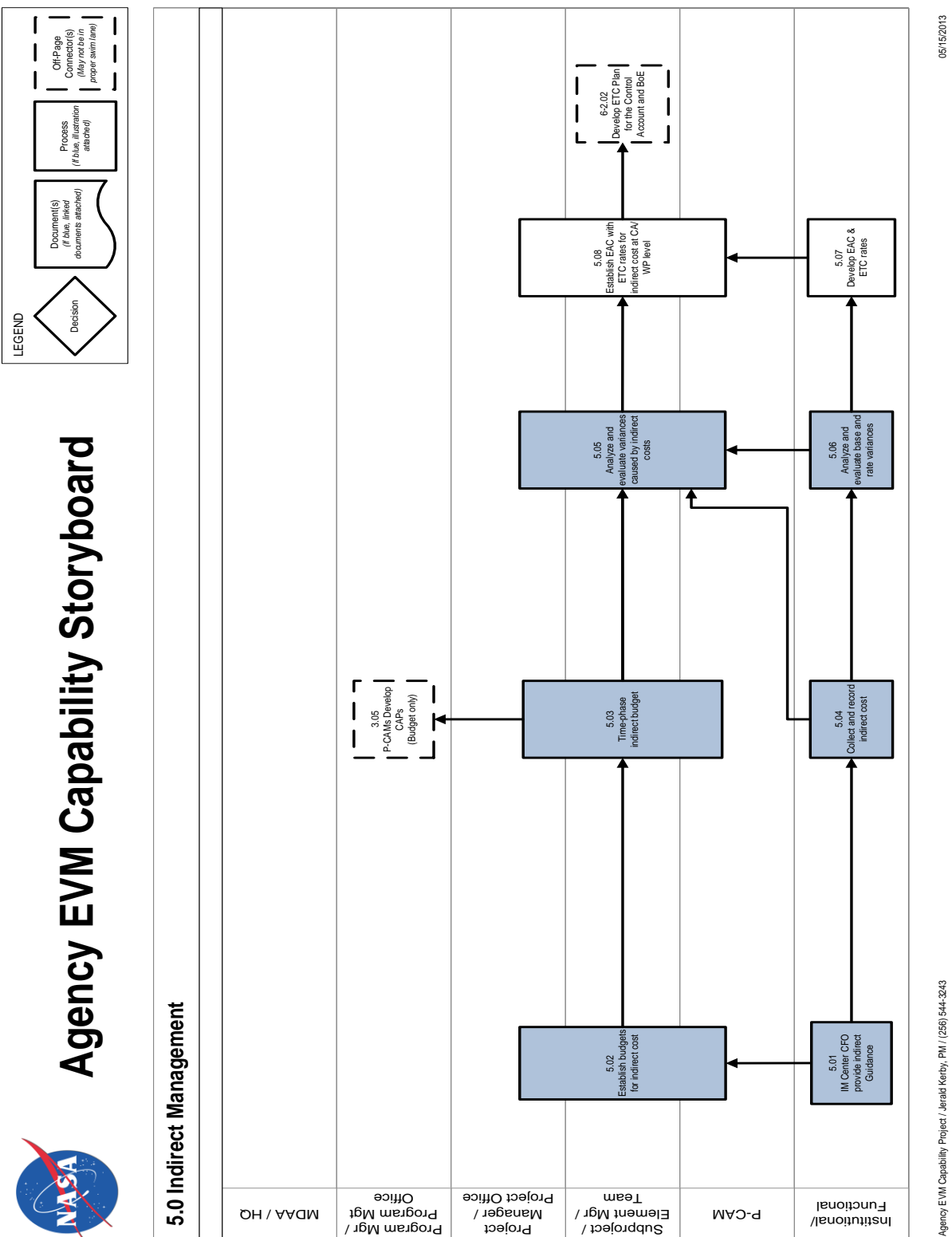

# **INDIRECT COST MANAGEMENT**

## **5.2 Indirect Costs Procedure**

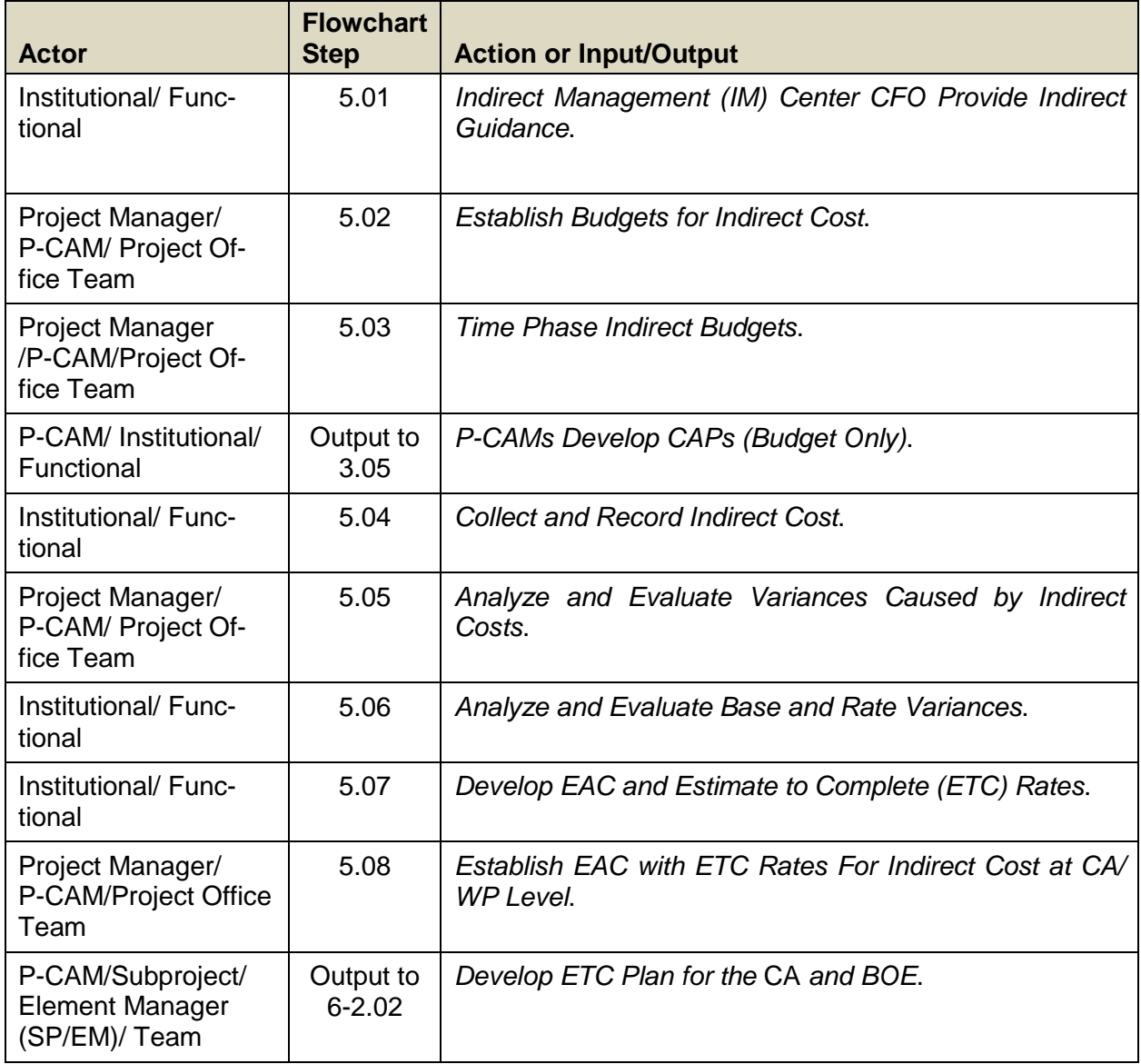

## **5.3 Identifying Indirect Cost**

Indirect Costs consist of the cost of contracted services only and should include no civil service labor or travel costs. The Center CFO has the responsibility for evaluating all proposed contracted services budgets and budget adjustments and for informing each project of the cost they will incur due to the contracted services.

### **5.4 Establishing Indirect Budgets**

The Project Manager has the responsibility to include any indirect or contracted services cost in the Performance Measurement Baseline (PMB) budgets. Indirect budgets are applied at the appropriate benefiting WBS and are included in the time-phased CA budgets. The time-phasing will occur in conjunction with 3.05, P-CAM development of CAPs.

## **5.5 Recording Indirect Costs**

Actual Indirect costs are collected and allocated to the projects appropriate WBS based on the Center's predetermined policies.

### **5.6 Analyze and evaluate variances caused by indirect costs**

The P-CAM will analyze any variances that meet the project thresholds and identify the cause. If the variance is being caused in part or whole by indirect cost then the P-CAM will work with the Center CFO to identify the cause and corrective action. For more information on variance analysis, see Section 6 Managerial Analysis.

### **5.7 Analyze base and rate variances for contracted services accounts**

The Center CFO along with the responsible organization will analyze the rates for indirect items and provide any updates to the project.

#### **5.8 Development of Revised Cost Estimates-at-Completion**

The P-CAM will apply any changes in rates provided by the Center CFO and factor into the revised EAC. The new estimates will be incorporated in conjunction with the ETC/EAC process in Section 6.

## **6 MANAGERIAL ANALYSIS**

Managerial Analysis comprises two sub processes: Managerial Analysis and EAC. Section 6 provides guidance for preparing detailed variance analyses and corrective actions and for revising estimates to complete (ETC) for the associated effort of projects that are required to use a guideline-compliant Earned Value Management System (EVMS).

## **6.1 Managerial Analysis**

*Managerial Analysis* is the reporting, evaluation, and feedback process of the EVM Capability. The reporting feature of this process provides all levels of management and the sponsor with early visibility of deviations from the plan and facilitates the development of corrective actions for variances that exceed previously defined thresholds. Basic performance reporting is accomplished by providing monthly IPMRs of all in-process work to reflect current status on the project. From that information comparisons are made between BCWP and BCWS and between BCWP and Actual Cost of Work Performed (ACWP). The resulting variances, SV for the difference between BCWP and BCWS and CV for the difference between BCWP and ACWP, are compared to established percentage and dollar thresholds to determine the significance of the variances. ACWP is also known as "Actual Cost."

The NASA EVM Capability employs the principle of management by exception. It is the responsibility of the project's management team to establish thresholds for variance reporting. Therefore, only those variances considered to be significant are analyzed. Should a variance be found to exceed the threshold, the P-CAM prepares a written VAR that explains why the variance occurred, what impact it has, and any corrective action that is being undertaken.

## *6.1.1 Parameters*

- The objective is to provide meaningful cost/schedule performance data to the project's management team and to the sponsor for timely management decisions.
- Variance analysis includes comparisons with schedule performance metrics and cost performance metrics.
- Variances are identified and reported at the CA level in terms of labor, material, Contracts, and ODCs.
- Significant differences between planned and actual accomplishments are identified.
- The data elements (BCWS, BCWP, ACWP, BAC and EAC) and associated variances will be summarized through the functional (line) organization and the WBS to the reporting levels specified by project management.
- For significant cost and SVs, cause and impact are analyzed and corrective action plans are developed.
- Significant cost and SVs are reviewed by project management and PP&C once per month.

## *6.1.2 Managerial Analysis Process*

The *Managerial Analysis Process* flow is shown on the following page; the process procedure is described in ¶ 6.1.3.

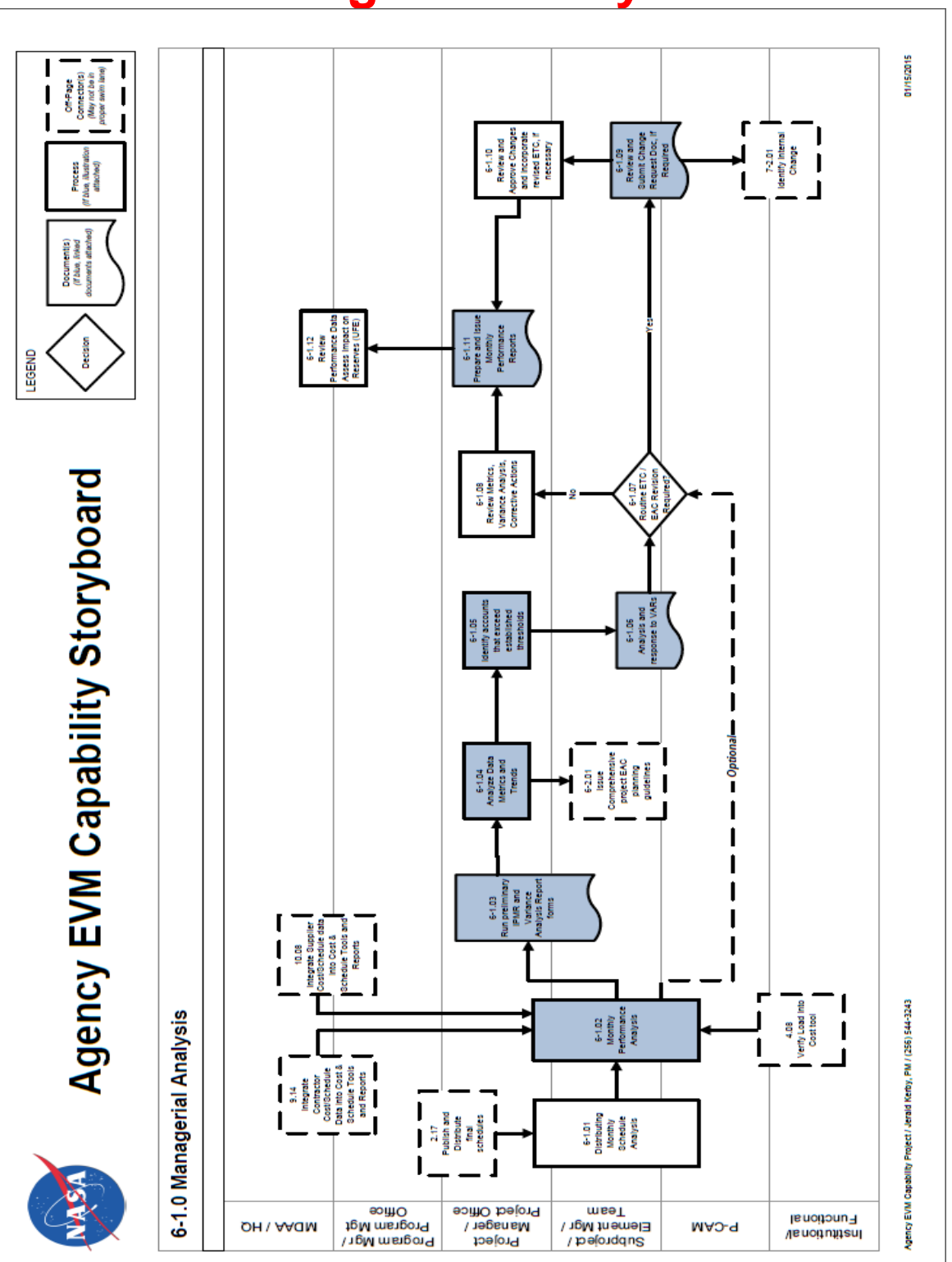

# **Managerial Analysis**

## **Managerial Analysis Procedure**

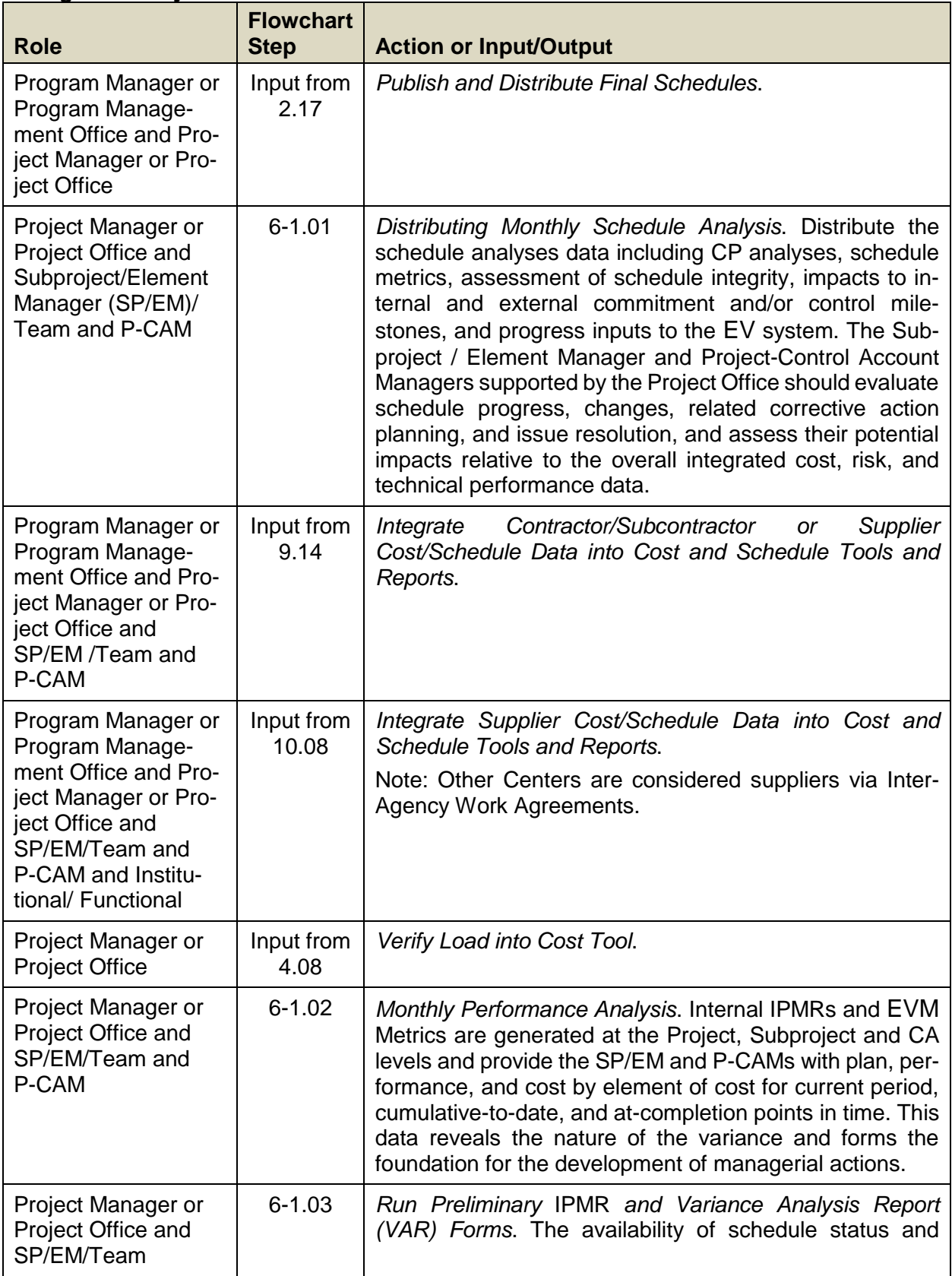

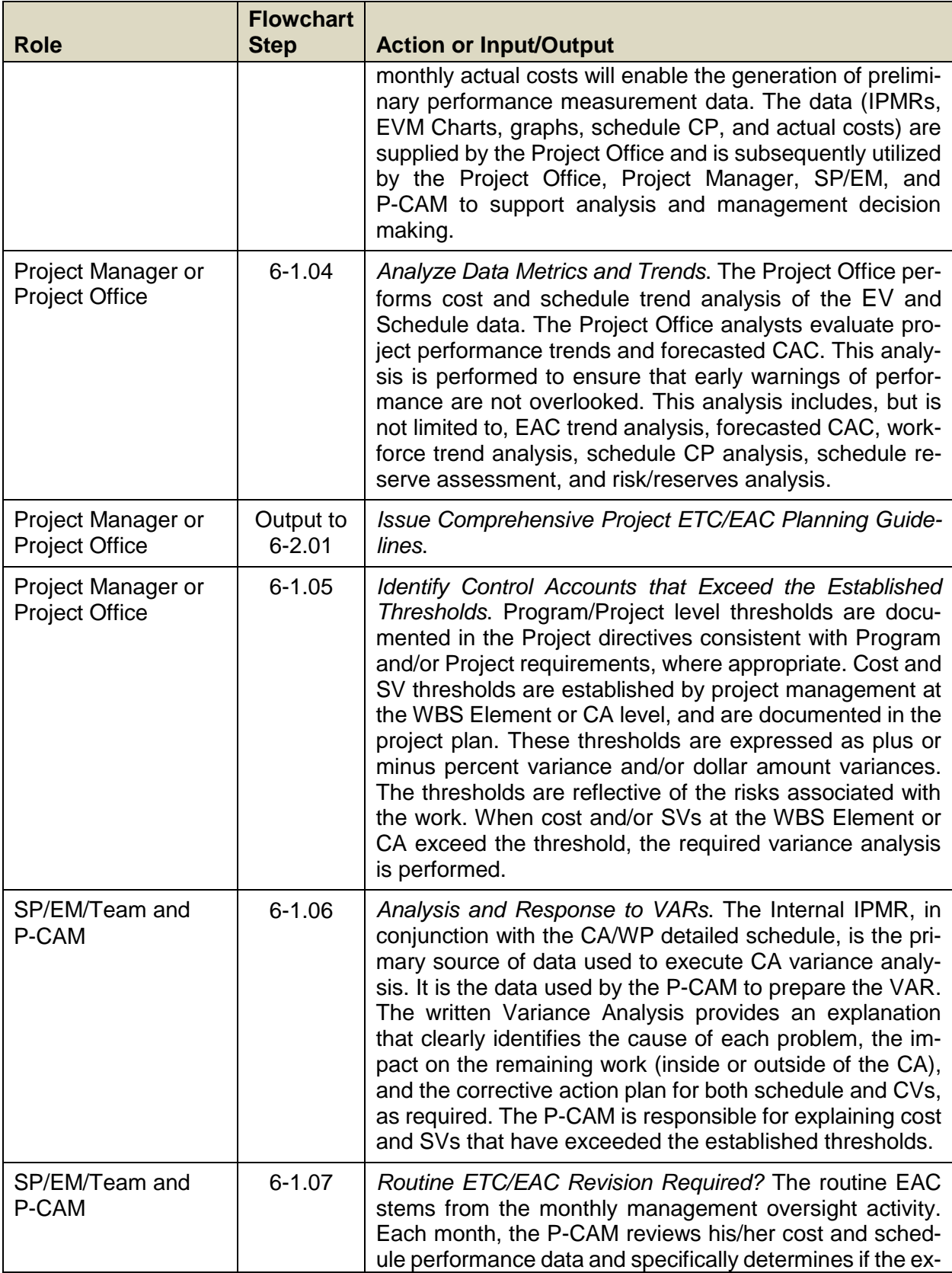

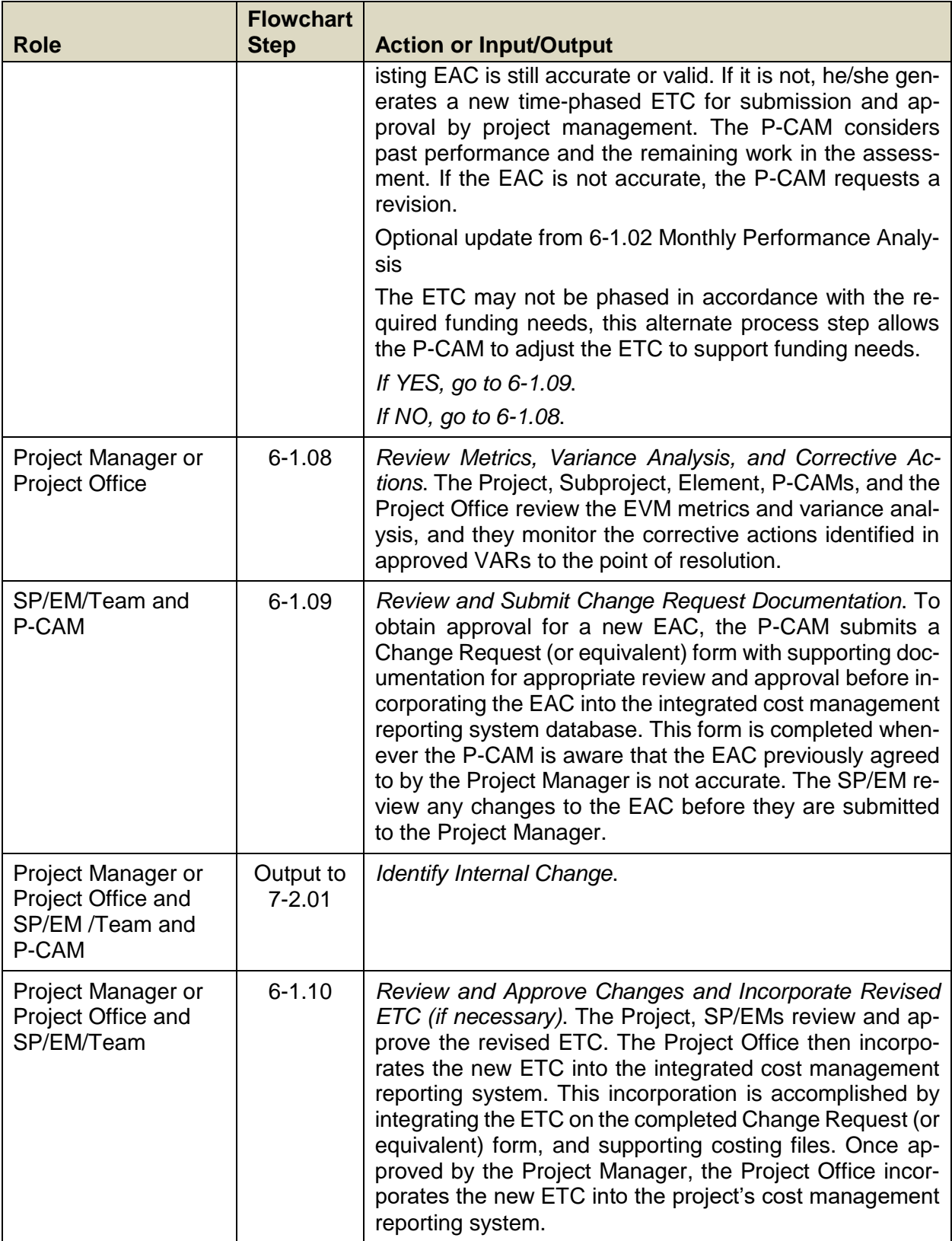

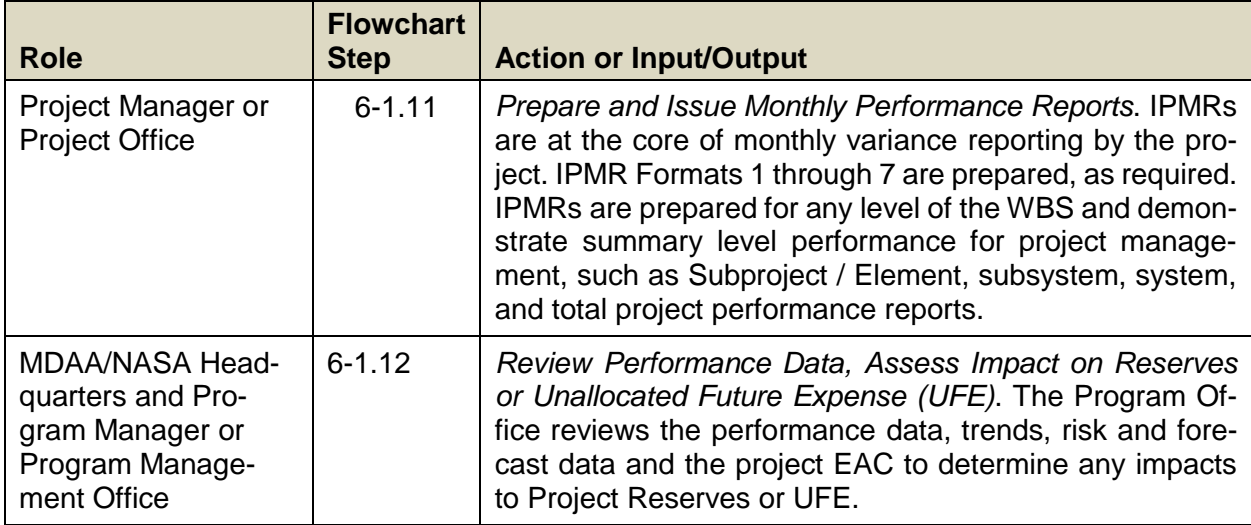

## *6.1.3 Variance Thresholds*

Cost and SV thresholds are established by project management at the WBS Element or CA level and are captured in a "resource planning guideline" document, "business plan", or a project controls section of the project plan. While establishment of the threshold values is within the purview of the project office, a "best practice" would be to change (tighten) the thresholds at least two times: after one-third and after two-thirds of the project's scheduled duration. The rationale is that with time passing there is less remaining time to implement corrective actions; thus, one should have a more sensitive threshold "trigger" the further along the project is. These thresholds are expressed as plus or minus percent variance and/or dollar amount variances. The thresholds are reflective of

the risks associated with the work. When cost and/or SVs at the WBS Element or CA exceed the threshold, a variance analysis is required. Variance threshold types (Current Period, Cumulative to Date, and Variance at Completion) are described below (see Figure 6-1).

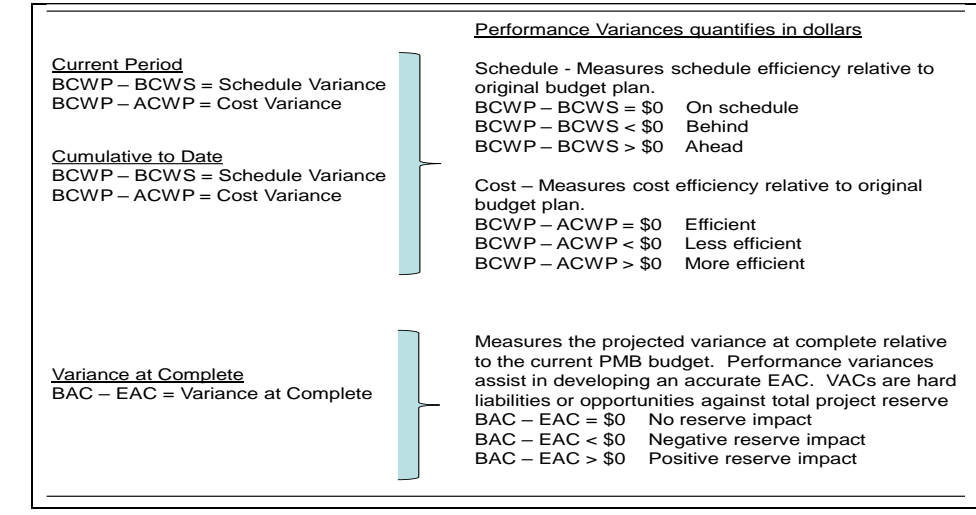

**Figure 6-1. Variance Threshold Types**

## *6.1.4 Monthly Cost/Schedule Performance Reporting*

Project reporting of cost and schedule performance measurement plays an integral part in providing information to support the decision making process used by management to determine the appropriate actions.

Project reporting thresholds are provided by project management to ensure that cost and schedule performance issues that can impact the project are identified early, and appropriate action can be initiated.

### 6.1.4.1 Performance Reporting

IPMRs support monthly variance reporting by the project. IPMR Formats 1 through 7 shall be prepared as required. The two most commonly required formats are Formats 1 and 5. Figure 6-2 displays an IPMR Format 1 at the CA level, and Figure 6-3 displays a blank IPMR Format 5 report for CA variances. IPMRs can be prepared for any level of the WBS to demonstrate summary level performance for project management, such as subsystem, system, and total project performance reports. Internal IPMR reports are generated at the CA level (see Figure 6-5) and provide the P-CAM with detailed current period, cumulative, and at-completion performance data for use in preparing VARs.

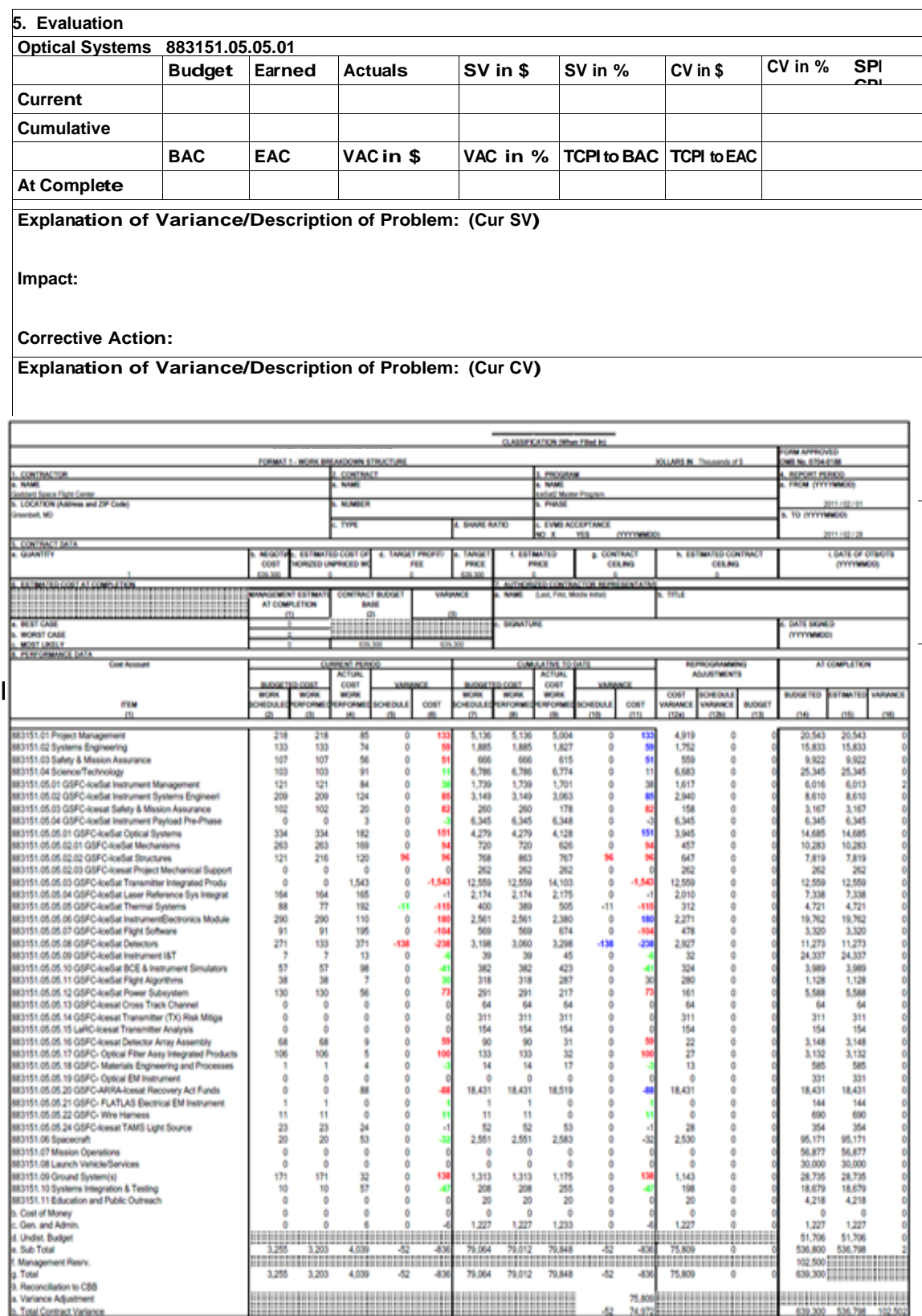

**Figure 6-2. IPMR Format 1 at Control Account Level (with Thresholds flagged)**

Although the NASA Project Plans may lack specific Data Requirements Description (DRD) instructions for IPMR reporting at Summary Levels (WBS Level 2 or Level 3), NASA projects are prepared to present and report such data to the sponsor or to senior NASA management during Project Management Reviews (PMRs). To ensure the use of EVM data to manage the project, the focus of PMRs should be on the "internal" use of the data.

Every CA that exceeds the pre-determined thresholds requires a completed Variance Analysis (see Figure 6-4) prepared by the P-CAM using the Internal IPMR (see Figure 6-5) and the CA/ WP detailed schedule as primary sources of data for analysis.

If a CA displays a pre-determined Variance at Completion (VAC)—BAC, minus current EAC—the P-CAM includes an analysis of this VAC.

### *6.1.5 Variance Analysis*

At the close of each accounting month, variances are analyzed by P-CAMs at the CA level based on the variances thresholds established by project management. VAR templates are provided to the P-CAM by the PP&C Team for CAs that exceed the established thresholds. These reports alert the project to out-of-tolerance conditions in the project and help them monitor the activities of the project team under their control. The flow chart on page 6-2 depicts the process through which CA variances are reported, analyzed, and reviewed.

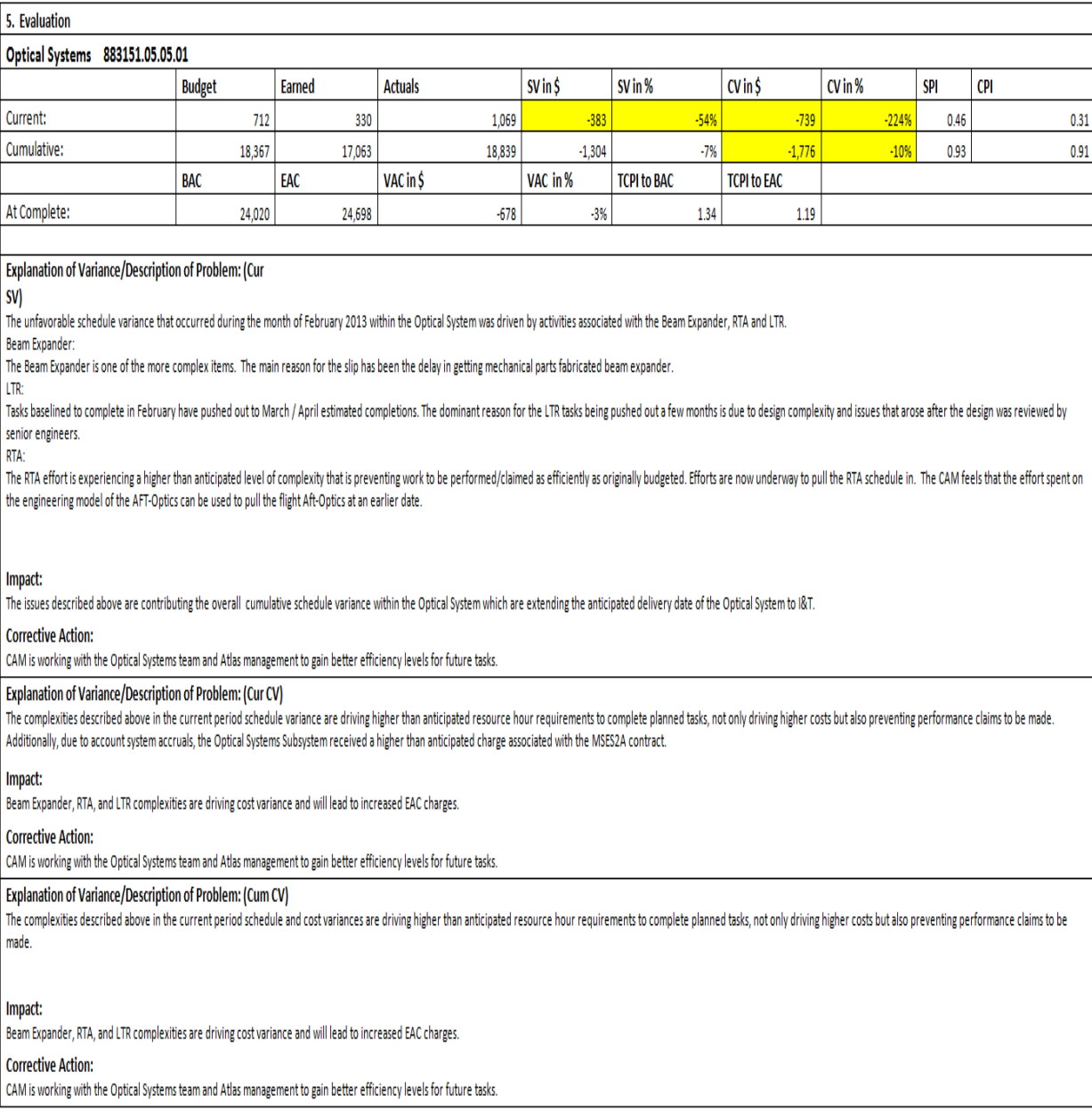

## **Figure 6-4. Completed IPMR Format 5 at Control Account Level**

### 6.1.5.1 Variance Analysis Methodology

Internal IPMR reports are generated at the CA Level (see Figure 6-4) and provide the P-CAM with plan, performance, and cost by element of cost for current period, cumulative-to-date, and at-completion points in time. These data, by element of cost, reveal the nature of the variance. The Internal IPMR, in conjunction with the CA/WP detailed schedule is the primary source of data used to execute CA variance analysis. It is the data used by the P-CAM to prepare the VAR (see Figure 6-4).

The written VAR results in an explanation that clearly identifies the root cause of each problem; the impact on the remaining work (inside or outside of the CA); and the corrective action plan for both schedule and CVs, as required. The P-CAM is responsible for explaining cost and SVs that have exceeded the thresholds. Specifically, the P-CAM analyzes those CA variances that have exceeded the thresholds by cost elements; that is, by direct labor hours, ODCs, and direct material dollars. Labor variances are broken down into Rate and Efficiency variances, and Material variances are broken down into price and usage/quantity. The P-CAM also analyzes the relevant metrics for consistency and deviations from planned work, see Figure 6.5. The explanation and descriptions are entered on the VAR. Whenever the analysis indicates that a CV occurred or increased, the P-CAM evaluates the EAC to ensure that it reflects the condition

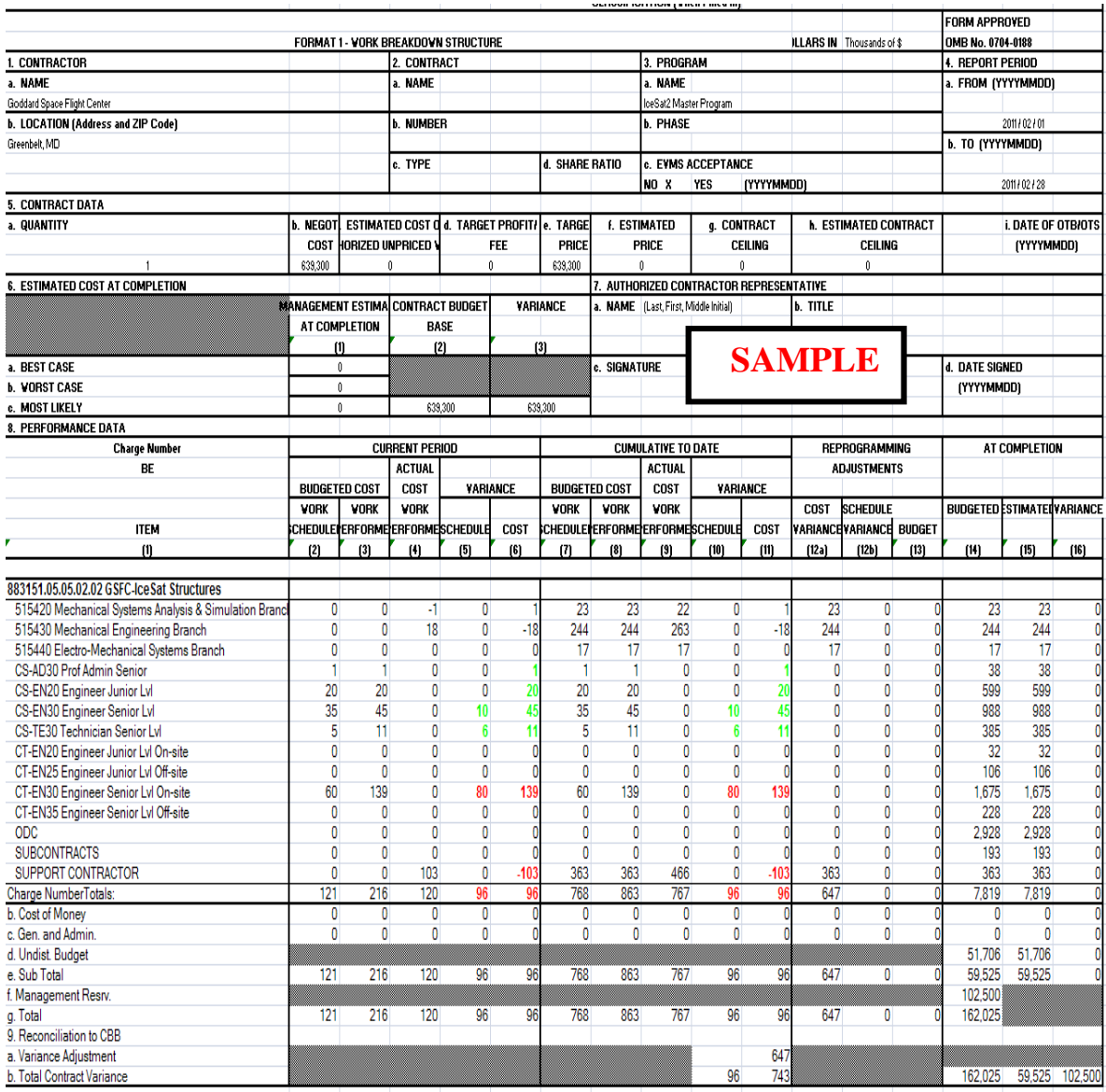

## **Figure 6-5. Internal IPMR by Budget Element for Control Accounts**

indicated. If the cause of the variance cannot be corrected, then the P-CAM must evaluate the ETC/EAC and request that it be changed. If a significant VAC is projected, the P-CAM includes analytical narrative addressing the VAC.

A completed CA Variance Analysis Form is shown in Figure 6-4. The VAR is reviewed with the P-CAM's functional manager (and/or SP/EM) for approval before being forwarded to the Project Manager. The scheduled time for submittal is defined by the PP&C's monthly reporting schedule.

The approved VAR becomes the basis for the Project Manager's monthly project assessment and any institution reporting requirements.

## *6.1.6 Project Management Reviews*

At regularly scheduled monthly Project Management Reviews (PMRs), the project management team reviews their EV variances (cost, schedule, and metrics) with the Project Manager. The Project Manager reviews all significant variances to include impacts, Corrective Actions, and Corrective Actions in process from previous reporting periods.

### *6.1.7 Corrective Action Monitoring*

The SP/EMs, P-CAMs, and Business Manager monitor Corrective Actions identified in approved VARs to the point of resolution.

### *6.1.8 Functional Summarization and Monitoring of Variances*

In addition to the variance analysis and reporting at the CA level, functional managers (SP/EMs) monitor cost and schedule performance. The monitoring is accomplished through the monthly distribution of summarized reports at the subsystem or system level, as required. Using these reports, the SP/EMs review the performance on all the CAs assigned to the P-CAMs who report directly to the SP/EM. It is the SP/EM's responsibility to monitor cost and schedule trends within their sphere of responsibility.

## *6.1.9 Summary of Responsibilities*

## **Project Planning & Control (PP&C)**

- Monitors variances and informs project management of work elements where variances indicate a potentially unfavorable condition
- Maintains a file of all VARs
- Reviews progress of Corrective Actions with management on an monthly basis
- Collect, analyze, and report metrics
- Prepares IPMR for submittal to senior management and the sponsor.
- Retain all documentation showing management actions taken as a result of EVM data.

## **Project-Control Account Manager**

- Analyzes CA variances on a monthly basis (cost, schedule, and relevant metrics)
- Prepares VARs when CA variances are out of tolerance
- Takes action to implement approved Corrective Action plans

### **Subproject/Element Manager (SP/EM)**

- Reviews and approves or disapproves the P-CAM VAR
- Monitors VAR Corrective Action plans to the point of resolution

### **Project Manager**

- Reviews and approves or disapproves all VARs
- Reviews ongoing Corrective Action through resolution
- Reviews variance reports monthly to ensure the EAC remains valid
- Approves IPMR for submittal to senior management and the sponsor.

## **6.2 Estimates at Completion**

When the management of the project believes the cost of the project will be different than originally planned, a new Comprehensive EAC is prepared and delivered to the sponsor. This new forecast of funding requirements is developed by adding the cumulative actual costs (ACWP) plus the estimate of the remaining unaccomplished and remaining planned work—i.e., the Estimate-to-Complete (ETC), whether it is budgeted or not.

It is important to recognize the EAC is not the same thing as the BAC; the EAC can be greater than or less than the BAC. The BAC represents the planned or budget value of work to be performed, while the EAC represents the actual or expected cost to perform that work. This separation of work and the costs must be maintained if the integrated management cost system is to deliver valid management information.

For contracted effort a request for a revised ETC/EAC is directed to the Contractor/Subcontractor through the Procurement Office's buyer/negotiator. It is expected that the contractor/subcontractor employs its own ETC/EAC process to develop a revised ETC/EAC for the Contracted effort. If the Contractor/Subcontractor does not employ a formal EAC/ETC process, the recommendation is that the Contractor/Subcontractor follows the process and procedures as described in this section.

The EAC process is illustrated on the following page. The procedures that match the EAC process follow.

### *6.2.1 Parameters*

- The EAC reflects the project's current best estimate of what the actual cost will be for all authorized work.
- Management reserve (MR) is not included in the EAC.
- Revised EACs, which are based on performance to date and estimates of future conditions, are developed for each CA experiencing significant variances, or with known changes in actual or expected costs that may affect funding requirements.
- The CA EACs are summarized to the total project level, and then compared with the BAC for the current Performance Management Baseline (PMB) and is used to calculate the VAC.
- The EAC—whether budget/scope change, overrun, or underrun—is revised only upon approval of a Change Request form (see Section 7) and a revised Work Authorization Document (WAD).
- The Project Manager analyzes the summarized CA EACs to determine Best Case, Worst Case, and Most Likely EACs for entry into the IPMR with the assistance of PP&C.

### *6.2.2 Comprehensive Estimate at Completion Process*

The EAC process flow is shown on the following page; the process procedure is described in ¶ 6.2.3.

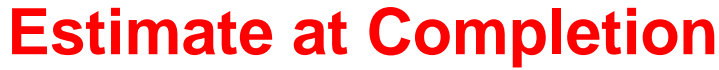

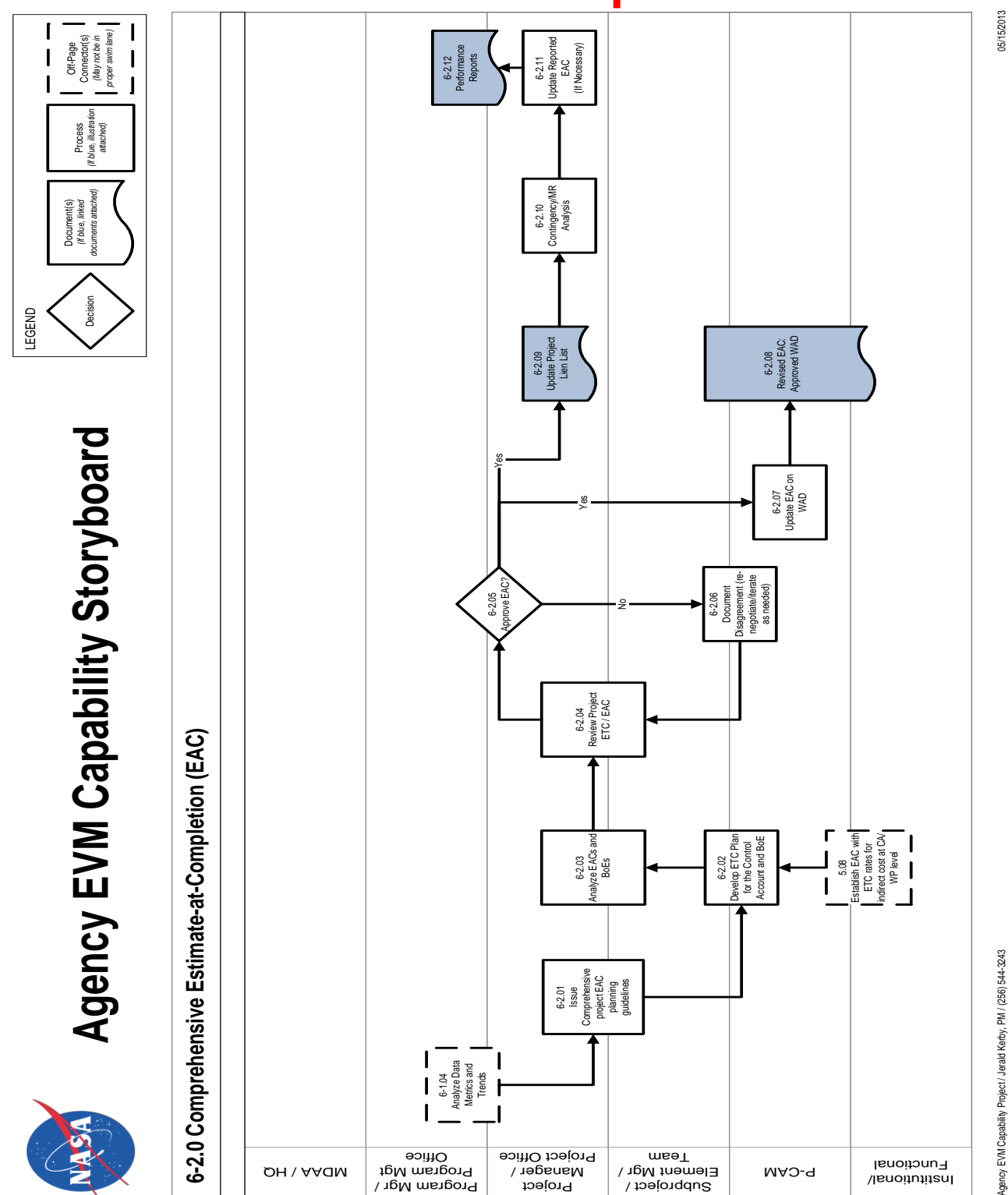

Agency EVM Capability Project/ Jerald Kerby, PM / (256) 544-3243 Agency EVM Capability Project / Jerald Kerby, PM / (256) 544-3243

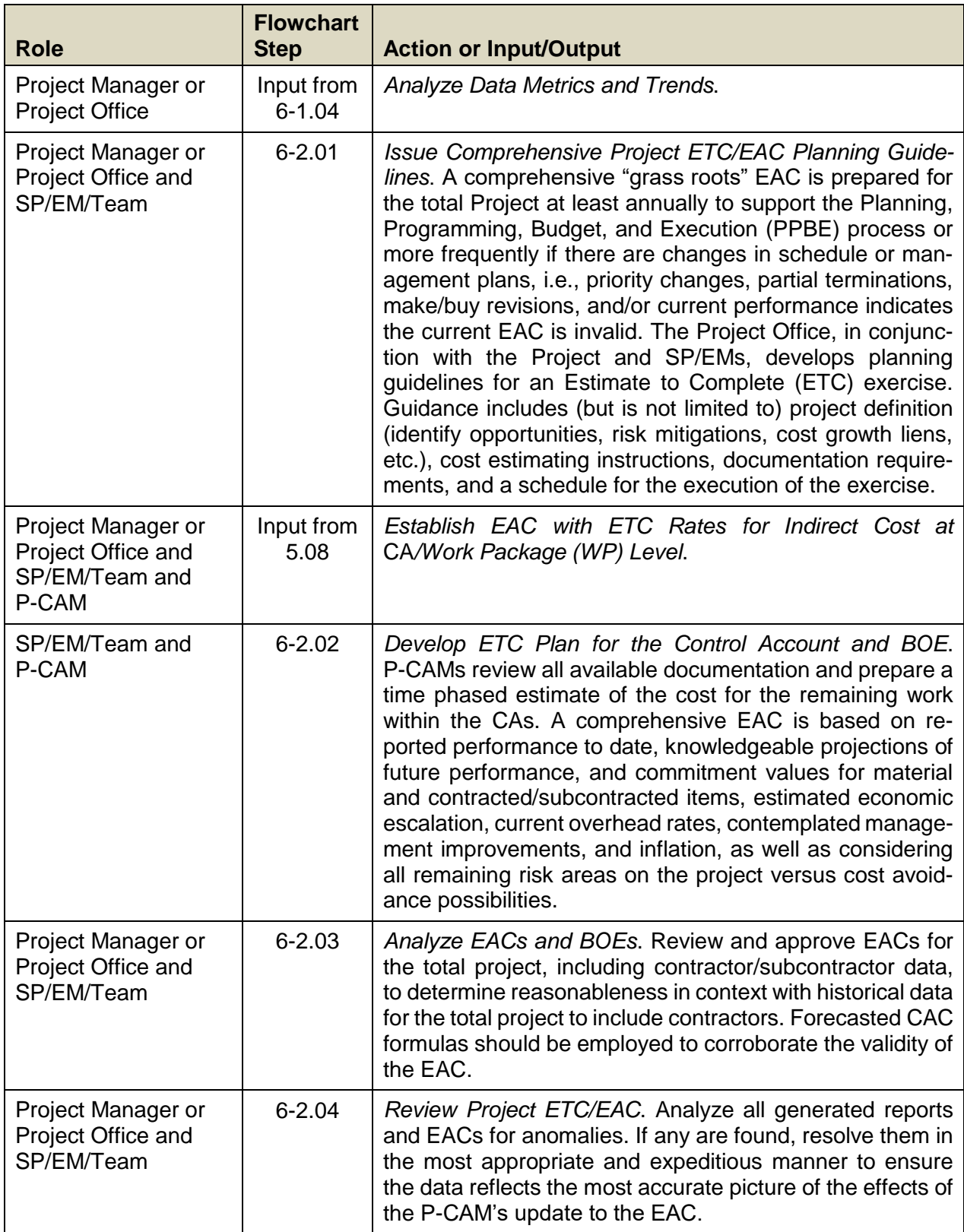

## *6.2.3 Estimate at Completion Procedure*

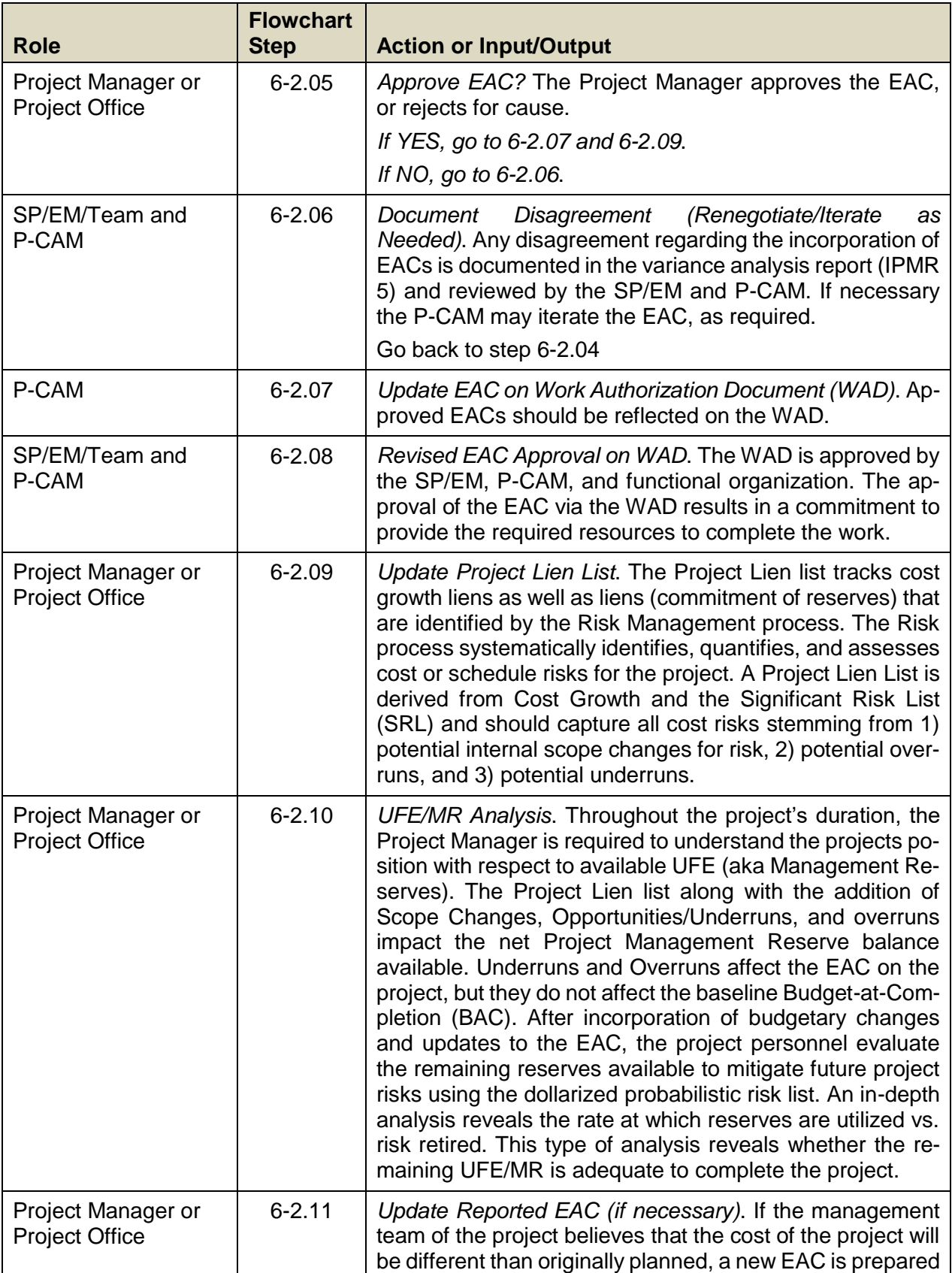

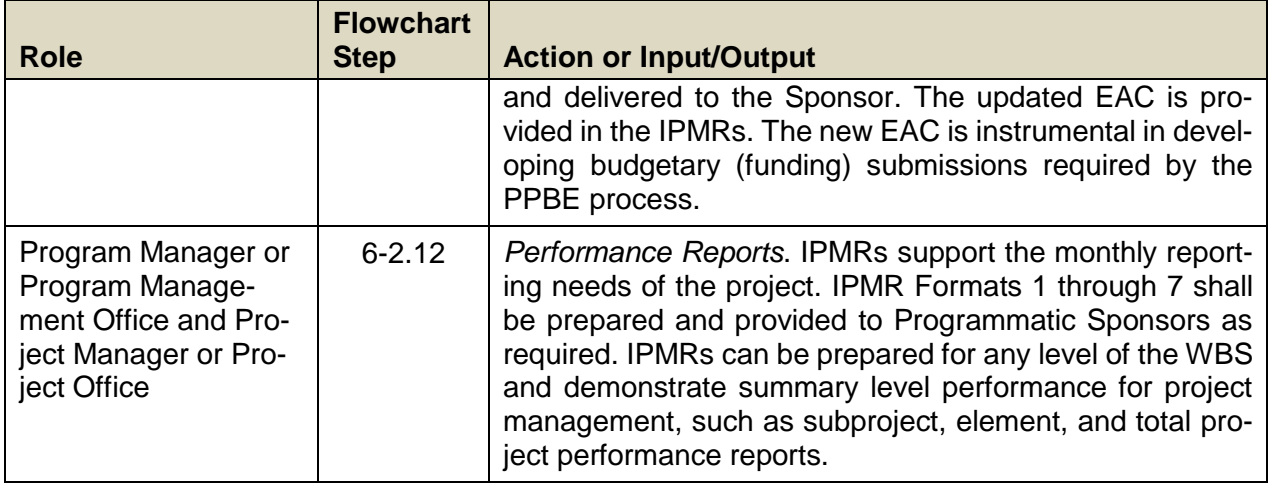

## *6.2.4 Estimate at Completion*

### 6.2.4.1 EAC Defined

EAC is the expected total cost of a project (or a CA) when the defined scope of work has been completed. At project inception the amount of the EAC and its profile normally will be the same as the BAC. After inception the EAC is a function of the classical definition that follows:

$$
ACWP + ETC = EAC
$$

It should be noted that the ETC—a term frequently confused with EAC—is the "to go" cost expected to be incurred in order to complete the effort of a project or CA. See ¶ 6.2.4 for additional discussion of the ETC.

### 6.2.4.2 EAC Revision

Whether for the project or for individual CAs, the EAC should be revised whenever it is no longer valid. Given the dynamic nature of project operations the actual timing of EAC updates can be very fluid. In practice two modes of update timing have emerged: the Comprehensive EAC and the Routine EAC, with both driven by EAC validity.

### **Comprehensive EAC**

When one or more CAs experience a significant and permanent VAC calculated with the latest EAC, project management has an obligation to schedule, plan, and guide a new project-wide estimation of the cost-to-complete for all remaining work. Thus, all P-CAMs in effect re-estimate the cost to complete (ETC) and the resulting EAC for each CA. Comprehensive EAC activities at a minimum are required annually; the frequency will be driven by the quality of the initial cost estimates underlying the PMB, and the quality of any subsequent revisions or updates to the EAC. The basis of the cost estimates and their rationale should receive the same level of challenge and scrutiny as the original cost estimates that were negotiated into the PMB.

### **Routine EAC**

When one CA experiences a significant VAC, the P-CAM has the obligation to develop a new cost estimate for all unaccomplished effort in the CA. The result is the updated ETC,

which when married to the then (i.e., "time now") ACWP, provides the revised EAC for the CA.

## **EAC Validity Tests**

In determining whether a comprehensive or a routine EAC revision is required, the following tests may be used at the CA level and at all WBS levels up to and including the total project level. There are two primary methods for testing the "bottom-up" EACs that result from the initial PMB and the comprehensive and routine EACs.

The first method compares the cumulative Cost Performance Index (CPI), which is the cost efficiency to date, to the To Complete Performance Index (TCPI).

TCPI = [BAC–BCWP(cum)]/[EAC–ACWP(cum)].

The TCPI calculates the cost efficiency required to achieve the EAC. When the CPI varies by more than five one-hundredths (0.05) points (e.g., CPI = 0.93 and TCPI = 0.99), the EAC needs to be questioned and justified.

The second method involves the statistical calculation of EACs using a Performance Factor based on various combinations of calculated Cost Performance and Schedule Performance Indices (CPI and SPI). The results using a Performance Factor are called Independent Estimates-at-Completion (IEACs). When IEACs vary significantly (per risk based thresholds established in advance by project management) from an EAC, the EAC needs to be questioned and justified.

## **Statistical or Independent EAC Calculation**

Once the Performance Factor has been calculated using one of the eight statistical methods below, the EAC is derived by using the following formula:

$$
\mathsf{EAC} = \mathsf{PFx}(\mathsf{BAC{-}BCWP}) + \mathsf{ACWP}
$$

The remaining effort or Budget to Complete is calculated by subtracting the accomplished work (BCWP) from the total budgeted work (BAC) and multiplied by the Performance Factor to arrive at an Estimate-to-Complete. The ETC is added to actual costs incurred to-date to arrive at the new EAC.

Statistical forecasts allow users to calculate revised ETC and EAC values without manual input. For each statistical forecast the user can determine how the performance factor is calculated as follows:

*Method 1: Performance factor = 1*. Assumes that the program will perform all remaining work according to budget.

*Method 2: Performance factor = 1/CPI cum to date (where CPI = BCWP/ACWP).* Assumes that all remaining work will be performed at the same rate of efficiency or CPI as has been achieved so far.

For example, assume that a WP has incurred actual cumulative costs of \$5,000 while only earning \$4,000 of its budget. This results in an unfavorable CPI of 0.8 (4,000/5,000) for the WP. Thus, calculation of a work-package performance factor of 1.25 is as follows:

Performance factor = 
$$
1/0.8 = 1.25
$$

*Method 3: Performance factor = 1/CPI last status period*. Assumes that all remaining work will be performed at the same rate of efficiency as has been achieved in the current fiscal period.

*Method 4: Performance factor = 1/CPI last three status periods*. Assumes that all remaining work will be performed at the same rate of efficiency that has been achieved in the current plus two previous fiscal periods.

*Method 5: Performance factor = 1/CPI last six status periods*. Assumes that all remaining work will be performed at the same rate of efficiency that has been achieved in the current plus five previous fiscal periods.

*Method 6: Performance factor = user-defined value*. Allows one to enter a performance factor at the time new forecasts are generated.

*Method 7: Performance factor = 1/((a×CPI) + (b×SPI)) (where a + b = 1.0)*. Allows one to define a performance factor that reflects the cumulative CPI and SPI and in which the relative weighting of CPI and SPI are user-definable. This method allows one to indicate the relative importance of cost and schedule performance when calculating performance factors.

For example, assume that the cumulative CPI for a WP is 1.5 and the cumulative SPI is 0.6. One assigns a relative weighting of 75% to the cost performance and 25% to the schedule performance. As a result, calculation of a work-package performance factor of 0.889 as follows:

Performance factor =  $1/[(0.75 \times 1.5) + (0.25 \times 0.6)]$ 

 $= 1/[(1.125) + (0.15)] = 1/1.275 = 0.889$ 

By contrast, if one assumes the same values for CPI and SPI but assign a weighting of 25% to cost performance and 75% to schedule performance, calculation of a work-package performance factor of 1.212 as follows:

Performance factor =  $1/[(0.25 \times 1.5) + (0.75 \times 0.6)]$ 

 $= 1/[(0.375) + (0.45)] = 1/0.825 = 1.212$ 

*Method 8: Performance factor = 1/(CPI×SPI) (where SPI = BCWP/BCWS)*. Allows one to define a performance factor based on both the cumulative CPI and the cumulative SPI.

For example, assume that a WP originally budgeted at \$10,000 is half way through its schedule and has a cumulative BCWS of \$5,000. Thirty-percent (30%) of the WP budget has been earned, resulting in a cumulative BCWP of \$3000. Cumulative actual costs, however, are \$2,000. Thus, the WP has an unfavorable SPI of 0.6 (3,000/5,000) and a favorable CPI of 1.5 (3,000/2,000).

As a result, calculation of a work-package performance factor of 1.111 as follows:

Performance factor =  $1/(0.6 \times 1.5) = 1/0.9 = 1.111$ 

6.2.4.3 Preparation of Revised EACs

After monthly status and actual costs are loaded into the EV/cost tool, there is an inherent process that re-calculates the forecast (EAC) each month. In this case the projected amount for the current month is replaced by the newly loaded ACWP for the current

month. This will result in a variable EAC each month, depending on how the ACWP for the month differed from the previously forecasted expenditures. When the P-CAM determines that the current EAC is no longer valid, they must estimate the cost of any unaccomplished effort (i.e., the ETC) taking into account performance to date, current rates and factors, and any other factors that are then known to affect the cost of the remaining work. To gain approval for a new EAC, the P-CAM submits a Change Request accompanied by a revised Work Authorization Document (Figure 6-6) and other supporting documentation. Change approval must occur before incorporating the EAC into the integrated cost management reporting system database. This form is completed whenever the P-CAM knows that the EAC previously agreed to by the Project Manager is no longer accurate.

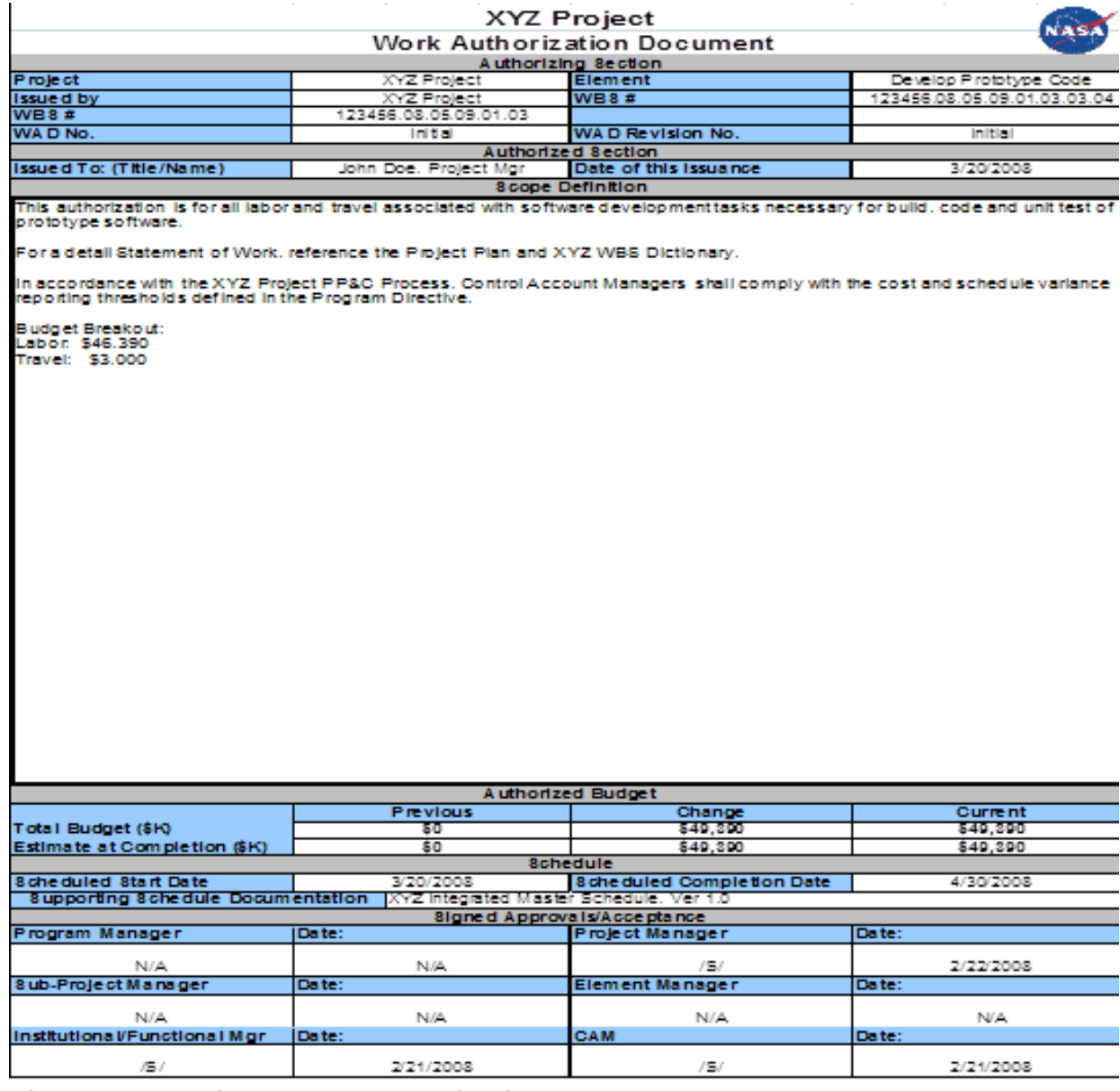

**Figure 6-6. Revised Work Authorization Document**

### 6.2.4.4 ETC/EAC Requirements

The following requirements apply to all EVM projects.

- The ETC is developed at the WP level based on an evaluation of WP performance
- Each ETC is a "grass-roots" forecast supported by BOEs and mutually agreed-to by the Project Manager, the responsible P-CAM, the line/functional manager, and the SP/EM—if applicable. The updated ETC is combined with the ACWP to-date to generate the revised EAC. After final approval of the revised EAC by the Project Manager and Business Manager. The Project Manager, with the support of the Business Manager prepares Best Case, Worst Case, and Most Likely EACs. The Most Likely EAC is entered into the integrated cost management reporting system (EVM projects) for inclusion in the monthly reporting to all levels of management.
- Changes in the scope of work, erroneous estimates, changed labor and burden rates, and anticipated problems may require revisions to the EAC.

The development of the ETC includes the following activities:

- a. Evaluating the efficiency achieved by performing organizations for completed work and comparing it to remaining budgets.
- b. Assessing if any assumptions have changed.
- c. Establishing a schedule forecast that reflects the expected timeframe for completing the remaining work.
- d. Considering all remaining risk areas on the project versus cost avoidance possibilities
- e. Ensuring the most current direct and indirect rate structure is used to value the project resources
- f. Incorporating Contractor/Subcontractor EACs as prepared or adjusted by the responsible P-CAM, which are based on: a) commitment values for Contracted items, b) performance to date as reported in the Contractor's report and analyzed by the NASA project team, c) knowledgeable projections of future performance, and d) estimates of economic escalation.
- g. Applying this analysis to future efforts to derive the most accurate estimate.

Specifically an ETC should be supportable in all respects and reflect the consideration of the following elements:

- Schedule status
- Threats/ Liens /Opportunities
- Remaining or unaccomplished CA effort
- Previous ETC
- Historical performance
- Necessary labor by type
- Projected cost improvements
- Future actions
- Approved changes
- Materials, including uncosted obligations
- Purchase Orders, including uncosted obligations
- Contract EACs—per item (e), above

• Economic escalation factors.

### *6.2.5 Summary of Responsibilities*

#### **Project Manager**

- Reviews and approves/disapproves each EAC change request submitted by the P-CAMs.
- Monitors variance reports monthly to ensure the EAC remaining (i.e., the ETC) is valid.
- Whenever it is deemed necessary, but at least once a year, requires that all P-CAMs prepare a comprehensive EAC.

### **Subproject/Element Manager (SP/EM), if Applicable**

- Reviews and approves/disapproves EAC change requests submitted by the P-CAM.
- Monitors variance reports monthly to ensure the EAC remaining (i.e., the ETC) is valid.

### **Project-Control Account Manager (P-CAM)**

- On a monthly basis, reviews the EAC for each element of cost within the CA.
- As required, based on monthly reviews of EAC validity, submits a new EAC to the SP/EM, if applicable, and Project Manager with a Change Request for approval of the revised WAD.
- When required by the Project manager, develops a comprehensive EAC for the CA.

### **PP&C**

- Assists the Project Manager to decide when a comprehensive EAC is required.
- Ensures that all submitted and approved EACs are incorporated into the integrated cost management reporting system.
- Review and approve EACs to determine reasonableness in context with historical data.
# **7 CHANGE MANAGEMENT**

The purpose of the change control process is to maintain a baseline that reflects the most current management plan for meeting the approved project objectives. During the life of a project, circumstances may warrant revisions to the established PMB or PBB. Flexibility exists to allow changes to the baseline to ensure that it is as realistic as possible while ensuring stability for measuring cost, schedule, and technical progress. For example, corrections are made if erroneous data are significantly affecting the management value of the system, but the validity and value of management reports may be compromised if current plans or project history (performance to date information) are constantly changing. Therefore revisions are subject to disciplined and documented change control processes.

Changes that affect project work authorizations, budgets (distributed and undistributed), and schedules must be incorporated in a disciplined, timely manner and provide a clear path from the original approved baseline. Traceability of a revision requires the identification of the type of change, the source initiating the change, and the project areas affected by the change as a minimum.

There are two major categories of baseline changes: (1) Replanning: normal, expected, and within authorized project scope of work (includes authorized unpriced work); and (2) Reprogramming: unexpected or exceeding the PBB or approved project milestones.

Replanning is normal maintenance of the PMB. This maintenance is performed within approved project constraints and includes the following:

- Project Plan modifications, adding or deleting scope, etc.
- Rolling-wave planning, establishing new WPs
- Schedule realignment of future work
- Allocation of MR or UB
- Contract negotiation adjustments
- Normal accounting adjustments (e.g., rate changes, cost corrections, etc.)
- Correction of errors.

The objective of replanning is to reflect the most realistic plan and/or conditions of the contract baseline plan. Replanning actions are understood to be from two primary sources: (1) External - customer/sponsor directed changes (¶ 7.3); and (2) Internal project directed changes (¶ 7.4).

### **7.1 Parameters**

The following parameters apply:

- Revisions to the PBB result only from approved Project Plans (see ¶ 7.3.2).
- Budgets in excess of the PBB (also called over-target baselines (OTBs)) are established only with the coordination and formal approval of the customer/sponsor. This type of replanning is Formal Reprogramming and is discussed further in ¶ 7.5.
- The PMB (e.g., baseline) should always reflect the current project management plans for accomplishment of project objectives.
- All changes must be authorized, implemented, and communicated in a timely manner.
- Baseline changes require the appropriate authorizing documentation described herein. Unauthorized changes are not allowed.
- Authorized changes are incorporated into the baseline as soon as practical, normally within one accounting period after the approved change and in all cases before the actual work begins.
- Revisions to CA budget or schedules are reported to the customer by way of IPMR Format 3, Format 5, and Format 6 if applicable.
- Changes are documented in the appropriate Project Budget Log(s) and are reconcilable to the original scope of work and the baseline plan.
- Retroactive changes to records pertaining to work performed that would change previously reported amounts to include those in the current period for the ACWP, BCWP or BCWS, are discouraged and will be strictly controlled. See ¶ 7.3.6 for a detailed explanation.
- If the customer/sponsor issues a Stop Work Order (SWO), the work scope and budget associated with the SWO will be removed from the affected CAs and placed in UB until further direction is received from the sponsor. The SWO work scope will be deleted from baseline and current schedules. Also see changes to WPs discussed below.
- Current budgets will be reconciled to prior budgets in terms of changes to the authorized work in the detail needed by management for effective control.
- The transfer of budget between responsible organizations, CAs, or cost elements within a CA is not made unless a transfer of work scope is made. The reverse is also true. The work scope is not transferred without a corresponding transfer of budget.

# **7.2 Replanning Considerations**

Several methodologies exist for replanning CAs or WPs for external or internal changes. The method selected should be based on careful consideration of the change objectives and resulting impact to performance measurement. In addition to the parameters described in ¶ 7.1, general guidelines include:

- Replanning changes are not made to complete CAs/WPs, with the exception of accounting adjustments that are made in the current period.
- When work on a CA is impacted significantly by a change, the CA may be closed and a new CA created. In this case, budget (BCWS) and BAC are set equal to earned value (BCWP) and the remaining budget and work scope are returned to UB. The work scope is then reissued from UB to a new CA or is transferred to MR if the work scope has been determined not to be necessary for contract compliance.
- Unopened WPs scheduled to start beyond the "freeze period" and PPs may be replanned within the CA budget and schedule constraints with approval by the P-CAM and SP/EM and concurrence by the Business Manager. The "freeze period" is generally defined as the current reporting period and the next reporting period.
- Unopened WPs within the freeze period may be replanned with the change request and supporting documentation approved by the project manager or designee.
- Revisions to open or in-process WPs can be made for authorized changes with the goal of selecting the most effective replanning technique for the current set of circumstances. Replanning options include:
- Closing the WP and retaining the CV in the related CA. This option requires that BCWS is set equal to BCWP eliminating the SV. The ACWP is not changed and represents the actual cost of the work completed. The remaining budget (BAC−BCWP) is transferred to a new WP and used to budget the remaining scope of work (if within the same CA) or it may be returned to Management Reserve (MR) if the remaining work scope was deleted, or to UB if the remaining scope is to be redistributed to CA(s).
- Closing the WP eliminating the cost and SVs. This option only applies when ACWP is collected at the WP. It requires that BCWS and BCWP will be set equal to ACWP, eliminating both the cost and SVs. This is a retroactive change and must be strictly controlled (see ¶ 7.3.6). The remaining budget (BAC−ACWP) is transferred to MR or if scope remains, transferred to UB for further distribution to CAs/WPs.
- Replanning within an open WP. This option involves making authorized changes to the future portion of the open WP. Changes to the remaining budget may involve re-time-phasing, changing the shape of the budget curve, changing the BAC or any combination of the three. The replanning method discussed above for eliminating the SV is applicable to this option except that the WP is not closed.

# **7.3 Change Management (External Changes) Process**

The *Change Management (External Changes)* process flow is shown on the following page; the process procedure is described in ¶ 7.3.1.

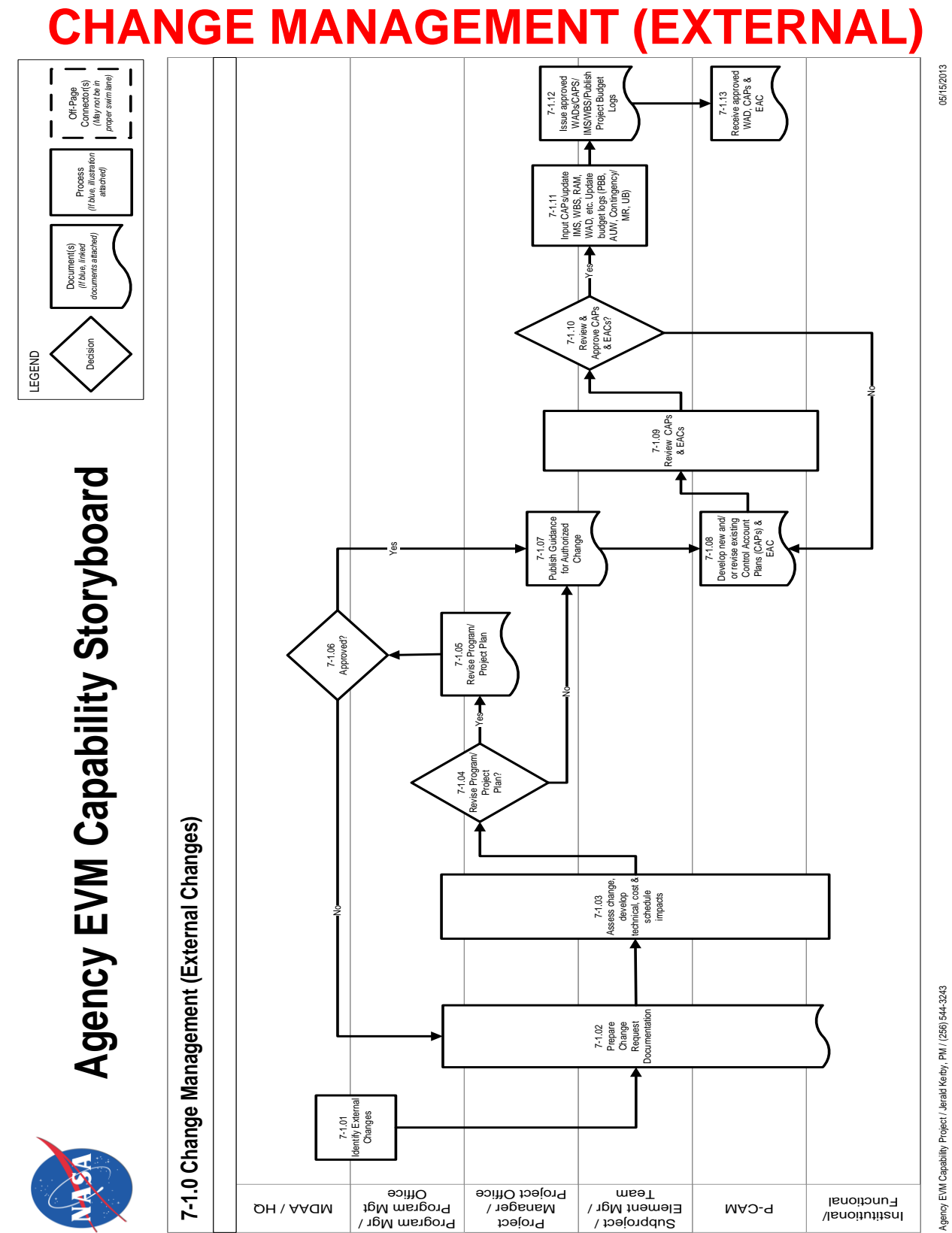

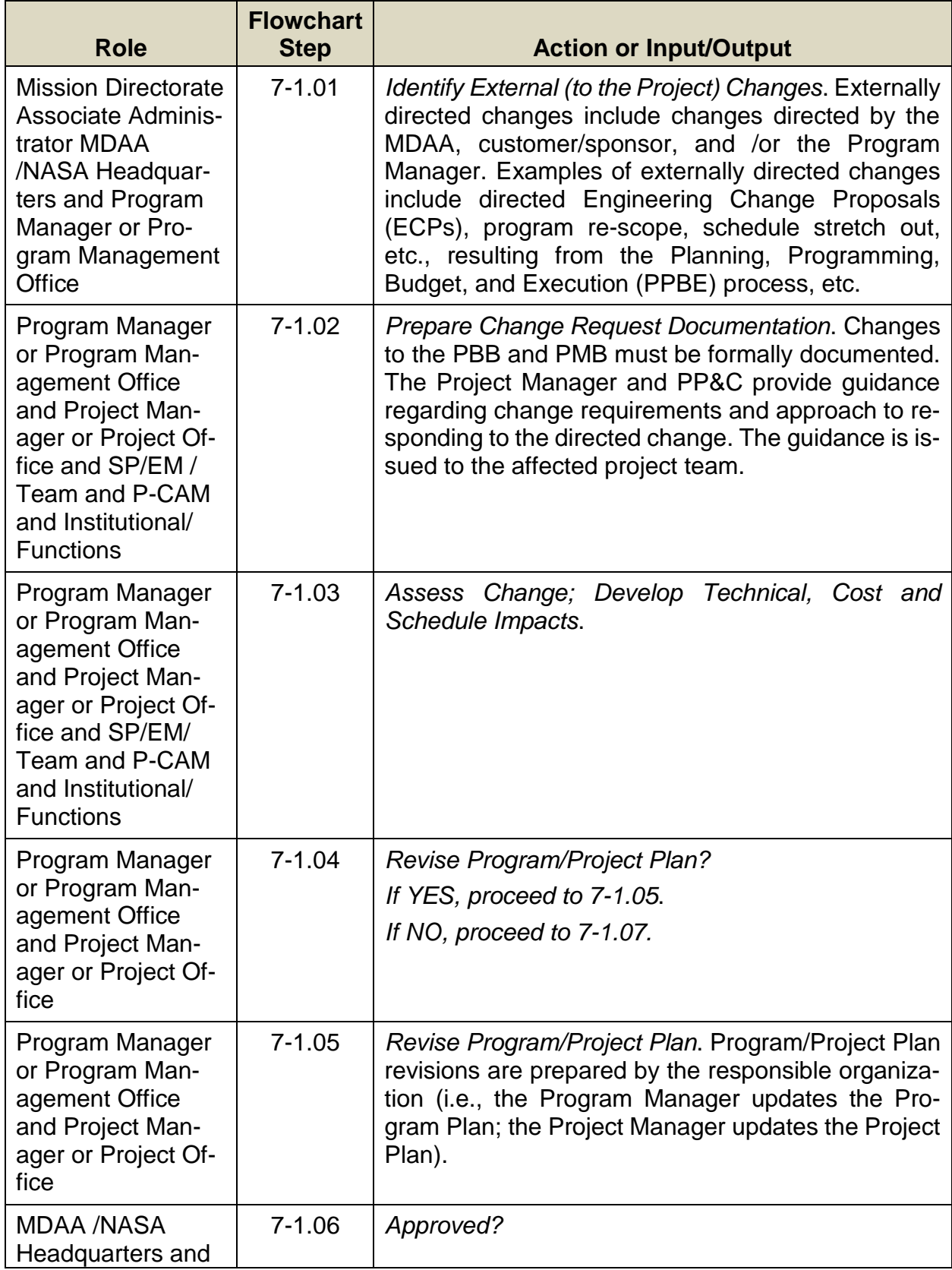

# *7.3.1 Change Management (External Changes) Procedure*

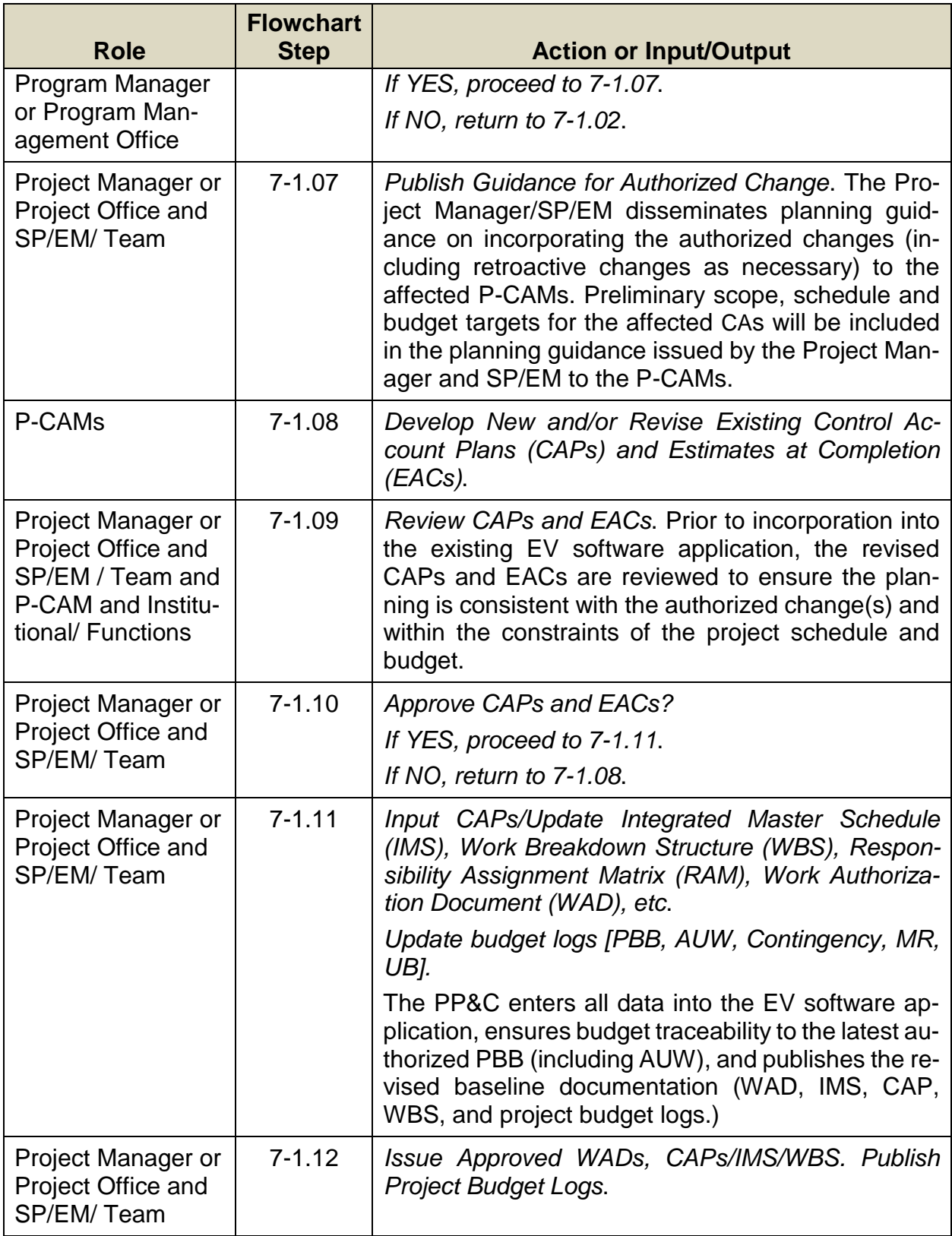

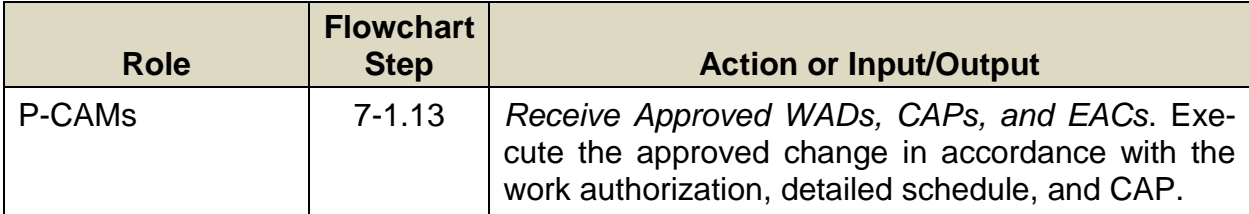

# *7.3.2 Negotiated Program/Project Plan Changes*

Program/Project plan changes are revisions that are recognized and approved by the customer/sponsor and that impact the PBB. Authorized work changes are in the form of amending the authorizing document (i.e., Project Plan) and authorize a change in the scope of work, schedule, or dollars and may result in a change to the PBB. All changes authorized by the sponsor are supported by formal documentation before the initiation of work. No changes are made to the PBB without the customer's/sponsor's formal authorization.

Customer/sponsor directed changes to the project can affect virtually all aspects of the PMB. Revisions to incorporate authorized changes to the project are made in a timely manner. There must be consistency between what is being reported to the customer and what work is in progress. Where the change has been negotiated, budget revisions are based on the negotiated cost of the change. The budget is initially put in UB, and subsequently distributed to the appropriate CA(s) by the end of the next reporting period.

# *7.3.3 Undistributed Budget*

The entire value of the external change is initially entered into UB. The incorporation of approved changes from UB to CAs may not be possible within the time constraints of internal and external reporting for the month within which the change is approved. In the interim period (i.e., the time between written sponsor authorization and the detailed planning of budgets) the authorized budget is properly identified in UB. Any budget held in UB is detail planned by the end of the next full reporting period following authorization. External changes are logged into either UB or MR—as appropriate—and converted to distributed budget within a CA, as required. The project must provide total traceability of the work authorized by the Project Plan down to the detail CA/WP level.

# *7.3.4 Authorized Unpriced Work*

The customer/sponsor may authorize work to be performed which represents a change to the project scope of work prior to negotiation and approval of the change. This effort is incorporated into UB based on the estimated value of the new work and when negotiated, adjusted to reflect the negotiated value. The PBB also is adjusted for the estimated value of the change. Budget to perform the authorized work is distributed to applicable CAs in small increments to allow priority work to be performed immediately. This process will continue until the change is negotiated, at which time the amount remaining in UB and the PBB will be adjusted for negotiation differences and then distributed to CAs and /or MR as appropriate.

### *7.3.5 Funding Changes*

Changes in funding profiles may affect the manner in which the PMB can be performed. The baseline should be changed to accommodate changes in anticipated funding that are

beyond the project's control. If the funding profile change will affect the PBB (e.g., delays into subsequent years cause cost increases) and/or the major milestone required dates, an amended Project Plan is submitted to the sponsor for authorization of the baseline changes forced by the funding profile change.

# *7.3.6 Controlling Retroactive Changes*

Retroactive changes to work performed that would change current and previously reported amounts for actual costs (ACWP), earned value (BCWP), or budgets (BCWS) will be carefully monitored, strictly controlled and documented. These changes should be made only for correction of errors, routine accounting adjustments, and effects of customer/sponsor or project management directed changes that improve the baseline integrity and accuracy of performance measurement data. Retroactive changes will not be used to mask legitimate variances.

Corrections to the cumulative performance measurement data are generally recognized in the current reporting period and reference back to the month requiring the correction. All changes will be documented and explained in the IPMR as appropriate.

# **7.4 Change Management (Internal Changes)**

The *Change Management (Internal Changes)* process flow is shown on the following page; the process procedure is described in ¶ 7.4.1.

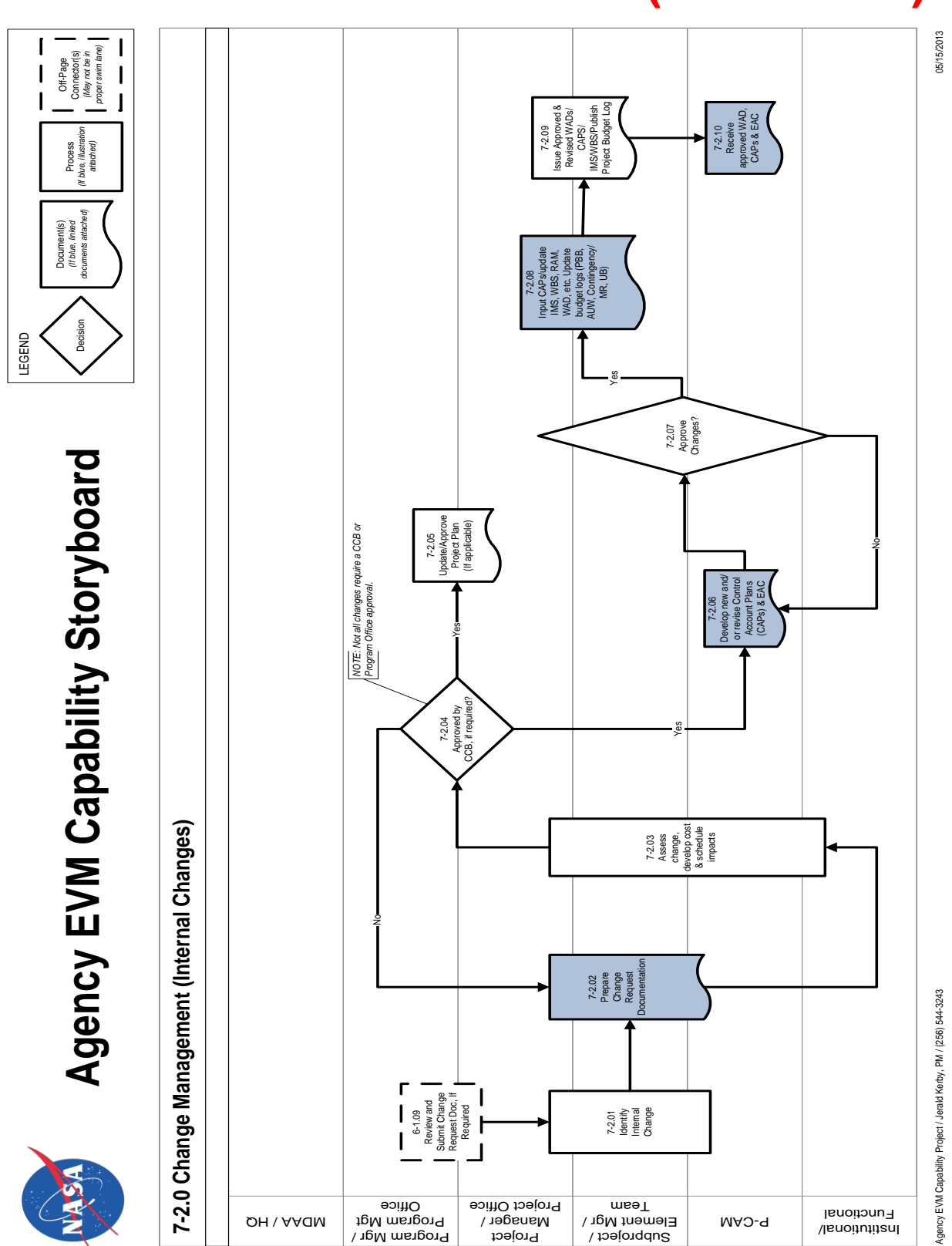

# **CHANGE MANAGEMENT (INTERNAL)**

NASA EVM System Description **Page 7-9** NASA EVM System Description

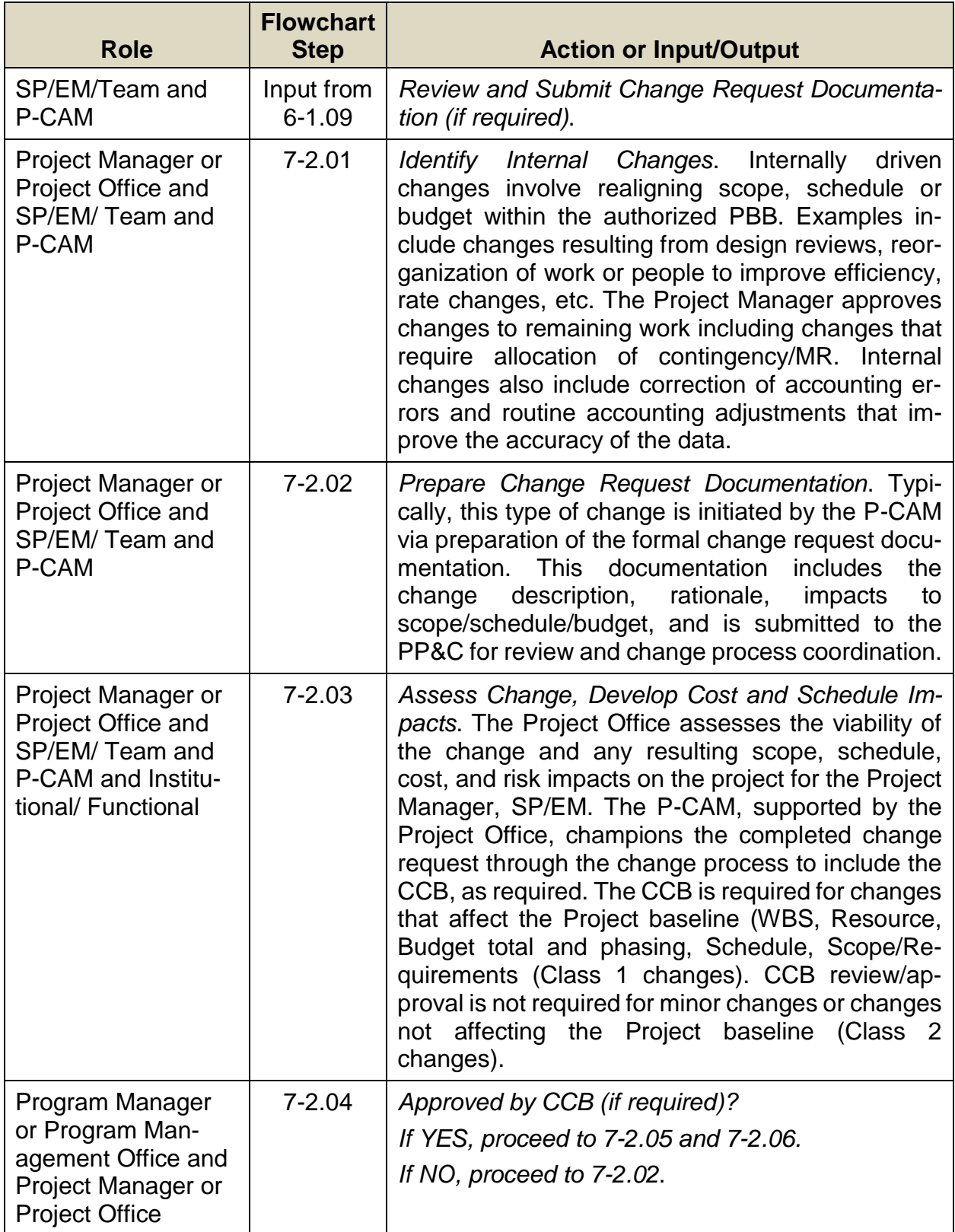

# *7.4.1 Change Management (Internal Changes) Procedure*

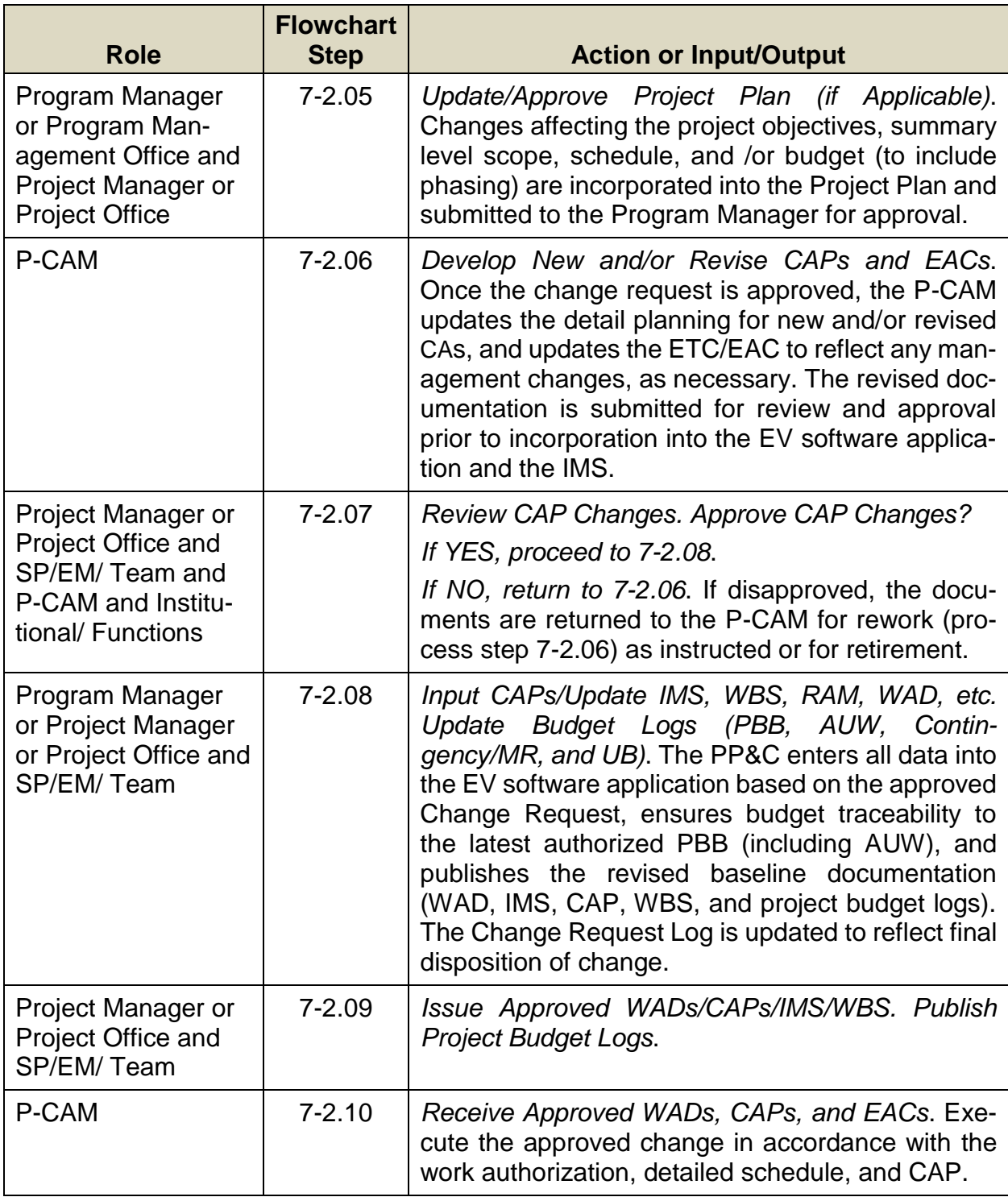

# *7.4.2 Internal Changes (Replanning)*

Internal replanning involves realigning scope, schedule, or budget for remaining effort within the PBB and the scope of authorized work. It does not affect the PBB. It is intended for in-scope changes to future budgets that are within the scope of the project. Future

means any accounting period following the period in which the replanning activity is initiated. Internal replanning revisions normally occur as a result of updates reflecting improved information, transfer of work from one organization to another, identification of work that is within the authorized scope of the project, but out of scope to the CA and corrective action plans.

It may also be appropriate to perform internal replanning as a result of project reviews such as a preliminary design review or CDR or to accommodate labor, overhead, or other rate changes. In addition to the parameters listed in ¶ 7.1, the following controls must be observed to ensure the integrity of performance measurement information:

- Replanning is not used as an alternative to proper initial planning, nor is it used to mask legitimate variances.
- Internal changes are typically implemented through a change request with supporting documentation (signed by the P-CAM, the SP/EM, or Project Manager as appropriate) with the reason for the change clearly identified on the change request as defined in the project's EVM Implementation Plan. Significant changes to a CA incremental BCWS require a change request.
- Changes to work scope are not made without a commensurate change in budgets. The P-CAM, the Project Manager, the SP/EM, and the Business Manager must jointly evaluate internal revisions.
- A budget assigned to a future task is not used to perform another task regardless of the WBS level involved.
- Replanning of unopened WPs is allowed outside the freeze period to keep the planning aligned to the way work is to be performed. However, such replanning cannot change the WP's budget or affect the baseline schedules of other CAs unless formally approved by the Project Manager or his/her designee.
- Replanning guidance will encourage replanning of a level-of-effort (LOE) WP if that WP has not been charged with any actual costs. Once ACWP is incurred then replanning may be limited to adjusting the time-phasing of future BCWS.

Observe the following examples for use of Management Reserve (MR) to ensure the integrity of performance measurement information:

- Examples of proper MR distribution/return:
	- Definitization of project changes reflecting revised effort.
	- Major redesign.
	- Unanticipated project requirement within the scope of the Project but not within the PMB.
	- Rate changes (future budget).
	- Realized risks and mitigation plans (rework, retest, etc.)
	- Budget returned to MR for work no longer required.
- Examples of improper MR use:
	- Offsetting CA variances (underruns and overruns).
	- Masking overruns
	- Covering project management mistakes

# **7.5 Formal Reprogramming**

Formal reprogramming is the comprehensive replanning process that improves the correlation of project scope, schedule, and budget for performance measurement and management control. The replanning of the remaining PMB results in an OTB, an Over-Target Schedule (OTS) or both. An OTB is the term used to describe a situation where the budget and/or schedule in the PMB exceed the PBB and the contractual schedule delivery dates. The OTB incorporates a recognized budget in excess of the PBB to provide reasonable budget objectives, work control, and performance measurement.

The primary purpose of reprogramming is to establish realistic budgets, schedules, and a meaningful basis for performance measurement for the remaining work. Reprogramming decisions must be based on achievability of the remaining plan. They are preceded by comprehensive EAC and schedule review and may result in the need for an IBR. This type of replan is for performance measurement purposes only and requires prior coordination and approval of the customer/sponsor. The Project Manager will consult with the appropriate NASA Center/organization EVM focal point on formal reprogramming plans.

Formal reprogramming includes the following:

- Replanning of future work.
- Replanning of in-process work.
- Adjusting variances applicable to completed work (retroactive adjustments to cost, schedule, or both).
- Adjustments to the PMB are reflected in the IPMR.

# *7.5.1 Formal Reprogramming Conditions*

Formal reprogramming is only undertaken under the following conditions:

- When analysis shows that the budget and/or schedule remaining is not adequate to complete the remaining work and provide for meaningful performance measurement.
- At least 12 months of significant effort remains on the project at the conclusion of the replanning activity.
- Formal reprogramming requires prior completion of a comprehensive EAC
- An agreement is reached between the customer/sponsor and the NASA project on the EAC and the OTB/OTS plan and documented via the Formal Reprogramming Plan

# *7.5.2 Formal Reprogramming Plan*

Formal reprogramming of project activities is initiated with a plan prepared and distributed by the Project Office, which contains the following:

- The impact on project status reporting down to and including the applicable CAs.
- The method to be employed in implementing the change (i.e., adjustments in variances to completed work or work in progress).
- Estimated time to complete implementation and guidelines for performance measurement during this period.
- Effects on Project Plan authorized requirements and project milestones.

In the event that the project's operations should generate a condition where the predicted cost growth exceeds the PBB, there are two possible scenarios: 1) the project faces a cancellation review, and/or 2) the Project Manager, with supporting documentation as identified below, petitions the sponsor for additional funding. In accomplishing the second option, the new plan submitted to the customer/sponsor, contains the following:

- The impact on project status reporting down to and including the CA level.
- An estimate of the project cost growth (EAC) supported by cost and schedule performance indices
- The method to be employed in implementing the change (i.e., adjustments in variances to completed work or work in progress).
- Estimated time to complete implementation and guidelines for performance measurement during this period.
- Effects on Project Plan authorized requirements and project milestones.

Upon the successful petition for additional funds, a formal reprogramming action may or may not be required. The simple condition of the EAC exceeding the PBB is not, in and of itself, a condition that requires a Formal Reprogramming. If the conditions of ¶ 7.5.1 are met, the project will notify the customer/sponsor that a Formal Reprogramming action will be prepared for approval following the Formal Reprogramming Plan cited at the beginning of this section. Adjustments to the PMB are reflected in the IPMR.

### **7.6 Schedule Change Control**

The schedule change control process provides a mechanism to change the project's baseline and current operating schedules in a timely, disciplined manner. There are a number of general schedule change controls that may be put in place, depending upon programmatic factors, project size, or complexity of the schedule. The controls may include, but are not limited to, a Schedule Change Board, or CCB, baseline revisions, and replanning resulting in a new baseline, and version control. This ensures the project IMS includes all of the work authorized, and only the work authorized, necessary to meet the project objectives. See ¶ 2.9, Schedule Baseline Maintenance, for additional detailed instructions.

### **7.7 Rebaselining versus Replanning**

NASA project personnel may associate "rebaselining" with the process of eliminating all variances (cost and schedule) incurred against the Project PMB and re-establishing the PMB to reflect changes in the project funding. However, this is not consistent with the best practices defined in the EIA-748 EVMS Standard or the definition of "Rebaselining" in NPR 7120.5 which states "Rebaselining is the process that results from a change to the project's Agency Baseline Commitment (ABC)." In the EVM context, replanning is the process for incorporating changes into the PMB and the method used will depend on the type of changes required as discussed earlier in this section.

### **7.8 Documentation**

### *7.8.1 Change Request Documentation*

Changes to CAs must be documented in order to retain the integrity of the scope, schedule, budget baseline, and EAC throughout the life of the project. A change request document is used to track and approve internal revisions. This document includes a change control number (obtained from the PP&C and documented in the Change Request Log, originator/date, WBS element and CA number (see Figure 7-1). A description of the change (scope/schedule/budget), the associated budget amount (increase/decrease), a revised ETC/EAC (increase/decrease), supporting documentation (e.g. cost estimate, schedule, rationale and BOE) and appropriate approval signatures are provided. The P-CAM documents the cost/schedule impact of the requested change via the change request and supporting documentation as required and submits to PP&C or Business Manager for review and change process coordination. An example of the change request is provided in Figure 7-2.

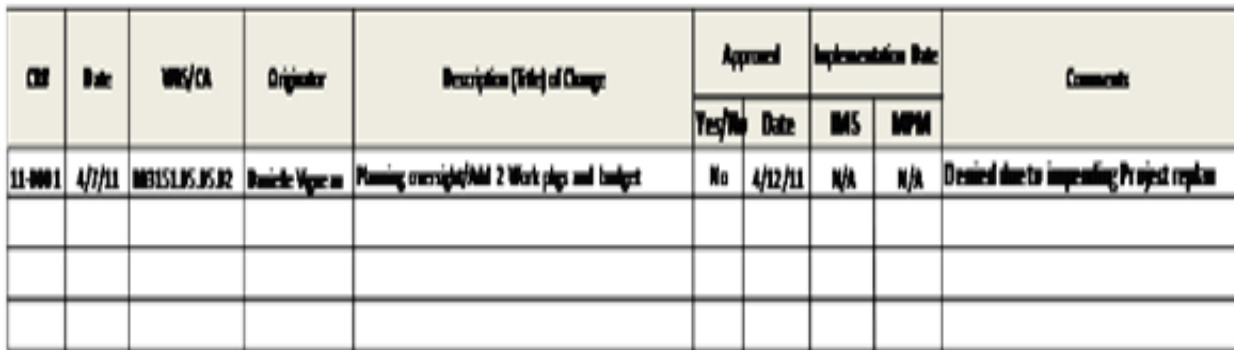

# ICES of 2 Project Office Change Request (Estimate/Raseline) Log

**Figure 7-1. Project Change Request Log**

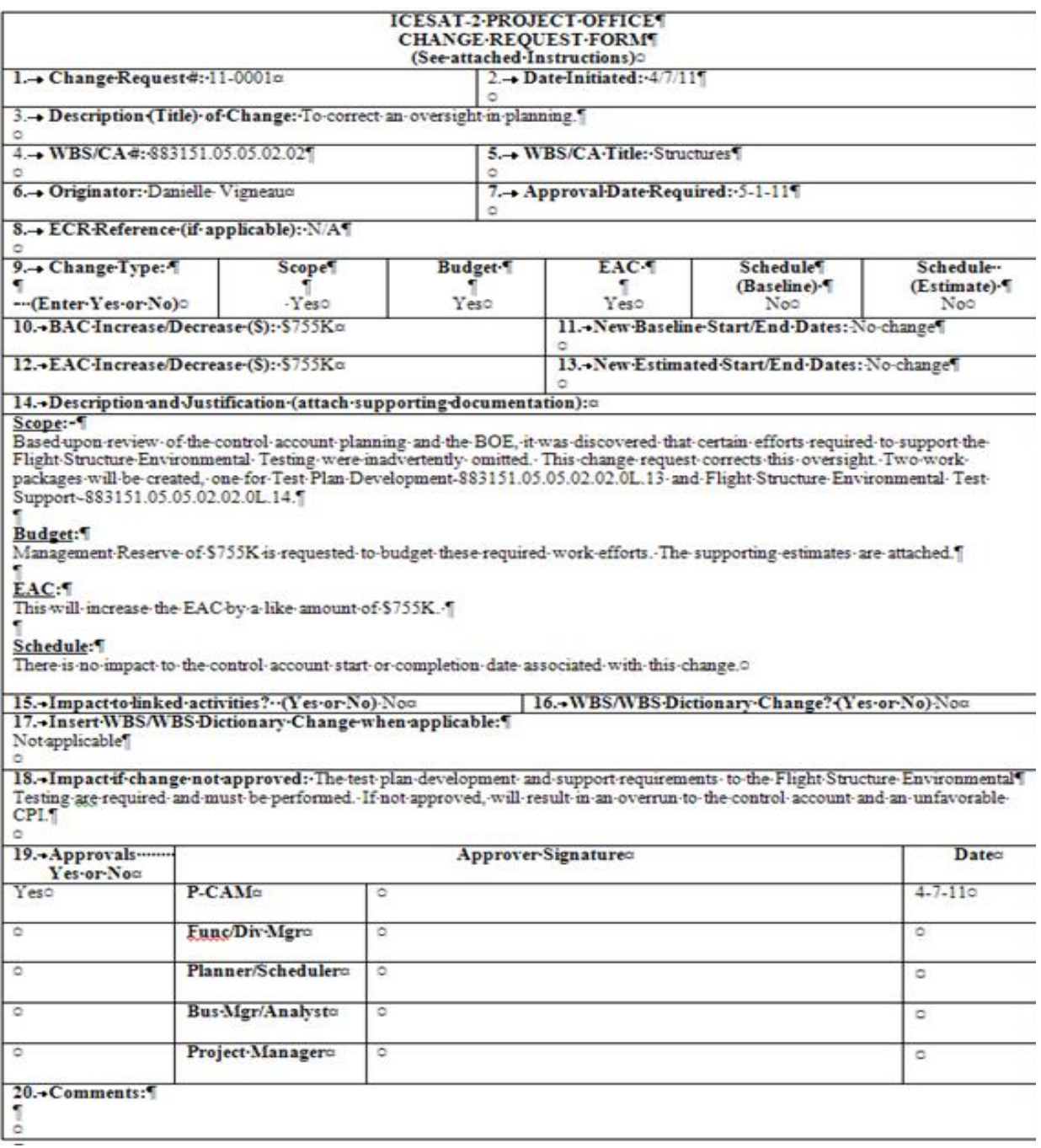

### **Figure 7-2. Change Request Example**

The PP&C enters all data into the EV software application based on the approved change request, ensures budget traceability to the latest authorized PBB (including any AUW), and publishes the revised baseline documentation (WAD, IMS, CAP, WBS, and project budget logs). The Change Request Log (Figure 7-1) is updated to reflect final disposition of the change

All approved changes to the PBB and the PMB and are reconciled back to the original (or prior) PBB/PMB. Documents used for reconciling original budgets to the current PMB and PBB include the change request form (Figure 7-2), the EV software application PBB/CBB Log (Figure 7-3) and the EV software application MR Log (Figure 3-13). Together, these documents contain the history of all approved budget changes throughout the life of the project; they do not include the history of EAC changes for cost growth or underruns.

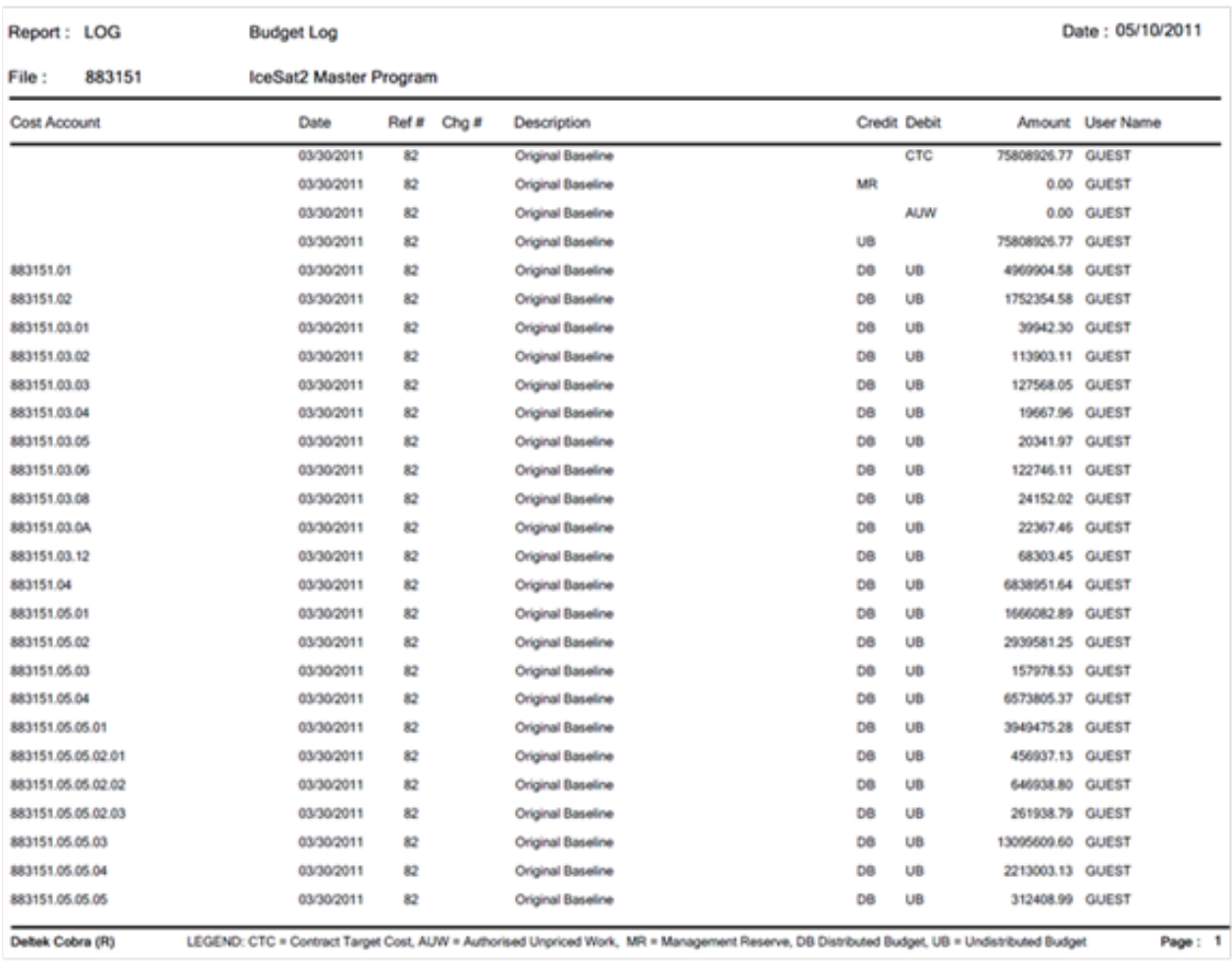

# **Figure 7-3. Project Budget Base (PBB) Log**

# *7.8.2 Management Reserve Log*

MR distribution/returns are entered "automatically" to the MR Log within the EV software application. Figure 3-13 is an example of a Project MR Log.When "Log Comments" are entered into the EV software application, PP&C has an audit trail for the scope changes that occur.

When establishing the initial PMB, the Project Manager ensures that there is adequate MR to address technical, cost and schedule risks. It is a best practice for PP&C to employ a project Significant Risk List/Lien to manage potential/actual project risks and liens against the MR for risk management decisions and total MR traceability. For example, when a budget change is approved, the WAD reference may be added to the Significant

Risk List/Lien List form in Figure 7-4 to facilitate the disciplined and traceable use of reserves. The EV software application MR Log and the SRL/Lien List, when employed, are reconciled monthly, in order to effectively manage project MR.

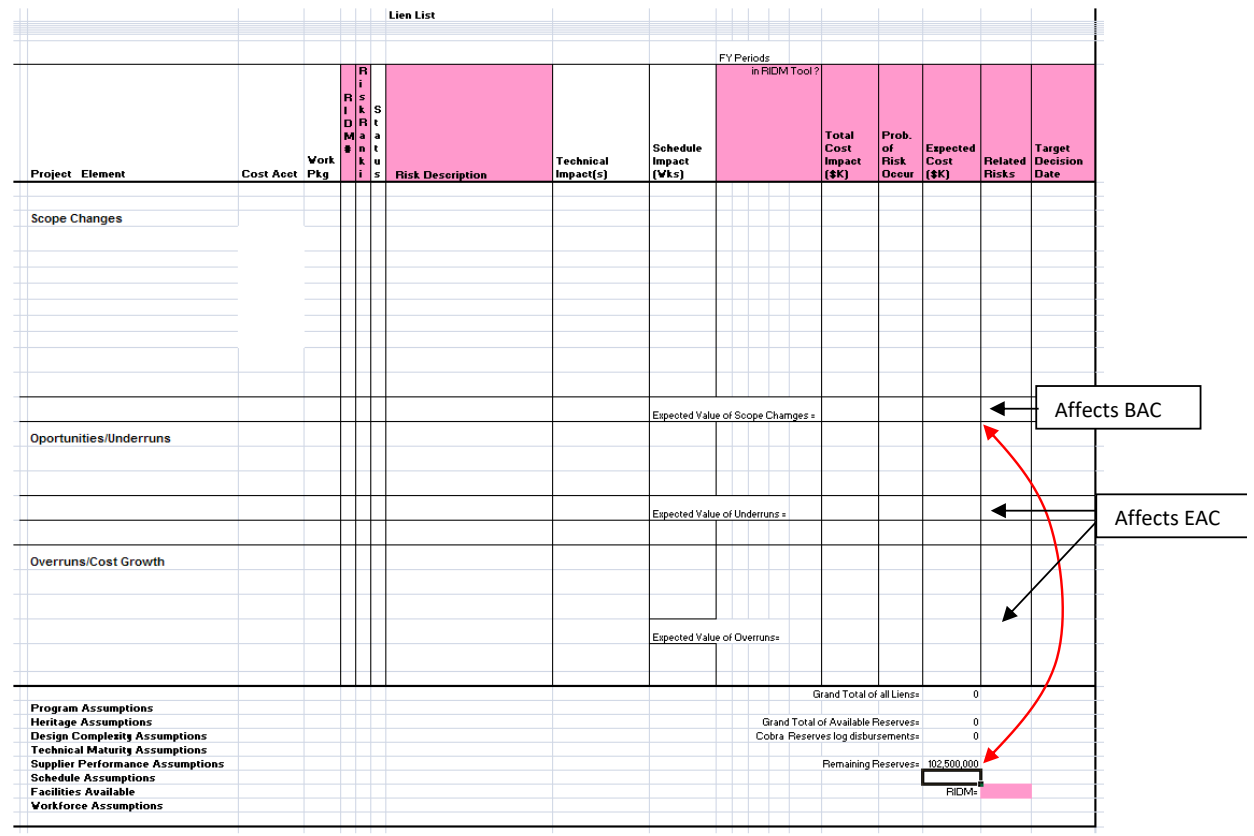

# **Figure 7-4. SRL/Lien List**

# *7.8.3 Revised Work Authorization Documents*

Changes to CAs are formally documented in order to retain the integrity of the scope / schedule / PMB throughout the life of the project. Upon management approval of the change request, a revised WAD is issued to the P-CAM for execution documenting the current scope, budget, and schedule.

# **7.9 Summary of Responsibilities**

### **Project Manager**

- Review the proposed change.
- Disposition change (Approve / Disapprove) with the support of the Change Control Board, if required.

### **Subproject/Element Manager**

- Support the preparation of the change request and supporting documentation. Brief the change request documentation to the Change Control Board as appropriate.
- Quantify the cost/schedule impact of the change, with P-CAM support.
- Coordinate allocation of budget to the P-CAM via the WAD.
- Review and approve EV software application CAPs/Reports.

# **Project-Control Account Manager (P-CAM)**

- Prepare the change request and supporting documentation. Brief the change request documentation to the Change Control Board if required.
- Quantify the cost / schedule impact of the change.
- Plan the revised schedule and WPs in detail.
- Ensures that all CAs are within the constraints of project schedules.
- Approves all revised WADs.

# **PP&C (or Business Manager) and Project Resource Analyst**

- Review and support the proposed change with SP/EM and P-CAM.
- Participate on the Change Control Board.
- Ensure that all budget transactions are properly documented.
- Ensure budget traceability to the latest authorized PBB
- Integrate the project budgets with the contractual vehicle values by year.
- Integrate all time-phased budgets to the appropriate schedules.
- Ensure that all change requests are approved in a timely manner.
- Ensure that all change data are correctly entered into the EV software application and the Agency's Core Financial System as appropriate.
- Publishes the revised baseline documentation (WAD, CAP, WBS, and Project Budget log).

### **Planner/Scheduler (P/S)**

- Maintains the integrity of the IMS Plan to the latest authorized PMB.
- Captures, reviews, and documents proposed and approved changes to schedule plan detail activities, logic, duration, etc., with P-CAM, functional, and project management.
- Ensures all schedule transactions are properly documented and have validated rationale for the Change Control Board when required.
- Maintains cognizance over classification of schedule changes and leads in the analysis, documentation, and approval of such changes.
- Updates/publishes the revised IMS based on approved change request.

# **8 MATERIAL MANAGEMENT**

Material plays a critical role in the success of NASA projects, and NASA maintains, manages, and accounts for all project materials. This unique research and development environment lends itself to a concurrent manufacturing and production model, facilitating the dynamic and fast paced needs of its engineers, scientists, and contractors. This section describes the requirements and methods used for planning, budgeting, analysis, and control of material.

### **8.1 Parameters**

The material planning and control description establishes guidelines for the control and analysis of material. The primary features of the material system include:

- The planning of material costs (BCWS) for WPs and PPs within CAs and in a manner consistent with the authorized work scope and schedule.
- The recognition of performance (BCWP) that measures accomplishment, not a financial or administrative function (e.g., invoice payment or purchase order preparation).
- Accumulation of material costs incurred ACWP using acceptable costing techniques and material accountability.
- The ability to segregate, identify, and analyze the causes of CVs for all types of material.
- The ability to maintain records showing full accountability for all material purchased for the project/subproject/element.

### **8.2 Material Management Process**

The *Material Management* process flow is shown on the following page; the process procedure is described in ¶ 8.3.

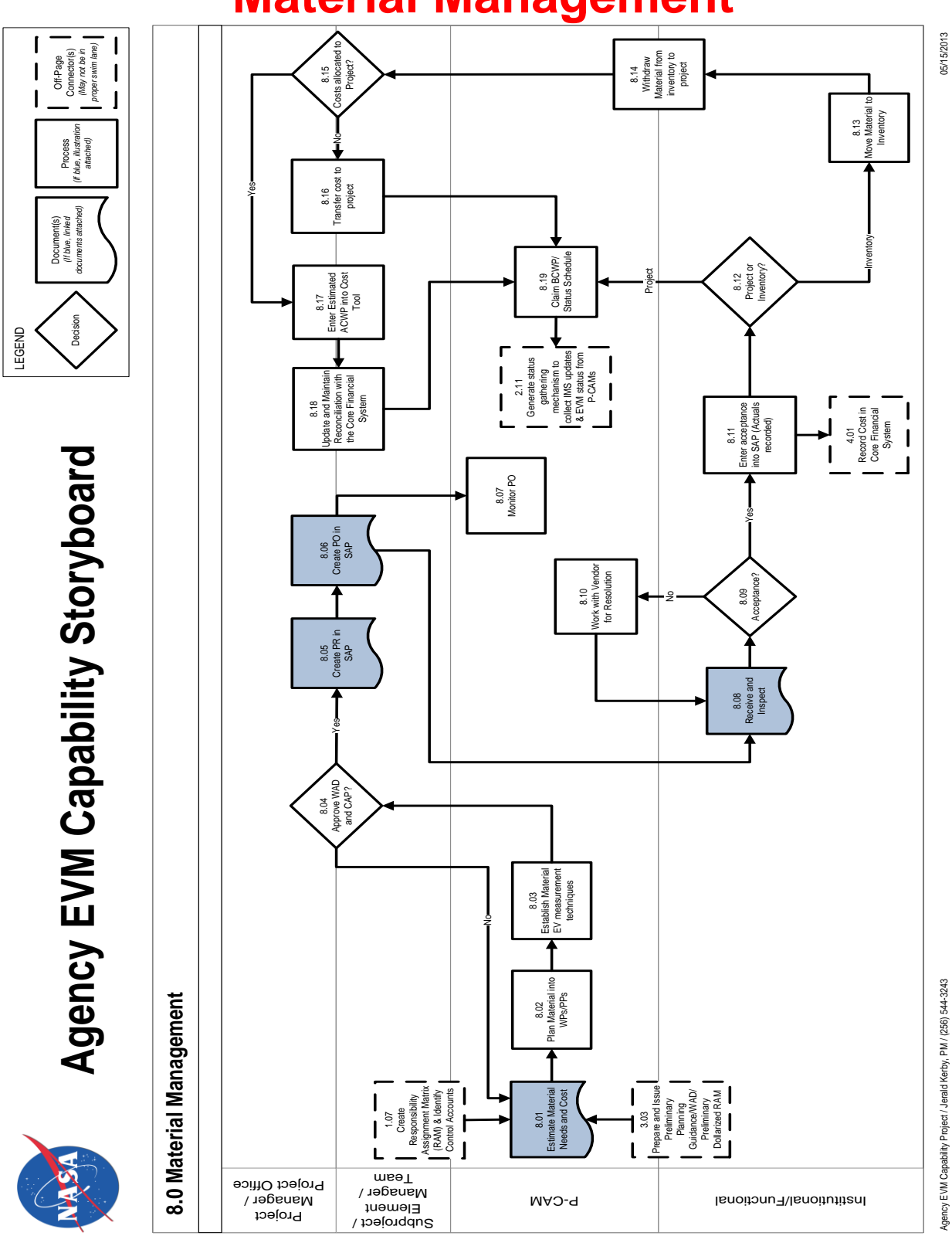

# **Material Management**

# **8.3 Material Management Procedure**

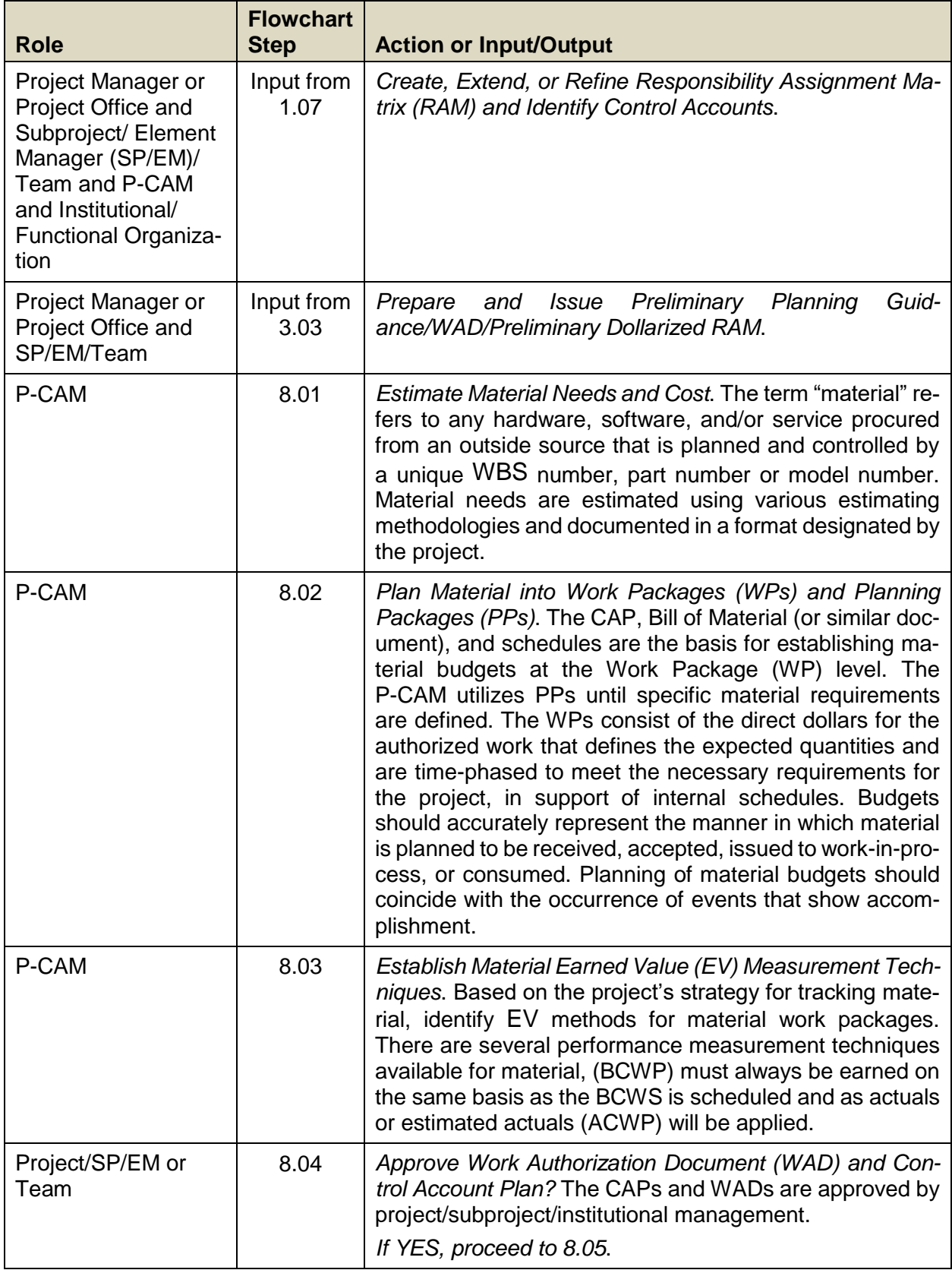

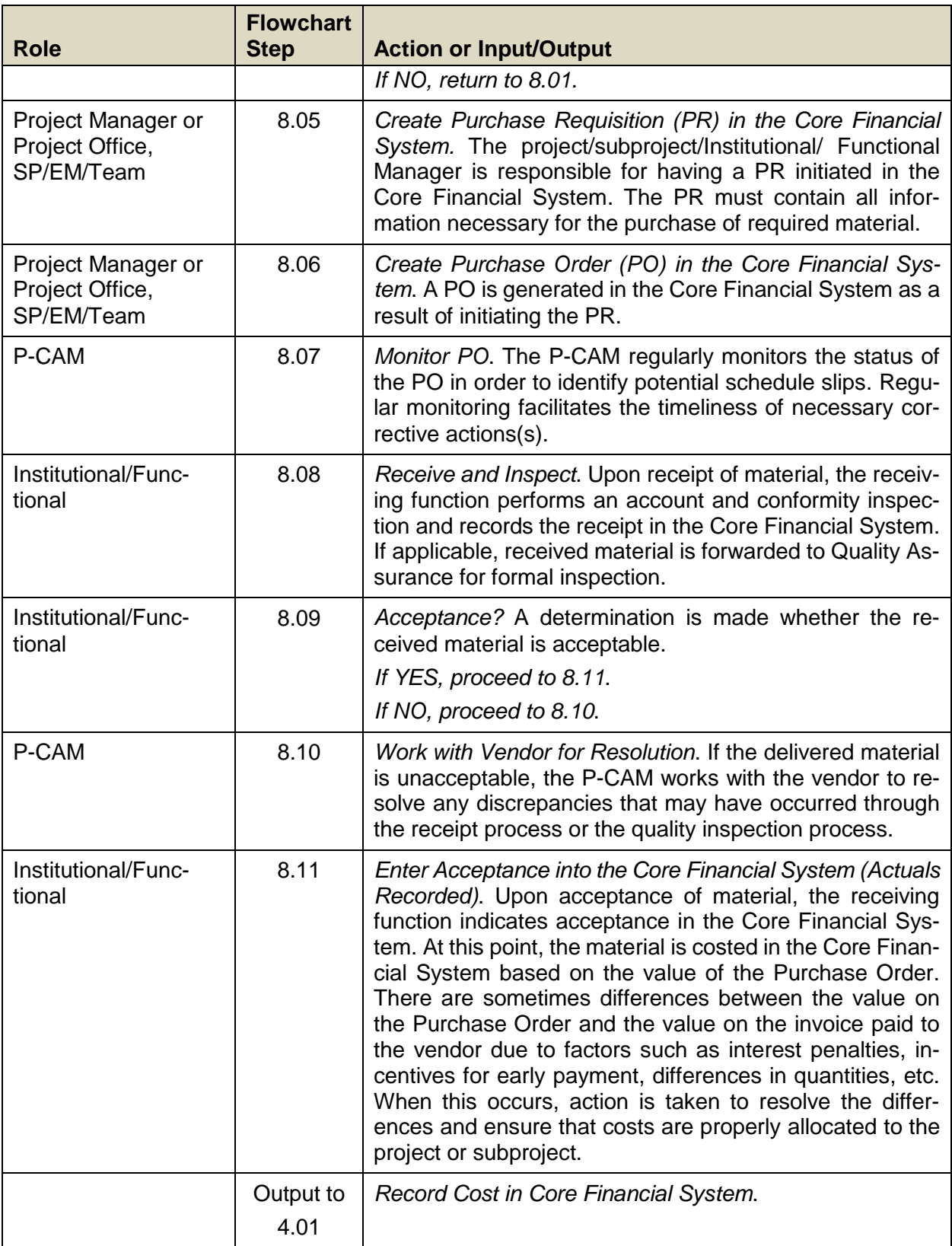

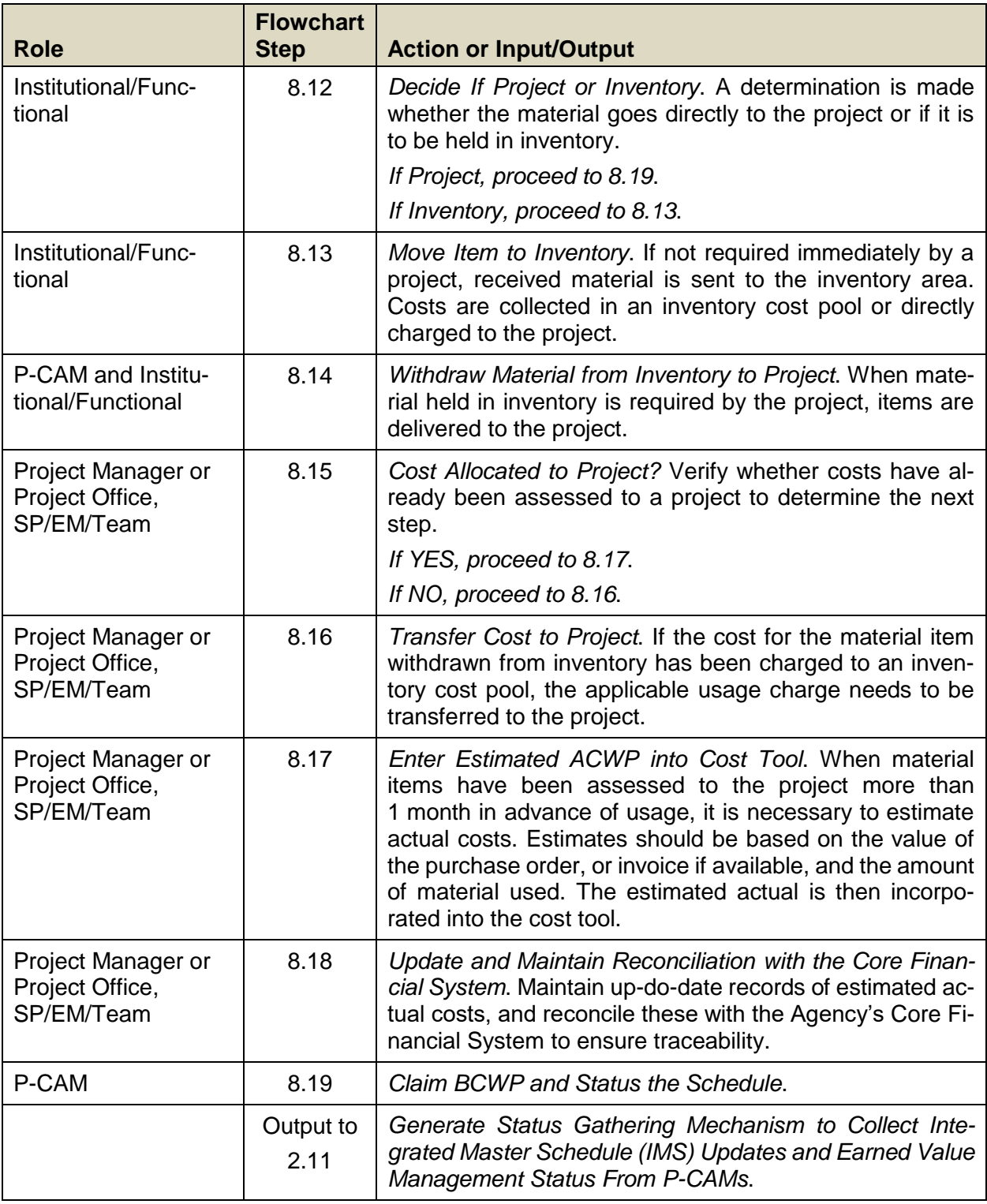

### **8.4 Material**

Material comprises a broad spectrum of items that support a project. Material is sometimes classified as Equipment, Contracts/Subcontracts, and even ODCs depending on the project. It is best practice to standardize the definitions of each of these elements of cost in a Resource Breakdown Structure (RBS) to facilitate cost collection, comparison, and estimation. Material includes consumption items, such as raw materials and piece parts that are not complete and useable end items. Material may also be an item that is standard off the shelf, or an item that is defined, negotiated, procured, and fabricated by a vendor based on a NASA developed specification or drawing. It is important to understand what the material is to determine the best way to plan and control the purchase of that item.

# **8.5 Managing Material**

It is critical that the Project/SP/EM define a strategy for planning and control of material up front and early on in the project to aid P-CAMs in preparing time-phased estimates and schedules for material items. This strategy can be documented in several forms, such as a project directive or work authorizing document; but key information should be described such as how:

- Material will be depicted in the schedule
- Material will be planned into work and PPs
- Purchased items fit into a defined RBS
- Purchased items can be grouped
- "Taxes" will be applied, planned, and tracked

The strategy employed will depend on the amount and criticality of material, and the level of insight needed. One common and effective strategy for planning and control of material is to specify a threshold for high value/critical versus low value/non-critical materials. High value or critical material requires more visibility, thus it is planned and earned using discrete EV techniques. This approach minimizes excessive tracking requirements for low value, non-critical items that tend to overburden the analyst and is designed to identify items that are truly significant relative to the CA size and dollar value.

An example of a high value material item would be an item classified as a capital asset per NASA policy. A capital asset must have its own unique WBS element where acquisition and/or fabrication costs, whether incurred internal to NASA or by contracts, are recorded. Low value material may be planned and earned as percent complete, apportioned effort, or as LOE and can be planned as items in aggregate or in homogenous groupings as desired by the P-CAM.

High value material usually represents approximately 80% of the total material costs on the project while, at the same time, representing about 20% of all material items. Low value material usually represents approximately 20% of the total material cost on the project while representing about 80% of all material items. The Project/SP/EM may also elect to place some limitations on the 80/20 rule by establishing a threshold. For example, when the material budget for a single item is >\$5,000, it is tracked discreetly in its own WP within a CA.

In many instances NASA uses contractors/subcontractors and vendors for the fabrication of its material. When subcontracts are used as the vehicle for the procurement of materials such as assemblies and subassemblies, such costs and progress are tracked closely. When items are readily and commercially available, suppliers are selected in accordance with NASA's procurement practices.

# **8.6 Material Estimating**

CA/WP budgets for material are based on defined/expected quantities of material items necessary to meet the requirements of the project. Various methodologies can be employed for estimating material needs, such as historical data or grassroots, but all estimates should include a provision for scrap or rework as necessary. Although a Bill of Material (BoM) is sometimes used to establish the preliminary budgets for material, requirements documents may also take a variety of forms such as engineering drawings, network diagrams, schematics, parts lists, etc. The format for estimating should be specified by the project and will vary based on each project's needs. It is best practice for the format to include details of purchased items, such as price and quantity, which will allow for price and usage variance analysis as the project progresses. It is also beneficial for the format to be structured in a manner that allows for ease of maintenance and upload to the cost tool.

When using Government Furnished Material or Equipment (GFM, GFE) the CA/WP budget does not include the value of the GFM or GFE. However, all associated costs to transport, modify, support, refurbish, assembly, and test should be scheduled and planned in WPs. Should the project be borrowing GFM or GFE, then the cost to restore and return to its original condition should be scheduled and planned in WPs.

### **8.7 Material Planning**

After the material needs have been identified and estimates prepared for each CA, the P-CAM must prepare a time-phased BCWS for material. The material is time-phased based on available data, such as anticipated need dates and schedules. Material budgets are planned at the point in time most suitable for the type of material involved, but no earlier than the time of progress payments or actual receipt of the material. Appropriate time periods for planning include material receipt, usage, or release to work in process. It is also valid to phase material budgets when payments representing physical progress are made or when inventory costs are allocated to a project or subproject/element. Material BCWS is intended to permit measurement of events reflecting progress in contract performance, not measurement of administrative or financial events (e.g., booking of actual cost of invoice payment).In the case where material goes directly to inventory, BCWS is planned in the month when material will be withdrawn from inventory for project usage. The total BCWS for material on any CA reflects the approved budget from the current work authorization document for that CA.

Material is planned into WPs based on the type of material and its criticality and value to accomplishment of the mission and work scope. If a material item is on the CP or represents a significant percentage of the overall budget, the item should be separately identified and tracked in a WP. If the material items are of little significance or cost, they can be grouped into a WP. Items that are similar, or multiple quantities of the same item, can also be grouped into a single WP.

As NASA is a prototype producer, most material is typically consumed by the development or engineering organizations as they develop and test their prototypes. In support of these efforts materials are planned within WPs which are time phased in alignment with when progress related to the material item occurs. Material WPs are also aligned with the labor WPs that consume the material. It is also valid to phase material budgets

when payments representing physical progress are made or when inventory costs are allocated to a project/subproject/element.

In general to improve accuracy of performance measurement data and visibility into variances, material items should not be co-mingled with other elements of cost in a WP. However, co-mingling material with other elements of cost is an acceptable practice for LOE WPs or when the material represents a small portion of the overall WP budget.

For material items where work has not progressed sufficiently to allow adequate definition of the parts required, PPs are encouraged. The budgets for these PPs are segregated in a manner that ensures authorized funds are not inadvertently used for other requirements.

### *8.7.1 Scheduling Material*

How material is tracked in the schedule will depend on the needs of the project/subproject/ element for management insight and control. As a best practice, schedules should track significant or critical material items as milestones corresponding with acceptance and when performance is taken. Significant or critical material items that are acquired or obtained at no cost to NASA are tracked in the schedule using milestones. This approach allows projects to maintain visibility of the item, without distorting performance.

### **8.8 Material Performance Measurement**

There are numerous performance measurement techniques available for material items, the assignment of which will depend on the criticality or significance of the material item as well as the method used to procure the item. In all cases, the only acceptable points at which to earn performance on material are when the items are received, accepted, progress payments, point of usage or disbursement, or final distribution.

For material items where the project requires additional insight, a discrete EV method should be applied. When multiple quantities of the same item are ordered, with different anticipated delivery dates, a milestone weight with percent complete EV method can be employed. If some, but not all items associated with a milestone are received and accepted, the P-CAM can take a percentage of the milestone value based on the quantity/value of items received. BCWP is equal to the budgeted unit price of the item received times the actual quantity received. If no interim reporting will be received, or all quantities are expected to be received in the same month, the milestone EV technique is an effective measure of performance. In this case, value is earned when the material item is received and accepted and is based on the budgeted value.

For items that do not require additional management insight due to value or criticality, several EV techniques are available. These are listed below in order of preference.

The first method is to calculate BCWP as a percent complete based on the formula:

$$
BCWP = (ACWP \times BAC)/EAC
$$

where:

ACWP is the cost of the material received, which is the PO unit price times the quantity received.

BAC is the total WP budget, which is entered as the PR unit cost and quantity.

EAC is the BAC when adjusted for price and usage variances.

Note that BCWP=ACWP when BAC=EAC, thus it is important to ensure the EAC is valid when using this methodology. Total Cumulative BCWP may not exceed 95 percent of the WP BAC value until the final items are received and the WP is closed.

A second technique is apportioned effort where BCWP will be calculated automatically by the EVM Capability. Use this method when BCWP can be directly related to another WP.

The third, and least preferred, method is LOE where BCWP=BCWS. The selection of LOE must be justified by the P-CAM.

### *8.8.1 Special Cases*

For those items classified as material, but for which there is not physical receipt, identification of the "point of receipt" may be difficult. Two examples of this type of material are software licenses and maintenance agreements. There is no shipment of any physical item that can be received. Effectively, the placement of the PO is evidence of the receipt of the renewed license and/or pre-paid maintenance agreements. Therefore, while BCWP is being claimed at the point of placement of the PO, in reality, the performance is being claimed because of the virtual receipt of the software renewals and/or the beginning of another software/maintenance period.

### **8.9 Material Actual Cost**

NASA uses an accounting system that ensures costs for materials are budgeted and accumulated in accordance with internal and external requirements. For material management purposes, material costs include the costs of such items as raw materials, parts, subassemblies, components, hardware, software, and manufacturing supplies. Every effort is made to report material costs in the same accounting period in which EV is taken.

NASA endorses the philosophy that budget should be scheduled in accordance with the events that earn those amounts. In NASA's accounting system, actuals are recorded when labor is expended or materials are received. The method of material cost recognition (ACWP) is based upon acceptance at NASA Receiving/Inspection. Upon acceptance, actual costs are recognized in the accounting system based on the value of the purchase order.

It is essential that all actual costs used for variance analysis come directly from, or be reconcilable with, the NASA accounting system.

When material is purchased for storage in inventory, or when vendor payments are not aligned with objective progress assessment, it may be necessary to use estimated actual costs to avoid artificial variances, which might be created when materials are purchased far in advance of usage. This is especially true when the lag time for acquiring actual cost data is significant. This may often be the case when other large institutions are involved in an effort and their accounting processes result in a lag of one or more accounting cycles before actual costs are available. This condition may be exacerbated when there are multiple partners in an effort. When the actual cost data becomes available it must be reconciled with the estimated actuals and corrections made to ensure that the EV information remains accurate and reliable.

The use of estimated actuals should be employed where necessary to ensure the most current information is being used in managing the effort. See discussion in ¶ 4.12 on application and reconciliation of estimated actuals.

# **8.10 Material Variances**

# *8.10.1 Material Variance Analysis*

The P-CAM is responsible for monitoring schedule and cost performance for all material on the project, discretely monitoring high value/critical material items, and analyzing groupings of low value/non-critical material items. Material price and usage variance analysis is an essential element of material cost control and begins early in the material acquisitions cycle when price and quantity data are available to support this analysis. When actual costs (ACWP) are accrued, the P-CAM receives a VAR form if variance falls outside of the established CA thresholds. Data from the estimating formats, material purchase requests, orders, and invoices are used as required to facilitate the analysis of material price variances.

### *8.10.2 Material Cost and Schedule Variances*

On a monthly basis, reports are generated at the CA level comparing planned to actual accomplishments to derive the SV. Similarly, for the CV, the EV for the period is compared to the actual costs. Should significant differences arise, and it is determined that it is driven by material, an analysis of the source or cause of that variance is performed to determine if it is due to price, usage, or quantity. This analysis is reviewed by the project/subproject/element management office for acceptability and relevance. Relevant items are brought to the project's senior management attention.

Sometimes, purchasing of material in excess of requirements is allowed for scrap, economic order quantity purchases, rejections, shrinkage, differing yield rates, etc. Significant differences between requirements and purchases that are driven by such factors are thoroughly documented.

When significant variances are identified, VARs are generated which describe in detail the reason for the variance, including a segregation of price and usage variance when available, and the proposed resolution, if applicable. This information is prepared by the P-CAM with input from others as needed. The vehicle for the dissemination of this information to all potentially affected parties, are the periodic (no less frequently than monthly) management meetings.

### **8.11 Material EACs**

Material EACs are revised when purchase order or requirements documents support a change in the expected amount needed or its respective cost. Otherwise, material EACs are performed as a part of the routine or comprehensive EAC activity and in accordance with NASA's EAC guidance. (See ¶ 6.2.)

# **8.12 Material Budget Changes**

If the material requirement has changed significantly in either unit price or quantity from the plan the P-CAM prepares a change request to reflect the additional budget requirements. The request is submitted to the program/project/subproject office for review and approval, prior to processing a PR. If the use of Management Reserve (MR) is approved,

the budget change is entered into the Performance Measurement Baseline (PMB) and the PR is authorized. If the PR is authorized and the use of MR is not, then the CA's EAC must be revised. See Section 7 for additional guidance on budget changes.

# **8.13 Physical Accountability**

NASA's material management system requirements are defined in NASA policy and ensure full accountability of all material purchased for a project or subproject/element.

Material procured for, but not used by, a project is classified as overage or residual. Material classified as residual or overage should be transferred to inventory with its associated cost as determined by NASA requirements. Corresponding negative adjustments to budgets and EV should also be made to the performance measurement data and be documented in both the VAR and the Format 5 report for the month. If the item is not accepted as a return to NASA inventory, no adjustments are made to the performance measurement data.

Once a project is complete, all materials remaining in the physical possession of the project that were associated with the development of that phase, are considered residual and transferred to the appropriate inventory store in accordance with NASA procedures.

### **8.14 Material Transfers**

All transfers of material items must conform to NASA requirements.

If the material is to be permanently transferred from Project A to Project B, and the material is not identified as GFE/GFM, all associated costs—including the value of the material—would be transferred to the receiving project. The project/subproject/element and institutional offices are required to assess the impacts and make a determination as to the need for changes to the existing baseline (PMB) and retroactive changes to BCWS, BCWP, and ACWP, if any. Said changes are made in accordance with the revision process discussed in Section 7, Change Management, and are reported to the sponsor in IPMR Format 5.

Project B (the receiver of the transferred material) should add a new WP to the appropriate CA that would be responsible for this item. The WP should contain the budget for the resources required to procure this item, including the actual value of the material. The EV will be taken during the month when the item is transferred and received by Project B.

If the material item was ordered but not received by Project A, then no EV would have been taken, and this project would transfer the purchase order and obligation costs to Project B. Project A will then delete or adjust the resources and budget associated from the appropriate CA/WP that placed the original purchase order. If Project A no longer requires the item the budget should be returned to management reserve.

If Project A receives the material to be transferred and takes EV, the original budget, actual cost and EV for the material will be adjusted. The actual cost for the material will be transferred to Project B, and the original budget in the responsible CA would have to be decremented in the current period and that budget returned to MR. The EV associated with this item also will be decremented current period. The reason for these adjustments is that the transfer of material is a reduction in scope of the effort.

### **8.15 Summary of Responsibilities**

Responsibility and accountability for implementing NASA's EVM Material Management process is distributed throughout the project organization as discussed below.

### **Project Manager**

- Recognizes and accepts responsibility and authority for the project.
- Provides overall management direction and oversight for the project.

### **Subproject Manager**

- Assists P-CAM in the planning and scheduling of material items.
- Oversees monitoring of material costs.
- Reviews and approves VARs addressing material costs.

### **Project-Control Account Manager (P-CAM)**

- Develops plan and schedule for material WPs.
- Generates (or causes) purchase requisitions for material items.
- Monitors the purchase order material costs.
- Reports cost/schedule status of material items and generates VARs when significant variances occur.

### **Project Office, Subproject/Element Team, Institutional/Functional Organizations**

- Supports the planning and scheduling of material items.
- Prepares Purchase Requests and Purchase Orders.
- Assists in the monitoring of material costs.
- Assists in the reporting of cost/schedule status for material items and the accumulation of VARs when significant variances occur.
- Helps with the preparation of Corrective Actions for all the cost and SVs.

### **Receiving/Inspection**

- Receives the item from the vendor and performs an account and conformity inspection.
- Sends item to Quality Assurance for inspection when required.
- Returns item to vendor if not accepted.
- Records receipt of item in the Core Financial System.
- Delivers item to customer or inventory holding facility.

### **9 CONTRACT MANAGEMENT**

A substantial amount of a NASA project's budget is expended through outside contracts. The Office of Procurement (OP) and its equivalent at each Center is responsible for managing contracts for value while ensuring that all applicable public laws and prime contract flow down requirements are adhered to in a professional and highly ethical fashion. Contract management is a team effort that includes inputs from contract managers, NASA technical managers, NASA project managers, contracting officer's representatives, business personnel schedule analysts, and business manager, etc.

#### **9.1 Parameters**

The following parameters apply:

- The key items for contract management are the Contract/Purchase Order (PO), WP, and CA number.
- Major contracts are defined as contracts (currently valued ≥\$20 million) that require flow down of compliance with the EIA-748 EVMS Standard guidelines and are planned in a separate CA.
- Time-phased contract budget plans are prepared for each CA based on the following criteria:
	- Contract budget plans use the most current cost information available, reflect the P-CAM's estimate, and are a reasonable expectation of the prices to be incurred by the contractor.
	- If a major contract, the CA time-phased budget is planned to mirror the contractor's performance measurement baseline (PMB).
	- The contract budget plans correlate to the appropriate intermediate schedules and the project's master schedule.
- The objectives of NASA's EVM Capability for contract management are as follows:
	- To ensure that EVM requirements are flowed down to the applicable contracts.
	- To ensure proper cost and schedule planning and occurrence of contract resources.
	- To enable accurate and timely cost and schedule performance measurement of contract resources.
	- To ensure adequate accountability of contract resources.

### **9.2 Contract Management Process**

The *Contract Management* process flow is shown on the following page; the process procedure is described in ¶ 9.3.

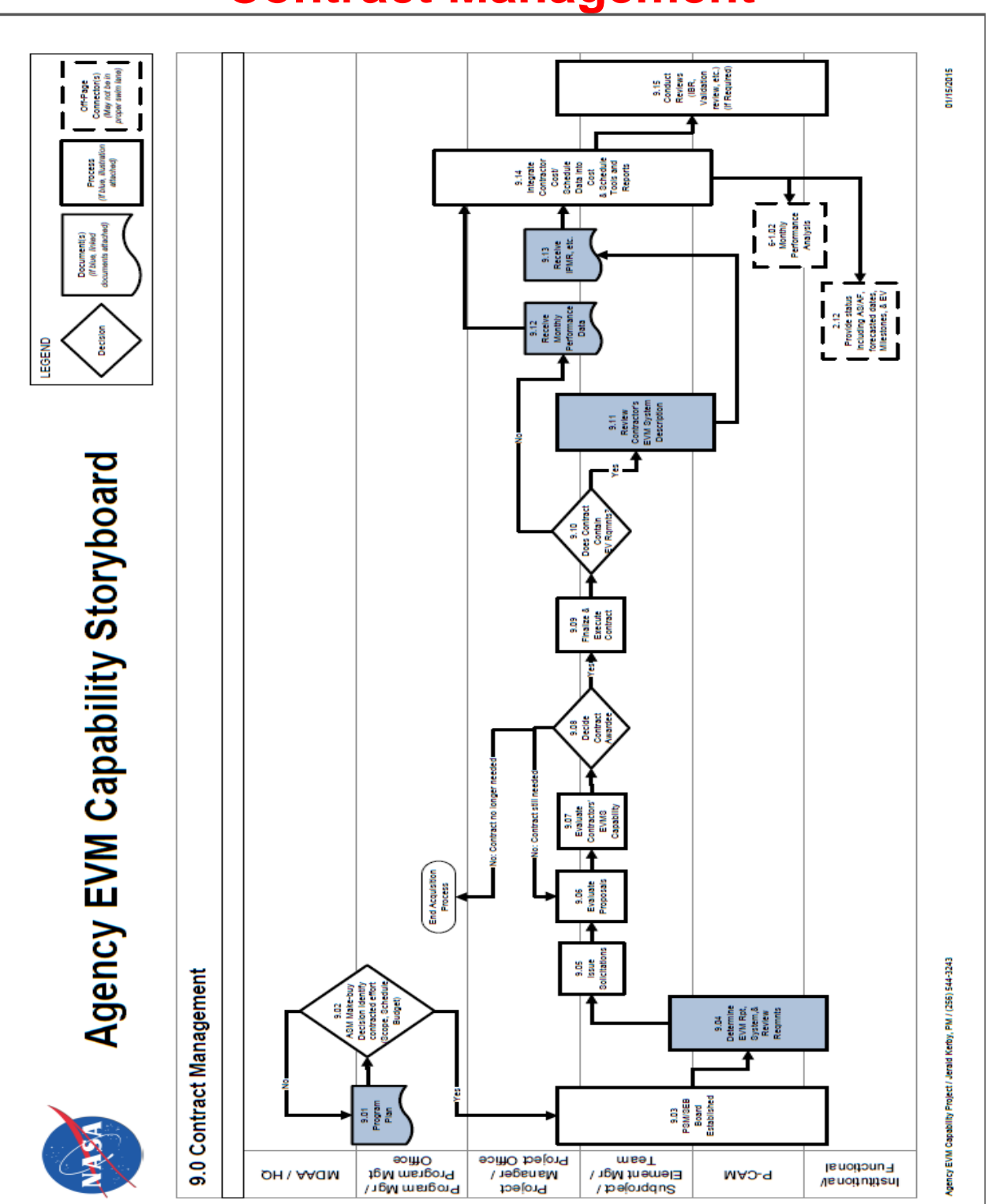

# **Contract Management**

# **9.3 Contract Management Procedure**

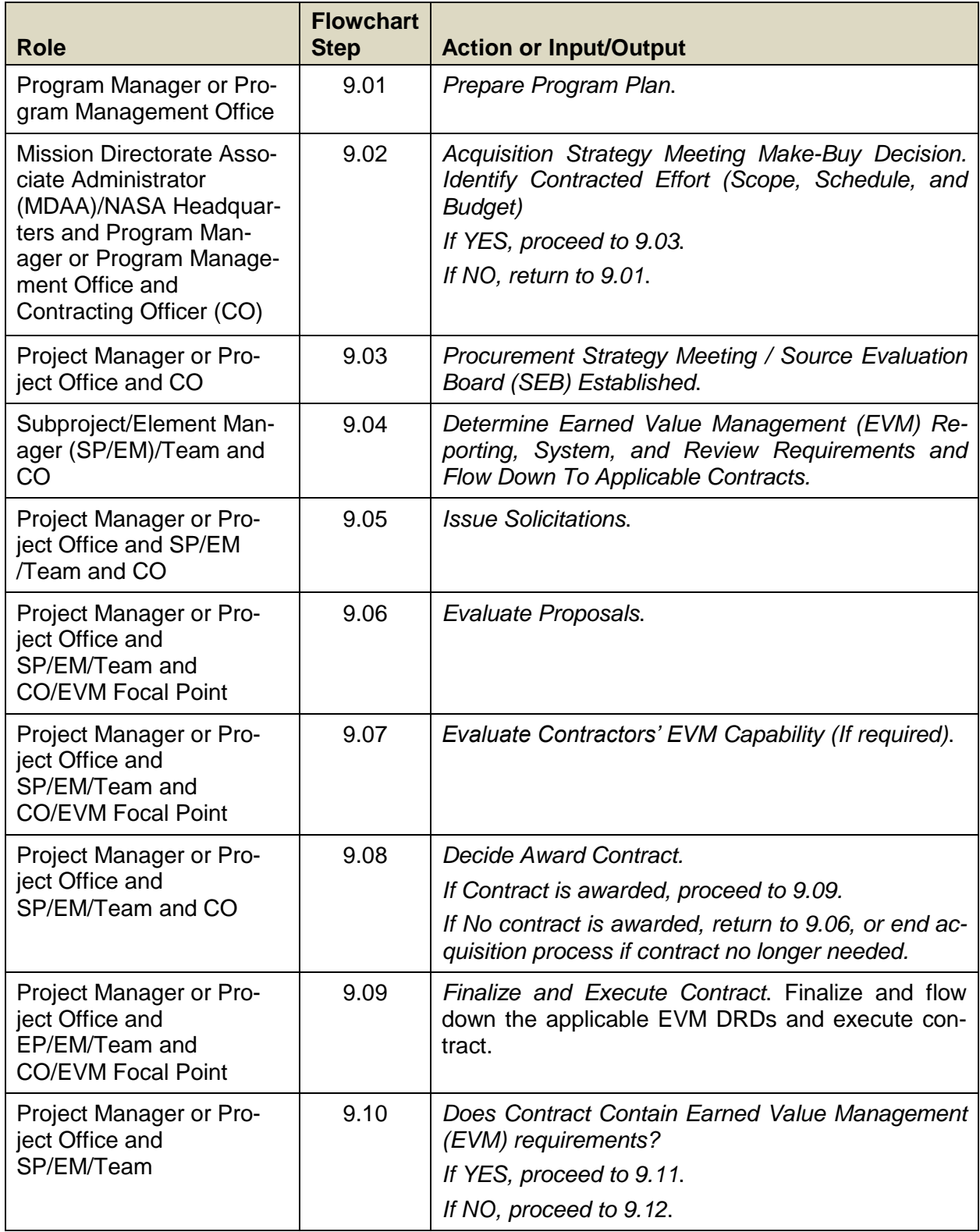

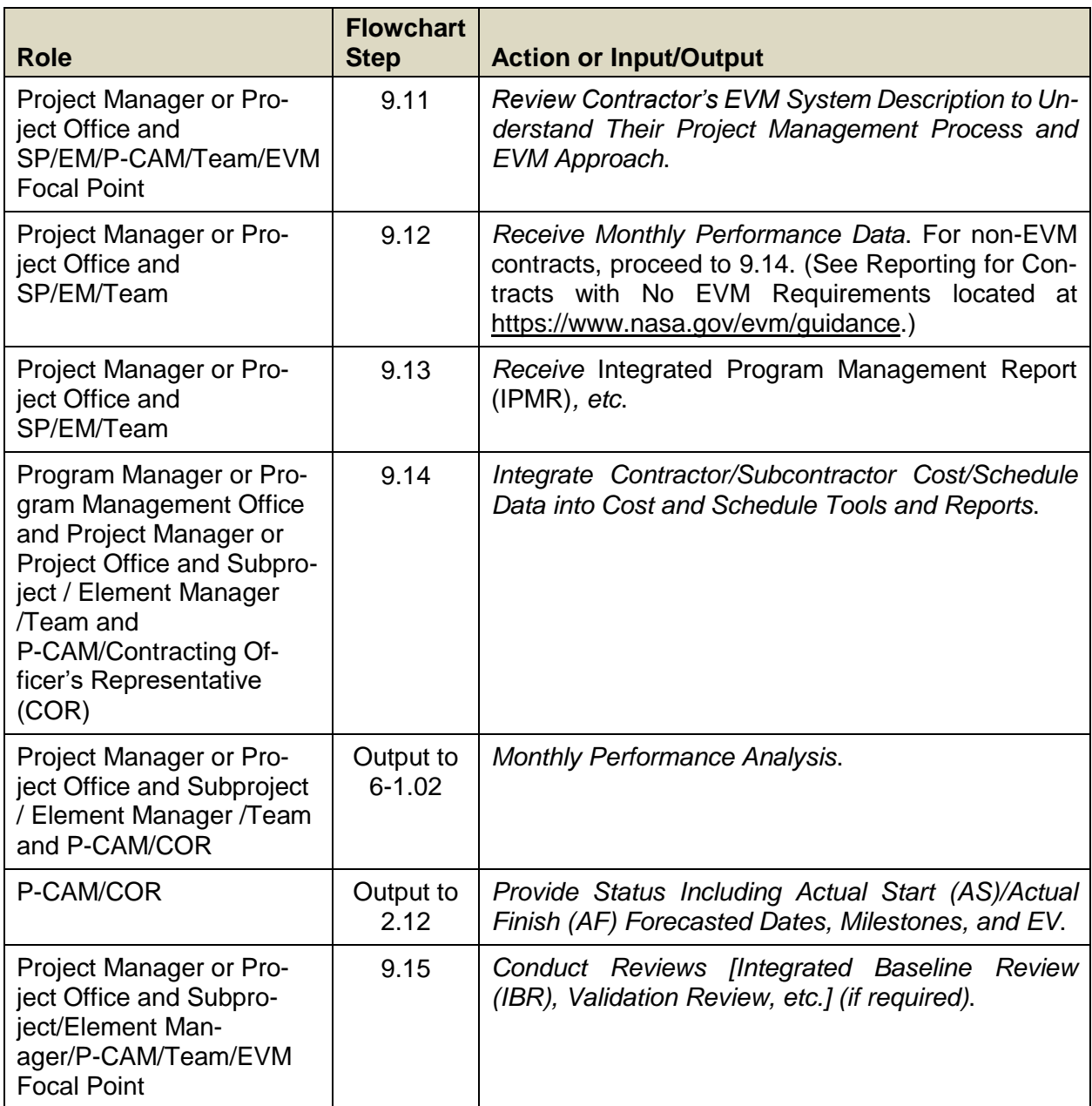

# **9.4 Contract Management Responsibility**

The NASA Contracting Officer (CO) and the Project Manager have the overall responsibility to ensure that the EVM requirements per the NASA FAR Supplement (NFS) Part 1852.234 clause are flowed down to the contract. The Project Manager (Program Manager for major contracts) has the responsibility and authority to manage the technical, cost, and schedule performance of the contractor. The CO or COR has the requisite authority and responsibility to ensure the contractor/subcontractor fulfills the project's requirements, and is the primary contact for any contractual issues regarding the contract. Within the contract there will be lower level breakdown of work that will be managed by other lower level technical managers who will serve as P-CAMs for the management of the subsystem elements within the contract.

On a monthly basis the P-CAM reviews, assesses, and analyzes the contractor's technical, cost, and schedule performance. The P-CAM may be assisted in this monthly activity by the following individuals:

- Project Manager: Has overall responsibility for managing the contractor's performance in regards to the technical scope of work, along with the cost and schedule requirements.
- Contract Manager: Functions as NASA's "contracting" official with the contractor.
- Task Monitor: If applicable, provides technical expertise to assist the COR/P-CAM.
- COR/P-CAM: Assists in analyzing contractor/subcontractor performance.
- Planner/Scheduler: Assists in monitoring and analyzing schedule performance.
- Project Resource or Program Analyst: Provides cost and performance reports for the CA and assists in monitoring and analyzing schedule performance.

# **9.5 Performance Management Flow-Downs to Contractors/Subcontractors**

To ensure sufficient visibility into the work being performed at contractors, NFS 1834 has established various thresholds that dictate differing levels of performance measurement reporting for development type contracts. The contract EVM flow-down requirements are summarized in Figure 9-1.

As previously discussed in the Introduction of the NASA EVM System De-

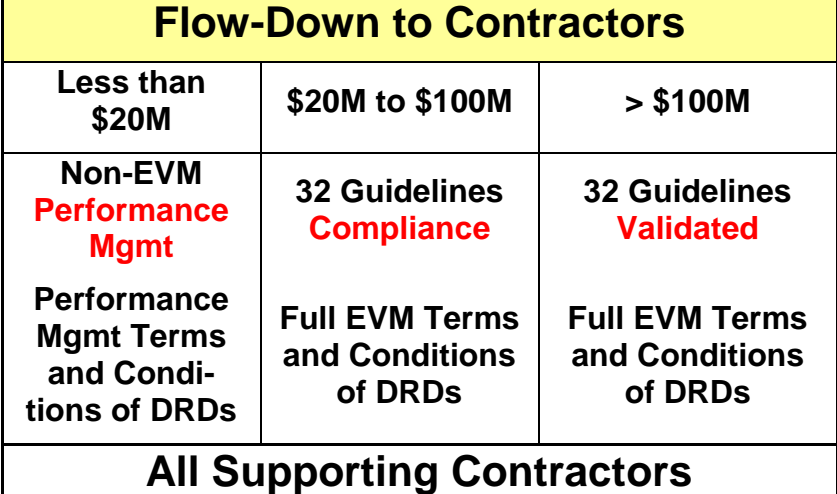

**Figure 9-1. Contractor/Subcontractor Cost Performance Reporting Requirements Flow-Down**

scription, application of EVMSMD Mission Risk Class-D space flight projects and contracts with a life cycle cost of up to \$150M (not including launch costs) have an approved deviation from the EVM requirements of NFS 1834 (see NASA Assistant Administrator for Procurement memorandum, SUBJECT: Approval of Request to Deviate - Earned Value Managements Systems from SMD Class-D Tailored/Streamlined Missions, dated June 28, 2018 at

[https://www.nasa.gov/sites/default/files/atoms/files/approved\\_smd\\_evms\\_deviation.pdf\)](https://www.nasa.gov/sites/default/files/atoms/files/approved_smd_evms_deviation.pdf). Class-D missions with a LCC of up to \$150M (not including launch costs) should use the processes per the SMD Class-D Tailoring/Streamlining Policy. Additional information is located at [https://soma.larc.nasa.gov/standardao/ClassD.html.](https://soma.larc.nasa.gov/standardao/ClassD.html)

For contracts and subcontracts valued at \$100 million or more, the contractor/subcontractor shall have an EVM Capability (or a plan to develop a system) that has been formally validated and accepted by the Government.
For contracts and subcontracts valued from \$20 million to \$100 million, the EVM Capability shall be compliant with the guidelines in the EIA-748 EVMS Standard, but does not require validation.

*Note: The EIA-748 EVMS Standard maps the 32 guidelines to five major categories. To better align with NASA-specific business practices, NASA has mapped the guidelines to ten NASA project management processes, as described in this document.*

For contracts and subcontracts that are not considered major acquisitions and valued at less than \$20 million, the application of EVM is optional and is a risk-based decision that is at the discretion of the program/project manager.

For firm fixed price (FFP) contracts of any dollar value EVM is discouraged. However, a schedule management system and adequate reporting shall be required to plan and track schedule performance for development or production contracts valued at \$20 million or more. In addition, FFP contracts that are part of a program/project of \$100 million or more, the CO shall collaborate with the program/project manager to ensure the appropriate data can be obtained or generated to fulfill program/project management needs to comply with the overall project EVM requirements.

EVM is not required on contracts for non-developmental engineering support services, steady state operations, basic and applied research, and routine services such as janitorial services or grounds maintenance services. In these cases, application of EVM is at the discretion of the program/project manager.

CAPs for a contract that does not have a performance-reporting requirement will initially be prepared as time-phased PPs scheduled over the period of performance shown on the applicable project schedule. The BAC value will equal the contract cost submitted in the proposal to the NASA project. Following contract negotiations, the contract administrator will submit a cost/schedule change request reflecting any negotiated schedule revisions to the period of performance or significant milestone date, and any difference (plus or minus) in contract cost. The project/operations manager will review and approve all cost/schedule change requests before the revisions are formally incorporated into the related CAP. Approved budget changes will be treated as management reserve transactions.

The contract administrator will revise the CAP to reflect a task with time-phased, weighted milestones derived from the contractor's approved master program schedule, timephased expenditure plans, and negotiated billing plan that have been adjusted for fee/profit. Subsequent revisions to the CA time-phased budget, i.e. BCWS, will be incorporated to reflect authorized contract changes and approved revisions to the contractor's master program schedule.

The CO, in consultation with the Center EVM Focal Point and the SEB ensures that the appropriate performance measurement reporting requirements are flowed down to the contractor/subcontractor via the Request for Proposal. This flow-down is also verified by surveillance of the contractor's EVM Capability. The EVM requirements flowed down on contracts are critical for consistent cost and schedule performance reporting, periodic EACs, and IBRs.

To summarize, all contracts defined as "development" must be managed using an EVM Capability that is compliant with the EIA-748 EVMS Standard if it exceeds the thresholds defined above (unless it has an approved deviation such as SMD Mission Risk Class-D space flight projects and contracts with a life cycle cost of up to \$150M (not including launch costs). If the major contract is ≥\$100 million, the contractor/subcontractor's EVM Capability must be accepted or validated by the Cognizant Federal Agency (CFA). Typically, NASA delegates the acceptance and surveillance of contractor/subcontractor EVM Capability to the Defense Contract Management Agency (DCMA). If, at the time of award, the contractor/subcontractor does not have an EVM Capability that has been approved by the CFA, NASA will take one of two actions. If the subcontract value is ≥\$100 million, in accordance to the NFS Part 1852.234, the contractor/subcontractor is required to submit a plan for developing and implementing an accepted EVM Capability. Either NASA or the CFA (i.e., DCMA) will review and approve the plan and arrange for a formal Acceptance or Validation Review of the contractor's EVM Capability. If this has been delegated to a CFA they will arrange for this review and notify and update NASA of progress. Typically, the DCMA will ask NASA to provide some of the resources to support an acceptance review. The NASA resources selected for this review will gain insight into the contractor's EVM Capability which will benefit the project throughout the life of the contract. If the major contract value is < \$100 million, NASA will require the contractor/subcontractor to verify that it is in compliance with the EIA-748 EVMS Standard guidelines, although no review will be conducted by NASA or the CFA.

If the contractor/subcontractor has an EVM Capability that has been validated by the Government, then that EVM Capability can be proposed as the system that will execute the EVM process. The Office of Management and Budget (OMB) reinforced this approach in its October 23, 2015 document entitled Reducing the Burden of Certifying Earned Value Management Systems, in which OMB encourages reducing duplicative processes by agencies adopting EVM certification reciprocity. The OMB document can be found at [https://obamawhitehouse.archives.gov/sites/default/files/omb/procurement/memo/reduc](https://obamawhitehouse.archives.gov/sites/default/files/omb/procurement/memo/reducing-burden-certifying-earned-value-management-systems.pdf)[ing-burden-certifying-earned-value-management-systems.pdf.](https://obamawhitehouse.archives.gov/sites/default/files/omb/procurement/memo/reducing-burden-certifying-earned-value-management-systems.pdf)

NASA, in fact, officially established EVM reciprocity with the Federal Aviation Administration (FAA) on March 31, 2016 when it executed a Memorandum of Understanding (MOU) entitled Memorandum of Understanding Concerning Reciprocal Recognition of a Supplier's Earned Value Management System. This document can be found on the NASA EVM website at https://www.nasa.gov/evm/regulations.

It should be emphasized that any prime (or first tier) contractor/subcontractor is responsible for reporting the status and EV information for any subordinate (second tier) contractors/subcontractors employed.

When EVM is required on a contract it is necessary to perform an IBR. The objective of the IBR is to obtain a mutual understanding of the PMB and the inherent risks associated with it. Another benefit is to gain insight into the contractor's management systems and to understand the detailed approach to its EVM Capability. Properly executed IBRs are an essential element of the project's risk management approach. For detailed guidance and instructions on IBR see NASA IBR Handbook at https:// nasa.gov/evm/handbooks.

#### **9.6 Schedules for the Authorized Contracted Effort**

Schedule analysis provides the basis for communicating technical progress throughout the life cycle of the project. Status assessment ensures that the contractor's schedule performance data are accurate and complete for each month-end reporting cycle.

Contractor/Subcontractor schedule requirements should be fully integrated into the overall program/project schedule. It is important to plan and track all critical schedule requirements that constrain the successful conclusion of procurement actions. If the contractor/subcontractor is a major contractor, it must develop an IMS.

Contractor/Subcontractor schedule integration should provide an accurate depiction of the impact of contractor/subcontractor performance on the project schedules.

#### **9.7 Budgets for the Authorized Contracted Effort**

The identification of budgets for contracted items is a result of establishing the requirement for the item to be procured as a contract rather than purchased as a material item. This involves identification of the contractor, the establishment of an estimated value for the contract, and ultimately, negotiating the contract scope, schedule, and budget. During this process, the Project establishes a baseline for the effort at the CA level. During negotiations, the baseline values normally are based on the Project's estimate for the work as opposed to the contractor's proposal values. Once negotiations are complete, budgets are normally adjusted via use or replenishment of Management Reserve to reflect the negotiated value of the contract. The contract value used in the baseline must be fully vetted and negotiated.

When a contractor/subcontractor is required to provide an external performance measurement report, contractor/subcontractor data are provided to the project for performance measurement purposes. If a contractor/subcontractor is not required to provide EV information to the project, the Contract Manager/SP/EM/P-CAM should establish and negotiate procedures, which provide schedule and technical plans, and progress reports as needed for overall project cost performance management (see Figure 9-1).

Budgets assigned to CAs for contracted items are planned and supported by time-phased information from the contractor.

#### **9.8 Work Packages for Contracted Effort.**

Major contractors are identified to a scope of work and to a specific WBS element, i.e., CA. In addition, WPs may be established within the contractor/subcontractor CA to provide for separation of contract activities for performance measurement purposes.

NASA is able to support the values established within each WP using either contractor/subcontractor supplied information or internal documentation. These WPs are related to the plan established by the contractor/subcontractor to complete efforts on the contracted items.

WP and PP budgets for contractors represent the contractor's plan for supporting contractual effort and are based on contractor/subcontractor and/or in-house documentation. The contractor/subcontractor baseline/plan is used regularly as the basis to assess their status and generate EVM data.

## **9.9 Collect and Report Actuals for Contracted Efforts**

NASA's accounting system ensures that contract costs are allocated to the accounts for which efforts were expended in a manner consistent with the respective budgets. In most circumstances, actual costs for contract items are reported in the same accounting period that EV is taken.

#### **9.10 Estimated Actuals**

It is essential that all actual costs used for variance analysis come directly from, or be reconcilable with, the NASA accounting system.

Due to lagging reporting of costs, it may be necessary to use estimated actual costs to avoid artificial variances, which might be created by the time lag of costs being recognized by the Agency's accounting system. This is especially true when the lag time for acquiring actual cost data is significant. This may often be the case when other large institutions are involved in an effort and their accounting processes result in a lag of one or more accounting cycles before actual costs are available. This condition may be exacerbated when there are multiple partners in an effort. When the actual cost data becomes available it must be reconciled with the estimated actuals and corrections made to ensure that the EV information remains accurate and reliable.

The use of estimated actuals should be employed where necessary to ensure the most current information is being used in managing the effort. For major contracts the use of estimated actuals can be minimized by using the contractor's current month estimate from the Contractor Financial Management Report (NASA Form NF 533) as the accounting accrual so that the need for estimated actual is removed. See discussion in ¶ 4.12 on application and reconciliation of Estimated Actuals.

#### **9.11 Provide Effective Analysis of Contractor/Subcontractor Performance**

For major contracts (>\$20 million), the Project Manager and applicable P-CAMs have been assigned the responsibility of reviewing the contractor's IPMR for accuracy and adequacy. If the contract falls below the \$20 million threshold, then the applicable EVM data must be developed by the Project Manager or P-CAMs for incorporation into the overall project EVM PMB. This review includes an analysis of the performance measurement information contained in the data formats of the report, an evaluation of the variance analysis information contained in the report, and an evaluation of the management reserve usage, baseline changes and workforce changes. The analytical results from either source are provided to the P-CAMs for their monthly CA review and assessment.

The PRA and Planner/Schedulers are responsible for incorporating the contractor's cost and schedule and performance data, including any significant variances into the projects information to ensure a complete picture of the projects overall status. Working with the project team, the P-CAM ensures that EV reported by the contractor/subcontractor reconciles to actual physical progress reflected in the contractor's progress payments requests.

## **9.12 Generate EACs for Contracted Efforts**

The procedures relative to contract EACs should focus on two aspects:

- 1. The requirement that the contractor/subcontractor generates an EAC as necessary to support program requirements and reporting to the customer; and,
- 2. The responsibility of the project team to evaluate the contractor's EAC for adequacy and accuracy.

Contract EACs should be based on:

- a. Actual costs to date
- b. Open commitment values for contracted or procured items
- c. Performance to date as reported in the contractor's report and analyzed by the contract manager
- d. Knowledgeable projections of future performance
- e. Estimates of economic escalation

Typically, if the contractor/subcontractor has a certified EVM Capability, then its System Description will outline the requirements for EACs to be updated. P-CAMs should understand the frequency and process for EACs to be updated so that they can take this into consideration when updating their EACs.

#### **9.13 Contractor Surveillance**

As discussed previously, NASA imposes differing levels of EVM on its contractors. When a contractor/subcontractor has a requirement for an accepted or validated EVM Capability, NASA is required to periodically test or survey the EVM Capability. This function is normally delegated to DCMA, via a delegation letter from the NASA CO, in order to ensure that the contractor/subcontractor is still managing the contract in accordance with its validated EVM Capability. For specific wording, refer to the NASA Memorandum of Understanding with DCMA at https://www.nasa.gov/evm/mou

However, if the surveillance is not delegated to DCMA or another outside source, then NASA is required to perform this activity at least quarterly to ensure that the contractor/subcontractor is adhering to the EIA-748 EVMS Standard guidelines and its own internal EVM Capability process. This will ensure that the information that is received and incorporated into the NASA project baseline is valid and reliable. If any discrepancies are found, then the contractor's EV organization and its project team will develop a Corrective Action plan and provide monthly progress on the plan until full correction is achieved. If surveillance has been delegated to DCMA then they will track the contractor's corrective action plan and report to the NASA CO as needed. If not, then the organization responsible for surveillance assumes this task. It is recommended that the project include the Center EVM Focal Point into the surveillance process or the tracking of issues and corrective action plans from the contractor.

Once surveillance report information is received from the contractor, the NASA CO or DCMA reviews the submitted information for accuracy and adequacy and provides a report to the project. This analysis includes an assessment of the performance measurement information contained in the data formats of the report, an evaluation of the VARs, and evaluation of the contractor's estimates-to-complete and overall performance.

#### **9.14 Summary of Responsibilities**

Responsibility and accountability for managing contracts on a project is distributed among several roles as discussed below.

#### **Project Manager**

- Recognizes and accepts responsibility and authority for the project.
- Provides overall management direction and oversight for the project.

#### **Subproject/Element Manager**

- Assists P-CAM in the planning and scheduling of contract items.
- Ensures proper allocation of EVM requirements to major subcontracts
- Oversees monitoring of contractor/subcontractor costs.
- Reviews and approves VARs addressing material costs.

#### **Project-Control Account Manager (P-CAM)**

- Reviews contractor's plan and schedule for integration into the project's data.
- Generates (or causes) purchase requisitions for contracted items.
- Ensures appropriate flow down of EVM requirements to major contractors.
- Manages the contractor's technical, schedule, and cost performance.
- Analyzes the contractor's EAC and, if not in agreement, develops an independent EAC.
- Generates independent VARs when significant variances occur.

## **Contracting Officer (CO)**

- With inputs from the P-CAM / CTM and Business Manager, negotiates and executes the contract.
- Ensures that the appropriate EVM clauses and data requirements are included in major contracts.

## **Contracting Officer's Representative (COR)**

- Monitors contractor/subcontractor performance for timely, acceptable deliverables including cost, schedule, and EV reports.
- Analyzes contractor/subcontractor data and provide input to PP&C.
- Distributes reports if necessary to the P-CAM/CTM and the Business Manager/PRA.

#### **Business Manager**

- Supports the planning and scheduling of contracted items.
- Assists in the monitoring of contract costs.
- Oversees the integration of Contractor/Subcontractor cost and schedule data into the project's data.
- Assists in the reporting of cost/schedule status for contracted items and the accumulation of VARs when significant variances occur.

#### **EVM Focal Point**

- Supports the project in the surveillance activities and tracking of corrective actions.
- Facilitates any differences between the contractor/subcontractor and the applicable NASA organizations.

#### **10 INTRA-AGENCY WORK AGREEMENTS**

NASA Project implementations are encouraged to utilize facilities, resources and capabilities available across NASA Centers, other government or non-profit entities or partners. This collaborative approach requires the responsible Project Office to negotiate Work Agreements with the performing or implementing Center. Documenting the agreed upon scope, schedule and budget via an IAWA is similar to negotiating a contract with an industry partner. The NASA Project Office, as the sponsor, is responsible for managing these Work Agreements—including scope, schedule, and budget—as well as ensuring flow down requirements are adhered to in a professional and highly ethical fashion. The Project Office will integrate all cost and schedule data from contractors and other Centers into the total project EVM data to provide information for analysis and reporting. This integration provides the project the ability to report at a total project level.

#### **10.1 Parameters**

The following parameters apply:

- All authorized work is clearly defined using the framework of the project WBS decomposed or extended to the project/Center level
- A specific individual is assigned from the responsible Center to manage a specific subproject/element scope of work, schedule, and budget. This individual has direct responsibility for the work and negotiates the Center resources required to accomplish the work.
- If there is a change to assignment of responsibility, WBS, scope of work, period of performance, or a revision to an existing IAWA, a revised IAWA is issued as documented in the change process in Section 7.
- Work is not performed, costs are not incurred, and procurement is not initiated unless authorized by an IAWA.
- In essence, IAWAs are "contracts" that require flow down of compliance with the EIA-748 EVMS Standard guidelines in accordance with NASA policy and procedures.

*Note: The EIA-748 EVMS Standard maps the 32 guidelines to five major categories. To better align with NASA-specific business practices, NASA has mapped the guidelines to ten NASA project management processes, as described in this document.*

- The objectives of NASA's EVM Capability for IAWAs are as follows:
	- To document the agreed upon scope of work
	- To ensure proper cost and schedule planning and application of project resources.
	- To enable accurate and timely cost and schedule performance measurement of project resources.
	- To ensure adequate accountability of project resources.
- This applies to all NASA Centers, including bypass work and any other government agencies or non-profit partners.

#### **10.2 Intra-Agency Work Agreement Process**

The *Intra-Agency Work Agreement* process flow is shown on the following page; the process procedure is described in ¶ 10.3.

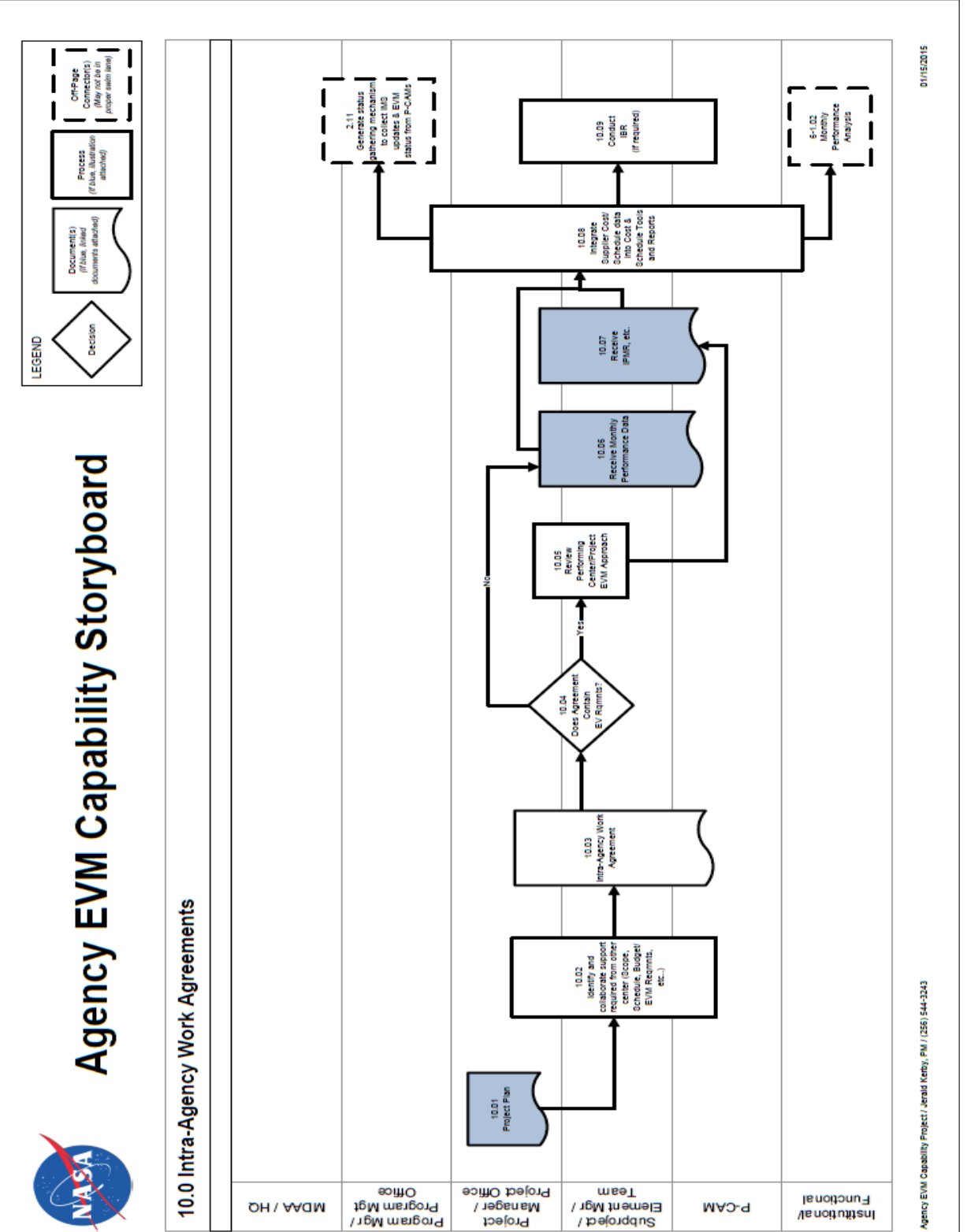

# **Intra-Agency Work Agreements**

# **10.3 Intra-Agency Work Agreement Procedure**

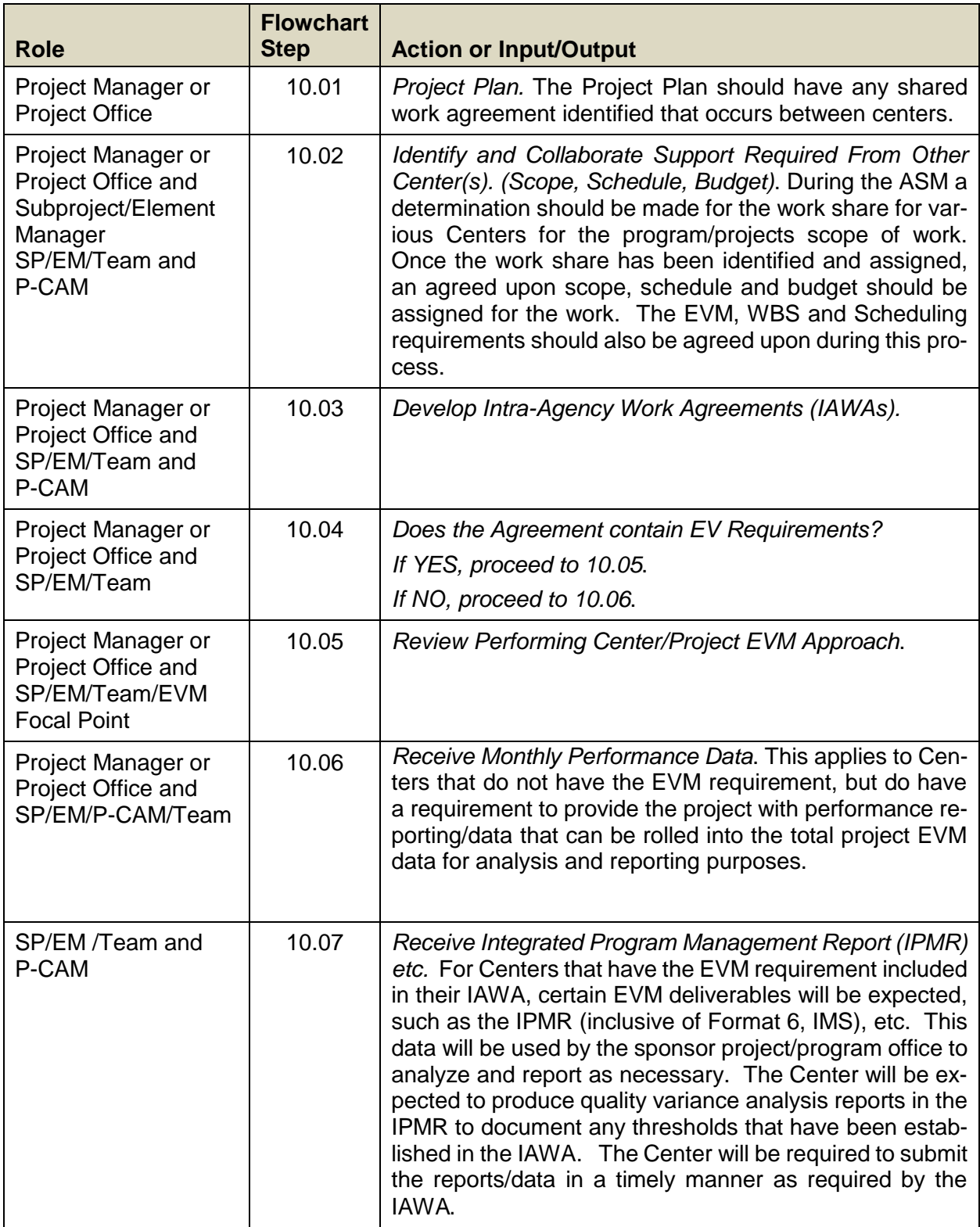

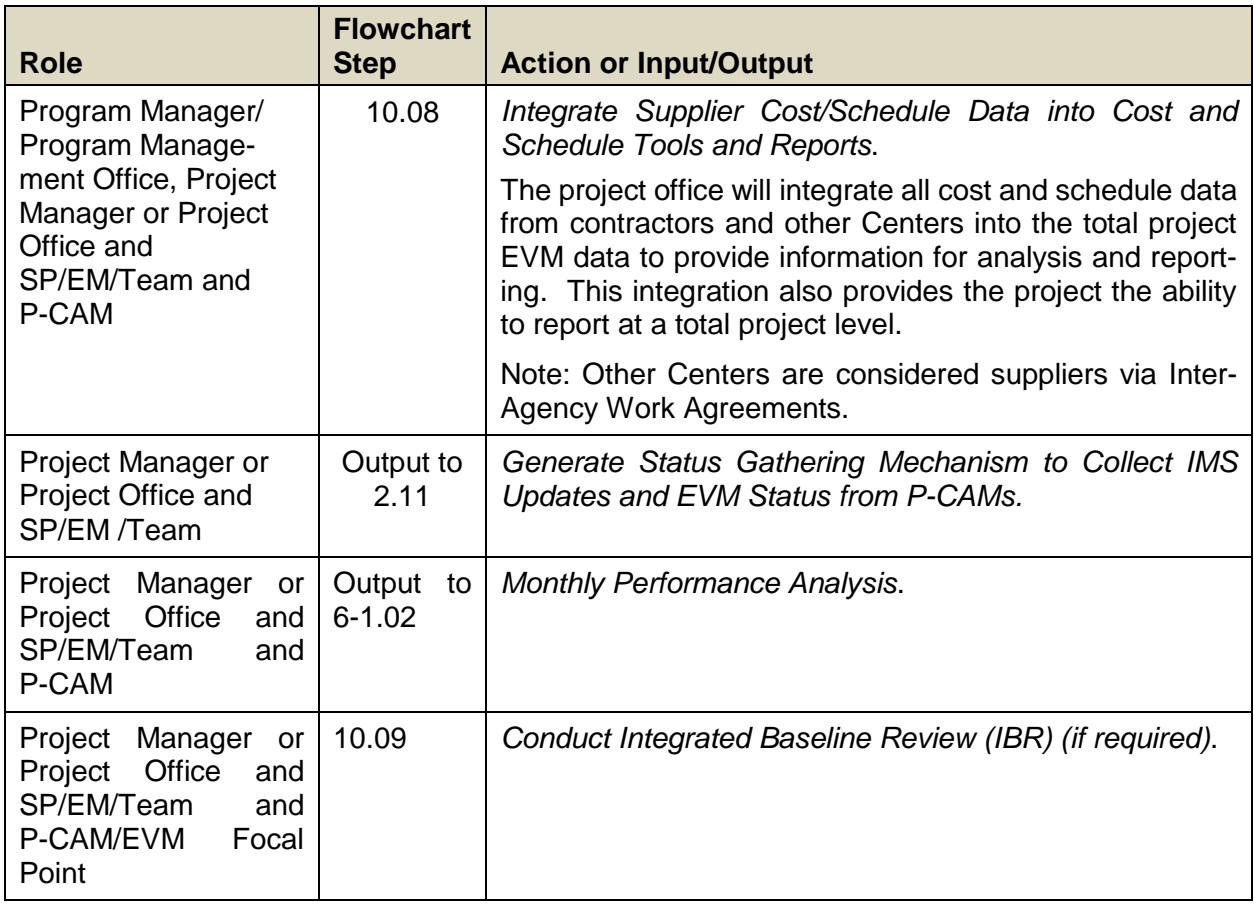

## **10.4 Intra-Agency Work Agreement Responsibility**

#### **Project-Control Account Manager**

The NASA Project Manager, SP/EM, or P-CAMs may function as the P-CAM for IAWAs. The WBS level of the Intra-Agency delivery indicates the project-level accountability; e.g., Project, Element or CA. This individual will have the responsibility and authority to oversee the technical, cost, and schedule performance of the intra-Agency effort. The P-CAM has the requisite authority and responsibility to ensure the intra-Agency work fulfills the project's requirements, and is the focal point or primary contact for any management efforts or issues regarding the IAWA.

On a monthly basis the P-CAM reviews, assesses, and analyzes the intra-Agency work effort for technical, cost, and schedule performance. The P-CAM may be assisted in this monthly activity by the following individuals.

#### **Intra-Agency Project Manager**

Provides technical, schedule, and cost information to P-CAM.

#### **Subproject Manager/Element Manager**

Provides technical, schedule, and cost information to P-CAM.

#### **Planner/Scheduler**

Assists in monitoring and analyzing schedule performance.

#### **Project Resource Analyst**

Provides cost and performance reports for the CA.

#### **10.5 Performance Management Flow-Downs for Intra-Agency Work**

The NASA project office integrates all cost and schedule data from contractors and other Centers into the total project EVM data to provide information for analysis and reporting. This integration also provides the project the ability to report at a total project level.to ensure suf-

ficient visibility into the work being performed at NASA's supporting Centers,

the Project Manager, SP/EM and/or the responsible P-CAM ensures that the appropriate performance measurement reporting requirements are flowed down to the contributing NASA Center via the IAWA using the applicable DRDs that are used for contracts. If EVM is a requirement then the IPMR is required. However, if the EVM is not a requirement in the IAWA, then the applicable EVM data must be developed by the responsible P-CAM for incorporation into the overall project EVM PMB..

•

When an EVM requirement is imposed on an IAWA, then this scope of work should be included in the overall project's IBR. See the NASA IBR handbook for specific details on conducting an IBR at [https://evm.nasa.gov/handbooks.](https://evm.nasa.gov/handbooks)

#### **10.6 Schedules for the Intra-Agency Work Agreement**

Schedule analysis provides the basis for communicating technical progress throughout the life cycle of the project. Status assessment ensures that the intra-Agency work effort's cost and schedule performance data are accurate and complete for each month-end reporting cycle.

Intra-Agency work effort schedules should be fully integrated into the overall program schedule. It is important to plan and track all critical schedule deliveries that constrain the successful conclusion of intra-Agency efforts. The contributing Center should follow the schedule practices outlined in this System Description and NASA Schedule Management Handbook.

Schedule integration should provide an accurate depiction of the impact of intra-Agency work effort performance on the project schedules.

## **10.7 Budgets for the Intra-Agency Work Agreement**

The identification of budgets for Work Agreement items is a result of establishing the requirement for the delivered item to be authorized via a Work Agreement rather than

simply funded. This involves identification of the Intra-Agency work efforts, the establishment of an estimated value for the effort, and ultimately, negotiating the Work Agreement scope, schedule, and budget. The project initial target estimate was established during Acquisition Strategy Planning process. During negotiations, the baseline values normally are based on the initial estimates for the work as opposed to the contributing Center's proposal values. Once negotiations are complete and IAWAs have been approved, budgets are normally adjusted via use or replenishment of Management Reserve to reflect the negotiated value of the IAWA. The Work Agreement value used in the baseline must be fully vetted and negotiated. This agreement provides a foundation for developing funding profiles to support aCenter/project's efforts.

When another Center/project is required to provide an external performance measurement report, Center/project data are provided to the project for performance measurement purposes. If a Center/project is not required to provide EV information to the sponsor project, the Project Manager, SP/EM, and P-CAM establish and negotiate procedures, which provide schedule and technical plans, and progress reports as needed for overall project cost and schedule performance management.

Budgets assigned to CAs for IAWAs are planned and supported by time-phased information from the contributing Center.

## **10.8 Work Packages for Intra-Agency Work Effort**

Major IAWAs are identified to a scope of work and to a specific WBS element, i.e., project CA. In addition, WPs for second-tier "subcontracted" effort should be established within the project's CA. This provides for separation of subcontract activities from other elements of cost within the subordinate Center for effective performance measurement.

The project is able to support the values established within each WP using either other Center supplied information or internal documentation. These WPs are related to the plan established by the Center to complete efforts for the scope of work, schedule and budget negotiated in the IAWAs.

WP and PP budgets for other Centers represent the Center's plan for supporting Work Agreement effort and are based on IAWAs and/or in-house documentation. The IAWA baseline/plan is used regularly as the basis to assess their status and to generate EVM data.

## **10.9 Collect and Report Actual Costs for Intra-Agency Efforts**

NASA's accounting system ensures that Center costs are allocated to the accounts for which efforts were expended in a manner consistent with the respective budgets. In most circumstances, actual costs for IAWAs efforts are reported in the same accounting period that EV is taken.

## **10.10 Estimated Actuals**

It is essential that all actual costs used for variance analysis come directly from, or be reconcilable with, the NASA accounting system.

Due to delays in posting of costs, it may be necessary to use estimated actual costs to avoid artificial variances, which might be created by the time lag of costs being recognized by the Agency's accounting system. This is especially true when the lag time for acquiring

actual cost data is significant. This may often be the case when other large institutions are involved in an effort and their accounting processes result in a lag of one or more accounting cycles before actual costs are available. This condition may be exacerbated when there are multiple partners in an effort. When the actual cost data becomes available it must be reconciled with the estimated actuals and corrections made to ensure that the EV information remains accurate and reliable.

The use of estimated actuals should be employed where necessary in the accounting system to ensure the most current information is being used in managing the effort. For major contracts the use of estimated actuals can be minimized by closely coordinating informal contractor/subcontractor monthly "flash" reports with Agency Accounting so that the accuracy of regular accounting accruals minimizes the need for estimated actuals. See discussion in ¶ 4.12 on application and reconciliation of estimated actuals.

## **10.11 Provide Effective Analysis of Intra-Agency Performance**

When EVM requirements are included in the IAWA, the P-CAM supported by the PP&Cwill be responsible for reviewing the Intra-Agency performance reports for accuracy and adequacy. If the IAWA does not include the EVM requirement, the responsible manager for the Work Agreement must obtain sufficient information from the contributing Center to perform this function. This review includes an analysis of the performance measurement information contained in the data formats of the report, an evaluation of the variance analysis information contained in the report, and an evaluation of the management reserve usage, baseline changes and workforce changes. The analytical results from either source are provided to the P-CAM for his/her monthly CA review and assessment.

The PRA and Planner/Scheduler are responsible for incorporating the IAWA cost and schedule and performance data, including any significant variances into the project's information to ensure a complete picture of the projects overall status. Working with the project team, the IAWA manager ensures that EV reported by the IAWA Center reconciles to actual physical progress reflected in the IAWA Center's performance reports.

## **10.12 Generate Revised Estimates at Completion (EACs) for IAWA Efforts**

The procedures relative to contributing Center EACs should focus on two aspects:

- 1. The requirement that the contributing Center generates an EAC as necessary to support program requirements and reporting to the customer P-CAM; and,
- 2. The responsibility of the NASA project to evaluate the contributing Center's EAC for adequacy and accuracy.

IAWA EACs should be based on:

- a. Actual costs to date
- b. Open commitment values for IAWAs or procured items
- c. Performance to date as reported in the contributing Center's report and analyzed by the IAWA responsible manager
- d. Knowledgeable projections of future performance
- e. Estimates of economic escalation

#### **10.13 Intra-Agency Surveillance**

When EVMS is required on an Intra-Agency effort isand its EVM Capability has been accepted per the requirements of ¶ 10.5, the cognizant NASA Earned Value Focal Point member will conduct periodic surveillance (at least annually) to ensure that the Center/project is still managing the effort in accordance with its EVM approach and this NASA EVM System Description. The surveillance may be conducted as a team with support from the Agency Earned Value Working Group personnel. The NASA EVM PE or Center Earned Value Focal Point will lead the surveillance reviews with the assistance of project personnel. Each review will result in a report identifying any corrections that need to be made. The Center's EVM Focal Point and its project team will develop a Corrective Action plan and provide monthly progress on the plan until full correction is achieved.

#### **10.14 Summary of Responsibilities**

Responsibility and accountability for managing IAWAs on a project is distributed among several roles as discussed below.

#### **Project Manager**

- Recognizes and accepts responsibility and authority for the project.
- Provides overall management direction and oversight for the project.

#### **Subproject/Element Manager**

- Assists IAWA Responsible Manager in the planning and scheduling of intra-Agency efforts.
- Ensures proper allocation of EVM requirements to major intra-Agency efforts.
- Oversees monitoring of intra-Agency efforts costs.
- Reviews and approves VARs addressing material costs.

#### **IAWA Responsible Manager**

- Incorporates plan and schedule for intra-Agency efforts WPs and CAs.
- Generates (or causes) funding requisitions for intra-Agency efforts.
- Ensures appropriate flow down of EVM requirements to major intra-Agency efforts.
- Manages the intra-Agency efforts technical, schedule, and cost performance.
- Analyzes the intra-Agency efforts EAC and, if not in agreement, develops an independent EAC.
- Generates independent VARs when significant variances occur.

#### **IAWA Technical Representative**

- With inputs from the IAWA Responsible Manager and Project Manager/ Sub Project or Element Manager negotiates and executes the IAWA.
- Ensures that the appropriate EVM clauses and data requirements are included in major IAWAs.
- Monitors contributing Center performance for timely, acceptable deliverables including cost, schedule, and EV reports.
- Analyzes intra-Agency efforts data and provide input to business team.

• Distributes reports if necessary to the IAWA Responsible Manager and Project Manager/Subproject or Element Manager/PRA.

## **Project Planning & Control (PP&C) Team**

- Supports the planning and scheduling of Intra-Agency efforts items.
- Assists in the monitoring of Intra-Agency efforts costs.
- Integrates Intra-Agency efforts cost and schedule data into the overall project data.
- Assists in the reporting of cost/schedule status for Intra-Agency efforts and the accumulation of VARs when significant variances occur.

#### **EVM Focal Point**

• Coordinates the surveillance activities for its Center's projects EVM approach.

# **APPENDIX A WORKAROUNDS**

#### **A.1 Summary-Level Core Financial System Charges**

The Core Financial System allows charges to be posted directly to all levels of the WBS. However, to support effective performance measurement and existing commercial offthe-shelf (COTS) EVM Tools, costs should be collected only at the lowest level. In COTS EVM Tools, budgets are established at the lowest level and then summarized to WBS elements in the hierarchy. Budgets in the PMB are planned at the lowest levels and costs from the accounting system should also come from the same level. Note: collecting costs at a summary level within NASA's Core Financial System will cause artificial CVs since budgets are not established at the same level. When establishing a WBS for collecting actual cost data in the Core Financial System, the project manager should ensure that costs are only collected at the lowest level in the WBS hierarchy. However, if a project has already established a WBS in the Core Financial System, prior to the EVM implementation and has collected costs against the summary level WBS, it may be necessary to implement a work around. In this case, a subordinate WBS can be created under the summary level element and the Core Financial System summary-level charges mapped to this subordinate WBS (Figure A-1). For more information and assistance during the project's EVM implementation contact your organizational EVM Focal Point.

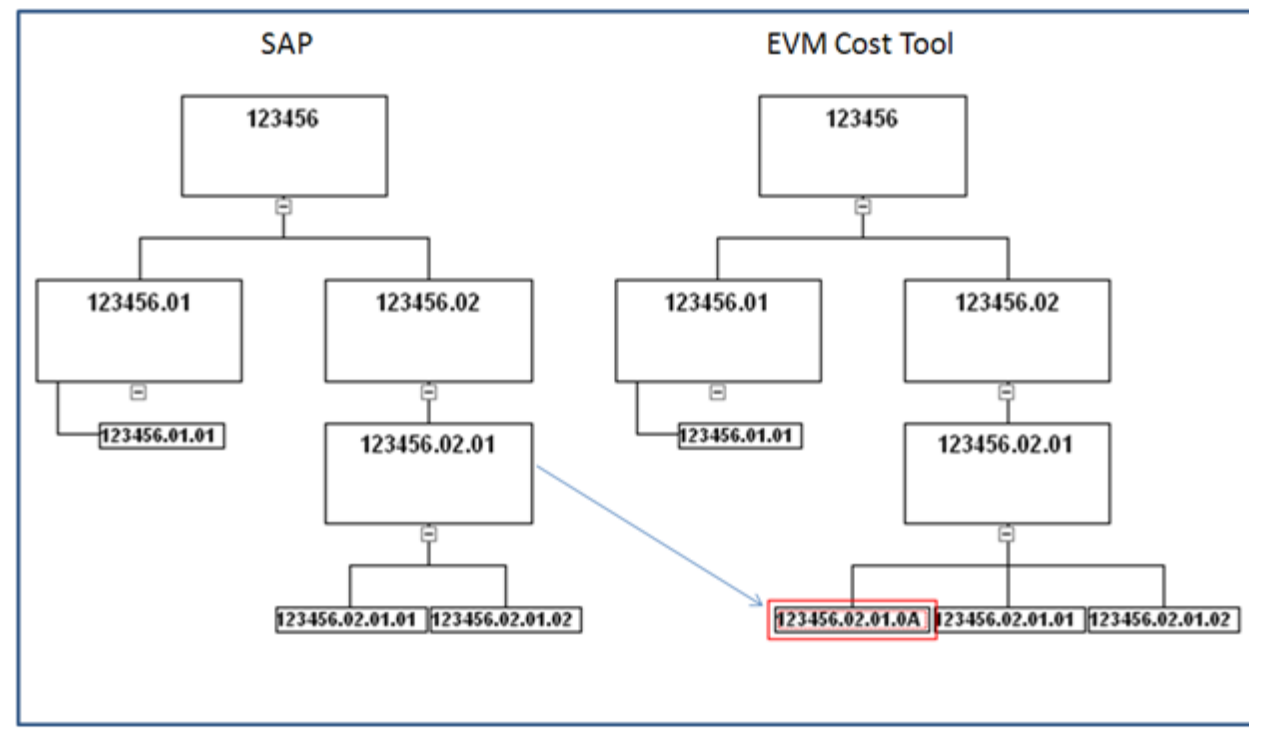

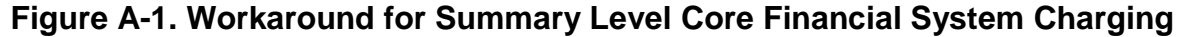

## **A.2 Need More than Seven Levels of WBS**

In projects that need to expand the WBS below level 7 in the Core Financial System to manage the work and collect costs, a workaround has been identified. In this workaround, the WBS in the Core Financial System will stay the same down to level 7 and additional elements will be added horizontally at level 7 of the WBS to collect costs. These costs

are then mapped to the appropriate lower-level WBS in the COTS cost tools. See example below. (Figure A-2). For more information for this workaround contact your organizational EVM Focal Point.

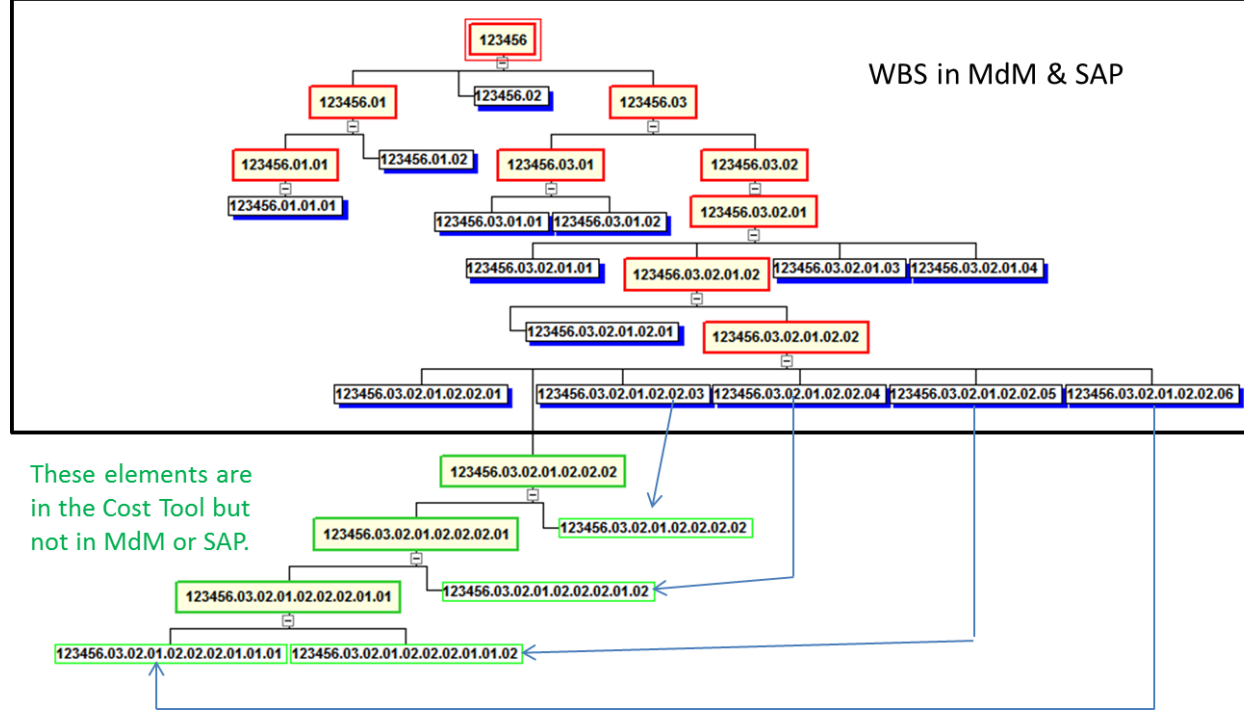

# **Figure A-2. Workaround for Level 7 WBS Limitation**

# **A.3 Leave Being Charged Directly to WBS**

At present the leave for civil servants is prorated back to the projects based on the WBS' that have been charged to date. This practice may cause artificial variances during times of high leave usage. See Figure A-3 for an example of the impact of leave on labor rates. A workaround is to use a higher planned labor rate for the affected months. The second alternative is to plan only productive hours and use a loaded annual cost divided by the total available hours. This alternative will take care of the CV but will create one on the hours that will have to be tolerated. A third alternative is to do nothing and accept the known variances during the peak seasons around the holidays and summer vacations.

# **A.4 Cost Over Obligations**

In the Core Financial System, actual costs for a WBS can only be accepted if obligations also exist. Because of this if costs exceed obligations then the costs are placed on another WBS which causes artificial variances. This effect is known as costs over obligations. Once this takes place it is an arduous process to de-commit/de-obligate and then re-commit/re-obligate funds. For this reason, several workarounds have been identified to provide lower level visibility without the need for lower level obligations. These workarounds are discussed below.

1. One workaround employed by the Extravehicular Activity (EVA) Project was to use Total Calculated Cost as the "true actuals" for the month if charges are posted correctly regardless of the funding that is available. EVA used the function in the BW

module of the Core Financial System General Ledger to generate Monthly Total Calculated Cost, adjusting that number by subtracting the previous month cum to date Total Calculated Cost from the current month cum to date Total Calculated Cost to accurately depict monthly cost.

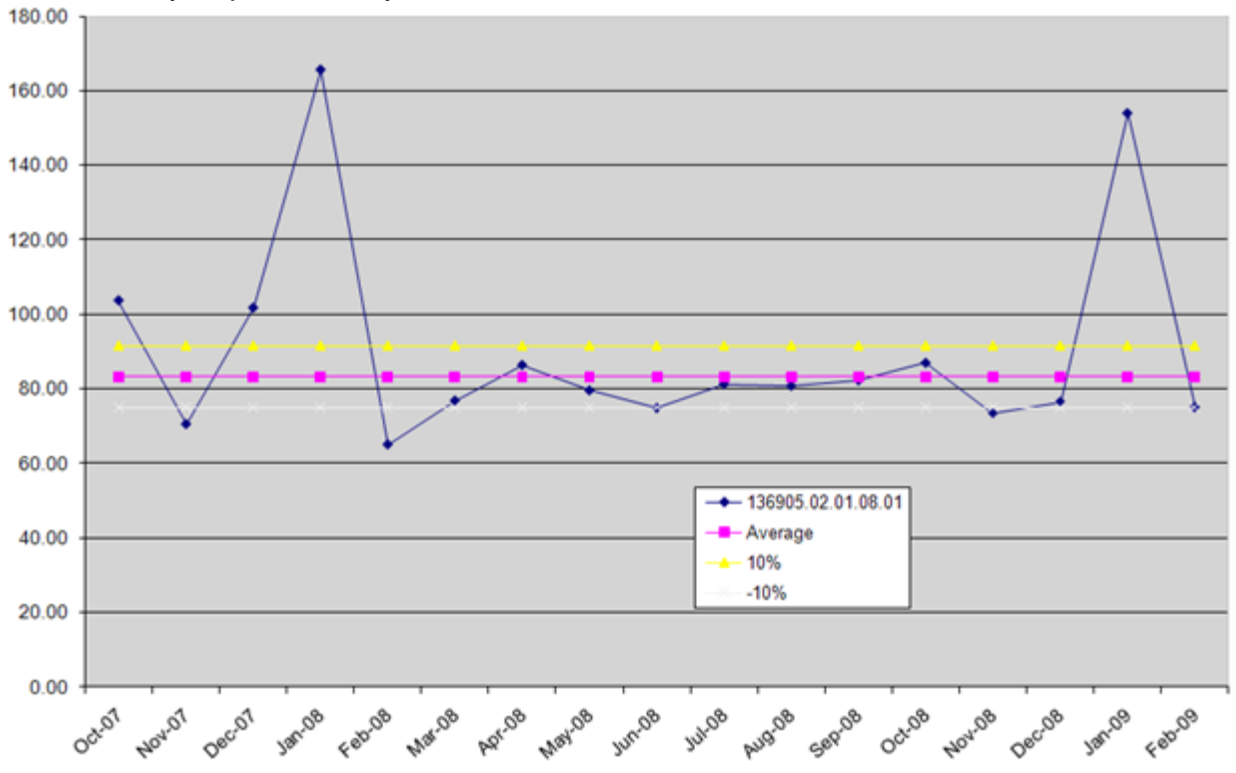

**Figure A-3. Example of Leave Impact on Labor Rates**

- 2. Large Support Contractor/Subcontractor contracts use a pool process to eliminate the artificial cost over obligations. This process has been developed and employed at Goddard Space Flight Center (GSFC). The process uses CMO pool account to Commit, Obligate and Cost the contract cost. Detailed electronic data are provided by the contractor/subcontractor identifying where charges belong, and GSFC uses a program to generate the Commit, Obligation and Cost records for the Core Financial System to the correct WBS and decrement the CMO pool account in the Core Financial System. This process significantly reduces the cost over obligations issue; however, it has some consequences: 1) the funding WBS identity is lost once it is in the pool account and cannot be identified until the costs are allocated to it; and 2) the identity of the performing organization is lost temporarily in the Core Financial System.
- 3. Another workaround for large Support Contractor/Subcontractor contracts are to fund the contract at a project or element level. Costs are then reported by the contractor/subcontractor via the Contractor Financial Management Report (NASA Form NF 533) that have costs allocated to the appropriate lower level WBS elements. The correct costs from the NF 533 are imputed into the EVM Tool, either manually or through automatic upload. This process has been used

on the ARES and SLS Projects at Marshall Space Flight Center. This process reduces the amount of cost over obligations and provides lower level cost information without requiring changes to the Core Financial System. However, this approach may impact other areas, such as the Cost Analysis DRD. The document relies on the Core Financial System for actual cost data, and charges are being collected at a level 2 summary account. Since costs are only at level 2 within the Core Financial System, using this approach then the project will need to use the cost information from the EVM Tool to support the development of the Cost Analysis DRD. This lack of detail in the Core Financial System will require greater coordination for projects being executed across multiple Centers. The Project Manager will need to ensure that reporting requirements are clearly communicated and close coordination with project personnel conducting EVM analysis. Another factor to consider is that costs from the lower levels must be reconcile with the level 2 WBS costs recorded in the Core Financial System.

4. Finally, separate databases can be maintained with the project's lower level cost information. The contract costs will be imputed into this external database by the project or COR based on knowledge of the work that is accomplished and other informational reports. This costing method should be reconciled with the NF 533 data and then manually input into the Core Financial System's Contractor Cost Report extension. This is a method developed and employed by the Ames Research Center (ARC). This eliminates cost over obligations and provides the lower level cost data in the Core Financial System that project managers need for performance management. However, there is concern that this method would be too labor intensive for larger contracts. There also is a question as to whether project managers would be willing to obligate on a monthly basis as opposed to obligating larger amounts on fewer occasions.

For more information on any of the aforementioned workarounds, it is recommended that the project consult with its Center EVM Focal Point.

# **APPENDIX B ACRONYMS AND GLOSSARY**

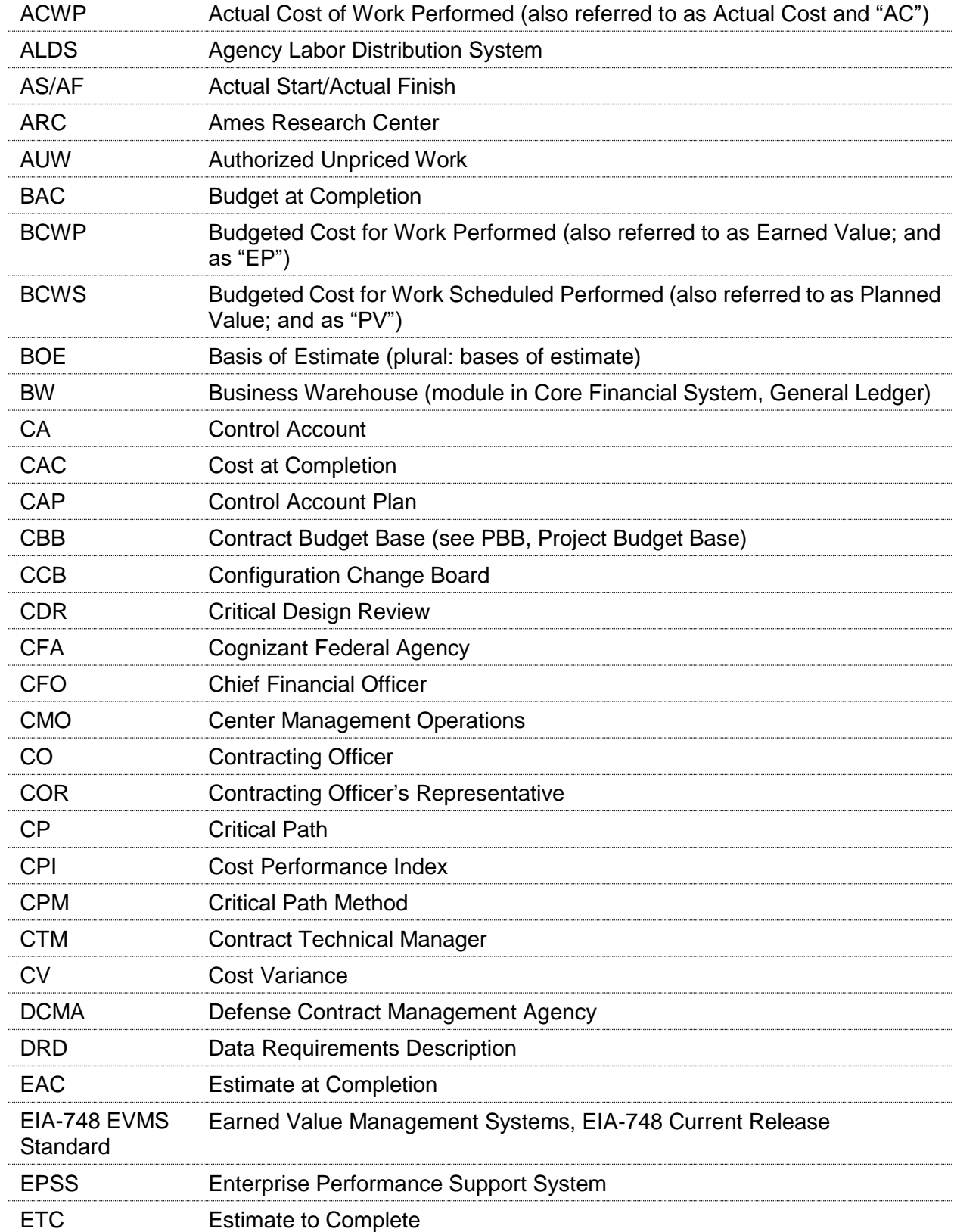

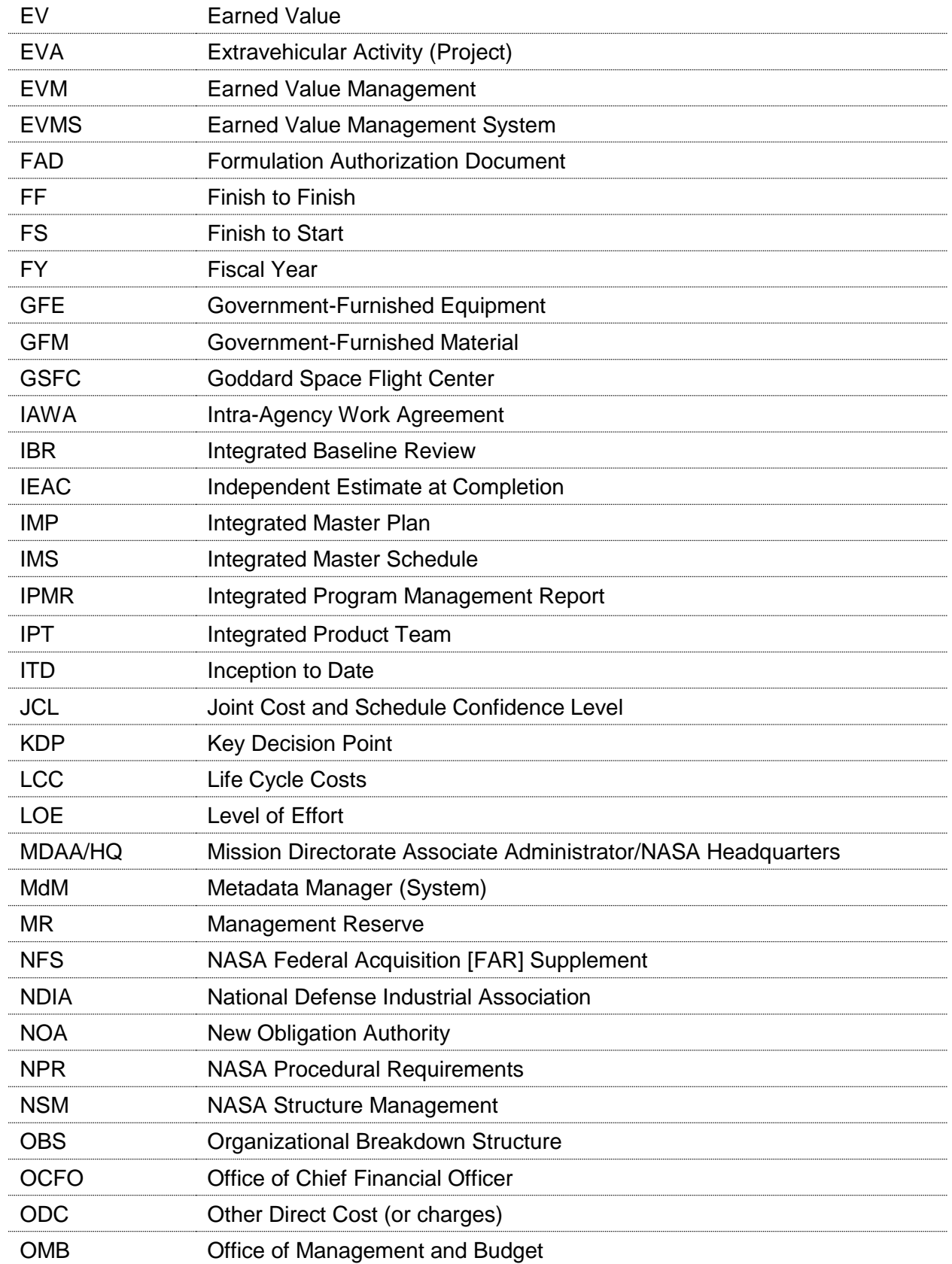

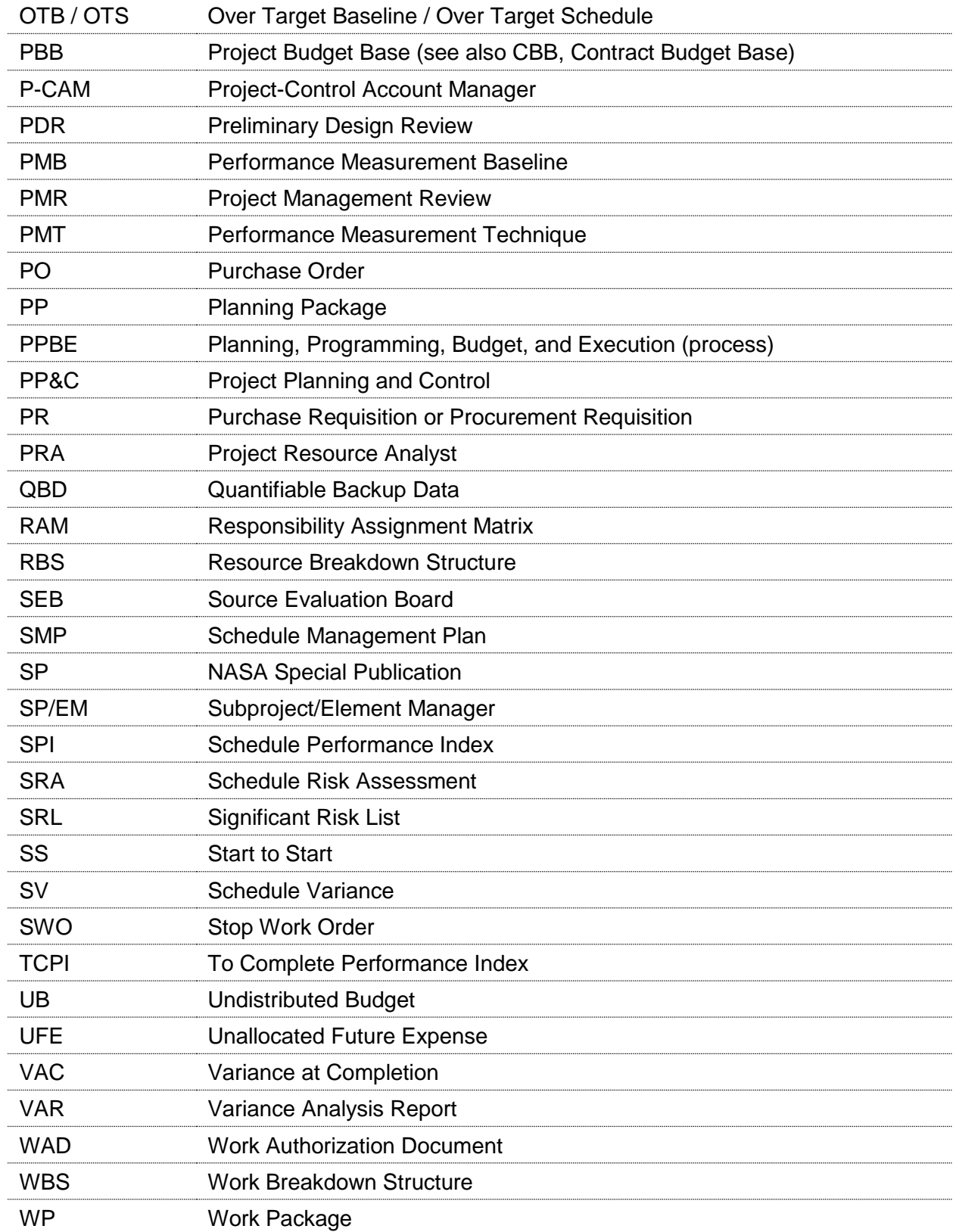

# **GLOSSARY**

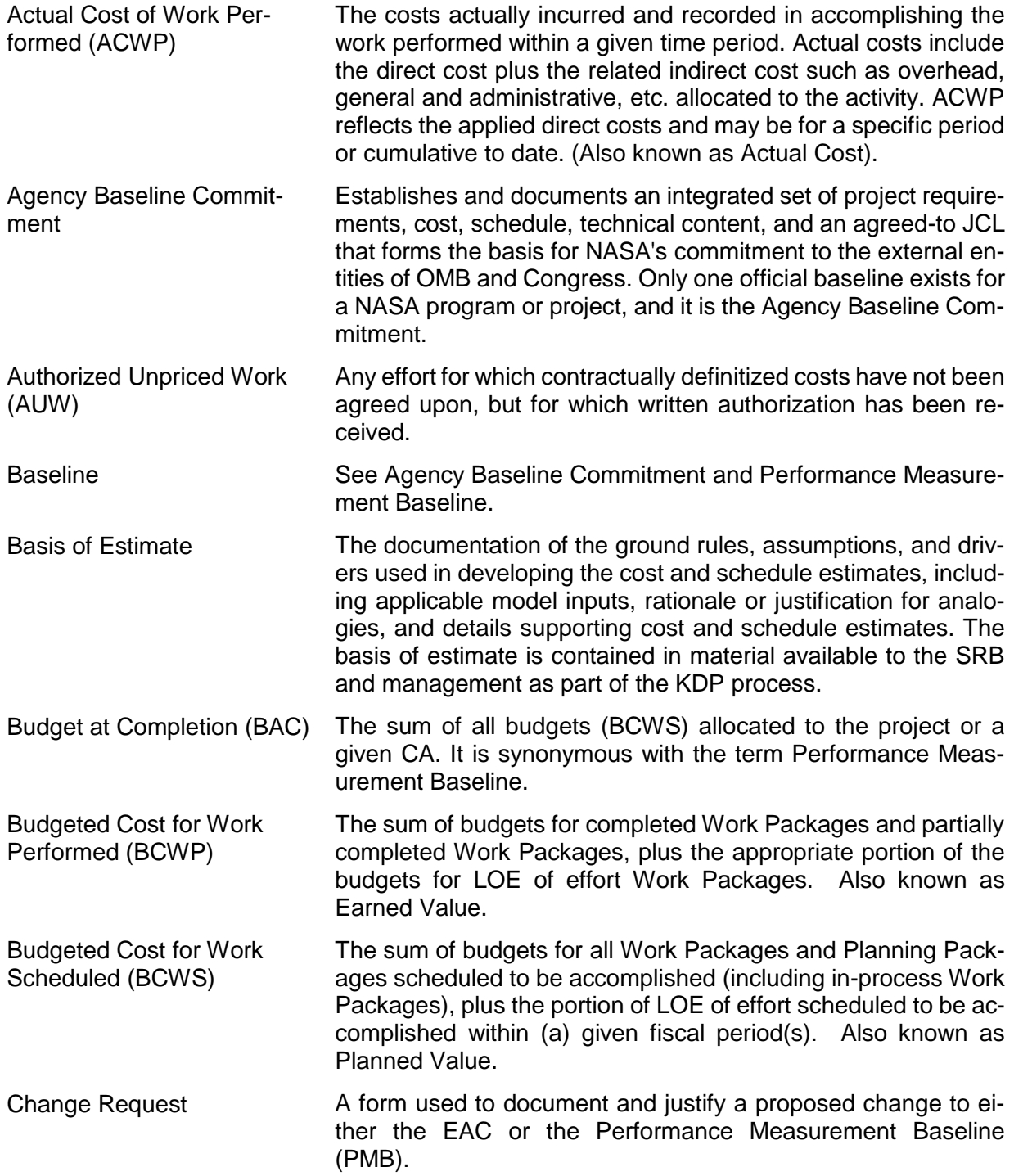

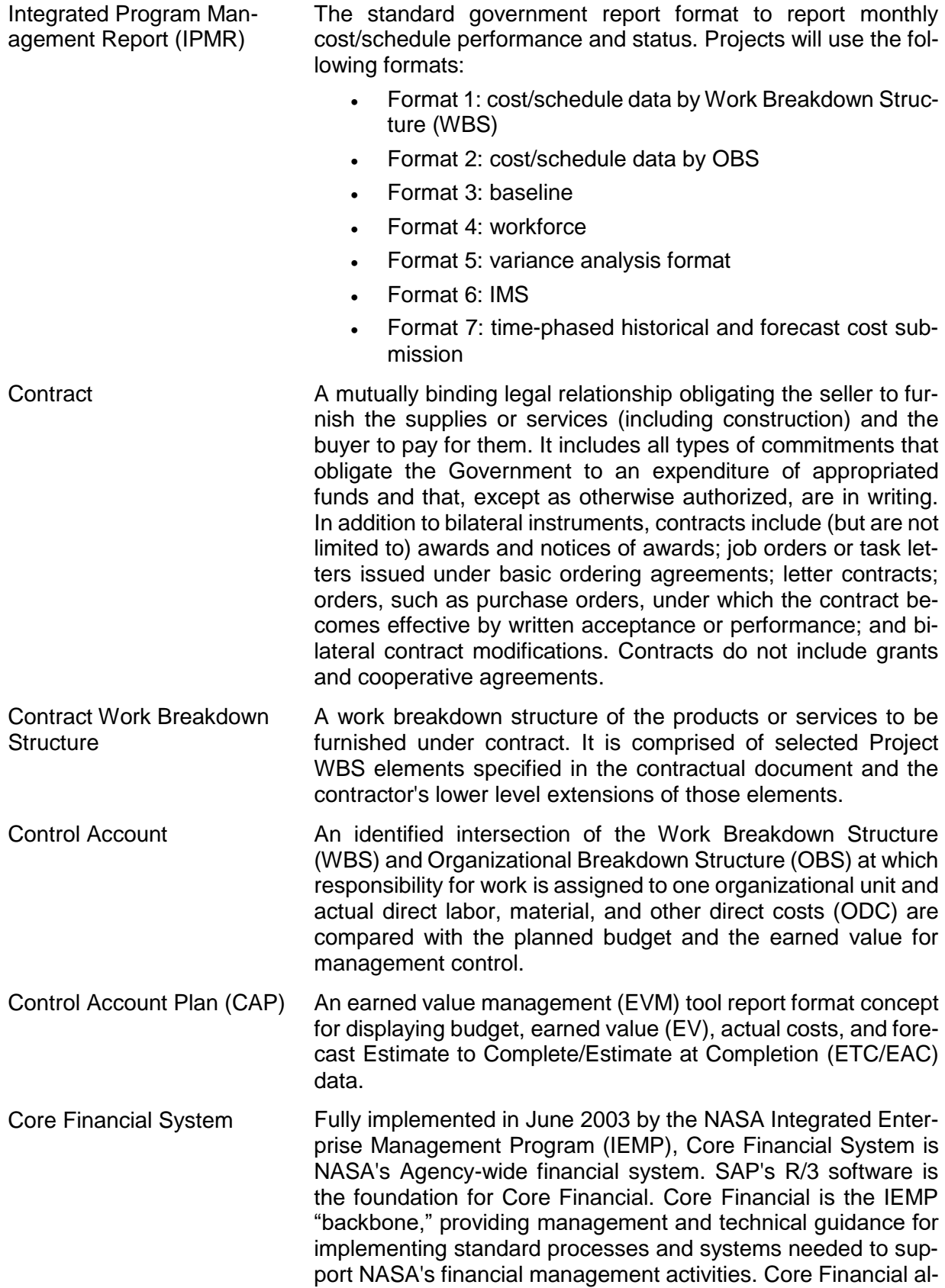

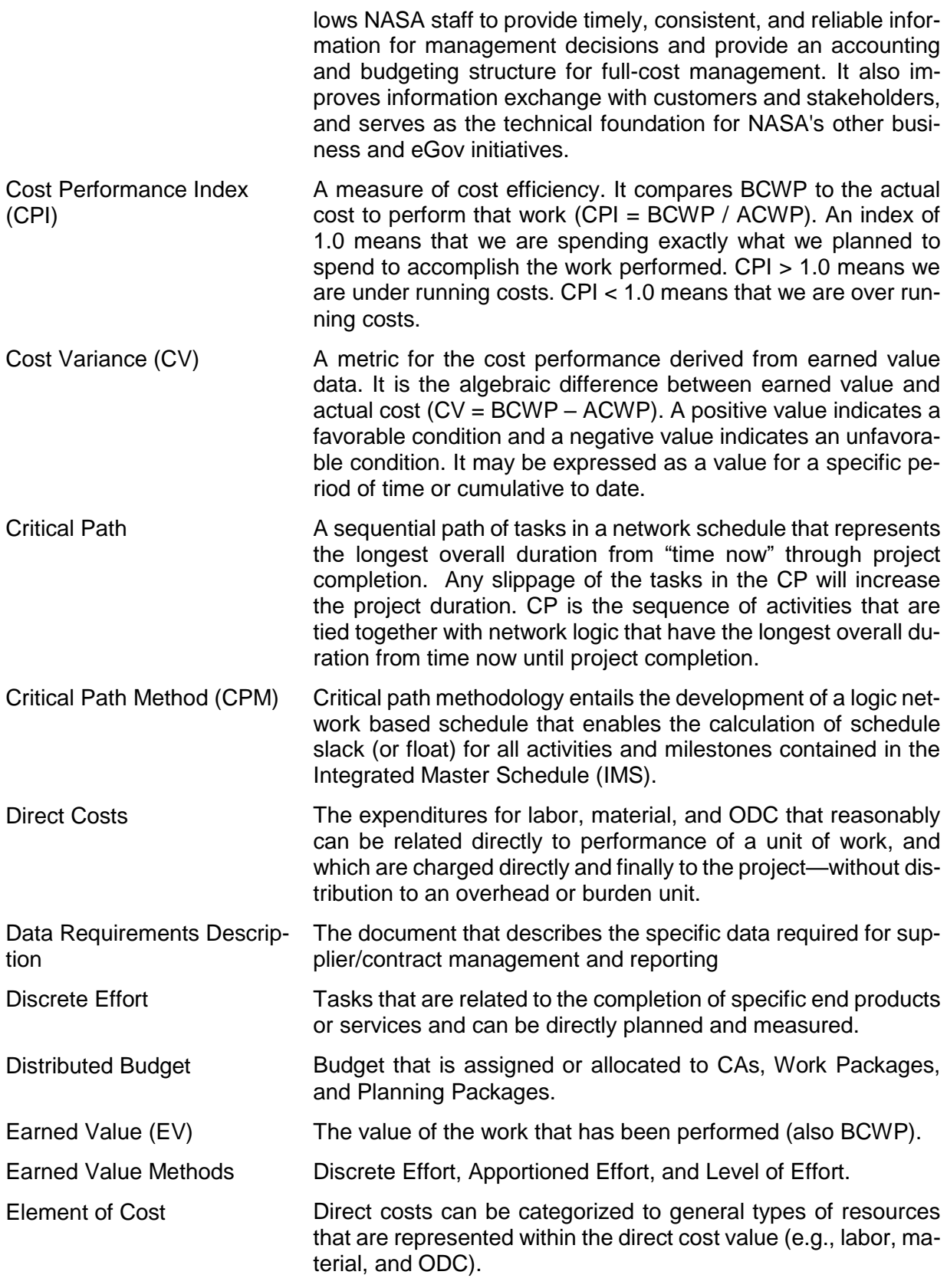

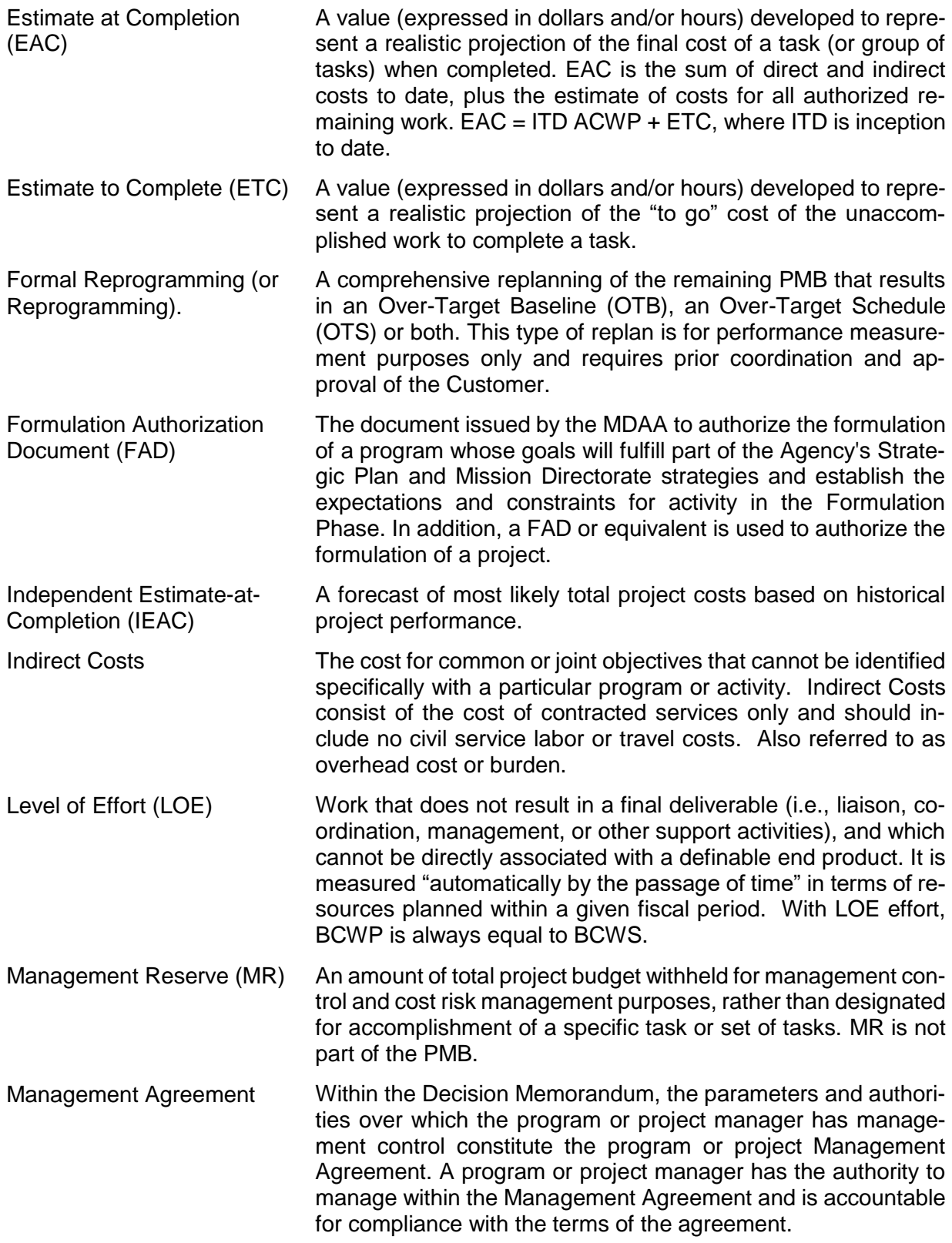

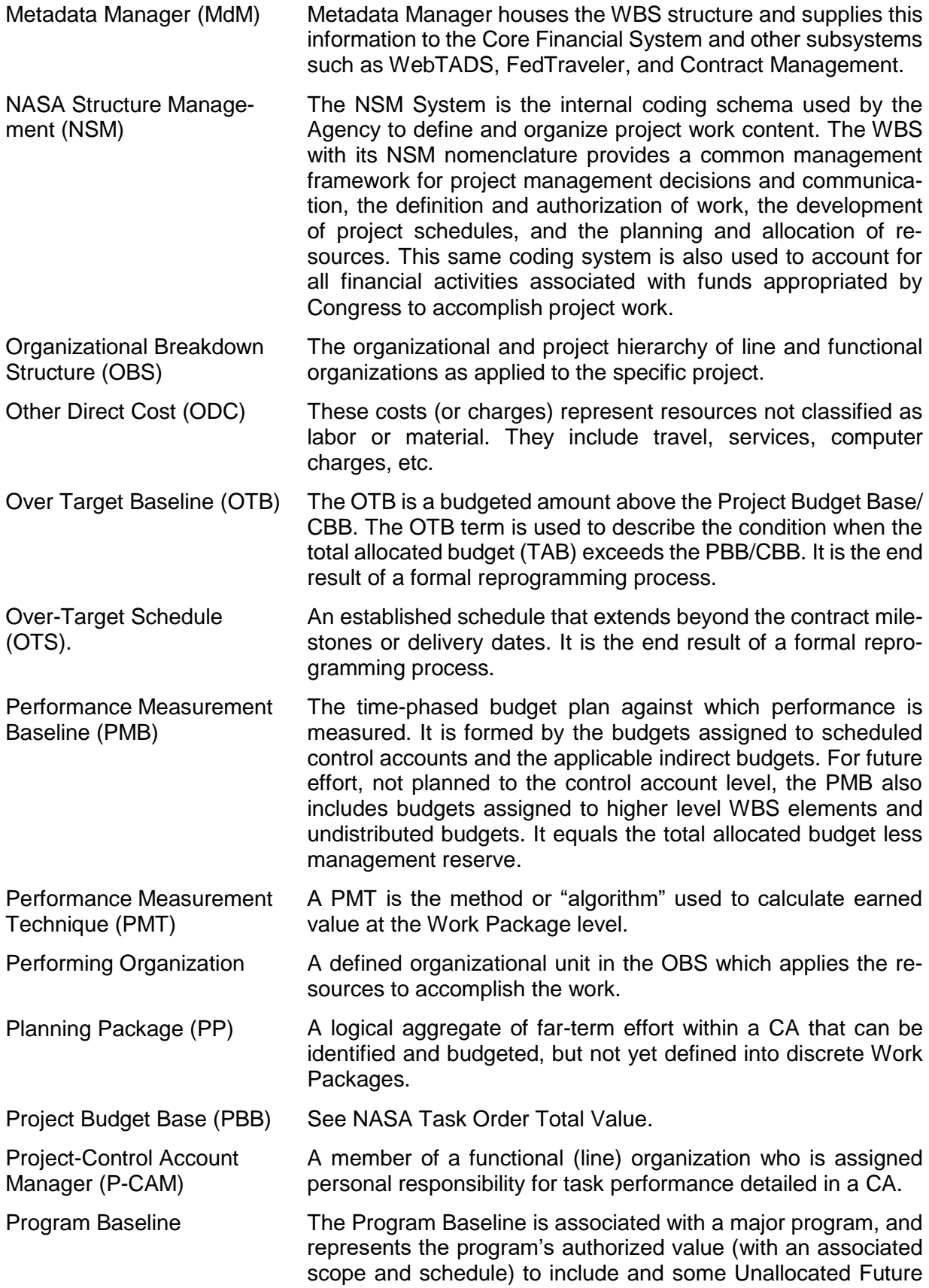

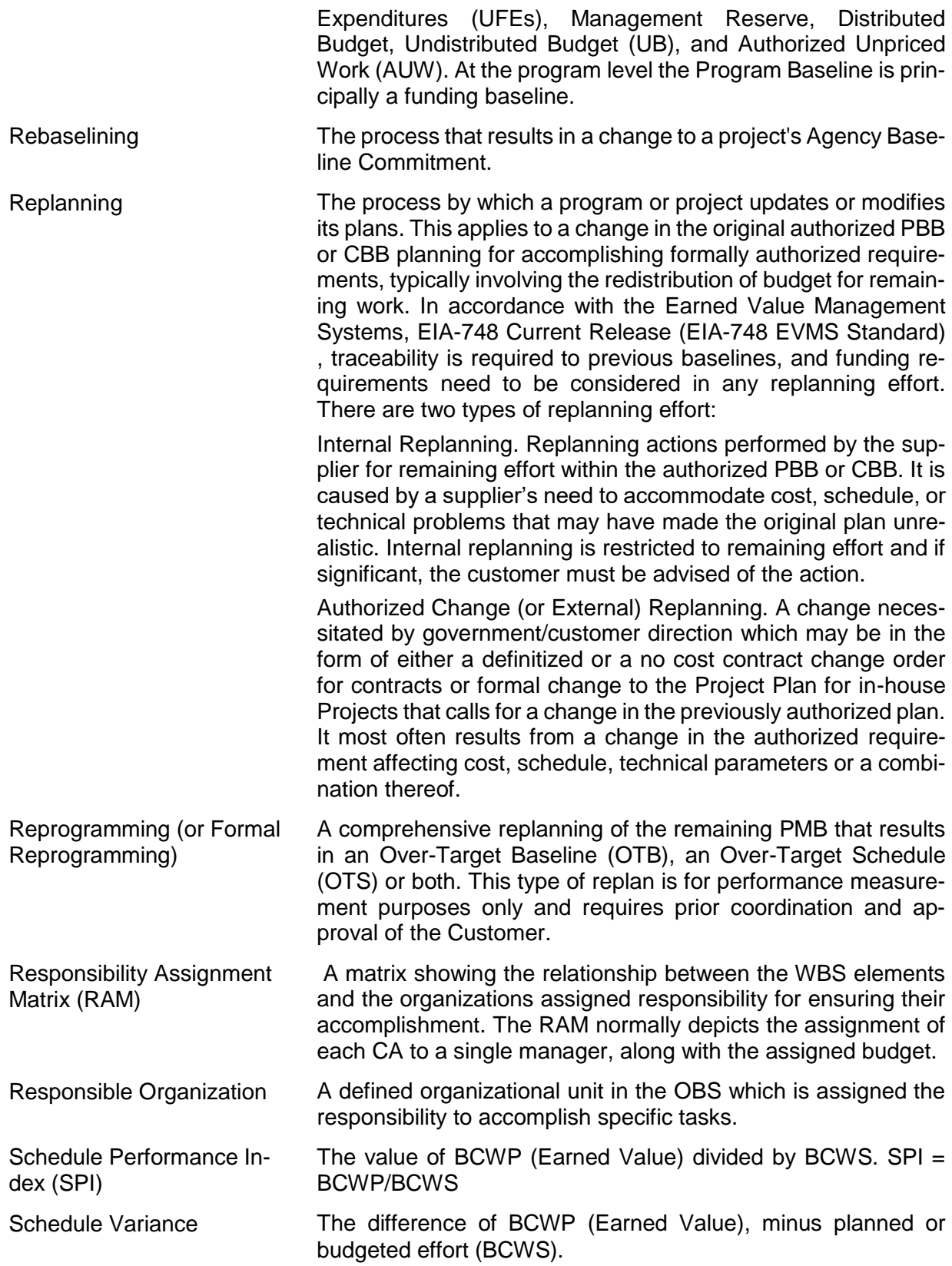

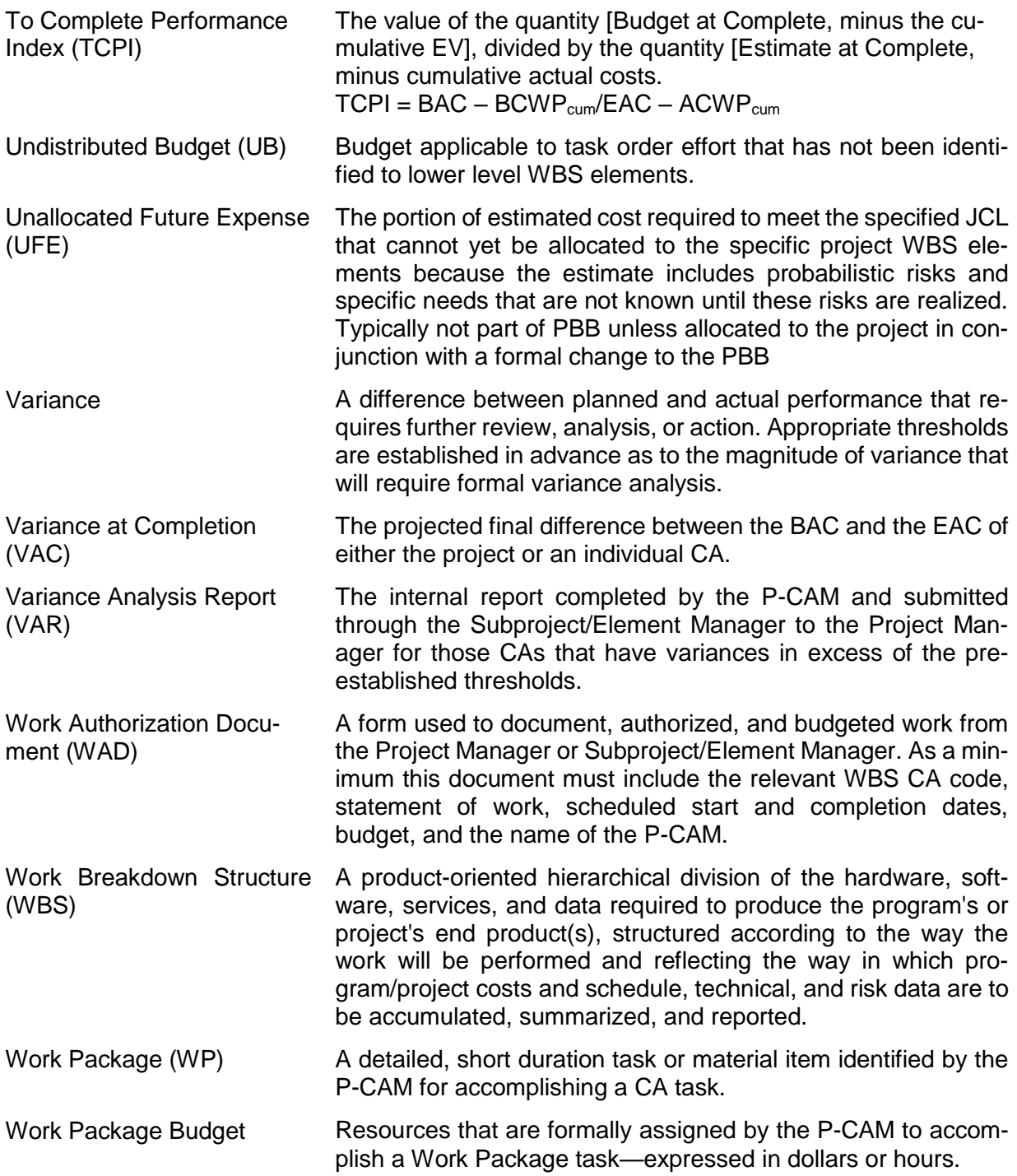

**APPENDIX C PERFORMANCE MANAGEMENT REFERENCE CARD**

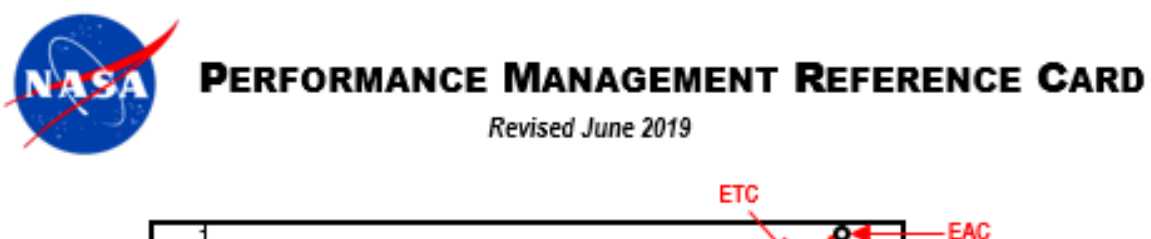

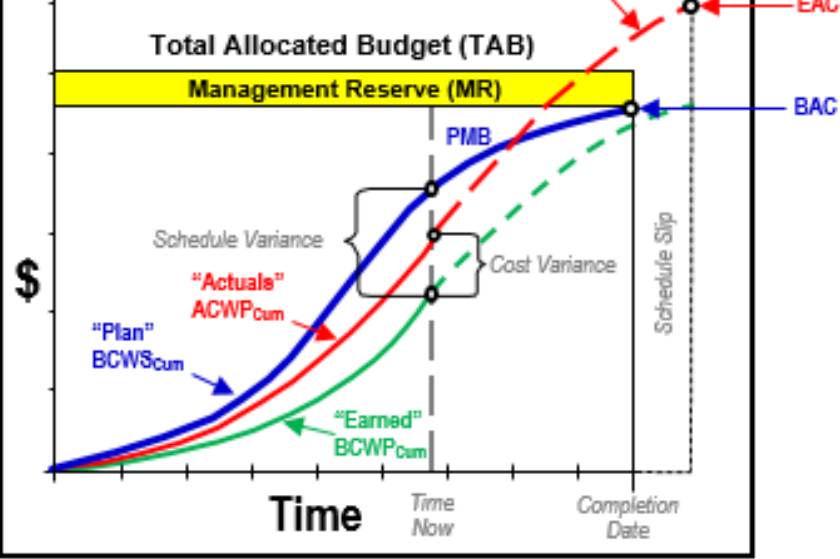

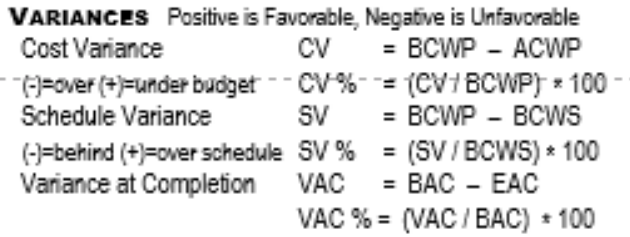

#### **OVERALL STATUS\***

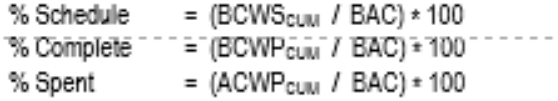

\*Note: For total contract, budget at completion should include management reserve and undistributed budget

#### **EPPICIENCIES**

 $CPI = BCWP / ACWP$ Cost Efficiency Favorable is > 1.0, Unfavorable is < 1.0 CPI: For every \$1.00 of actual cost, we earned \$X worth of work planned Schedule Efficiency SPI = BCWP / BCWS Favorable is > 1.0, Unfavorable is < 1.0 SPI: For every \$1.00 of work planned (scheduled), \$X worth of work was accomplished or earned.

Baseline Execution Index (BEI) & Hit/Miss Task % (Favorable is > 1.0, Unfavorable is < 1.0) BEI = Total Baseline Tasks Completed / (Total Tasks with Baseline Finish On or Prior to Current Report Period) Hit /Miss Task % = 100 \* (Tasks Completed ON or PRIOR to Baseline Finish / Tasks Baselined to Finish within Current Report Period).

**CALCULATED ESTIMATE AT COMPLETION = Actuals to Date + [(Remaining Work) / (Performance Factor)]** Examples:

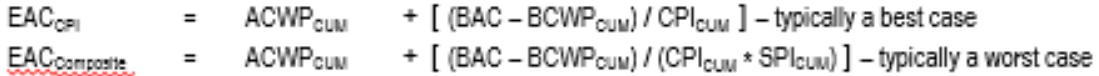

#### TO COMPLETE PERFORMANCE INDEX (TCPI) § #

**TCPITarget** = Work Remaining / Cost Remaining = (BAC - BCWP<sub>CUM</sub>) / (Target - ACWP<sub>CUM</sub>)

TCPI: For every \$1.00 of cost, estimate to eam \$X worth of work planned to finish on EAC

§ To Determine the TCPI for BAC or EAC ; Replace TARGET with BAC or EAC

# To Determine the Contract Level TCPI for EAC, You May Replace BAC with TAB

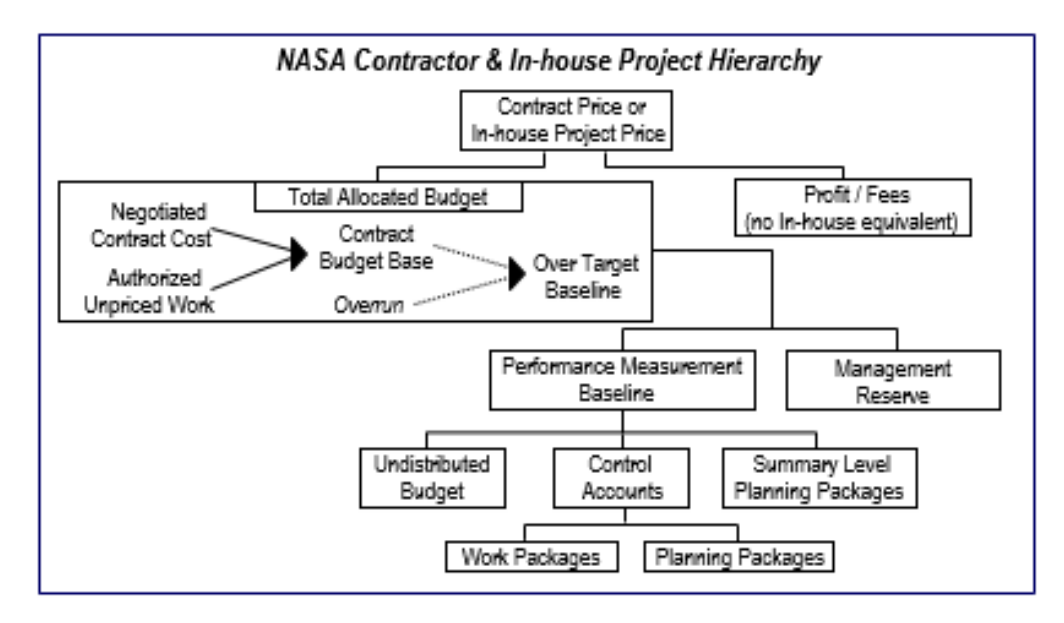

Refer to NASA EVM Website at https://www.nasa.gov/evm for NASA EVM policy, requirements, quidance, etc.

**EVM REGULATIONS/REQUIREMENTS (https://www.nasa.gov/evm/regulations unless otherwise** noted)

- o OMB Circular A-11, Appendix J
- o NASA NPD 7120.4 NASA Engineering and Program/Project Management
- o NPR 7120.5 NASA Space Flight Program and Project Management Requirements defines when EVM is required and requires projects with EVM requirements to use an EVM system that complies with the 32 Guidelines found in the EIA-748 Earned Value Management System (EVMS) Standard at https://www.acq.osd.mil/evm/#/policy-

#### quidance/evins-quidelines

- o NPR 7120.7 NASA Information Technology and Institutional Infrastructure Program and Project Management Requirements
- o NPR 7120.8 NASA Research and Technology Program and Project Management Requirements
- o NASA Procurement Class Deviation (PCD) 15-05, Class Deviation to NFS 1834.2, 1834.203-70, 1852.234-1, and 1852.234-2 - EARNED VALUE MANAGEMENT SYSTEM, November 10, 2015
- o NASA Procurement Information Circular (PIC) 10-17, Class Deviation to NFS 1816.405-274: Award Fee Evaluation Factors are not Directly Tied to EVM Metrics . November 15, 2010
- o NASA PIC 15-06. Guidance on the Integrated Program Management Report (IPMR) for EVM. April 28, 2015
- o NASA EVM Contract Requirements Checklist
- o NASA/Defense Contract Management Agency Memorandum of Understanding

**EVM REPORTS** (https://www.nasa.gov/evm/reports unless otherwise noted)

- o The Integrated Program Management Report (IPMR), Data Item Description DI-MGMT-81861 (latest version) at https://www.acq.osd.mil/evm/#/policy-quidance/didscdris-standards, is a consolidation of the Contract Performance Report (CPR) and the Integrated Master Schedule (IMS). See NASA IPMR Data Requirements Description (DRD) Guide for preparation of the IPMR DRD.
- o Instructions for Requesting Access to Empower o To request the NASA Schedule Test and Assessment
- Tool (STAT), see instructions on the NASA EVM website at https://www.nasa.gov/evm/handbooks
- o Reporting for Non-EVM Contracts see Appendix E of the Earned Value Management (EVM) Implementation Handbook for sample DRDs https://www.nasa.gov/evm/handbooks
- o Sample Standard Analysis Package

#### **EVM IMPLEMENTATION HANDBOOKS** (https://www.nasa.gov/evm/handbooks)

- o EVM Implementation Handbook
- o Integrated Baseline Review (IBR) Handbook
- o NASA Schedule Management Handbook.
- o NASA Work Breakdown (WBS) Structure Handbook
- o EVM Reference Guide for Project Control Account Managers

#### **ACRONVMS**

ACWP Actual Cost of Work Performed - Cost actually incured in accomplishing work performed aka Actual Cost (AC)

- AUW Authorized Unpriced Work Work formally authorized, but not yet negotiated/definitized
- BAC Budget At Completion Total budget for total project/contract thru any given level
- BCWP Budgeted Cost for Work Performed Value of completed work in terms of the work's assigned budget aka Eamed Value (EV)
- BCWS Budgeted Cost for Work Scheduled Time-phased Budget Plan for work currently scheduled aka Planned Value (PV)
- **BEL** Baseline Execution Index - Similar to the SPI, the metric used to indicate the efficiency with which actual work has been accomplished when measured against the baseline. It compares the cumulative number of baselined tasks actually completed each month to the cumulative number of baselined tasks scheduled to be completed each month. To assess whether the tasks actually completed as planned during a current month, calculate the Hit/Miss Task %.
- Control Account Lowest WBS element assigned to a single focal point to plan & control scope / schedule / budget CA
- CBB Contract Budget Base Sum of the negotiated project/contract cost plus the estimated cost of authorized unpriced work. It includes the PMB and MR. Customer approval is generally required to change it.
- CPI Cost Performance Index - A measure of cost efficiency. Worth of work for every dollar spent. It compares BCWP to the actual cost to perform that work (CPI = BCWP / ACWP).
- CPM Critical Path Method A sequential path of tasks in a network schedule that represents the longest overall duration from "time now" through project completion. Any slippage of the tasks in the critical path will increase the project duration.
- DRD Data Requirements Description The document that describes the specific data required for supplier/contract management and reporting.
- EAC Estimate At Completion Estimate of total cost for project/contract thru any given level generated by Supplier (Kb), PMO, DCMA, etc. = EAGyar PMO / DOMA The Supplier's EAC is also known as Latest Revised Estimate (LRE).
- ETC Estimate To Complete Expected/anticipated costs needed to complete the remainder of work on project/contract.
- IBR Integrated Baseline Review A risk-based review conducted by Program/Project Management to ensure mutual understanding between the customer and supplier of the risks inherent in the supplier's performance measurement baseline (PMB) and to ensure the PMB can be accomplished within the authorized schedule and budget.
- . PMR. Integrated Program Management Report Consists of seven formats containing data for measuring cost and schedule. . . performance on Government acquisition contracts (Formats 1-5 formerly the Contract Performance Report (CPR)): Format 1 defines cost and schedule performance data by product-oriented WBS elements.
	- Format 2 defines cost and schedule performance data by supplier's organization structure.
	- Format 3 defines changes to the Performance Measurement Baseline (PMB).
	- Format 4 Defines staffing forecasts.
	- Format 5 is a narrative report used to provide the required analysis of data contained in Formats 1-4 and 6.
	- Format 6 defines and contains the Integrated Master Schedule (IMS).
	- Format 7 defines the time-phased historical and forecast cost submission.
	- LOE Level of Effort Effort of a general or supportive nature that does not produce definite end products. Examples include supervision, program administration and contract administration.
	- NCC Negotiated Contract Cost Contract Price Minus profit or fee(s). For In-house projects, the agreed to value.
	- OTB Over Target Baseline Sum of CBB + additional budget approved for remaining work.
	- PAC Price At Completion EAC Plus Adjusted Profit or Fee(s).
	- PMB Performance Measurement Baseline The time-phased budget plan for authorized work.
	- **PP** Planning Package - Far-term effort not yet defined into WPs.
	- SLPP Summary Level Planning Package Far-term contract activities not yet defined into CAs.
	- SPI Schedule Performance Index - A measure of schedule efficiency. It compares the BCWP to the work scheduled (SPI = BCWP/BCWS). An index of 1.0 means the work is being performed right to the schedule. SPI > 1.0 means that the work is ahead of schedule. SPI < 1.0 means that the work is behind schedule.
	- TAB Total Allocated Budget Sum of all budgets for work on in-house project or contract = NCC, CBB, or OTB.
	- UB Undistributed Budget - Budget associated with specific work scope or authorized changes that have not been assigned to a CA or lower level WBS element.
	- UFE Unallocated Future Expenses Estimated cost that cannot be allocated to WBS elements due to risk and future needs.
	- VAC Variance at Completion Comparison of the BAC to the EAC through any given level (expected overrun or underrun of total costs)
	- WP Work Package - Near-term, detail-planned activities within control account; unit of work at level work is performed.
	- WBS Work Breakdown Structure A hierarchical product-oriented division of program tasks depicting the breakdown of work  $3$  of  $\Delta$ scope for work authorization, tracking, and reporting purposes.

#### **EVM APPLICATION AND THRESHOLDS**

EVM system compliance and use is required on all acquisitions for development designated as major in accordance with OMB Circular A-11 and the Capital Programming Guide. At NASA, EVM is required for development or production contracts and subcontracts (including those for flight and ground systems, institutional requirements (facility, information technology, investment, etc.) valued at or greater than \$20 million. EVM is required on NASA spaceflight projects with life cycle cost of \$250 million or greater. SMD Mission Risk Class-D space flight projects and contracts with a LCC of up to \$150M (not including launch costs) have an approved deviation from the EVM requirements of NFS 1834.201. Class-D missions with a LCC of up to \$150M (not including launch costs) should use the processes per the SMD Class-D Tailoring/Streamlining Policy. EVM reporting begins no later than 60 days post Key Decision Point-C (KDP-C). The primary consideration for EVM applicability is the nature of the work, associated risks, and the value of the effort. EVM is not recommended on Firm Fixed Price contracts or contracts that are exclusively LOE. Refer to the NASA Earned Value Management website at https://www.nasa.gov/evm.

EVM required on NASA spaceflight projects with a life cycle cost of \$250 million or greater. EVM reporting begins no later than 60 days post KDP-C. Projects with EVM requirements will use the NASA EVM capability.

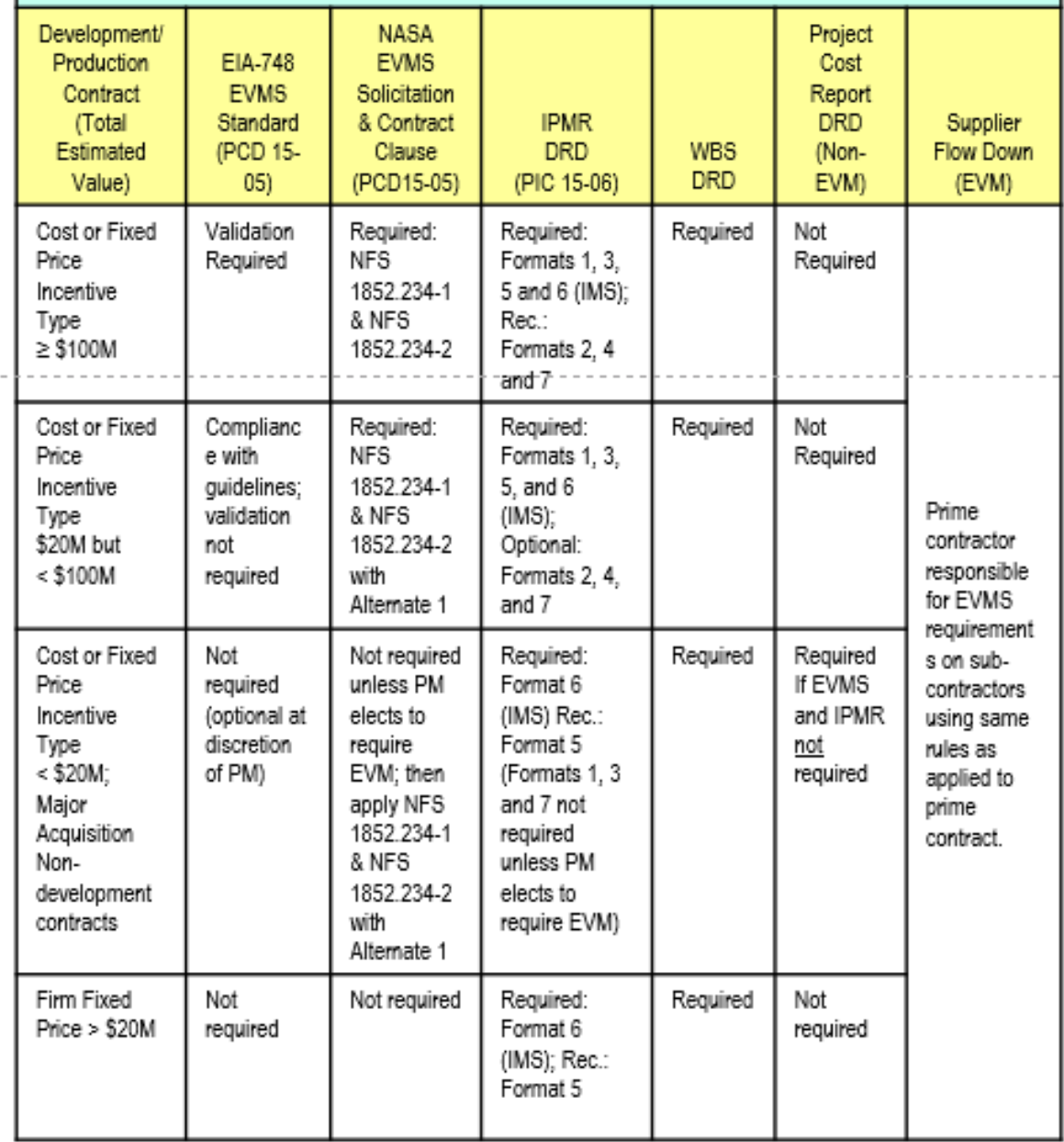

Jerald Kerby, Agency EVM Program Executive & MSFC EVM Focal Point jerald.g.kerby@nasa.gov (256) 544-3243